# Statistical and Computational Methods for Differential Expression Analysis in High-throughput Gene Expression Data

by

Yang Shi

A dissertation submitted in partial fulfillment of the requirements for the degree of Doctor of Philosophy (Biostatistics) in the University of Michigan 2016

Doctoral Committee:

 Assistant Professor Hui Jiang, Co-Chair Associate Professor Huining Kang, Co-Chair, University of New Mexico Professor Ji-Hyun Lee, University of New Mexico Associate Professor Maureen Sartor Assistant Professor Xiaoquan William Wen

© Copyright by Yang Shi 2016 All Rights Reserved

## **DEDICATION**

To Dad and Mom, Yaping Shi and Xiaochun Yang,

Grandpa and Granny, Dinghan Shi and Quanquan Ding,

and

My Fiancée, Junqiushi Ren (Qiu-Qiu)

for their everlasting love, support and encouragement throughout my life.

#### **ACKNOWLEDEGMENTS**

 This dissertation is the result of five and half years of work in my doctoral study, where I have been accompanied and supported by many people. I would like to express my sincere thanks to everyone who has given me enthusiastic help and support during the past five and half years, without which the completion of this dissertation is not possible.

 I would like to thank my primary advisor, Dr. Hui Jiang, for his guidance, support and encouragement during my Ph.D. study, and I feel it is difficult to express my deep gratitude to Hui in a few sentences. I started to work with Hui from the summer of 2012, and I did not even know to write a single line of R code at that time. Without Hui's guidance, I cannot imagine that I can arrive at this stage of the completion of this dissertation. I cherish my study under Hui's guidance during the past few years as the most valuable and important experience in my life, and it is my greatest fortune to have Hui as my doctoral advisor.

 I would like to thank my co-advisor, Dr. Huining Kang, for his help, encouragement and suggestions during the second half of my Ph.D. study. Huining is always patiently listening to my questions and offering helpful suggestions. I cannot forget the scene where Huining taught me how to run parallel computing with R step by step on the computer clusters. Without Huining's help, I cannot imagine that the second part of this dissertation can be completed efficiently.

 I would like to thank my committee member and primary supervisor at University of New Mexico Comprehensive Cancer Center (UNMCCC), Dr. Ji-Hyun Lee, for her support, encouragement and understanding. Ji-Hyun, many thanks for your help during my difficult moments and offering me the opportunity to work at UNMCCC. I have learned and will keep learning from you not only the knowledge of statistics beyond my dissertation work, but also the practice of being a professional biostatistician.

 I would like to thank my committee members, Drs. Maureen Sartor and William Wen, for helpful discussions with me and their valuable comments and useful suggestions on my dissertation research, which have greatly improved the quality of this work. I would also like to thank Dr. Bin Nan for being the procedure chair on my dissertation defense. Besides their dedicated service, Maureen, William and Bin were also the instructors of three courses that I have taken in my graduate study, and they are great teachers who have introduced me the knowledge of bioinformatics methods, stochastic process and statistical inference.

 I would like to thank my teachers and friends at University of Michigan, Ann Arbor. Many thanks to my teachers, Drs. Douglas Schaubel, Min Zhang, Lu Wang, Thomas Braun, Michael Boehnke, Peter Song and Brisa Sanchez, for teaching me the basic knowledge of statistics and bringing me into the world of statistics. Many thanks to my dear friends, Qixing Liang, Sheng Qiu, Yumeng Li, Tianyu Zhan, Jingchunzi Shi, Meng Xia, Yebin Tao, Teng Ming, Yilun Sun, Tzu-Ying Liu, Xin Wang, Wenting Cheng, Lu Tang, Ken-Han Lin, Sophie Chen, Boxian Wei, Hai Shu, Zihuai He, Zhe Fei, Vincent Tan, Xu Shu, Di Yang, Lei Yu, Xin Xin, Bao-Qui Tran, Sayantan Das, Brian Segal, Paul Imbriano, Xiaoyan Zhang, Qiang Chen, Shijiao Huang, Chenghao Ma, Leibin Wang (this is not a complete list) for their help and support during the past few years. I will cherish the friendships and memories with all of you forever in my life. Many thanks to the wonderful administrative team at the biostatistics department, Nicole Fenech, Fatma Nedjari, Sabrina Clayton, Jamie Clay and Wendy Mashburn, who have given me a lot of help during my graduate study.

 I would like to thank my supervisors, collaborators and colleagues at UNMCCC. Many thanks to Dr. Cheryl Willman for offering me the opportunity to work at UNMCCC, and Drs. Cosette Wheeler and Marianne Berwick for providing me the financial support for my work at UNMCCC from their research grants, and I cannot imagine that I can complete my Ph.D. study smoothly without all of their support and understanding. Many thanks to my friends and colleagues at the Biostatistics Shared Resource of UNMCCC, Ruofei Du, Tawny Boyce, Li Luo, Zhanna Galochkina, Li Li, Herbert Davis, John Pesko and Davina Santillian for their invaluable help and

support in many different ways. I also would like to thank University of New Mexico Center for Advanced Research Computing for computational resources used in this dissertation.

 I would like to express my deep thanks to my parents, Yaping Shi and Xiaochun Yang, and my grandparents, Dinghan Shi and Quanquan Ding, for their everlasting love, support and encouragement throughout my life. Finally, to my beloved fiancée, Qiu-Qiu, many thanks for not appearing during the first three and half years of my Ph.D. study so that I could concentrate on my research work, and it is much more than a simple thank you for your arrival in my life in the summer of the year 2015, as the most valuable gift from Heaven and right on the time when I needed your love and company to continue the journey of life.

## **TABLE OF CONTENTS**

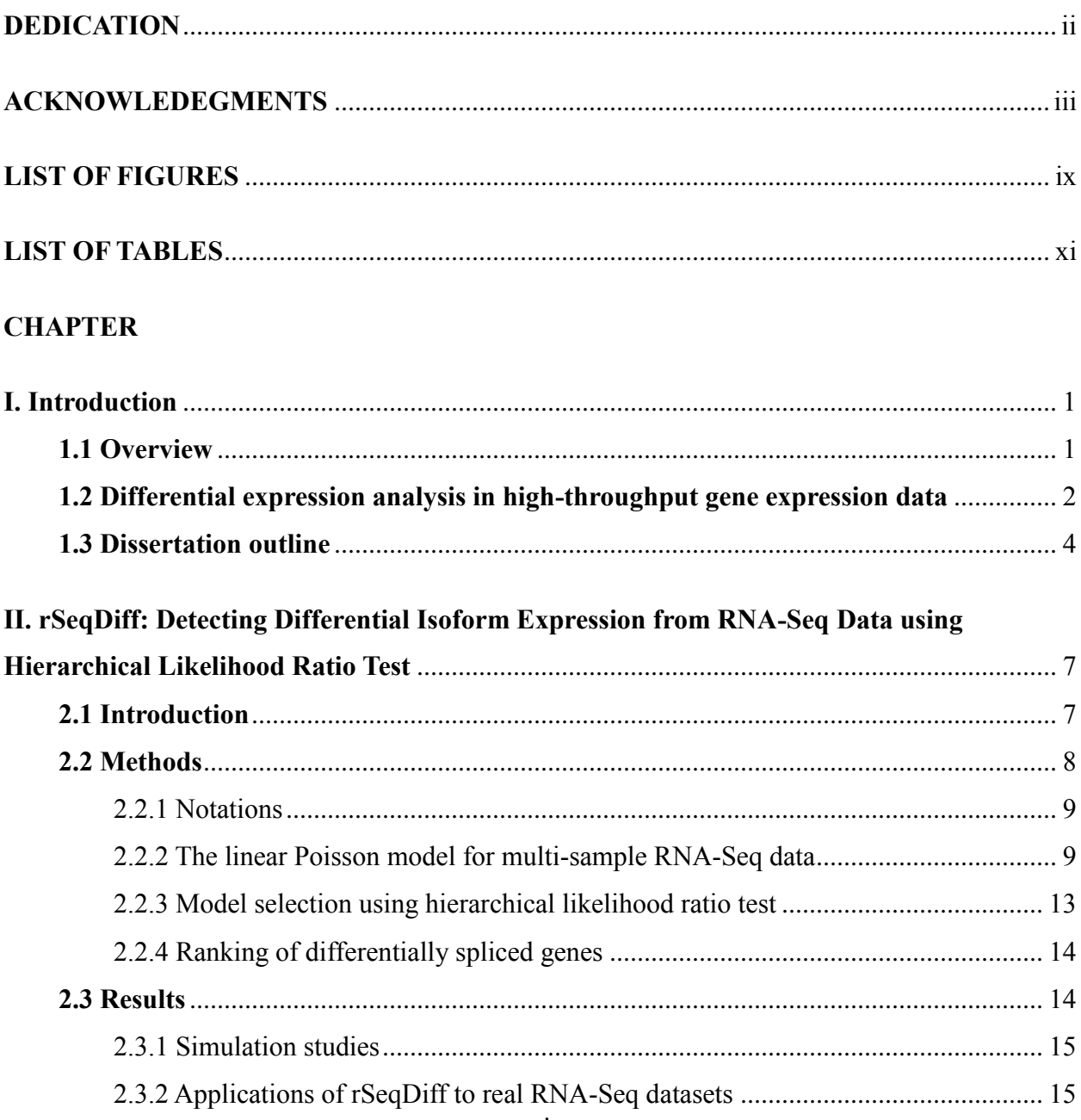

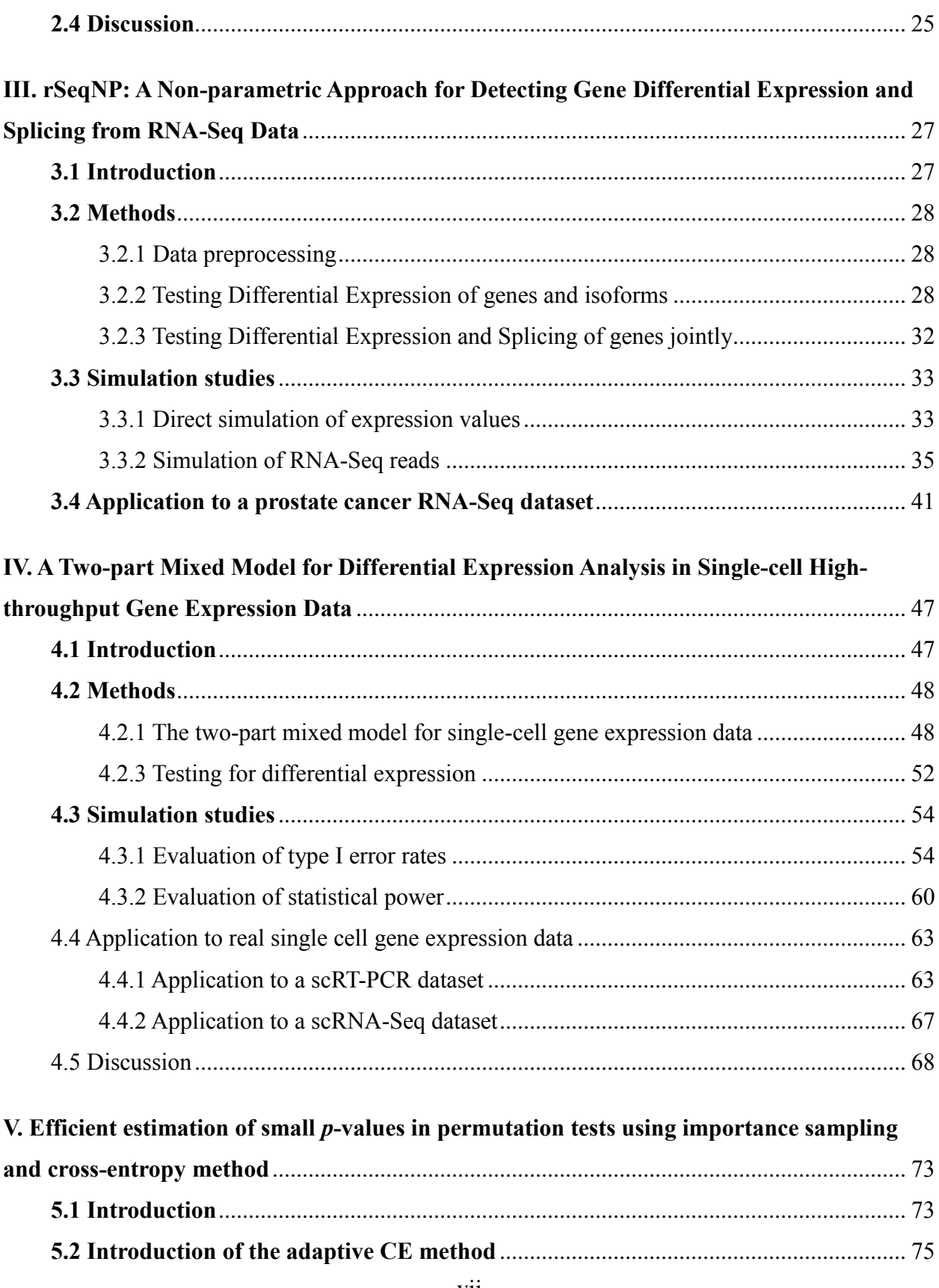

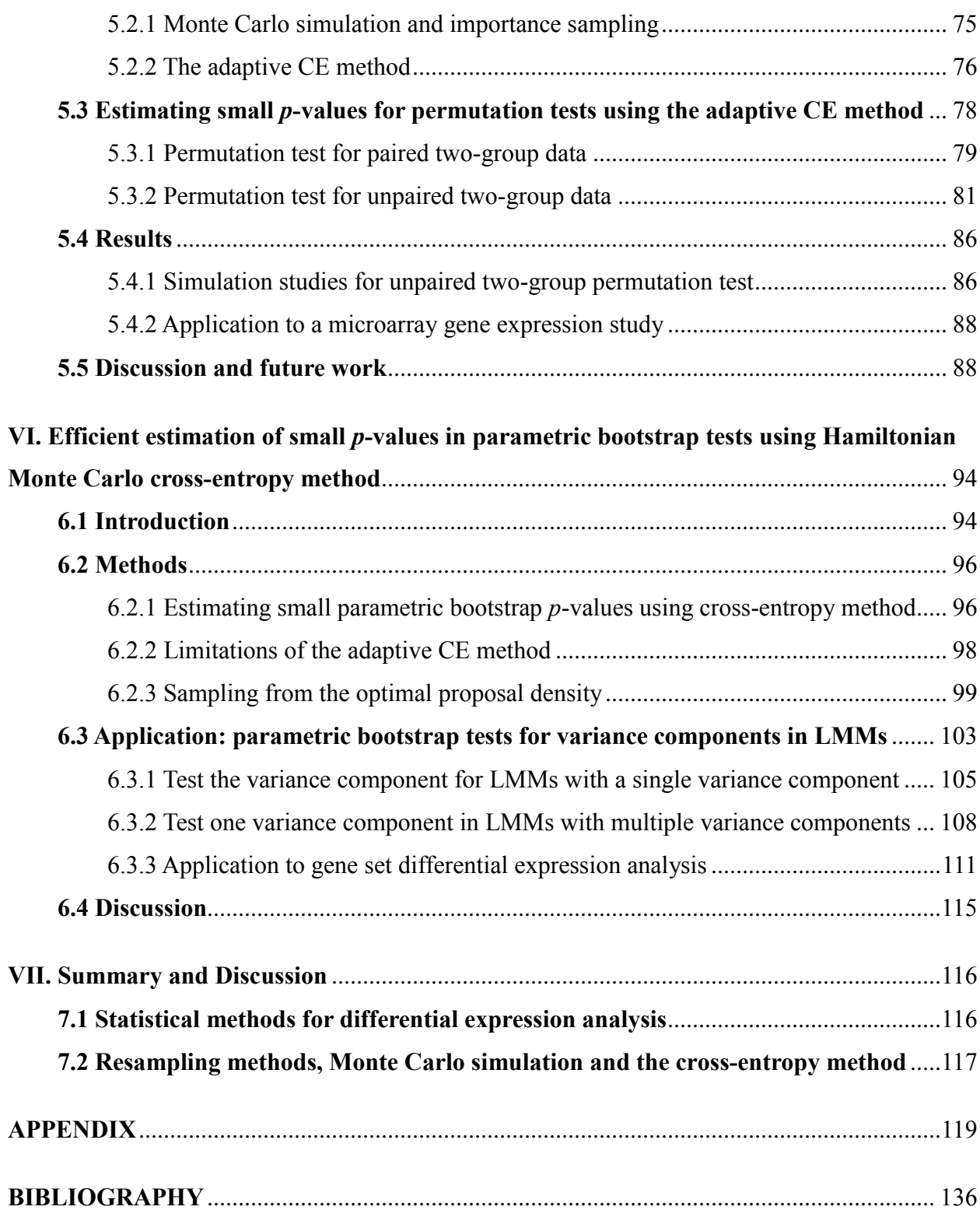

## **LIST OF FIGURES**

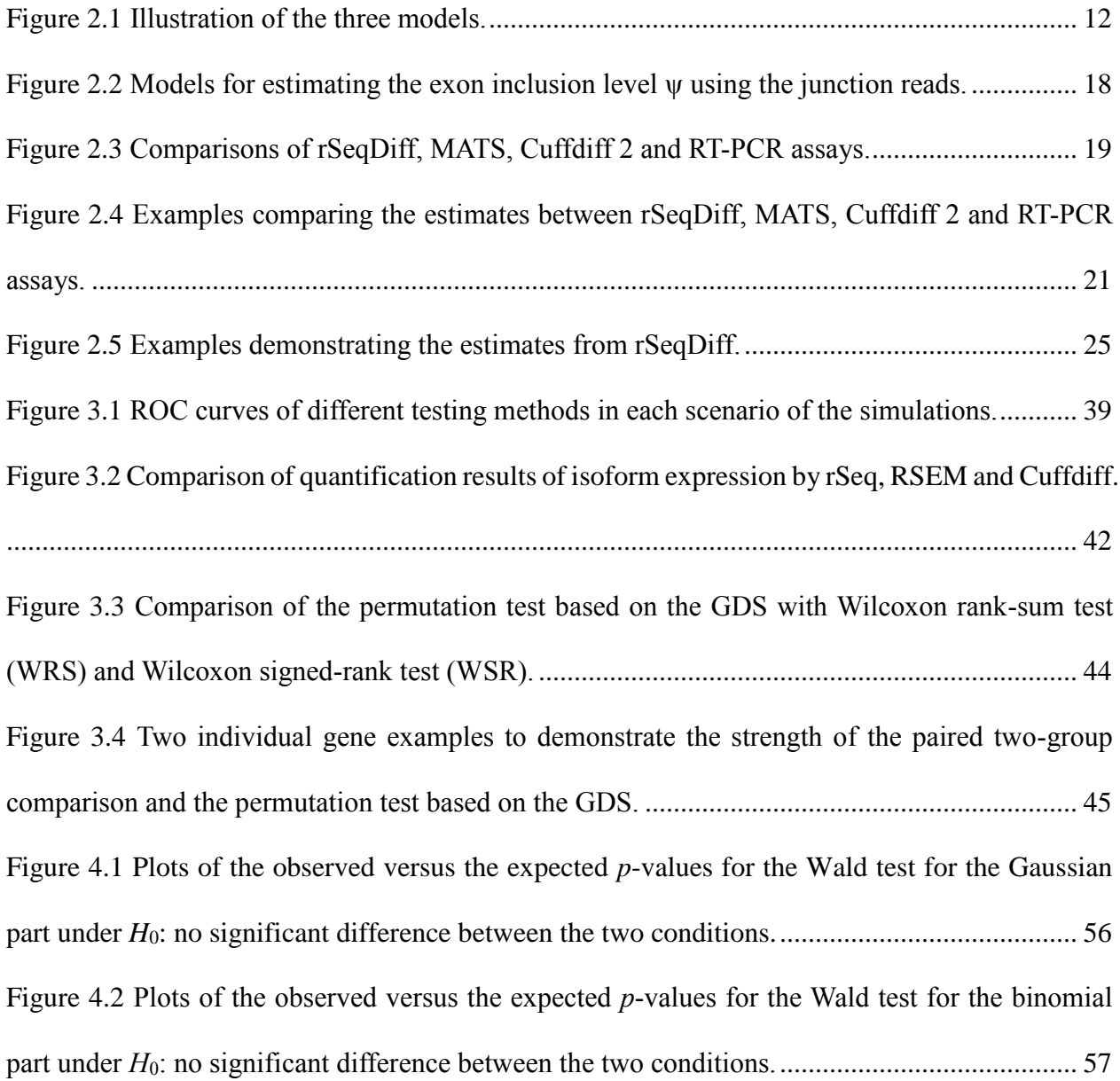

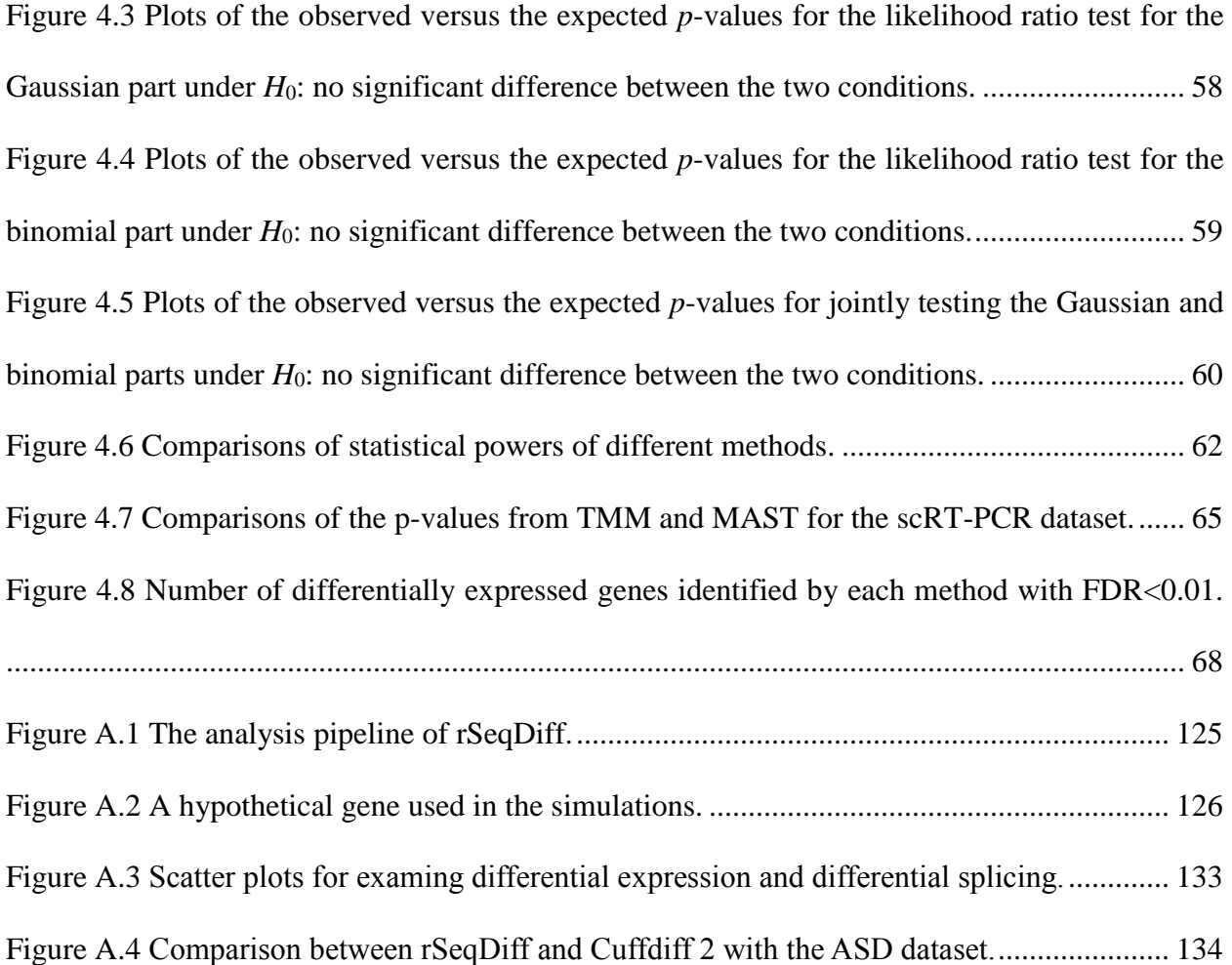

## **LIST OF TABLES**

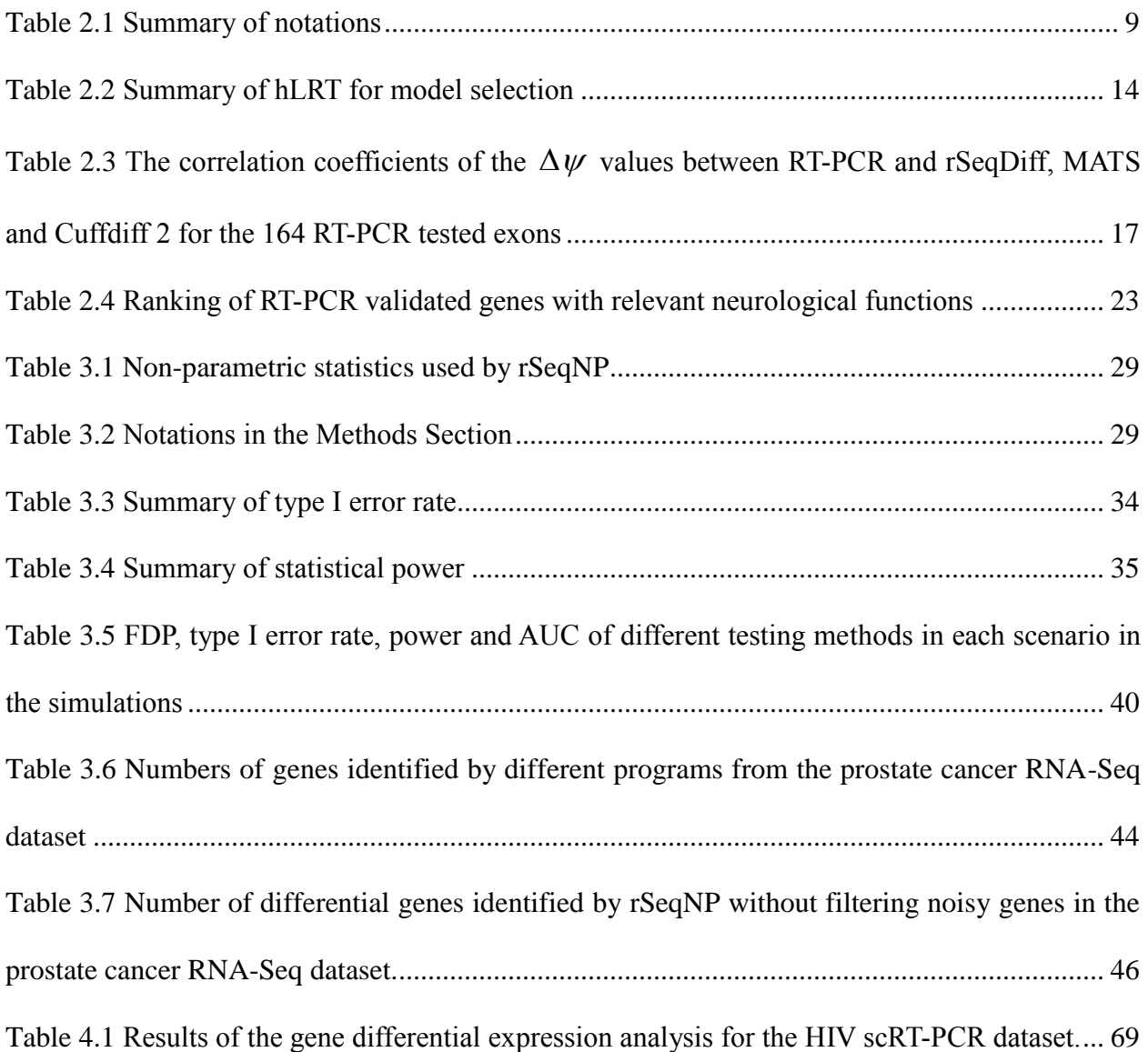

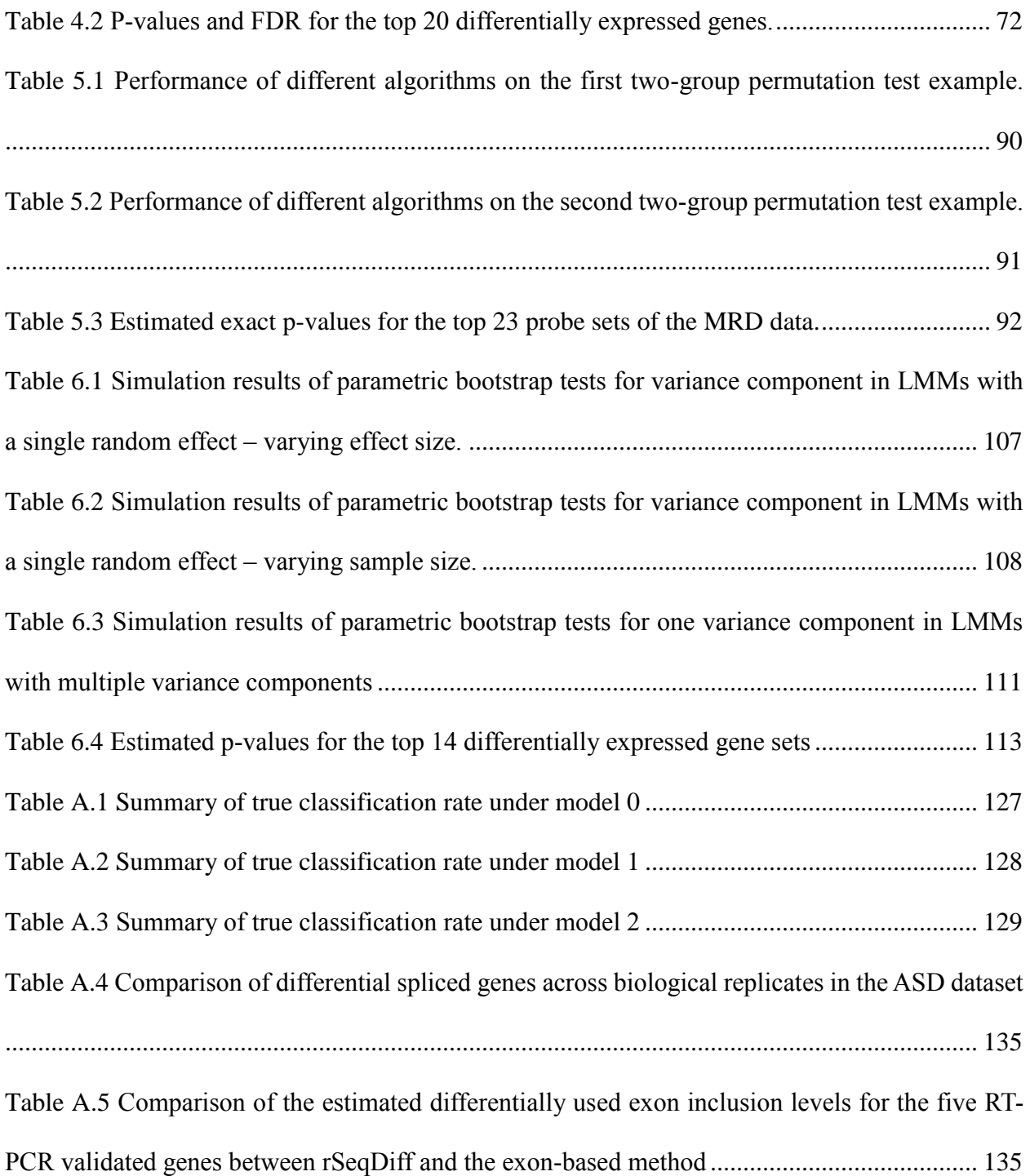

### **CHAPTER I**

### **Introduction**

#### **1.1 Overview**

 High-throughput gene expression profiling technologies such as microarray, RNA-Sequencing (RNA-Seq) and parallel real-time polymerase chain reaction (RT-PCR) have revolutionized the study of gene expression and function and opened a new era in biology [\[1-5\]](#page-148-0). These methods can simultaneously measure the expression levels of hundreds to tens of thousands of genes in different biological samples and can provide global insights for understanding the associations between gene expression and complex biological processes [\[1\]](#page-148-0).

 The microarray technology, debuted in late 1990s [\[6\]](#page-148-1), has become a regular and standard tool for genomic research [\[1](#page-148-0)[,5\]](#page-148-2). The principle of this technology involves the hybridization of fluorescently labelled cDNAs with synthetic DNA probes on custom-designed chips, and the gene expression levels are measured by the florescence signals of the probes [\[2,](#page-148-3)[5\]](#page-148-2). Despite its limitations compared with the most recent RNA-Seq technology such as high background noise due to cross-hybridization and the limited range of the detection of gene expression due to both background noise and signal saturation [\[2\]](#page-148-3), microarray is still an important tool for gene expression analysis [\[1,](#page-148-0)[5\]](#page-148-2) and has enabled researchers to conduct large-scale studies to identify the associations between gene expression and diseases in humans [\[7,](#page-148-4)[8\]](#page-148-5) at a relative low cost.

 As an alternative to microarray, the RNA-Seq technology has rapidly evolved as a powerful and widely-used tool for gene expression studies [\[2](#page-148-3)[,3](#page-148-6)[,9\]](#page-148-7) since its debut in biomedical research in the late 2000s [\[10-13\]](#page-148-8). RNA-Seq uses the technology of massive parallel sequencing (next generation sequencing, NGS) to sequence the cDNAs that are reverse-transcribed from RNAs of different biological samples, and generates millions of short reads [\[2](#page-148-3)[,3](#page-148-6)[,10\]](#page-148-8). These reads are aligned to the

reference genome and the number of reads mapped to a certain region on the genome of interest (called the genomic feature, such as gene, exon or isoform) are summarized and used to measure the abundance of the genomic feature in the biological sample [\[3](#page-148-6)[,14](#page-149-0)[,15\]](#page-149-1). Compared with microarray, RNA-Seq not only has the advantages of lower background noise and broader range of gene expression measure [\[16\]](#page-149-2), but also can be used to detect new transcripts through *de novo* transcriptome reconstruction, to perform differential expression analysis for alternative spliced isoforms and to estimate allele-specific expression [\[1-3,](#page-148-0)[9](#page-148-7)[,16,](#page-149-2)[17\]](#page-149-3).

#### **1.2 Differential expression analysis in high-throughput gene expression data**

 Differential expression analysis, which refers to the identification of genomic features that are significantly different in abundance between distinct groups of biological samples (these groups are called biological conditions) or significantly associated with a given outcome or response variable [\[15,](#page-149-1)[18,](#page-149-4)[19\]](#page-149-5), is one of the most important goals in high-throughput gene expression studies [\[19\]](#page-149-5).

In general, most of the current statistical methods used for differential expression analysis in high-throughput gene expression data can be classified into two groups: parametric methods and non-parametric methods. The parametric methods have distributional assumptions for the gene expression data. For microarray data, the florescence intensities are often treated as continuous variables and gene expression values are commonly assumed to follow a log-normal distribution after proper normalizations and background noise subtraction [\[5](#page-148-2)[,20\]](#page-149-6). Therefore, the linear-model based methods are widely used for modelling microarray gene expression data [\[5](#page-148-2)[,20\]](#page-149-6), and the limma package [\[20\]](#page-149-6) is one well-known method among them. For a comprehensive review of other types of statistical methods used in microarray analysis, see [\[5\]](#page-148-2). For RNA-Seq, the nature of the gene expression data are the counts of short reads mapped to genomic features, therefore statistical models for count data, such as Poisson [\[9,](#page-148-7)[21\]](#page-149-7) or negative binomial regression models [\[22-24\]](#page-149-8), are proposed to model RNA-Seq data. In addition to the count-based modelling approaches, other researchers have proposed to first apply transformations to the read count data from RNA-Seq to make the data to be continuous and roughly follow the log-normal distribution, then apply the linear-model based methods developed for microarray data analysis to RNA-Seq data [\[25](#page-149-9)[,26\]](#page-149-10). A

list of software tools for differential expression analysis in RNA-Seq are given in Chapter 8 of [\[3\]](#page-148-6) and comparisons of different methods can be found in [\[15,](#page-149-1)[18\]](#page-149-4).

As alternatives to the parametric methods discussed above, non-parametric approaches also have been developed and used for differential expression analysis with both microarrays [\[27\]](#page-149-11) and RNA-Seq data [\[14,](#page-149-0)[28-30\]](#page-150-0). For those non-parametric methods, a summary statistic is computed as the test statistic based on the gene expression data, and then resampling based methods such as permutation [\[14,](#page-149-0)[27,](#page-149-11)[28,](#page-150-0)[30\]](#page-150-1) or bootstrap [\[29\]](#page-150-2) are used to estimate the empirical distribution of the test statistic under the null hypothesis that there is no differential expression between biological conditions. Compared with parametric approaches, non-parametric methods do not have the relative strong distributional assumptions for the gene expression data and therefore are more robust when the distributional assumptions of the parametric approaches are violated and outliers exist in the data [\[14](#page-149-0)[,28](#page-150-0)[,29\]](#page-150-2). In fact, some researchers argue that in large sample size RNA-Seq experiments where the variations between biological samples tend to be large and outliers (one sample has a large number of read counts for a particular gene) often present, the assumed distributions of the parametric approaches tend to be violated, and as a consequence the results of those parametric approaches are not reliable [\[14\]](#page-149-0).

On the other hand, the parametric approaches are more efficient and powerful for testing differential expression than the non-parametric methods when the assumed distribution is a good approximation of the gene expression data [\[14](#page-149-0)[,15,](#page-149-1)[22,](#page-149-8)[23\]](#page-149-12). Furthermore, adjusting confounding variables can be easily achieved in parametric regression models [\[20](#page-149-6)[,22](#page-149-8)[,23](#page-149-12)[,26\]](#page-149-10), but is not straightforward in those non-parametric methods. Lastly but importantly, usually a large number of resamples is needed for obtaining reliable estimations of small *p*-values for those resamplingbased non-parametric approaches [\[27,](#page-149-11)[31\]](#page-150-3), which requires intensive computational efforts. Therefore, non-parametric approaches usually take longer computational time than parametric methods.

In recent years, RNA-Seq has also been widely used for the study of alternative splicing in humans and model organisms [\[10](#page-148-8)[,11](#page-148-9)[,16](#page-149-2)[,32\]](#page-150-4), and the detection of differential splicing from RNA-Seq is an important research direction. Several statistical approaches have been proposed towards this end. One type of those approaches is exon-based, which focuses on the detection of differential usage of exons, such as DEXSeq [\[33\]](#page-150-5), rMATS[\[34\]](#page-150-6), DSGseq[\[35\]](#page-150-7), and SplicingCompass[\[36\]](#page-150-8). The other type of those approaches is isoform-based, which focuses on the detection of differential expression of isoforms across different biological conditions, such as Cufflinks/Cuffdiff 2 [\[37\]](#page-150-9), rDiff-parametric [\[38\]](#page-150-10), BitSeq [\[39\]](#page-150-11) and EBSeq [\[40\]](#page-150-12). Comparisons of some of those methods can be found in [\[41\]](#page-150-13). It should be noted that the aforementioned methods are all based on known isoform annotations. More recently, methods that enable the detection of differential usage of novel exons and splice junctions have also been developed, and one notable method is JunctionSeq [\[42\]](#page-150-14), which can be applied to the scenario where the alternatively spliced isoforms are not annotated [\[42\]](#page-150-14).

Despite the significant progress in the development of statistical methodologies and bioinformatics tools for the analysis of high-throughput gene expression data, there is still a growing need for novel statistical methods and efficient computational algorithms. One reason is that new types of data and complex study designs emerge as the technology continue to evolve. As a highlighted example, single-cell RNA-seq (scRNA-seq), which enables researchers to examine mRNA expression at the resolution of individual cells, is a novel technology attracting considerate attention these days [\[43-46\]](#page-151-0). Compared with regular RNA-Seq experiments, scRNAseq usually has a much larger number of samples from individual cells and the gene expression data from scRNA-seq show notable distinct features, such as excessive zero expression values and high variability across samples [\[43,](#page-151-0)[45\]](#page-151-1). Therefore, many statistical methods developed for regular RNA-Seq data analysis cannot be directly applied for scRNA-seq data. In summary, we can foresee that high-throughput gene expression profiling technologies will still be fast-growing in future years and large amounts of different types of data will be generated, which brings both opportunities and challenges for biologists, bioinformaticians and statisticians.

#### **1.3 Dissertation outline**

 The aim of this dissertation is to develop novel statistical and computational methods for differential expression analysis in high-throughput gene expression data.

 In the first part of this dissertation, we develop statistical models for differential expression analysis with a variety of study designs, and this part contains three research projects, which are presented in Chapter II, III and IV respectively. In Chapter II, we present an efficient algorithm for the detection of differential expression and differential splicing of genes in RNA-Seq data. Our approach considers three cases for each gene: 1) no differential expression, 2) differential expression without differential splicing and 3) differential splicing. We use a Poisson regression framework to model the read counts and use a hierarchical likelihood ratio test approach for model selection. Simulation studies show that our approach achieves good power for detecting differentially expressed or differentially spliced genes, and comparisons with competing methods on two real RNA-Seq datasets demonstrate that our approach provides accurate estimates of isoform abundances and biological meaningful rankings of differentially spliced genes.

 In Chapter III, we present a non-parametric approach for the joint detection of differential expression and differential splicing of genes. We introduce a new statistic named gene-level differential score and use a permutation test to assess the statistical significance. The method can be applied to datasets with a variety of experimental designs, including those with two (unpaired or paired) or multiple biological conditions, and those with quantitative or survival outcomes.

 In Chapter IV, we model single-cell gene expression data using a two-part mixed model. This model not only adequately accounts for the distinct features of single cell expression data, including extra zero expression values, high variability and clustered design, but also provides the flexibility of adjusting for covariates. An efficient computational algorithm, automatic differentiation, is used for estimating the model parameters. Comparisons with existing methods through simulation studies and application to real single-cell gene expression data, our approach achieves improved power for detecting differentially expressed genes.

 In the second part of this dissertation, we propose novel methods to improve the computational efficiency of resampling-based test methods in genomic studies with focus on differential expression analysis, and this part contains two research projects, which are presented in Chapter V and VI respectively. In Chapter V, we propose a fast algorithm for evaluating small *p*-values from permutation tests based on an adaptive importance sampling approach, which uses the crossentropy method for finding the optimal proposal density. In Chapter VI, we develop an algorithm for efficient estimation of small *p*-values in parametric bootstrap tests, which not only uses the principle of the cross-entropy method to approximate the optimal proposal density, but also incorporates the Hamiltonian Monte Carlo method to efficiently sample from the optimal proposal density. Together, these methods address a critical challenge for resampling-based test methods in genomic studies since usually an enormous number of resamples is needed for estimating very small *p*-values. Simulation studies and applications to real gene expression datasets demonstrate that our methods achieve significant gains in computational efficiency compared with existing methods.

### **CHAPTER II**

## **rSeqDiff: Detecting Differential Isoform Expression from RNA-Seq Data using Hierarchical Likelihood Ratio Test**

High-throughput sequencing of transcriptomes (RNA-Seq) has recently become a powerful tool for the study of gene expression. In this chapter, we present an efficient algorithm for the detection of differential expression and differential splicing of genes from RNA-Seq experiments across multiple conditions. Unlike existing approaches which detect differential expression of transcripts, our approach considers three cases for each gene: 1) no differential expression, 2) differential expression without differential splicing and 3) differential splicing. We specify statistical models characterizing each of these three cases and use hierarchical likelihood ratio test for model selection. Simulation studies show that our approach achieves good power for detecting differentially expressed or differentially spliced genes. Comparisons with competing methods on two real RNA-Seq datasets demonstrate that our approach provides accurate estimates of isoform abundances and biological meaningful rankings of differentially spliced genes. The proposed approach is implemented as an R package named rSeqDiff, which is available at http://wwwpersonal.umich.edu/~jianghui/rseqdiff/. The content of this chapter has been published previously in the journal PLOS ONE [\[47\]](#page-151-2).

#### **2.1 Introduction**

Alternative splicing is an important mechanism in post-transcriptional regulation of eukaryotes. Through alternative splicing, a single gene can produce multiple different transcript isoforms that usually lead to different protein isoforms with different structures and biological functions, which can greatly enrich the diversity of eukaryote transcriptomes [\[10](#page-148-8)[,11](#page-148-9)[,16\]](#page-149-2). Several studies also show that many human disease-causing [mutations](http://en.wikipedia.org/wiki/Mutation) affect alternative splicing rather than directly

affecting coding sequences and ill-regulated alternative splicing events have been implicated in a large number of human pathologies [\[48-50\]](#page-151-3). Due to its vital role in biological processes such as gene regulation, cell differentiation, development and disease pathophysiology, there is an urgent need for the development of new technologies and methodologies for the study of alternative splicing events and the quantification of the expression of alternative isoforms.

In recent years, high-throughput sequencing of transcriptomes (RNA-Seq) has rapidly evolved as a powerful tool for the study of alternative splicing in humans and model organisms [\[10](#page-148-8)[,11](#page-148-9)[,16](#page-149-2)[,32\]](#page-150-4). Many RNA-Seq experiments have been conducted to investigate the following two problems: (i) the discovery of novel transcripts and (ii) the estimation and detection of differentially expressed transcripts. Here we focus on the second problem. Several statistical approaches have been proposed in recent years towards this end. One type of approach is exonbased, which focuses on the detection of differential usage of exons [\[17](#page-149-3)[,33](#page-150-5)[,51](#page-151-4)[,52\]](#page-151-5). The other type of approach is isoform-based, which focuses on the estimation of differential expression of isoforms across different biological conditions [\[37](#page-150-9)[,39](#page-150-11)[,53-55\]](#page-151-6).

 In this chapter, we present an isoform-based approach for the detection of differential isoform expression from multiple RNA-Seq samples. In particular, we extend the linear Poisson model in [\[9](#page-148-7)[,56\]](#page-151-7) for the estimation of isoform abundances from single-end or paired-end RNA-Seq data. Unlike existing approaches which detect differential expression of transcripts, we consider three cases for each gene: 1) no differential expression, 2) differential expression without differential splicing and 3) differential splicing. We specify statistical models characterizing each of these three cases and use hierarchical likelihood ratio test for model selection. The remaining part of the chapter is organized as follows: We first introduce the statistical model and method, and then use simulations to study the type-I error and statistical power of the proposed method, followed by the analyses of two real RNA-Seq datasets. For the first dataset (an ESRP1 dataset published in [\[52\]](#page-151-5)), we compare our approach with two other methods (MATS [\[52\]](#page-151-5) and Cuffdiff 2 [\[37\]](#page-150-9)) using RT-PCR assays performed in [\[52\]](#page-151-5). For the second dataset (an ASD dataset published in [\[57\]](#page-152-0)), we present a genome-widely analysis of differential splicing between Autism Spectrum Disorder (ASD) and normal brain samples.

#### **2.2 Methods**

## 2.2.1 Notations

We use similar notations as in [\[56\]](#page-151-7) to present the statistical model, which are summarized in Table 2.1 and explained in details below.

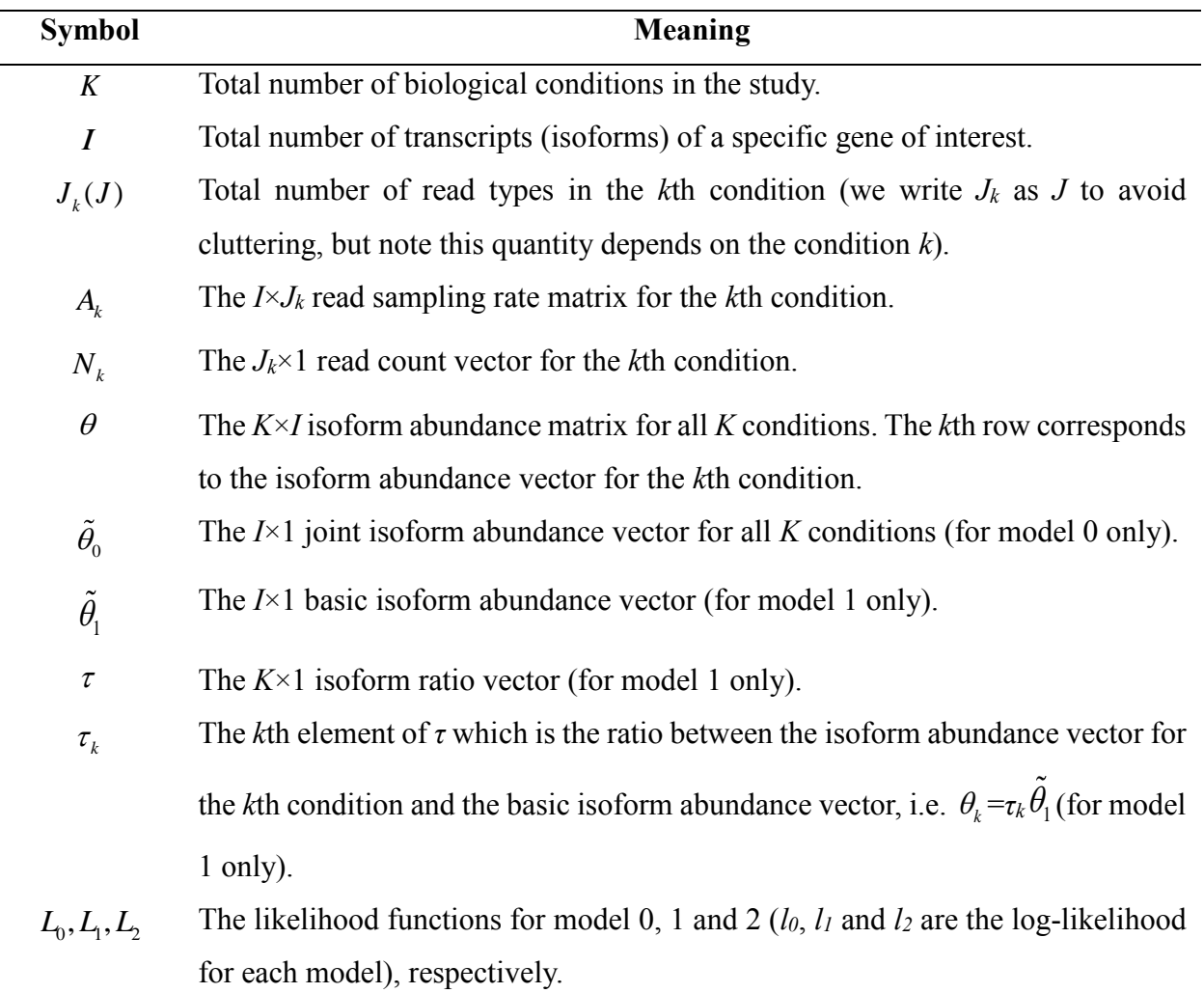

#### **Table 2.1 Summary of notations**

2.2.2 The linear Poisson model for multi-sample RNA-Seq data

We extend the linear Poisson model for one-sample RNA-Seq data in [\[9](#page-148-7)[,56\]](#page-151-7) to multiple samples. Assume there are *K* conditions in the study, and in the *k*th condition there are *J<sup>k</sup>* distinct read types. A read type refers to a group of reads (single-end or paired-end) mapped to same position in a transcript [\[56\]](#page-151-7). We write  $J_k$  as  $J$  to avoid cluttering but note this quantity depends on the condition *k*. For a gene *G* of interest with *I* annotated transcripts (isoforms), we define *θ* as the *K*×*I* isoform abundance matrix for all the *K* conditions, where the *k*th row vector of this matrix,  $\theta_k = \left[\theta_{k1} \theta_{k2}, \dots, \theta_{kl}\right]^T$  $\theta_k = \theta_{k1} \theta_{k2}, \dots, \theta_{k}$  abundance vector of *G* in the *k*<sup>th</sup> condition, and  $\theta_{ki}$ denotes the abundance of the *i*th isoform in the *k*th condition. Correspondingly, each condition has its own read sampling rate matrix

$$
A_k = \begin{bmatrix} a_{k11} & \cdots & a_{k1J} \\ \vdots & \ddots & \vdots \\ a_{kI1} & \cdots & a_{kIJ} \end{bmatrix}
$$

where  $a_{kij}$  denotes the rate that read type *j* is sampled from isoform *i* in condition *k*. In our implementation we adopt the uniform sampling model in [\[56\]](#page-151-7) for single-end reads which assumes all the possible read types from a transcript are generated with the same rate. For paired-end reads we adopt the insert length model in [\[56\]](#page-151-7), which assumes the sampling rate of a particular pairedend read type depends on its insert size. The sampling rate matrix *A<sup>k</sup>* can be estimated based on all the mapped reads in condition  $k$  [\[56\]](#page-151-7). Each condition also has its own read count vector  $N_k = [n_{k1}, n_{k2}, \ldots, n_{kJ}]^T$ , where  $n_{kj}$  denotes the number of reads of type *j* mapped to any of the *I* isoforms in condition *k*. Given  $\theta_k$  and  $A_k$ ,  $N_k$  is assumed to follow the one-sample linear Poisson model [\[9](#page-148-7)[,56\]](#page-151-7). In particular, the probability mass function of *N<sup>k</sup>* is

$$
f_{\theta_k}(N_k) = \prod_{j=1}^J \frac{\left(\theta_k \cdot a_{kj}\right)^{n_{kj}} e^{-\theta_k \cdot a_{kj}}}{n_{kj}!}
$$
 (2.1)

where 1  $\theta_{k} \cdot a_{ki} = \sum \theta_{ki}$  $=\sum_{i=1}^{I}$  $k^{\cdot} u_{kj} - \sum v_{ki} u_{kij}$ *i*  $a_{\scriptscriptstyle{k}i} = \sum \theta_{\scriptscriptstyle{k}i} a_{\scriptscriptstyle{k}ii}$ .

Given  $A_k$  and  $N_k$  for  $k=1,\ldots,K$ , our goal is to jointly estimate  $\theta$  combining the data from all the samples. This will be complicated by the fact that the  $\theta_k$ 's may not be independent of each other under different biological situations. Therefore, we need to re-parameterize *θ* according to the underlying biological situation of whether the gene and its isoforms show differential expression. In particular, we propose the following three nested models (Figure 2.1) corresponding to three possible underlying biological situations regarding the pattern of gene expression across multiple

conditions.

 *Model 0* [*no differential expression*] characterizes the situation where none of the gene's isoforms show differential expression across the *K* conditions (Figure 2.1B, row 1, where the hypothetical gene structure is given in Figure 2.1A). Under this model, all *K* conditions have the same isoform expression levels so that all the rows of  $\theta$  are the same and equal to a joint isoform abundance vector  $\theta_k = \theta_0$ ,  $k=1, 2, \ldots K$ . Under the assumption that the reads of each condition are generated independently, the joint likelihood function of  $\theta_0$  combining all K conditions is the product of the likelihood of each condition

dition  

$$
L_0(\tilde{\theta}_0 | N_1, N_2, ..., N_k) = \prod_{k=1}^K f_{\tilde{\theta}_0} (N_k) = \prod_{k=1}^K \prod_{j=1}^J \frac{(\tilde{\theta}_0 \cdot a_{kj})^{n_{kj}} e^{-\tilde{\theta}_0 \cdot a_{kj}}}{n_{kj}!}
$$
(2.2)

*Model 1* [*differential expression without differential splicing*] characterizes the situation where the gene shows differential expression, but not differential splicing of its isoforms across the *K* conditions (Figure 2.1B, row 2). Under this model, the relative abundances between the isoforms are the same across the *K* conditions and the rows of  $\theta$  are therefore proportional to each other. Accordingly, we re-parameterize  $\theta$  as the outer product of a  $K \times 1$  vector  $\tau$  and an  $I \times 1$  vector  $\theta_1$ , where  $\theta_1$  is the basic isoform abundance vector for all *K* conditions, and *τ* is the isoform ratio vector. To make the model identifiable,  $\tau$  is subject to a linear constraint:  $||\tau||_1 = \sum_{k=1}^{K} \tau_k = 1$ . For the example of model 1 in Figure 2.1B,  $\tilde{\theta}_1 = [90, 60]^T$  and  $\tau = [\frac{1}{2}, \frac{2}{2}]$  $3'3$  $\tau = [\frac{1}{2}, \frac{2}{2}]^T$ . If  $\tau_1 = \tau_2$  $\tau_1 = \tau_2 = \dots = \tau_K = \frac{1}{K}$ , model 1 degenerates to model 0. Similarly, the joint likelihood function of  $\theta_1$  and *τ* combining all <br> *K* conditions is<br>  $L_1(\tilde{\theta}_1, \tau | N_1, N_2, ..., N_K) = \prod_{k=1}^K f_{\tilde{\theta}_1, \tau_k}(N_k) = \prod_{k=1}^K \prod_{j=1}^J \frac{[(\tau_k \tilde{\theta}_1) \cdot a_{kj}]^{$ *K* conditions is

$$
L_1(\tilde{\theta}_1, \tau | N_1, N_2, \dots, N_K) = \prod_{k=1}^K f_{\tilde{\theta}_1, \tau_k}(N_k) = \prod_{k=1}^K \prod_{j=1}^J \frac{[(\tau_k \tilde{\theta}_1) \cdot a_{kj}]^{n_{kj}} e^{-(\tau_k \tilde{\theta}_1) \cdot a_{kj}}}{n_{kj}!}
$$
(2.3)

*Model 2* [*differential splicing*] characterizes the situation where the gene shows differential isoform usage across the *K* conditions (Figure 2.1B, row 3). Under this model, each condition has its own independent isoform abundance vector  $\theta_k$ . Therefore, the joint likelihood function is

$$
L_{2}(\theta | N_{1}, N_{2},..., N_{K}) = L_{2}(\theta_{1}, \theta_{2},..., \theta_{K} | N_{1}, N_{2},..., N_{K})
$$
  
= 
$$
\prod_{k=1}^{K} f_{\theta_{k}}(N_{k})
$$
  
= 
$$
\prod_{k=1}^{K} \prod_{j=1}^{J} \frac{(\theta_{k} \cdot a_{kj})^{n_{kj}} e^{-\theta_{k} \cdot a_{kj}}}{n_{kj}!}
$$
 (2.4)

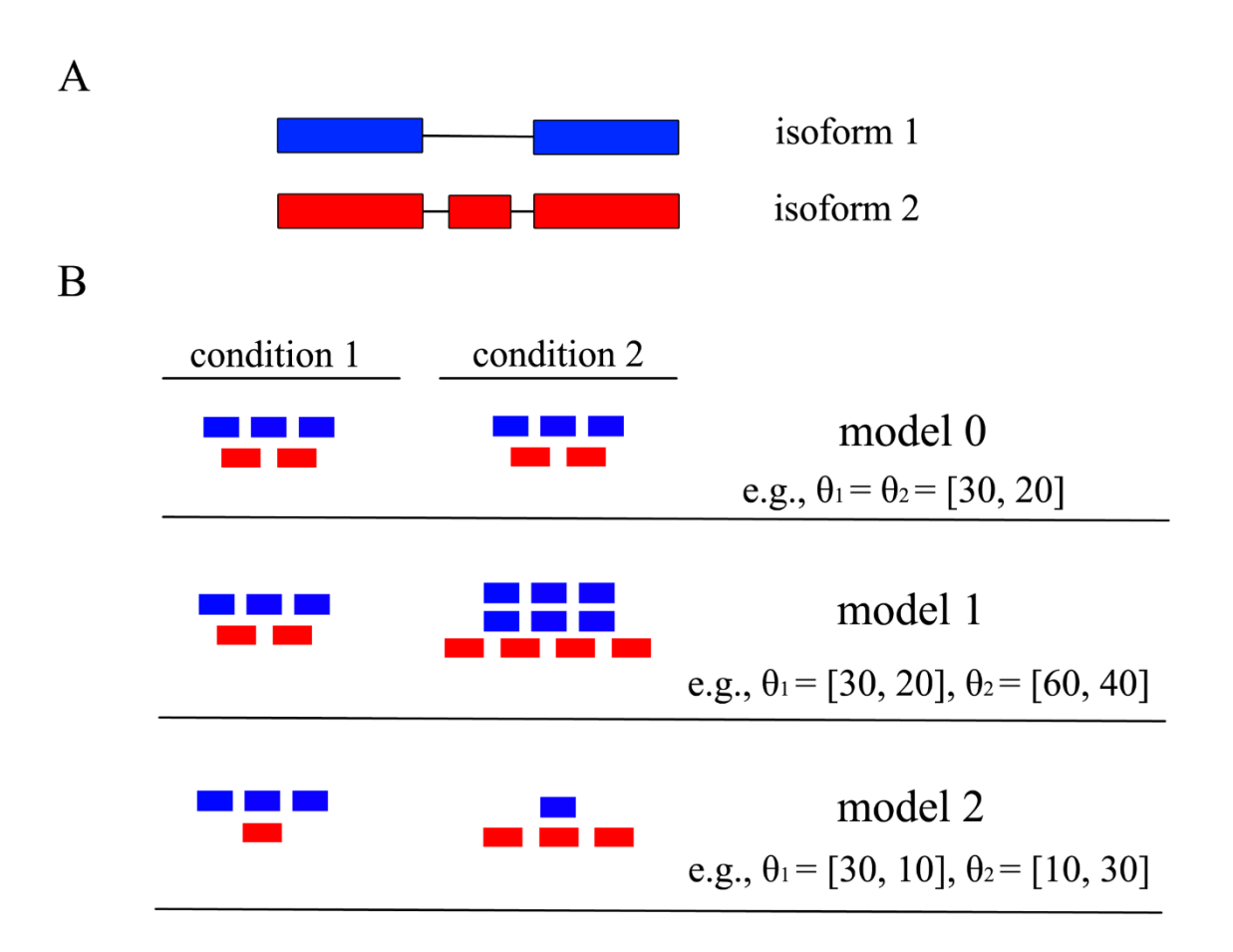

#### <span id="page-24-0"></span>**Figure 2.1 Illustration of the three models.**

**(A)** A hypothetical gene with three exons and two isoforms in blue and red, respectively. **(B)** Three models characterizing three biological situations of the gene expression patterns between two conditions. The numbers of red and blue bars represent the relative abundances of the corresponding isoforms in the two conditions.

The parameters of each of the three models can be estimated using maximum-likelihood

estimation (MLE). As discussed in [\[56\]](#page-151-7), one computational burden in solving the MLE is that *J* could be quite large, especially for paired-end RNA-Seq data. We adopt the two data reduction techniques introduced in [\[56\]](#page-151-7): (i) We take only read types with non-zero mapped reads and further group them to form larger read categories; (ii) For each condition *k*, we compute the total sampling rate for each isoform *i* as  $w_{ki} = \sum_{j=1}^{J}$ *J kij d j*  $w_{ki} = \sum_{j=1}^{J} a_{kij}$  (denote  $W_k = [w_{k1}, w_{k2}, \dots w_{kJ}]^T$  as the total sampling rate vector for all isoforms) without enumerating each particular sampling rate  $a_{kij}$ . In practice, we work with the reduced form of the likelihood functions for the three models, and the details of these data reduction techniques are given in Appendix Section A.1.

 Similar to the log-likelihood function for one-sample linear Poisson model given in equation (2.1) (see also [\[9](#page-148-7)[,56\]](#page-151-7)), all the log-likelihood functions for the above three models are concave. Therefore, the MLEs for all of the three models can be obtained by linear constraint convex optimization algorithms. In practice, we use an expectation-maximization (EM) algorithm to calculate the MLEs, and the details of the algorithm are given in Appendix Section A.1.

#### 2.2.3 Model selection using hierarchical likelihood ratio test

 Since model 0 is nested within model 1, which is again nested within model 2, we use the likelihood ratio test (LRT) for model selection. For large sample size, the LRT statistics for nested models asymptotically follow  $\chi^2$  distributions. The degrees of freedom (*DF*) of the three models are DF(model 0)=I (the free parameters are the I $\times$ 1 joint isoform abundance vector  $\theta_0$ ), DF(model 1)=*I*+*K*-1 (the free parameters are the *I*×1 basic isoform abundance vector  $\theta_1$  and the *K*×1 isoform abundance ratio vector  $\tau$  subjects to one linear constraint  $\sum_{k=1}^{K} \tau_k = 1$  $\int_{k=1}^{R} \tau_k = 1$ ) and *DF*(model 2)=*K*×*I* (the free parameters are the  $K \times I$  isoform abundance matrix  $\theta$ ), respectively.

Given a pre-specified significance level  $\alpha$  (e.g., 0.05), we perform model selection using the following hierarchical likelihood ratio test (hLRT) procedure (Table 2.2). The first round tests include two parallel tests which compare model 0 vs. model 1 and model 0 vs. model 2, each at significance level  $\alpha/2$ . If neither of the two tests is significant, then model 0 is selected. If only one of the two tests is significant, model 1 or model 2 is selected accordingly. If both tests are significant, we perform the second round test which compares model 1 vs. model 2 at significance level  $α$  and selects model  $2$  if this test is significant or model  $1$  otherwise.

|                   | models being compared | LRT statistics    | test against                                 |
|-------------------|-----------------------|-------------------|----------------------------------------------|
| first round tests | model 0 vs. model 1   | $-2(l_{0}-l_{1})$ | $\chi^2_{DF=K-1}$ , 1-a/2                    |
|                   | model 0 vs. model 2   | $-2(l_0-l_2)$     | $\chi^2_{DF=(K-1)\times I}$ , 1-a/2          |
| second round test | model 1 vs. model 2   | $-2(l_1-l_2)$     | $\chi^2_{DF=(K-1)\times(I-1)}$ , 1- $\alpha$ |

**Table 2.2 Summary of hLRT for model selection**

#### 2.2.4 Ranking of differentially spliced genes

 When comparing between two biological conditions (e.g., normal vs. diseased), it is often useful to generate a ranking of genes being differentially spliced (i.e., model 2 genes). We rank model 2 genes as follows: Suppose  $\hat{\theta}_1$  and  $\hat{\theta}_2$  are the estimated isoform abundance vectors for the two conditions, we calculate the statistic:

$$
T=\frac{1}{2}\left|\left|\frac{\hat{\theta}_1}{\|\hat{\theta}_1\|_1}-\frac{\hat{\theta}_2}{\|\hat{\theta}_2\|_1}\right|\right|_1,
$$

where  $\|\cdot\|_1$  denotes the vector  $L_1$  norm ([\[58\]](#page-152-1) uses a similar statistic without the constant 1/2, which is introduced here to have  $0 \le T \le 1$ ). Large *T* values indicate high level of differential splicing. The *T* value is 0 for model 0 and model 1 genes. Alternatively, genes classified in model 1 or model 2 can also be ranked according to their *p*-values from the hLRT, if statistical significance is of major interest.

 The proposed approach is implemented as an R package named rSeqDiff, which is available at [http://www-personal.umich.edu/~jianghui/rseqdiff/.](http://www-personal.umich.edu/~jianghui/rseqdiff/) The analysis pipeline of using rSeqDiff is provided in Appendix Section A.1.

#### **2.3 Results**

#### 2.3.1 Simulation studies

 We study the performance of our proposed hLRT approach by simulating read counts from genes with a wide range of abundances (from lowly expressed genes to highly expressed genes) and report the specificity and sensitivity of our approach for the detection of differential expression and differential splicing events. Detailed procedure and results of the simulation studies are given in Appendix Section A.3, and here we briefly outline the methods that we applied in the simulations. We test differential expression and differential splicing of a hypothetical gene with a wellannotated known isoform structure (Figure A.2) between two biological conditions with sequencing depths of total 50 million and 55 million reads, respectively. The gene structure and the sequencing depths are fixed in the simulations. For each of the three models, we vary the expression level (denoted as *G* in Appendix Section A.3) of the gene within a broad range, and for each *G* we simulate the number of reads mapped to each of the two isoforms according to the three models [equations (2.2), (2.3) and (2.4)]. For each *G*, we simulate 1000 replicated pairs of samples. We run the hLRT with significance level  $\alpha$ =0.05 using rSeqDiff on the 1000 simulated pairs of samples and report the proportions of the simulated pairs of samples for which our approach correctly selects the true underlying model (i.e., true classification rate). Table A.1, A.2 and A.3 in Appendix show the true classification rates under model 0, 1 and 2, respectively.

In summary, the simulation studies show that our proposed hLRT approach has well controlled type I error rate at  $\alpha=0.05$  (Table A.1 in Appendix) and good statistical power for detecting differential expression and differential splicing for genes with moderate to high abundance in both conditions (Table A.2 and A.3 in Appendix). When the gene is lowly expressed in one condition but moderately or highly expressed in the other condition, our proposed hLRT approach still has good power in selecting model 1, i.e., differential expression without differential splicing. The power in detecting differential expression or differential splicing is low when the gene has low expression levels in both conditions, which is well expected. In real data analysis, genes with very low expression levels in all the conditions are usually filtered out prior to the analysis. By default, rSeqDiff filters out genes with less than 5 reads in all the conditions.

### 2.3.2 Applications of rSeqDiff to real RNA-Seq datasets

We demonstrate the practical usage of rSeqDiff and compare it with two other approaches by

analyzing two real RNA-Seq datasets: the ESRP1 dataset and the ASD dataset.

#### *Analysis of the ESRP1 dataset*

Epithelial splicing Regulatory Protein 1 (ESRP1) is a master cell-type specific regulator of alternative splicing that controls a global epithelial-specific splicing network [\[52\]](#page-151-5). This dataset was published in [\[52\]](#page-151-5), where Shen *et al* performed single-end RNA-Seq experiments on the MDA-MB-231 cell line with ectopic expression of the ESRP1 gene and an empty vector (EV) as control. The dataset contains 136 million reads for the ESRP1 sample and 120 million reads for the EV sample. Shen *et al* used this dataset to demonstrate their exon-based approach MATS for detect differential splicing, and performed RT-PCR assays to test for 164 exons skipping events. Since the biological significance of this dataset was further analyzed in a follow-up paper by Shen and collaborators [\[59\]](#page-152-2), our analysis here is solely focused on the validation and comparisons of our proposed hLRT approach with other methods using the 164 RT-PCR tested alternative exons as gold standard.

MATS is an exon-based method and its results cannot be directly compared with our isoformbased approach. In the MATS model (Figure 2.2A, modified from [\[52\]](#page-151-5)), exon 2 is the alternatively spliced exon (skipped exon) unique for the longer isoform and exon 1 and 3 are common exons shared by both of the two isoforms. The exon inclusion level  $\psi$  of the skipped exon was defined as the abundance ratio between the longer isoform and the sum of both the two isoforms, which

was estimated as  $\psi = \frac{(UJC + DJC)/2}{(UAC - DAC)/2}$  $\frac{(CIC + DIC)}{(UIC + DIC)/2}$ *UJC* + *DJC*  $\psi = \frac{(\overbrace{C} \overbrace{C} \overbrace{D} \overbrace{C})}{(UJC + DJC)/2 + SJC}$  $^{+}$  $=\frac{(CJ + DJC)/2}{(UJ + DJC)/2 + SJC}$  by MATS (Figure 2.2A). The exon inclusion level

difference between the two conditions (ESRP1 and EV) was calculated as  $\Delta \psi = \psi_{ESRP1} - \psi_{EV}$ . The genome coordinates, junctions read counts (*UJC*, *DJC* and *SJC*),  $\psi_{ESRP1}$ ,  $\psi_{EV}$  and  $\Delta \psi$  values from MATS and RT-PCR for the 164 exons are provided in [\[52\]](#page-151-5). We first apply rSeqDiff to these 164 exons using only the junction read counts from [\[52\]](#page-151-5). We transform the "exon-exon junction model" (Figure 2.2A) to a "two-isoform" model (Figure 2.2B), where the hypothetical "isoform 1" contains two "exons" each with length of 84 bp (the length of the exon-exon junction region in [18]) corresponding to the upstream junction (*UJC*) and downstream junction (*DJC*), respectively, and the hypothetical "isoform 2" contains a single "exon" with length of 84 bp corresponding to

the skipping junction (*SJC*). Hence, the abundances of "isoform 1"  $(\theta_1)$  and "isoform 2"  $(\theta_2)$ (Figure 2.2B) are equivalent to the abundances of the longer and shorter isoforms in exon-based method (Figure 2.2A), respectively. The exon inclusion level  $\psi$  is then estimated as  $\psi = \frac{\nu_1}{\nu_2}$  $1 + \nu_2$ θ.  $\psi = \frac{1}{\theta_1 + \theta_2}$  $=$  $\ddot{}$ . For the 164 RT-PCR tested exons, we first use rSeqDiff to estimate  $\theta_1$  and  $\theta_2$  using the junction read counts (*UJC*, *DJC* and *SJC*) from [\[52\]](#page-151-5), and then calculate  $\psi_{ESRP1}$ ,  $\psi_{EV}$  and  $\Delta \psi$  accordingly. Figure 2.3A shows the scatter plot of the  $\Delta \psi$  values estimated by rSeqDiff (using junction reads only) and MATS, and Figure 2.3B shows the scatter plot of the  $\Delta \psi$  values estimated by rSeqDiff (using junction reads only) and RT-PCR (MATS and RT-PCR results are adapted from [\[52\]](#page-151-5)). We can see that rSeqDiff gives very similar results as MATS when only junction reads are used, and overall both methods agree well with the RT-PCR assays (Figure 2.3B and Table 2.3).

Table 2.3 The correlation coefficients of the  $\Delta \psi$  values between RT-PCR and rSeqDiff, **MATS and Cuffdiff 2 for the 164 RT-PCR tested exons**

|          | rSeqDiff              | rSeqDiff    | MATS* | Cuffdiff $2**$ |
|----------|-----------------------|-------------|-------|----------------|
|          | (junction reads only) | (all reads) |       |                |
| Pearson  | 0.810                 | 0.898       | 0 799 | 0.838          |
| Spearman | 0.831                 | 0.913       | 0.814 | 0.850          |

\*The values from RT-PCR and MATS are directly adapted from [\[52\]](#page-151-5).

\*\*Three genes failed to be tested by Cuffdiff 2 (Reported as "FAIL") are excluded.

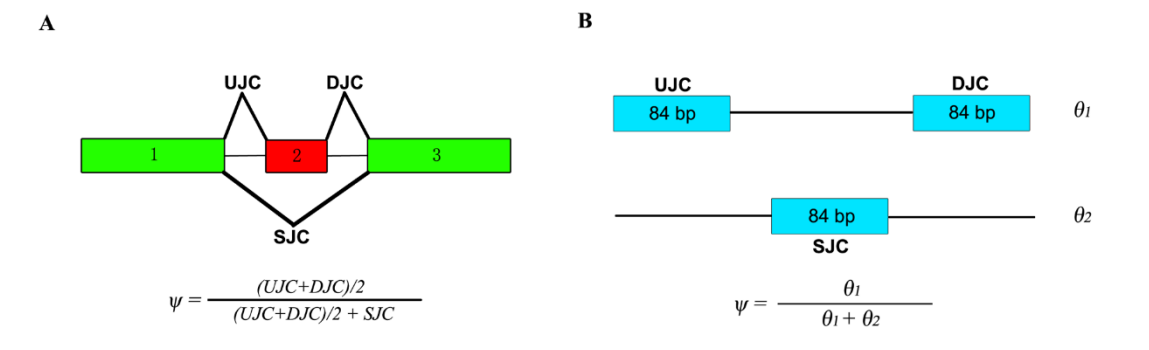

<span id="page-30-0"></span>**Figure 2.2 Models for estimating the exon inclusion level ψ using the junction reads.**

**(A)** The "exon-exon junction model" used by MATS [18]. Exon 1 and 3 are common exons shared by the two isoforms, and exon 2 is the skipped exon unique for the longer isoform. *ψ*: exon inclusion level; *UJC*: number of reads mapped to the upstream junction; *DJC*: number of reads mapped to the downstream junction; *SJC*: number of reads mapped to the skipping junction. **(B)**  The "two-isoform model" transformed from (A). The abundances of the longer and shorter isoforms are  $\theta_1$  and  $\theta_2$ , respectively, which are estimated using the junction read counts (*UJC*, *DJC* and *SJC*).

We then apply rSeqDiff using its default settings (detailed method is given Appendix I Section A.4) where all the reads mapped to exons and exon-exon junctions are used [referred as rSeqDiff (all reads) below]. We also run another isoform-based approach Cuffdiff 2 [\[37](#page-150-9)[,59\]](#page-152-2) on the same dataset (details are given in Appendix Section A.4). These two methods give the estimates of the abundances of all the isoforms. Based on the gene symbols and the genome coordinates of the 164 RT-PCR tested exons in [\[52\]](#page-151-5), we identify genes containing these exons from the results of rSeqDiff (all reads) and Cuffdiff 2, and calculate the  $\Delta \psi$  values for these exons based on the isoform abundances estimated by rSeqDiff (all reads) and Cuffdiff 2. Figure 2.3C shows the scatter plot of the  $\Delta \psi$  values estimated by rSeqDiff (all reads) and RT-PCR, and Table 2.3 shows the correlation coefficients of the  $\Delta \psi$  values between RT-PCR assays and the three methods, rSeqDiff, MATS and Cuffdiff 2, respectively. We can see that rSeqDiff (all reads) outperforms MATS and Cuffdiff 2 significantly.

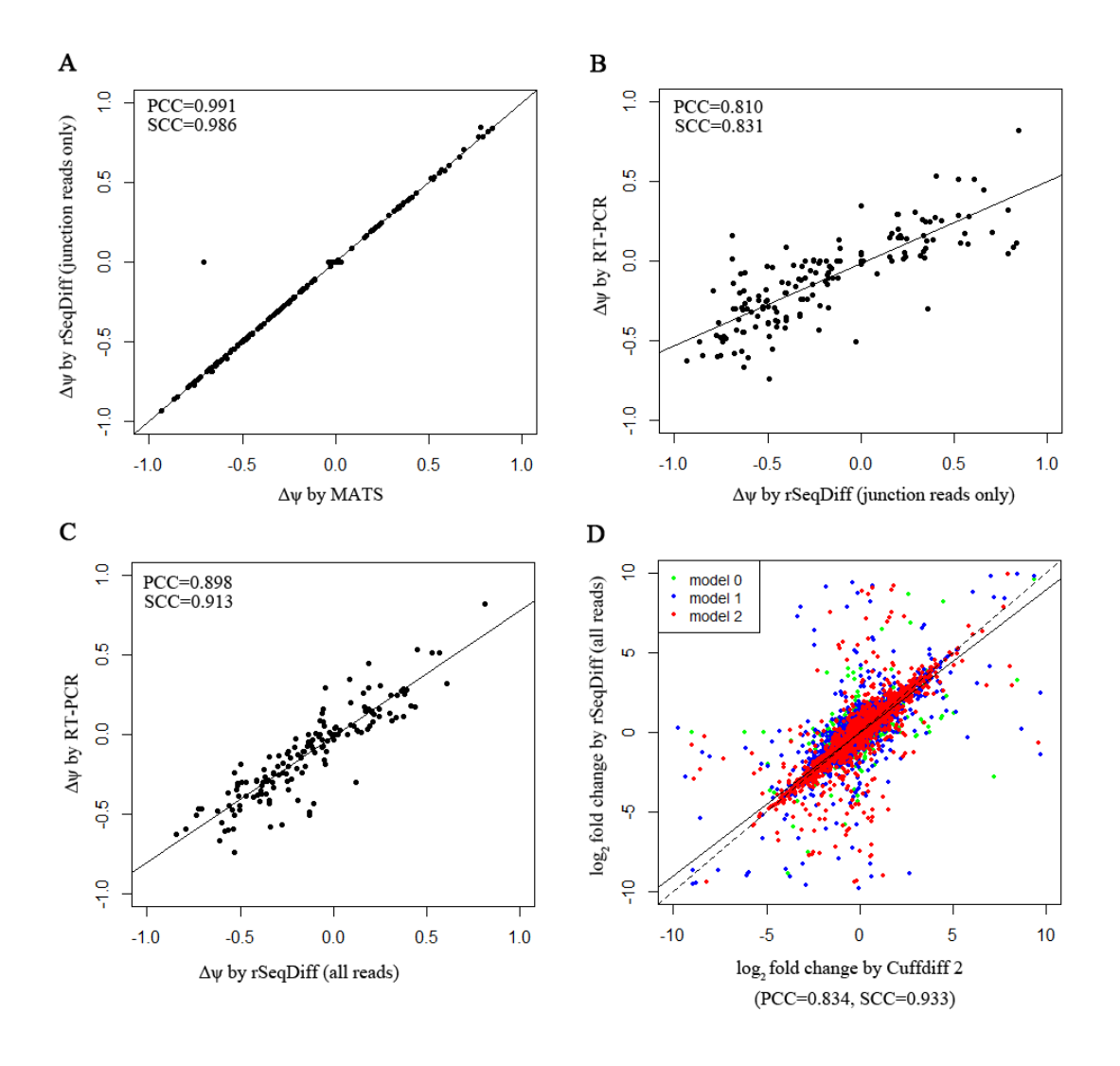

### <span id="page-31-0"></span>**Figure 2.3 Comparisons of rSeqDiff, MATS, Cuffdiff 2 and RT-PCR assays.**

**(A)** Scatter plot of the Δψ values estimated by rSeqDiff (using junction reads only) and MATS. **(B)** Scatter plot of the Δψ values estimated by rSeqDiff (using junction reads only) and RT-PCR. **(C)** Scatter plot of the Δψ values estimated by rSeqDiff (using all reads) and RT-PCR. **(D)** Scatter plot of the log2 fold changes of isoform abundances between ESRP1 and EV estimated by rSeqDiff and Cuffdiff 2. Transcripts classified as model 0, model 1 and model 2 are shown in green, blue and red, respectively. The solid line is the regression line. The dashed line is the  $y=x$  line, which represents perfect agreement of the two methods. Δψ: difference of exon inclusion level between ESRP1 and EV; PCC: Pearson Correlation Coefficient; SCC: Spearman Correlation Coefficient.

 One major advantage of isoform-based approaches like rSeqDiff and Cuffdiff 2 over exon-based approaches like MATS is that isoform-based approaches use all the reads mapped to exons and exon-exon junctions and incorporate the information from all the isoforms rather than using only the local exon structures as shown in Figure 2.2A. The structure of the full length isoforms is important for inferring complex alternative splicing events. Three examples out of the 164 RT-PCR validated exons are given in Figure 2.4. In the first example (Figure 2.4A), the ARHGAP17 gene has only two isoforms differed by an alternative exon. The isoform structure of this gene is relative simple, and all the three algorithms provide similar estimates which are also validated by RT-PCR. In the second example (Figure 2.4B), the ATP5J2 gene has four isoforms differed by an alternative exon in the middle and an alternative 5' splice site on the exon at the 5' end. For this gene with a relative complex isoform structure, the two isoform-based methods, Cuffdiff 2 and rSeqDiff, give more accurate estimates than MATS, and rSeqDiff is slightly more accurate according to the RT-PCR result. In the third example (Figure 2.4C), the CSF1 gene has an even more complex isoform structure with four isoforms differed by an alternative exon in the middle and two mutually exclusive exons at the 3' end. For such an isoform structure, some isoforms (NM\_172212 and NM\_000757) can only generate upstream junction reads (*UJC*) for the alternatively spliced middle exon but not downstream junction reads (*DJC*). As a result, the estimate of MATS is less accurate than that of rSeqDiff. rSeqDiff classifies this gene as model 1, which is consistent with the RT-PCR result. Cuffdiff 2 fails to test (it reports as "FAIL" [\[59\]](#page-152-2)) this gene due to "an ill-conditioned covariance matrix or other numerical exception prevents testing".

We also compare the estimates of all the gene between rSeqDiff (all reads) and Cuffdiff 2. Cuffdiff 2 fails to test (it reports as "LOWDATA", "HIDATA" or "FAIL" [\[59\]](#page-152-2)) several hundred genes with relative complex isoform structures. Figure 1.3D shows the scatter plot of the log2 fold changes of transcript abundances between ESRP1 and EV estimated by the two approaches (genes with low read counts or failed to be tested by Cuffdiff 2 are excluded). Overall the two approaches agree well with each other (Pearson Correlation Coefficient  $= 0.834$ , Spearman Correlation Coefficient  $= 0.933$ ), and the degree of agreement is generally higher when the alternative spliced transcripts are more differentially expressed: the Pearson Correlation Coefficient (PCC) and Spearman Correlation Coefficient (SCC) of transcripts classified in each of the three models are PCC=0.685, SCC=0.802 (model 0), PCC =0.827, SCC=0.932 (model 1) and PCC=0.862,

SCC=0.954 (model 2).

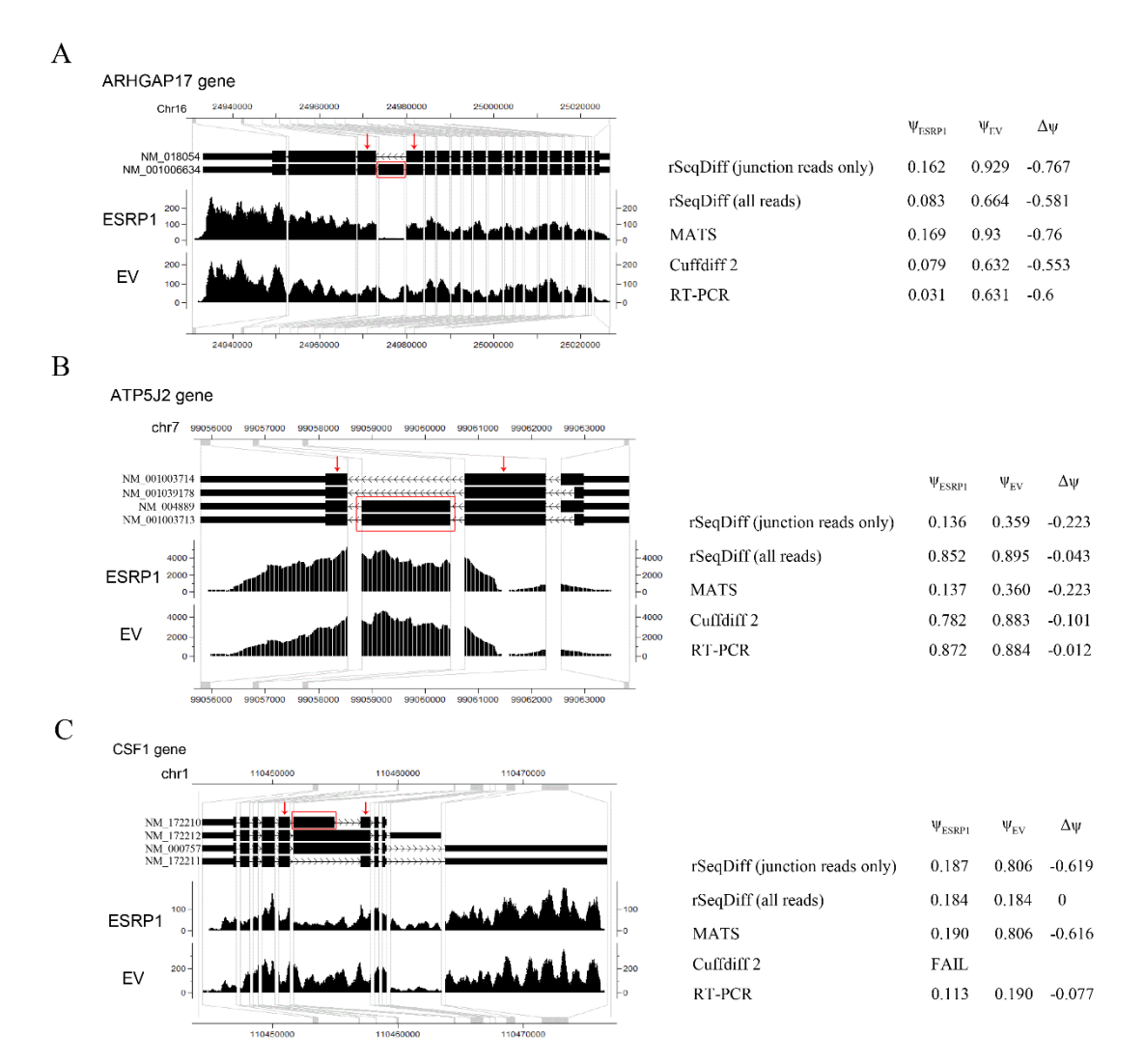

## <span id="page-33-0"></span>**Figure 2.4 Examples comparing the estimates between rSeqDiff, MATS, Cuffdiff 2 and RT-PCR assays.**

**(A)** ARHGAP17 gene. **(B)** ATP5J2 gene. **(C)** CSF1 gene. The figures on the left show the gene structure and the coverage of reads mapped to the gene visualized in CisGenome Browser [45], where the horizontal tracks in the picture are (from top to bottom): genome coordinates, gene structures where introns are shrunken for better visualization and the coverage of reads mapped to the genes in ESRP1 and EV samples. The table to the right each figure shows the estimates from each method.  $\psi_{ESRP1}$  and  $\psi_{EV}$ : exon inclusion levels in ESRP1 and EV, respectively;  $\Delta \psi$ : difference of exon inclusion levels between ESRP1 and EV ( $\psi_{ESRP1} - \psi_{EV}$ ).

#### *Analysis of the ASD dataset*

 Increasing evidence has indicated that alternative splicing plays an important role in brain development [\[60,](#page-152-3)[61\]](#page-152-4) and the pathology of many neurological disorders [\[62](#page-152-5)[,63\]](#page-152-6). This dataset was published by Voineagu *et al* [\[57\]](#page-152-0), where single-end RNA-Seq experiments were performed on three brain samples of Autism Spectrum Disorder (ASD) patients with down-regulated A2BP1 gene levels (a.k.a. FOX1, an important neuronal specific splicing factor that regulates alternative splicing in the brain) and three control brain samples with normal A2BP1 levels.

 In [\[57\]](#page-152-0), the authors separately pooled the reads for ASD and control to generate sufficient read coverage for the quantitative analysis of alternative splicing events (referred as "pooled dataset" below), and then used an exon-based method similar to MATS in their analysis and detected 212 significantly differentially spliced exons (belonging to 196 unique genes). As we have shown in the analysis of the ESRP1 dataset, the exon-based methods provide less accurate results for complex alternative splicing events and cannot infer the abundances of the isoforms, here we analyze this pooled dataset using rSeqDiff (detailed method is given in Appendix A Section A.5).

 rSeqDiff classifies 4,507 genes (with 6,850 transcripts) as model 0, 12,374 genes (with 19,556 transcripts) as model 1, 1,769 genes (with 5,848 transcripts) as model 2, and 7,349 genes (with 8,884 transcripts) are filtered out because they have less than 5 mapped reads in both conditions. We also run Cuffdiff 2 [\[37,](#page-150-9)[59\]](#page-152-2) on this dataset with its default settings. We find Cuffdiff 2 to be relatively conservative for detecting differential expression of spliced transcripts and it only identifies 43 transcripts as significant under default settings (FDR<0.05). Figure A.4 in Appendix shows the scatter plot of the log2 fold changes of transcript abundances between ASD and control estimated by the two approaches (genes with low read counts or failed to be tested by Cuffdiff 2 are excluded). Similar to the analysis of the ESRP1 dataset, the two methods generate concordant results overall (PCC =  $0.825$ , SCC =  $0.937$ ). The correlation coefficients for transcripts classified in each of the three models are PCC=0.539, SCC=0.796 (model 0), PCC =0.847, SCC=0.940 (model 1) and PCC=0.854, SCC= 0.953 (model 2), which also show the same pattern as we observed in the ESRP1 dataset. We also run rSeqDiff on each individual biological replicate and get consistent results as the analysis on the pooled dataset (Table A.4 in Appendix).

The authors of [\[57\]](#page-152-0) tested 7 differentially spliced exons with relevant neurological functions

using semi-quantitative RT-PCR assays, and validated 6 of them. Table 2.4 shows the ranking of these genes by rSeqDiff and Cuffdiff 2 (The CDC42BPA gene was not validated in [\[57\]](#page-152-0)). rSeqDiff is able to detect all the 6 confirmed genes as differentially spliced (model 2) and also gives a more meaningful ranking of these genes than Cuffdiff 2, which might be helpful for biologists to design follow-up experiments. We also compare the estimates of the exon inclusion levels of the six RT-PCR validated exons by rSeqDiff with the exon-based method in [\[57\]](#page-152-0). Five out of the six genes (except AGFG1) have concordant annotations for the skipped exons in the RefSeq annotation database are used in our analysis. Table A.5 in Appendix shows the comparisons between the two methods. Basically, rSeqDiff consistently recovers the results from the exon-based method in [\[57\]](#page-152-0).

| Genes            | rSeqDiff | Cuffdiff 2 |
|------------------|----------|------------|
| AGFG1            | 178      | 5841       |
| RPN <sub>2</sub> | 166      | 3884       |
| EHBP1            | 281      | 8301       |
| $CDC42BPA*$      | Model 1  | 20470      |
| <b>GRIN1</b>     | 338      | 6803       |
| SORBS1           | 208      | 6313       |
| <b>NRCAM</b>     | 325      | $FAII$ .** |

**Table 2.4 Ranking of RT-PCR validated genes with relevant neurological functions**

\*The RT-PCR result for this gene is not consistent with the exon-based method in [\[57\]](#page-152-0), therefore this gene is not validated by RT-PCR. rSeqDiff classifies it in model 1.

\*\* FAIL: the gene has an ill-conditioned covariance matrix or other numerical exception which prevents Cuffdiff 2 from testing it [23].

Figure 2.5 shows three examples of genes with differential expression or differential splicing reported by rSeqDiff for the purpose of demonstrating rSeqDiff's capability in dealing with very complex isoform structures. In the first example (Figure 2.5A-C), the NRCAM gene has five annotated alternative spliced isoforms (Figure 2.5A) and the estimation of their abundances between ASD and control is shown in Figure 2.5C. Figure 2.5B shows the differentially spliced exon that was validated by RT-PCR in [\[57\]](#page-152-0). This gene encodes a neuronal cell adhesion molecule
which involves in neuron-neuron adhesion and promotes directional signaling during axonal cone growth [\[64\]](#page-152-0) and has been reported to be associated with ASD by two genetic association studies [\[65](#page-152-1)[,66\]](#page-152-2). The second example is the BACE1 gene (Figure 2.5D-F) with six annotated alternative isoforms. This gene has a complex isoform structure, with an alternative 5' splice site and an alternative 3' splice site (the part in the red box of Figure 2.5D, enlarged in Figure 2.5E). The estimates of the abundances of the gene and its isoforms are shown in Figure 2.5F. This gene encodes the β-site APP cleaving enzyme 1 (BACE1), which plays an important role in the pathology of Alzheimer's disease [\[67\]](#page-152-3). Previous studies show that the isoforms of this gene have different enzymatic activities in the brain [\[68-70\]](#page-152-4). Although this gene has not been reported to be associated with ASD, several recent studies have showed that the expression levels of three BACE1 processed protein products, secreted amyloid precursor protein-α form (sAPP-α), secreted amyloid precursor protein-β form (sAPP-β) and amyloid-β peptide (Aβ), have substantial changes in severely autistic patients [\[71-74\]](#page-153-0). The third example is the SCIN gene (Figure 2.5G-I) with two alternative isoforms which differ by the mutually exclusive exons at the 5' end (the part in the red box of Figure 2.5G, enlarged in Figure 2.5H). This gene is identified as model 1 by rSeqDiff, which has a significant higher expression level in autism than control. Also, there is no read mapped to the short exon unique to NM\_033128 at its 5' end (Figure 2.5H), therefore this isoform is estimated to have low abundances in both conditions. This gene encodes Scinderin (also known as Adseverin), a calcium-dependent actin filament severing protein that controls brain cortical actin network [\[75\]](#page-153-1).

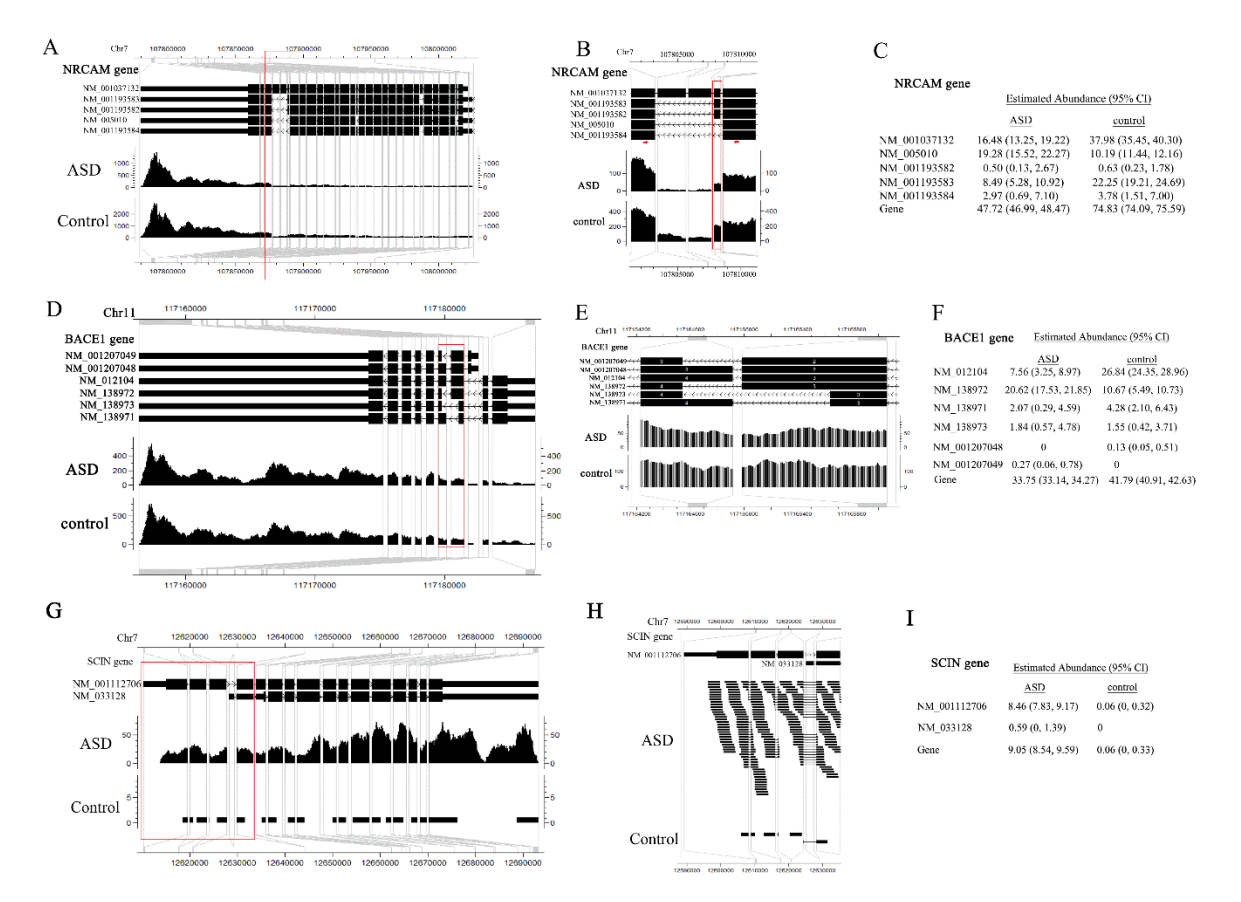

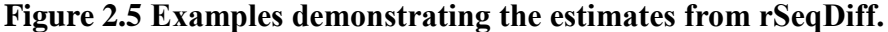

**(A)-(C)** show NRCAM gene. **(D)-(F)** show BACE1 gene. **(G)-(I)** show SCIN gene. (A)(D)(G) show the gene structure and coverage of reads mapped to the gene. (B)(E)(H) show enlargement of the parts in the red boxes in (A)(D)(G), respectively, emphasizing the alternative spliced exons. In (B), the red box emphasizes the alternative exon that was validated by RT-PCR assay in [\[57\]](#page-152-5), and the two red arrows represent the positions of the primers of RT-PCR (see Supplemental Figure 8 of [\[57\]](#page-152-5)). (C)(F)(I) show estimated abundances for each gene and its isoforms by rSeqDiff. Values in the brackets are the 95% confidence intervals for the estimates.

#### **2.4 Discussion**

 The two types of approaches for detecting differential transcription across multiple conditions, exon-based approaches and isoform-based approaches, each have their own strengths and weaknesses. Exon-based approaches do not rely on annotated full-length transcripts and provide relatively accurate inference for the differential splicing of a local exon from a gene with relative simple isoform structure [\[51,](#page-151-0)[52\]](#page-151-1). However, they cannot provide estimates of isoform abundances and provide less accurate inference for the differential splicing of genes with complex isoform structures. Isoform-based approaches can directly infer isoform abundances and are more accurate for estimating the differential splicing of multi-isoforms with complex splicing events. Since the final functional units are the protein isoforms translated from the alternatively spliced transcripts, isoform-based methods are more biologically informative for follow-up studies. However, isoform-based approaches may give inaccurate estimates if the annotation of full length transcripts is incorrect. We believe that isoform-based approaches will be increasingly used with the improvement of the transcript annotation databases.

One limitation of our approach is that it ignores the biological variations across biological replicates, which will be handled in our future work by extending our model. One way to handle biological variations is to use the negative binomial model as implemented in edgeR [\[23\]](#page-149-0), DEseq [\[22\]](#page-149-1), DSS [\[76\]](#page-153-2) and Cuffdiff 2 [\[37\]](#page-150-0), where an over-dispersion parameter is introduced and estimated using the empirical Bayes method that borrow information from all the genes. Another way is to use hierarchical Bayesian models, where choosing appropriate prior distributions and efficient parameter estimation (typically using Markov chain Monte Carlo (MCMC) algorithms) are challenging. It is also possible to extend our model to more complicated experimental designs such as crossed experiments by incorporating the covariates into the sampling rate matrix for each sample, since the hLRT is generally applicable to comparisons of complex models.

#### **CHAPTER III**

# **rSeqNP: A Non-parametric Approach for Detecting Gene Differential Expression and Splicing from RNA-Seq Data**

In this chapter, we present an algorithm, rSeqNP, which implements a non-parametric approach to test for differential expression and splicing from RNA-Seq data. rSeqNP uses permutation tests to access statistical significance and can be applied to a variety of experimental designs. By combining information across isoforms, rSeqNP is able to detect more differentially expressed or spliced genes from RNA-Seq data. The package is available at http://wwwpersonal.umich.edu/~jianghui/rseqnp/. The content of this chapter has been published previously in the journal Bioinformatics [\[30\]](#page-150-1).

#### **3.1 Introduction**

High-throughput sequencing of transcriptomes (RNA-Seq) is a widely used approach to study gene expression [\[10\]](#page-148-0). Many statistical approaches have been developed to characterize gene expression variation across RNA-Seq experiments, and many of them are designed for testing differential expression (DE) of genes without considering their alternative spliced isoforms. For a comprehensive review, see [\[18\]](#page-149-2). Several recent studies have shown that directly applying the DE approach for detecting differential splicing (DS) may lead to erroneous results, because those approaches do not incorporate the complexity induced by isoform expression estimation for genes with multiple isoforms [\[37](#page-150-0)[,40\]](#page-150-2). To this end, several approaches were recently developed to detect differential expression at isoform level [\[37](#page-150-0)[,39](#page-150-3)[,40](#page-150-2)[,54\]](#page-151-2). However, there are two remaining issues: 1) many existing approaches only compare between two biological conditions (such as normal v.s. diseased) and their usages for complex experimental designs are thus limited, and 2) most existing approaches assume parametric distributions (Poisson or negative binomial) for observed read counts which, although can achieve good performance when the distributional assumptions hold, may have severely deteriorated performance should the distributional assumptions be violated, and that is often the case especially for large sample size RNA-Seq data where outliers usually exist [\[14\]](#page-149-3).

 Here we present rSeqNP, a non-parametric approach for testing differential expression and differential splicing from RNA-Seq data. rSeqNP extends a non-parametric approach for detecting differential expression [\[14\]](#page-149-3) and aims at detecting both differential expression and differential splicing. rSeqNP can be used with a variety of RNA-Seq experimental designs, including those with two (unpaired or paired) or multiple biological conditions, and those with quantitative or survival outcomes.

#### **3.2 Methods**

#### 3.2.1 Data preprocessing

Before applying rSeqNP, the raw RNA sequence reads need to be processed to obtain the expression estimates of all the genes and their isoforms for each sample in the RNA-Seq study. This can be done using software tools like rSeq [\[9\]](#page-148-1), RSEM [\[77\]](#page-153-3) and Cuffdiff [\[37\]](#page-150-0).

#### 3.2.2 Testing Differential Expression of genes and isoforms

Using the estimated expression values as input, rSeqNP tests for DE of genes and isoforms using non-parametric statistics that are constructed based on ranks of expression values. Table 3.1 summarizes the test statistics that are used in various study designs of RNA-Seq experiments, which are described in details below.

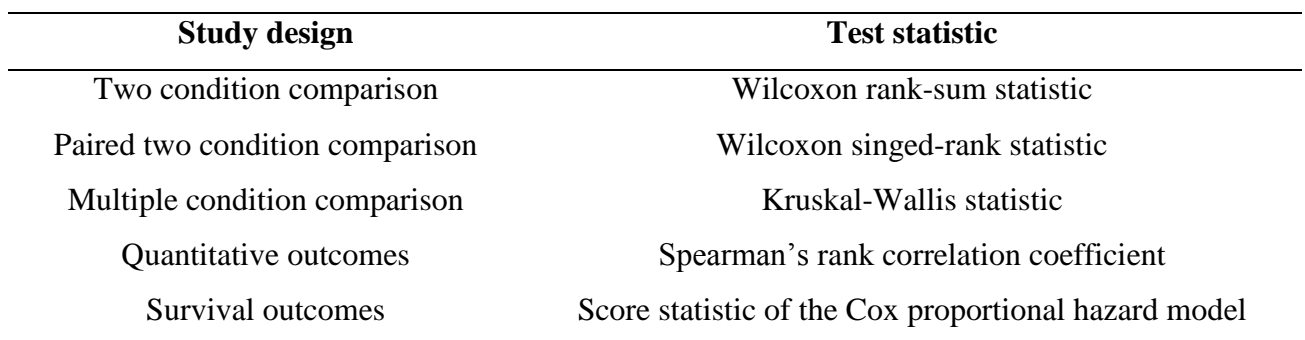

## **Table 3.1 Non-parametric statistics used by rSeqNP**

*Notations.* We summarize the notations used in this section in Table 3.2 and explain them in details below.

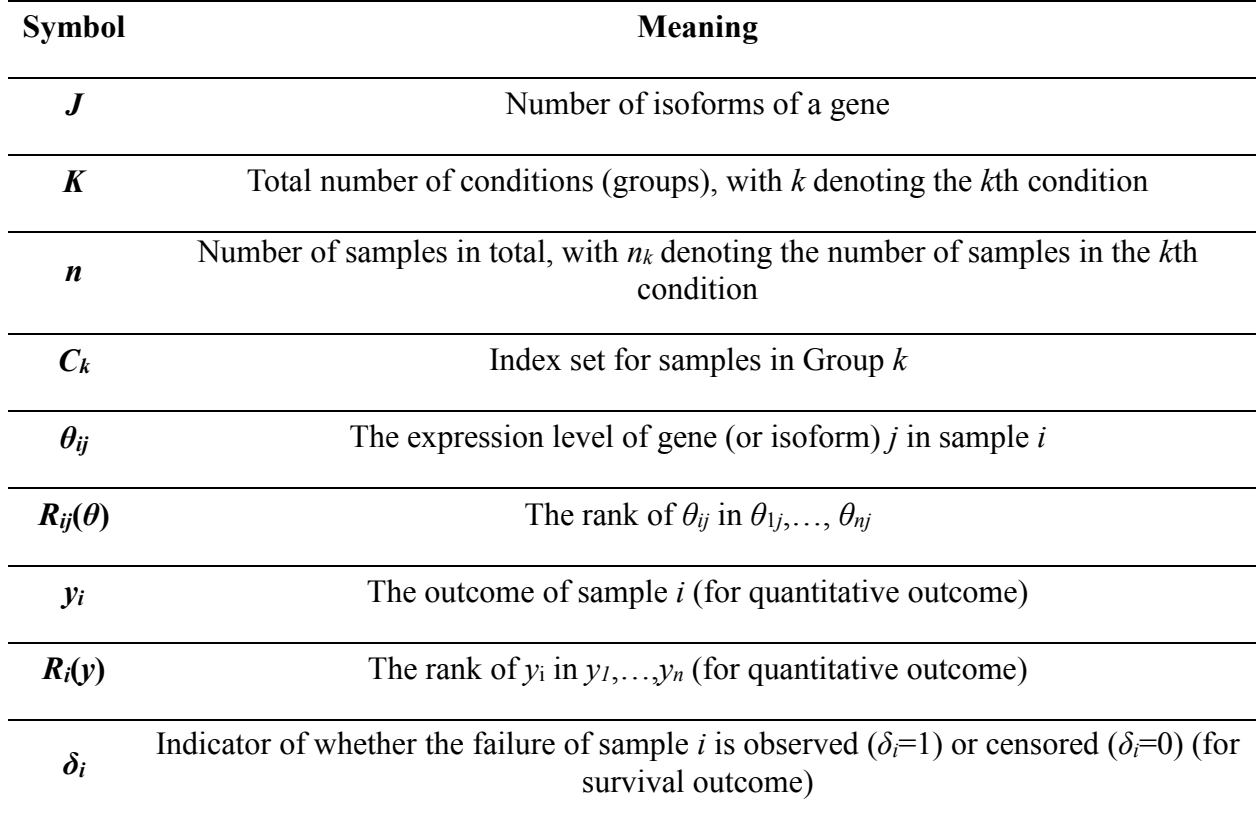

## **Table 3.2 Notations in the Methods Section**

 *(Unpaired) Two-condition comparison.* To test for differential expression of feature *j* (which can

be a gene or an isoform), suppose that  $\theta_{1j},...,\theta_{nj}$  are the expression levels of the gene (or isoform) *j* from all the samples. Suppose condition *k* contains  $n_k$  samples ( $k=1$  or 2 and  $n_1+n_2=n$ ), and let *C<sub>k</sub>* = {*i* : Sample *i* is from condition *k*} (*k*=1 or 2) and *R*<sub>*ij*</sub>(*θ*) be the rank of *θ<sub>ij</sub>* in *θ*<sub>1*j*</sub>,…,*θ<sub>nj</sub>*. We use the two-group Wilcoxon rank-sum statistic (a.k.a. the "Mann-Whitney statistic") to test for differential expression:

$$
T_{j} = \sum_{t \in C_{1}} R_{t_{j}}(\theta) - \frac{n_{1}(n+1)}{2}
$$
\n(3.1)

Similar to [\[14\]](#page-149-3), we set the constant term as  $-n_1(n+1)/2$  instead of the usual definition of –  $n_1(n_1+1)/2$  to make  $ET$ *j*=0 when feature *j* is not differentially expressed, and the sign of  $T_i$  indicates whether feature *j* is overexpressed (positive) or underexpressed (negative) in condition 1. Note that the difference between our method and [\[14\]](#page-149-3) is that their test statistic is constructed based on the ranks of read counts for each feature and applying that statistic requires scaling the read counts for each sample by the corresponding sequencing depth. Therefore, [\[14\]](#page-149-3) used a resampled version of (3.1) to perform the test. The scaling issue is not a problem here, since the Wilcoxon statistic is constructed based on ranks of estimated expression values (e.g., in the RPKM unit) of each feature, which is already scaled by the corresponding sequence depth of each sample in the quantification step (i.e. the "data preprocessing" step in the main text). Hence, the Wilcoxon statistic can be applied directly for differential expression testing in our case. Since the null distribution of the Wilcoxon statistic is well-studied, we compute the corresponding *p*-value using the standard method.

 When analyzing real RNA-Seq data, some genes (isoforms) may have ties in their expression values (e.g. genes having zero expression values in some of the samples). A powerful and widelyused algorithm to handle ties is the shift algorithm [\[78\]](#page-153-4), which is implemented in the R package *exactRankTests* [\[79\]](#page-153-5). rSeqNP computes *p*-values from Wilcoxon rank-sum tests for gene and isoform differential expression using the *wilcox.exact* function in the *exactRankTests* package.

*Paired two-condition comparison.* If the data is paired, let  $\theta_{i,j},...,\theta_{n,j}$  be the differences in expression levels for feature *j* (gene or isoform) between the paired samples from condition 1 and condition 2, and let  $n'$  be the number of pairs with non-zero differences. After ranking the absolute values of non-zero  $\theta_{ij}$ 's and assign the ranks with the original signs, we use the Wilcoxon singedrank statistic (again centered with mean zero) to test for differential expression:

$$
T_j = \sum_{i=1}^{n^*} R_{ij}^+(\theta) - \frac{n'(n'+1)}{4}
$$
 (3.2)

where  $R^+_{ij}(\theta)$  denotes the positive ranks.

 Similar to the Wilcoxon rank-sum test, to handle ties in expression values, rSeqNP computes *p*values from Wilcoxon signed-rank tests for gene and isoform differential expression using the *wilcox.exact* function in the *exactRankTests* package [\[79\]](#page-153-5).

*Multi-condition comparison.* Suppose there are *K* conditions, and condition *k* contains  $n_k$  samples (*k*=1,…,*K* and 1 *K*  $\sum_{k=1}^{\infty}$  $n_{\scriptscriptstyle k} = n$  $\sum_{k=1}^{K} n_k = n$ , and let  $C_k = \{i : \text{Sample } i \text{ is from condition } k\}$ . Similar to [\[14\]](#page-149-3), we use

the Kruskal-Wallis statistic to test for differential expression:

$$
T_j = \frac{12}{n(n+1)} \sum_{k=1}^{K} \frac{\left(\sum_{t \in C_k} R_{ij}(\theta)\right)^2}{n_k} - 3(n+1)
$$
(3.3)

To handle ties in expression values, we divide  $T_j$  by 3 1 3  $(t_i^3 - t_i)$ 1 *G*  $\int_{i=1}^{G} (t_i^3 - t_i)$  $\frac{a_{i=1}^{b}(t_i^3 - n)}{n^3 - n}$ - $\overline{a}$  $\frac{\sum_{i=1}^{G} (t_i^3 - t_i)}{2}$ , where *G* is the number of

groupings of different tied ranks and *t<sup>i</sup>* is the number of tied values within group *i* that are tied at a particular value. To calculate *p*-values, we approximate the null distribution of the corrected *T<sup>j</sup>* statistic by a chi-square distribution with *K* degrees of freedom [\[80\]](#page-153-6).

*Quantitative outcome.* Suppose  $y_i$  ( $i=1,...,n$ ) is the quantitative outcome for the *i*th sample. Following [\[14\]](#page-149-3), we use the Spearman's rank correlation coefficient, which is the Pearson's correlation between  $R_{1j}(\theta),..., R_{nj}(\theta)$  (the ranks of  $\theta_{1j},...,\theta_{nj}$ ) and  $R_1(y),..., R_n(y)$  (the ranks of  $y_1$ ,… $y_n$ ), to test the differential expression: pression:<br> $T_j = corr({ R_{1j}(\theta),..., R_{nj}(\theta)}, { R_{1}(y),..., R_{n}(y)} )$ ssion:<br>=  $corr({R_{1j}(\theta),...,R_{nj}(\theta)}, {R_{1}(y),...,R_{n}(y)})$  (3.4)

$$
T_j = corr({R_1}_{j}(\theta),...,R_m(\theta)), {R_1(y)},...,R_n(y))
$$
\n(3.4)

The *p*-values are calculated using the *cor.test* function in R.

*Survival outcomes.* In this study design, the outcome is a pair  $(t_i, \delta_i)$  for each sample, where  $t_i$  is the survival time (ties may occur) and  $\delta_i$  is an indicator of whether the failure is observed ( $\delta_i$ =1) or censored  $(\delta_i = 0)$ ,  $i=1,...,n$ . For feature *j*, we use  $R_{1j}(\theta),..., R_{nj}(\theta)$  as the single predictor in a Cox proportional hazard model. Possible ties in the survival times are handled by Breslow's method [\[81\]](#page-153-7). Cox model uses partial likelihood, which involves only the ranks of the survival times, making the model semi-parametric. Following [\[14\]](#page-149-3), we use the score statistic for differential testing:

$$
T_{j} = \frac{\sum_{i=1}^{n} \delta_{i} (R_{ij}(\theta) - B_{ij} / A_{i})}{\sqrt{\sum_{i=1}^{n} \delta_{i} (A_{i} C_{ij} - (B_{ij})^{2}) / (A_{i})^{2}}}
$$
(3.5)

where  $A_i = \sum_{k=1}^{n} I_{t_{k} \ge t_i}$ *n*  $A_i = \sum_{k=1}^n I_{t_k \ge t_i}$ ,  $B_{ij} = \sum_{k=1}^n R_{kj}(\theta) I_{t_k \ge t_i}$ *n*  $B_{ij} = \sum_{k=1}^{n} R_{kj}(\theta) I_{t_{k} \ge t_i}$ , and  $C_{ij} = \sum_{k=1}^{n} R_{kj}^2$  $R_{kj}^2(\theta)I_{t_{k} \geq t_i}$ *n*  $C_{ij} = \sum_{k=1}^{n} R_{kj}^2(\theta) I_{t_k t_i}$ . The *p*-values are calculated by comparing  $T_j^2$  to a chi-square distribution with one degree of freedom [\[14](#page-149-3)[,82\]](#page-153-8).

#### 3.2.3 Testing Differential Expression and Splicing of genes jointly

 For each gene, rSeqNP also computes an overall gene-level differential score (*GDS*) based on the statistics used in testing the DE of the isoforms. Suppose that a gene has *J* distinct isoforms, and  $T_i$  is the statistic for testing the DE of the *j*th isoform as described in Table 3.1 (e.g., for two condition comparison, *T<sup>j</sup>* is the Wilcoxon rank-sum statistic), the *GDS* is computed as 2 1 *J*  $GDS = \sum_{j=1}^{J} T_j^2$ . The *GDS* captures both differential expression and differential splicing of the gene. For genes with a given number of isoforms, larger *GDS* indicates stronger evidence of differential expression and differential splicing. The *GDS* incorporates information from all the isoforms of the gene, and therefore is more comprehensive in detecting differentially expressed and spliced genes than simply detecting genes that contain differentially expressed isoforms.

 *Estimating P-values and FDR for tests based on GDS by a permutation plug-in method.* Since the null distribution of the *GDS* is unknown, rSeqNP implements a permutation plug-in method to estimate the *p*-values and FDRs [\[14\]](#page-149-3), which is described below.

 To reduce computing time, rSeqNP first pools genes with the same number of isoforms together to get the permutated null distribution for the overall gene-level differential score (*GDS*). For each group of genes that have the same number of isoforms, suppose there are *p* genes in total and let *GDS<sup>j</sup>* denote the *GDS* for the *j*th gene (*j*=1,…,*p*). Following [\[14](#page-149-3)[,83\]](#page-153-9), rSeqNP implements a permutation plug-in method to estimate the FDR for the test based on the *GDS* in the following steps:

- (1) Compute *GDS1*,…, *GDS<sup>p</sup>* based on the data.
- (2) Permute the *n* outcome values *B* times. In the *b*th permutation, compute statistics  $GDS_1^b, ..., GDS_p^b$  based on the permuted data.
- (3) For a range of values of threshold *C*, estimate *V* the number of false-positive tests as

$$
V = \frac{1}{B} \sum_{j=1}^{P} \sum_{b=1}^{B} I_{(GDS_j^b) > C)} \text{ and } R \text{ - the total number of tests called significant as}
$$
\n
$$
R = \sum_{j=1}^{P} I_{(GDS_j) > C}.
$$

(4) The FDR at threshold *C* is estimated as  $FDR_c = \pi_0 V / R$ , and for  $\pi_0$  (the estimated true proportion of null features) the usual estimate  $\pi_0 = 2\sum_{j=1}^p I_{(GDS_j|Sq)}$ *p*  $\pi_0 = 2 \sum_{j=1}^p I_{(GDS_j|\leq q)} / p$  is used, where *q* is the median of all permuted values  $|GDS_j^b|$ ,  $j = 1,..., p$ ,  $b = 1,..., B$ . The *p*-value at threshold *C* is estimated as *p*-value<sub>*c*</sub> =  $\frac{\sum_{j=1}^{p} \sum_{b=1}^{B} I_{(GDS_j^b) \times C_j}}{P} = V / p$ .

$$
\text{estimated as } p\text{-value}_{c} = \frac{\sum_{j=1}^{p} \sum_{b=1}^{B} I_{(jGDS_j^b) < C)}}{Bp} = V / p \; .
$$

#### **3.3 Simulation studies**

In this section, we study the performance of rSeqNP through simulations. In the first part, we directly simulate the expression values (e.g., in the RPKM unit) of genes and isoforms. In the second part, we study more realistic situations by simulating RNA-Seq reads using the R package *polyester* [\[84\]](#page-153-10). All the simulations are based on unpaired two-condition comparison, which is the most common study design of RNA-Seq experiments.

#### 3.3.1 Direct simulation of expression values

The asymptotic properties of the standard non-parametric statistics in Table 3.1 (also see equations 2.1 - 2.5) and the corresponding non-parametric tests based on them are well-studied in the literature. For example, see [\[80\]](#page-153-6) for Wilcoxon rank-sum, Wilcoxon singed-rank, Kruskal-Wallis tests and the test based on Spearman's rank correlation coefficient; see [\[82\]](#page-153-8) for the score test of the Cox proportional hazard model. However, the null distribution of the *GDS* is unknown. Hence, the goal here is to study the performance of the permutation test based on the *GDS*. Specifically, we perform the following two simulation studies to evaluate the type I error rate and the statistical power of the permutation test, respectively. We use a *p-*value (the calculation is described in Section 3.2.3) cutoff of 0.05 to call a gene as differentially expressed or spliced.

 *Evaluating the type I error rate.* We simulate two-condition comparisons with equal sample sizes for both conditions. For a single gene, let *n* be the total number of samples (so that each condition has *n*/2 samples), *J* be the number of isoforms for each gene with *j* denoting the *j*th isoform, *G* be the mean expression value of the gene across all the samples, *G<sup>i</sup>* be the overall gene expression value in sample *i*,  $\theta_{ij}$  be the expression value of the *j*th isoform in the *i*th sample and  $\psi_i$  be the ratio of  $\theta_{ij}$  to  $G_i$ . We keep  $\psi_j$  to be the same across all the samples, and therefore the gene does not show differential splicing. The data is generated as follows:

- (1)  $G \sim$  Uniform (1, 1000).
- (2)  $G_1$ ,  $G_n$  are generated from a multivariate normal distribution truncated on the interval  $(0, 0)$ 10000), with mean equal to *G* and standard deviation uniformly drawn from 1% to 50% of *G*.

(3)  $\psi_j$ 's are generated uniformly from (0, 1) with the constraint  $\sum_{j=1}^{J} \psi_j = 1$  $\sum_{j=1}^{J}$   $\psi_j = 1$ , and  $\theta_{ij} = G_i \psi_j$ .

Table 3.3 is the summary of type I error rates from the simulations, where each cell shows the proportion of genes called as differentially expressed or spliced based on the simulated expression values from 5000 genes. We can see that for genes with different numbers of isoforms and different sample sizes, the type I error rates are consistently controlled at 0.05.

| $\mathbf n$<br>J        | 4      | 6      | 8      | 10     | 20     | 30     | 50     | 100    |
|-------------------------|--------|--------|--------|--------|--------|--------|--------|--------|
| $\overline{2}$          | 0.0486 | 0.0438 | 0.0498 | 0.0505 | 0.0569 | 0.0492 | 0.0502 | 0.0510 |
| 3                       | 0.0432 | 0.0510 | 0.0544 | 0.0500 | 0.0486 | 0.0540 | 0.0506 | 0.0504 |
| $\overline{\mathbf{4}}$ | 0.0546 | 0.0490 | 0.0532 | 0.0468 | 0.0466 | 0.0574 | 0.0498 | 0.0484 |
| 5                       | 0.0468 | 0.0612 | 0.0484 | 0.0504 | 0.0518 | 0.0520 | 0.0496 | 0.0458 |
| 10                      | 0.0452 | 0.0524 | 0.0536 | 0.0462 | 0.0508 | 0.0448 | 0.0494 | 0.0480 |

**Table 3.3 Summary of type I error rate**

 *Evaluating the statistical power.* Again we simulate two-condition comparisons with equal sample sizes for both conditions. For a single gene with two isoforms  $(J=2)$ , let *n* be the total number of samples (so that each condition has *n*/2 samples), *G* be the mean expression value of the gene across all the samples, *Tkj* be the mean expression value of the *j*th isoform in condition *k*  $(j=1, 2 \text{ and } k=1, 2)$  and  $\theta_{ij}$  be the expression value of the *j*th isoform in the *i*th sample. The data is generated as follows:

- (1)  $G \sim \text{Uniform}(1, 1000)$ .
- (2) To make the gene show differential splicing, we let the expression values of the *j*th isoform between condition 1 and condition 2 differ by 0.1*G*:  $T_{11}=0.4G$ ,  $T_{12}=0.6G$ ;  $T_{21}=T_{22}=0.5G$ .
- (3)  $\theta_{ij}$ 's are drawn from a multivariate normal distribution truncated on the interval (0, 10000), with mean equal to *Tkj* and standard deviation uniformly drawn from 1% to 50% of *Tkj*.

Table 3.4 is the summary of the statistical power, where each cell is the proportion of genes called as differentially expressed or spliced based on the simulated expression values from 10000 genes. As expected, the statistical power grows with increased sample size, and become reasonably good for data with five or more samples in each group (i.e.  $n \ge 10$ , Table 3.4).

**Table 3.4 Summary of statistical power**

|                                                                                  |  | 4 6 8 10 12 14 16 18 20 30 50 |  |  |  |  |  |
|----------------------------------------------------------------------------------|--|-------------------------------|--|--|--|--|--|
| <b>power</b> 0.011 0.050 0.603 0.680 0.746 0.779 0.862 0.887 0.922 0.981 0.998 1 |  |                               |  |  |  |  |  |

#### 3.3.2 Simulation of RNA-Seq reads

In this section, we study the performance of rSeqNP by simulating RNA-Seq reads using the R package *polyester*, which is specifically designed for read simulation in differential expression analysis from RNA-Seq data [\[84\]](#page-153-10). We first briefly introduce the underlying model used for simulation in that package: under unpaired two-condition comparison, let *Yijk* be the number of reads simulated from isoform  $k$  ( $k = 1, ..., N$ ; where *N* is the total number of isoforms) of replicate  $i$  ( $i = 1, ..., n_j$ ; where  $n_j$  is the number of replicates in condition *j*) in experimental condition *j* ( $j =$ 1, 2), and the model used in *polyester* is:

$$
Y_{ijk} \sim \text{Negative Binomial (mean} = \mu_{jk}, \text{ size} = \gamma_{jk}) \tag{3.6}
$$

where  $E(Y_{ijk}) = \mu_{jk}$  is the mean read number for isoform *k* in condition *j* under the negative binomial model, and *γjk* is the size parameter that specifies the mean – variance relationship (1/*γjk* is commonly referred to as the dispersion parameter) as:

$$
Var(Y_{ijk}) = \mu_{jk} + \frac{\mu_{jk}^2}{\gamma_{jk}}
$$
 (3.7)

and  $\gamma_{jk} = \mu_{jk}/3$  is the default setting in the package. The differential expressions are set by two parameters: fold change  $\lambda_k$  and baseline mean read number  $\mu_k$ , which are provided by the user and has the following relationship with *μjk*:

tionship with 
$$
\mu_{jk}
$$
:  
if  $\lambda_k \ge 1$ ,  $\mu_{1k} = \lambda_k \mu_k$  and  $\mu_{2k} = \mu_k$ ; if  $\lambda_k < 1$ ,  $\mu_{1k} = \mu_k$  and  $\mu_{2k} = \frac{1}{\lambda_k} \mu_k$  (3.8)

Hence  $\lambda_k$  defines the level of differential expression between the two conditions. Since long transcripts tend to generate more reads than short ones in real RNA-Seq experiments, we introduce another parameter  $C_k$  as the read coverage for transcript  $k$  in the simulations to account for the transcript length when deciding *μ<sup>k</sup>* (this parameter is also suggested by the authors of *polyester*):

$$
\mu_k = C_k \times \frac{L_k}{l} \tag{3.9}
$$

where  $L_k$  is the length (*bp*) of transcript  $k$  and  $l$  is the read length (*bp*). The other parameters that can be tuned in the package are sequencing error rate *e* (the package assumes uniform error model) and the RNA fragmentation model. See [\[84\]](#page-153-10) for details.

In the following simulation, we simulate single-end reads with read length  $l = 100$  *bp* using the transcript sequences on chr1 from RefSeq hg19 (which contains 4937 isoforms belonging to 2585 genes). The other parameters are set as: RNA fragment lengths are drawn from a normal distribution with mean  $= 250$  nucleotides and standard deviation  $(SD) = 25$  nucleotides (which is the default settings of the package); number of replicates  $n_1 = n_2 = 10$  for each group; sequencing error rate  $e = 1\%$ ; coverage  $C_k$ 's are drawn from a normal distribution with mean = 5 and SD = 5 truncated on the interval of [0, 20]. The differential expression (DE) is set by tuning the parameters fold change  $\lambda_k$  (which represents the level of DE) and the size parameter  $\gamma_{ik}$  (which represents the level of variance). Specifically, we let the first 2959 isoforms of the 4937 isoforms (belonging to 1616 genes) be the *No DE* group, where the  $\lambda_k$ 's of this group is set as  $\lambda_k = 1$ ; we let the next 989 isoforms (belonging to 499 genes) be the *Up-regulated DE* group, and the rest 989 isoforms (belonging to 470 genes) be the *Down-regulated DE* group (The 4937 isoforms are first sorted by their gene and isoform names before divided as three groups, so there is no overlapping of genes between these groups). We tune the level of DE by assuming a distribution on the *λk*'s of the two

DE groups. Let  $\beta_k = \log_2 \lambda_k$  and the following four scenarios are simulated:

*Scenario 1 - Low DE, Low variance:* for *Up-regulated DE* group, *βk*'s are drawn from a normal distribution with mean = 0 and  $SD = 0.5$  truncated on the interval of  $[log_2 1.25, +\infty)$ ; for *Downregulated DE* group,  $\beta_k$ 's are drawn from a normal distribution with mean = 0 and SD = 0.5 truncated on the interval of (- $\infty$ , -log<sub>2</sub>1.25];  $\gamma_{jk} = \mu_{jk}/3$  [which means the variance is  $4\mu_{jk}$ . See equation (3.8)].

*Scenario 2 - High DE, Low variance:* for *Up-regulated DE* group, *βk*'s are drawn from a normal distribution with mean = 0 and  $SD = 2$  truncated on the interval of  $[log_2 1.25, +\infty)$ ; for *Downregulated DE* group, *βk*'s are drawn from a normal distribution with mean = 0 and SD = 2 truncated on the interval of  $(-\infty, -\log_2 1.25]$ ;  $\gamma_{ik} = \mu_{jk}/3$ .

*Scenario 3 - Low DE, High variance:* for *Up-regulated DE* group, *βk*'s are drawn from a normal distribution with mean = 0 and SD = 0.5 truncated on the interval of  $[\log_2 1.25, +\infty)$ ; for *Downregulated DE* group,  $\beta_k$ 's are drawn from a normal distribution with mean = 0 and SD = 0.5 truncated on the interval of  $(-\infty, -\log_2 1.25]$ ;  $\gamma_{jk} = \mu_{jk}/7$  [which means the variance is  $8\mu_{jk}$ . See equation (2.8)].

*Scenario 4 - High DE, High variance:* for *Up-regulated DE* group, *βk*'s are drawn from a normal distribution with mean = 0 and  $SD = 2$  truncated on the interval of  $[log_21.25, +\infty)$ ; for *Downregulated DE* group,  $\beta_k$ 's are drawn from a normal distribution with mean = 0 and SD = 2 truncated on the interval of  $(-\infty, -\log_2 1.25]$ ;  $\gamma_{jk} = \mu_{jk}/7$ .

Note that in Scenarios 1 and 3, the SD of  $\beta_k$ 's is small and fewer isoforms (genes) have high fold changes, hence these two scenarios are termed "*Low DE*"; while in Scenarios 2 and 4, the SD of *βk*'s is large and more isoforms (genes) have high fold changes, hence these two scenarios are termed "*High DE*".

For each scenario, the reads are simulated according to equations (3.6) - (3.9) using *polyester* and mapped to the reference transcript sequences using Bowtie (version 1.1.1) under default settings with number of mismatches of no more than two [\[85\]](#page-153-11). RSEM (version v1.2.14) is used for quantification of the expression values of the isoforms and genes with default settings [\[77\]](#page-153-3). Then we apply rSeqNP and EBSeq [\[40\]](#page-150-2) to test for differential expression and splicing. For rSeqNP, FDR  $\leq$  0.05 is used as the cut-off of calling a gene or isoform showing DE (here we use FDR as the criterion instead of *p*-value since we need to use the same metric for comparisons between rSeqNP

and EBSeq. See below); for EBSeq, posterior probability of being differentially expressed (PPDE)  $\geq$  0.95 is used as the cut-off of calling a gene or isoform showing DE. PPDE is the metric reported by EBSeq and PPDE  $\geq$  0.95 corresponds to controlling FDR at 5% [\[40\]](#page-150-2). Specifically, we calculate the false discovery proportion (FDP), type I error rate and power for each testing method as

$$
FDP = \frac{Number of genes/isoforms from the No DE group detected as DE by the tests}{Number of genes/isoforms detected by the tests}
$$

type I error rate = 
$$
\frac{\text{Number of genes/isoforms from the No DE group detected as DE by the tests}}{\text{Number of genes/isoforms from the No DE group}}
$$

power = 
$$
\frac{\text{Number of genes/isoforms from the DE group detected as DE by the tests}}{\text{Number of genes/isoforms from the DE group}}.
$$

The results are shown in Table 3.5. We also draw the ROC curves and calculate the area under the curve (AUC) statistics for each testing method based on the knowledge of the true differential status of each gene (isoform), which are shown in Figure 3.1 and Table 3.5, respectively.

 The results show the FDPs and type I error rates are controlled at 5% in general, though some FDPs from rSeqNP are slightly higher than 5%. As expected, the sensitivity (power) and specificity for each testing method decrease from high DE to low DE scenarios, and also decrease from low variance to high variance scenarios. When the level of DE is low, the permutation test based on the *GDS* has higher powers and AUCs than other testing methods. When the level of DE is high, performances of EBSeq and rSeqNP are similar. EBSeq has slightly higher powers and AUCs (Table 3.5 and Figure 3.1).

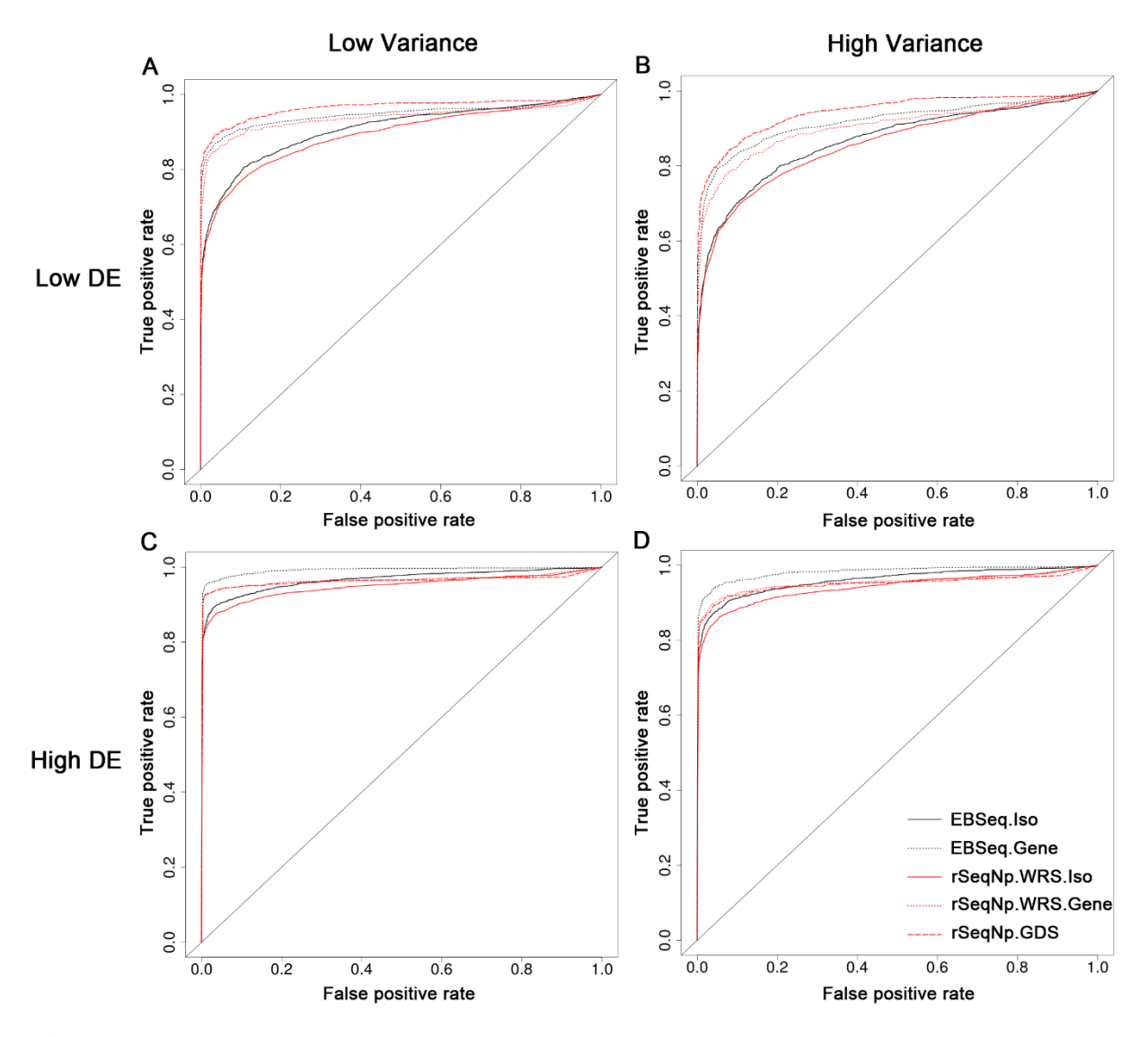

**Figure 3.1 ROC curves of different testing methods in each scenario of the simulations. (A)** Low DE, Low variance **(B)** Low DE, High variance **(C)** High DE, Low variance **(D)** High DE, High variance. EBSeq.Iso and EBSeq.Gene represent the tests for isoforms and genes in EBSeq package, respectively. rSeqNP.WRS.Iso and rSeqNP.WRS.Gene represent the Wilcoxon rank-sum tests for isoforms and genes in rSeqNP package, respectively. rSeqNP.GDS represents the permutation test based on the *GDS* in rSeqNP package.

|                |                                 |                      |                      | <b>High variance</b> |                     |            |                   |                   |                     |            |  |
|----------------|---------------------------------|----------------------|----------------------|----------------------|---------------------|------------|-------------------|-------------------|---------------------|------------|--|
|                | <b>Test Methods<sup>a</sup></b> |                      | <b>FDP</b>           | <b>Type I</b>        | <b>Power</b>        | <b>AUC</b> | <b>FDP</b>        | <b>Type I</b>     | Power               | <b>AUC</b> |  |
|                | <b>EBSeq</b>                    | Gene.D<br>E          | 0.5%                 | $0.7\%$              | 81.0%               | 0.937      | 1.5%              | 0.8%              | 68.7%               | 0.919      |  |
| <b>Low DE</b>  |                                 | Iso.DE <sup>b</sup>  | $2.0\%$<br>$(1.4\%)$ | $1.0\%$<br>$(0.5\%)$ | 77.5%<br>$(55.4\%)$ | 0.906      | 4.3%<br>$(3.2\%)$ | 1.8%<br>$(1.0\%)$ | 62.6%<br>$(43.7\%)$ | 0.866      |  |
|                | rSeqNP                          | Gene.D<br>E          | 3.6%                 | 2.8%                 | 84.3%               | 0.946      | 4.2%              | 1.9%              | 69.1%               | 0.903      |  |
|                |                                 | Iso. DE <sup>b</sup> | 5.3%<br>$(3.1\%)$    | 2.3%<br>$(1.3\%)$    | 82.4%<br>$(62.6\%)$ | 0.892      | 6.1%<br>$(4.1\%)$ | 2.5%<br>$(1.4\%)$ | 65.1%<br>$(46.7\%)$ | 0.857      |  |
|                |                                 | <b>GDS</b>           | 4.4%                 | 1.9%                 | 84.5%               | 0.964      | 5.9%              | 2.6%              | 70.9%               | 0.944      |  |
|                | <b>EBSeq</b>                    | Gene.D<br>E          | 1.1%                 | 0.6%                 | 94.5%               | 0.992      | $0.9\%$           | $0.5\%$           | 87.7%               | 0.982      |  |
| <b>High DE</b> |                                 | Iso. DE <sup>b</sup> | $3.6\%$<br>$(2.0\%)$ | $2.0\%$<br>$(1.1\%)$ | 94.1%<br>$(85.2\%)$ | 0.967      | 3.5%<br>$(2.1\%)$ | 1.9%<br>$(1.2\%)$ | 87.7%<br>$(81.0\%)$ | 0.960      |  |
|                | rSeqNP                          | Gene.D<br>E          | 6.5%                 | 3.9%                 | 93.9%               | 0.966      | 4.2%              | 2.3%              | 87.5%               | 0.954      |  |
|                |                                 | Iso.DE <sup>b</sup>  | 6.4%<br>$(3.9\%)$    | 3.8%<br>$(2.3\%)$    | 93.4%<br>$(85.8\%)$ | 0.949      | 5.6%<br>$(3.4\%)$ | 3.1%<br>$(1.9\%)$ | 87.1%<br>$(80.7\%)$ | 0.940      |  |
|                |                                 | <b>GDS</b>           | 6.7%                 | 4.3%                 | 93.9%               | 0.963      | 5.8%              | $3.2\%$           | 87.4%               | 0.949      |  |

**Table 3.5 FDP, type I error rate, power and AUC of different testing methods in each scenario in the simulations**

**a.** For EBSeq, Gene.DE and Iso.DE represent the tests for genes and isoforms, respectively. For rSeqNP, Gene.DE and Iso.DE represent the Wilcoxon rank-sum tests for genes and isoforms, respectively, and GDS represents the permutation test based on *GDS*.

**b.** % of genes (% of isoforms).

#### **3.4 Application to a prostate cancer RNA-Seq dataset**

 Here we apply rSeqNP to a real RNA-Seq dataset and compare it with EBSeq [\[40\]](#page-150-2) and Cuffdiff [\[37\]](#page-150-0), which are two existing approaches for detecting differential expression of genes and isoforms from RNA-Seq data. The dataset was generated from paired-end RNA-Seq experiments performed on prostate cancer samples and matched benign samples from 14 Chinese prostate cancer patients [\[86\]](#page-154-0) and the raw sequence files in FSATQ format can be downloaded from the ArrayExpress database of the European Bioinformatics Institute with the accession number E-MTAB-567.

 We use the RefSeq annotated genes and isoforms for the analysis, which has 24900 genes and 45713 isoforms in total. For RSEM version 1.2.14 [\[77\]](#page-153-3) - EBSeq version 1.5.3 [\[40\]](#page-150-2) and Cuffdiff version 2.1.1 [\[37\]](#page-150-0), we follow their user manuals and use the default parameters (RSEM-EBSeq, see: [http://deweylab.biostat.wisc.edu/rsem/README.html;](http://deweylab.biostat.wisc.edu/rsem/README.html) Cuffdiff, see: [http://cufflinks.cbcb.umd.edu/manual.html\)](http://cufflinks.cbcb.umd.edu/manual.html). For our rSeq - rSeqNP pipeline, the script that we used is provided as a testing example in the user manual of rSeqNP [\(http://www](http://www-personal.umich.edu/~jianghui/rseqnp/)[personal.umich.edu/~jianghui/rseqnp/\)](http://www-personal.umich.edu/~jianghui/rseqnp/). We note that both EBSeq and Cuffdiff remove genes with very low expression levels from the analysis, therefore we also filter out genes with average expression levels less than 0.5 RPKM in rSeqNP, which yields 14791 genes and 23197 isoforms in the analysis. Users can set different criteria to filter out lowly expressed genes when using rSeqNP. Since neither EBSeq nor Cuffdiff can handle paired two-group comparison, we run all three programs on the dataset under the setting of unpaired two-group comparison, i.e. treat cancer and benign samples as two distinct groups, as well as run rSeqNP under the setting of paired twogroup comparison. For preprocessing, we use the programs suggested by each of the three approaches to quantify expression values for all the genes and isoforms: RSEM [\[77\]](#page-153-3) for EBSeq, rSeq [\[9\]](#page-148-1) for rSeqNP and the integrated quantification program for Cuffdiff. We compare the quantification results of isoform expression from rSeq, RSEM and Cuffdiff, which is shown in Figure B.2. The result shows that the three programs provide very consistent and similar results for quantification.

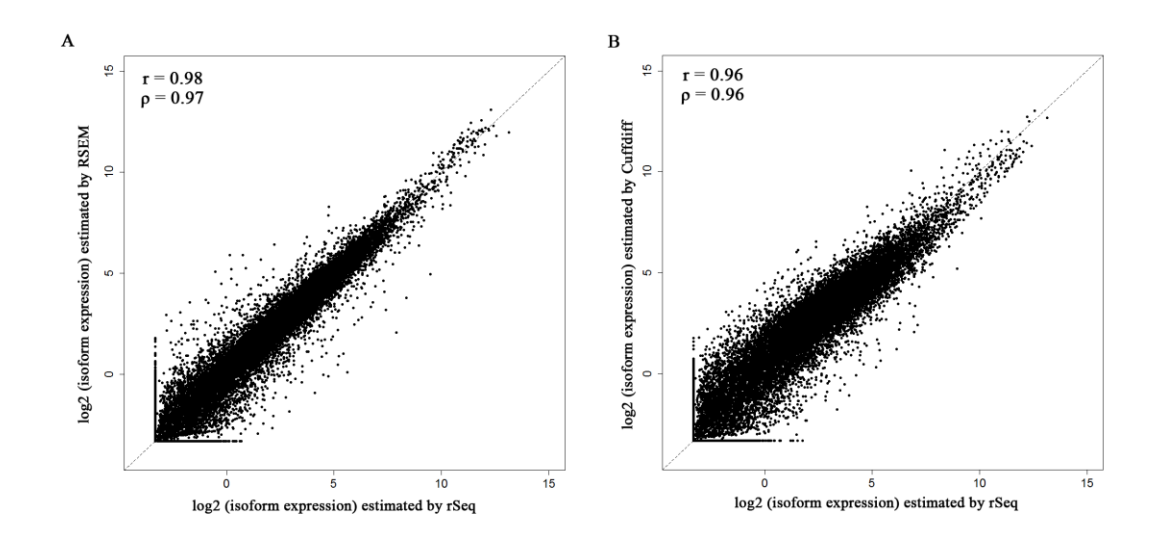

**Figure 3.2 Comparison of quantification results of isoform expression by rSeq, RSEM and Cuffdiff.**

# **(A)** RSEM v.s. rSeq **(B)** Cuffdiff v.s. rSeq. The log2 transformed estimated isoform expression levels in the benign tissue sample from Patient #1 are plotted. A small value (0.1) is added to the isoform expression values before taking logarithm. r: Pearson's correlation coefficient; ρ: Spearman's correlation coefficient.

 The numbers of differentially expressed and spliced genes identified by each program is shown in Table 3.6. We use FDR≤0.05 for rSeqNP and Cuffdiff, and posterior probability of being differentially expressed (PPDE)≥0.95 for EBSeq to call a differential event. PPDE is the metric reported by EBSeq and PPDE≥0.95 corresponds to controlling FDR at 5%. As expected, when treating the data as two distinct groups, rSeqNP detects fewer differentially expressed genes and isoforms, but by applying the *GDS*, more differentially expressed or spliced genes are detected. Furthermore, when accounting for the paired two group nature of the data, rSeqNP detects even more differential events. We find that Cuffdiff detects a much smaller number of differentially expressed or spliced genes, which is consistent with report from another study [\[87\]](#page-154-1).

 We also compare the performance of the permutation test based on the *GDS* with Wilcoxon ranksum test and Wilcoxon signed-rank test, which is shown in Figure 3.3. When treating the data as unpaired two-group comparison, Wilcoxon rank-sum test identifies 3707 genes as either differentially expressed or differentially spliced (the union of the 3346 genes and 2792 genes in Table 3.6), which has a large proportion of overlap with those differential genes (4122) identified by the permutation test based on the *GDS* (Figure 3.3A). The result is similar for treating the data as paired two-group comparison (5150 differential genes identified by Wilcoxon signed-rank test, which is the union of the 4544 genes and 4163 genes in Table 3.6, and 6050 differential genes identified by the permutation test based on the *GDS*. Figure 3.3B). But the permutation test based on *GDS* can also identify many distinct differential genes that Wilcoxon rank-sum test and Wilcoxon signed-rank test fail to detect, and two of such examples are given in Figure 3.4.

 Figure 3.4 shows two individual genes to demonstrate the strength of the paired two-group comparison over the unpaired two-group comparison (Figure 3.4A) and the strength of the permutation test based on the *GDS* (Figure 3.4B). In Figure 3.4A, the ABDH8 gene has only one isoform (NM\_024527), which is down-regulated in the tumor samples of all the 14 patients. The test results for this gene are: paired two-group Wilcoxon signed-rank test: *p*-value=1.22e-4, FDR=4.50e-3; paired two-group permutation test based on the *GDS*: *p*-value=6.79e-5, FDR=6.40e-4; unpaired two-group Wilcoxon rank-sum test: *p*-value=0.035, FDR=0.149; unpaired two-group test by EBSeq: PPDE=0.917 (FDR=0.083). The test based on paired two-group comparison can successfully capture this differential event.

In Figure 3.4B, the PKN1 gene is identified as differential by the paired two-group permutation test based on the *GDS* (*p*-value=0.0392, FDR=0.0463) but not by the Wilcoxon signed-rank test (results for the Wilcoxon signed-rank test are: test of DE for the gene: *p*-value=0.583, FDR=0.706; test for Isoform NM\_002741: *p*-value=0.676, FDR=0.180; test for Isoform NM\_213560: *p*value=0.153, FDR=0.312). We can see that NM 002741 is down-regulated in tumor samples in 9 out of the 14 patients, while NM\_213560 is up-regulated in tumor samples in 10 out of the 14 patients. Interestingly, the expression levels of the two isoforms show reverse directions in 9 patients (i.e. one is down-regulated in tumor samples while the other is up-regulated in tumor samples). This gene might be of interest to follow up in the down-stream experiments by biologists. The strength of the permutation test based on the *GDS* is that it can capture the differential genes showing this type of patterns.

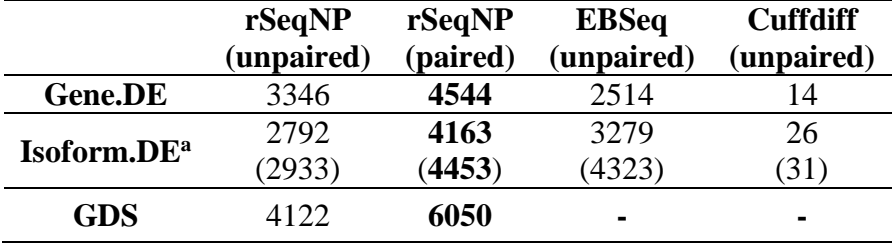

**Table 3.6 Numbers of genes identified by different programs from the prostate cancer RNA-Seq dataset**

**a.** Number of genes (Number of isoforms) that are detected.

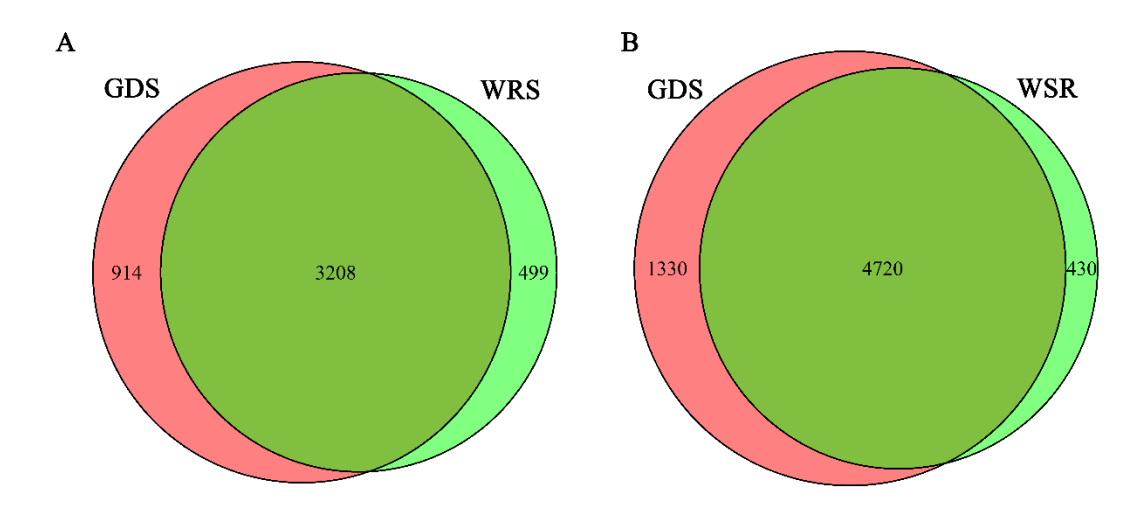

**Figure 3.3 Comparison of the permutation test based on the GDS with Wilcoxon rank-sum test (WRS) and Wilcoxon signed-rank test (WSR).** 

**(A)** Treating the data as unpaired two-group comparison: compare the genes identified by the permutation test based on the *GDS* and by WRS. **(B)** Treating the data as paired two-group comparison: compare the genes identified by the permutation test based on the *GDS* and by WSR.

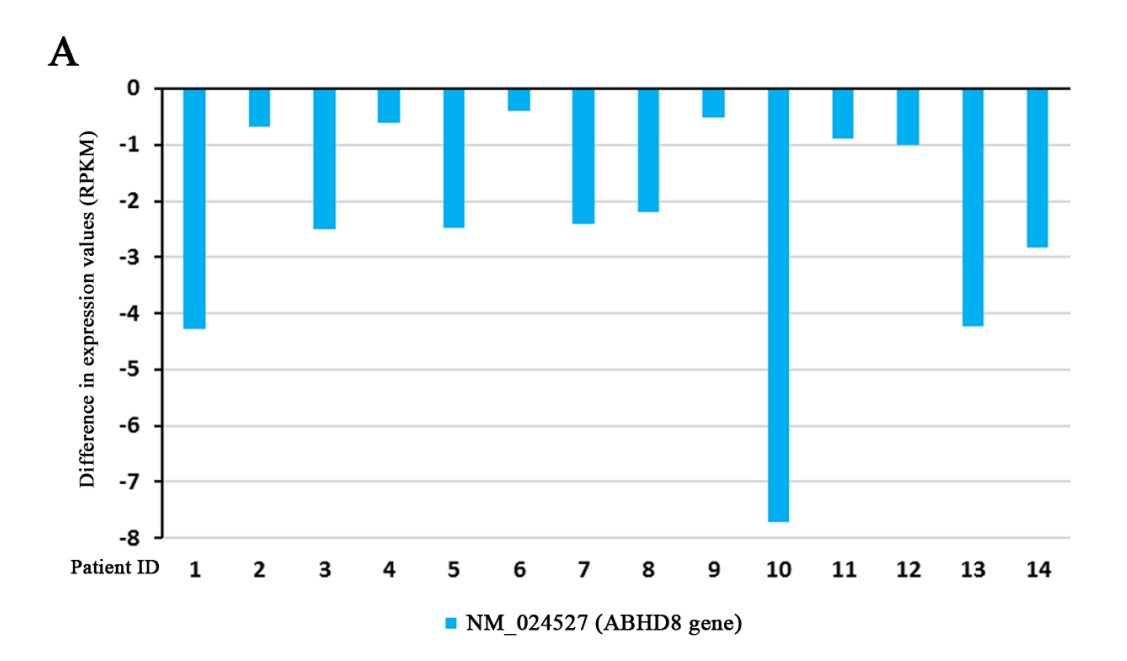

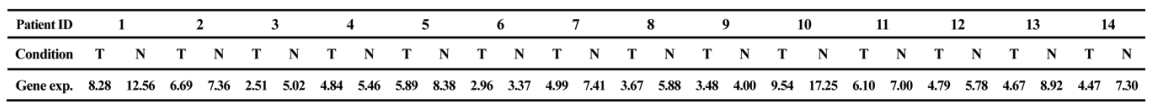

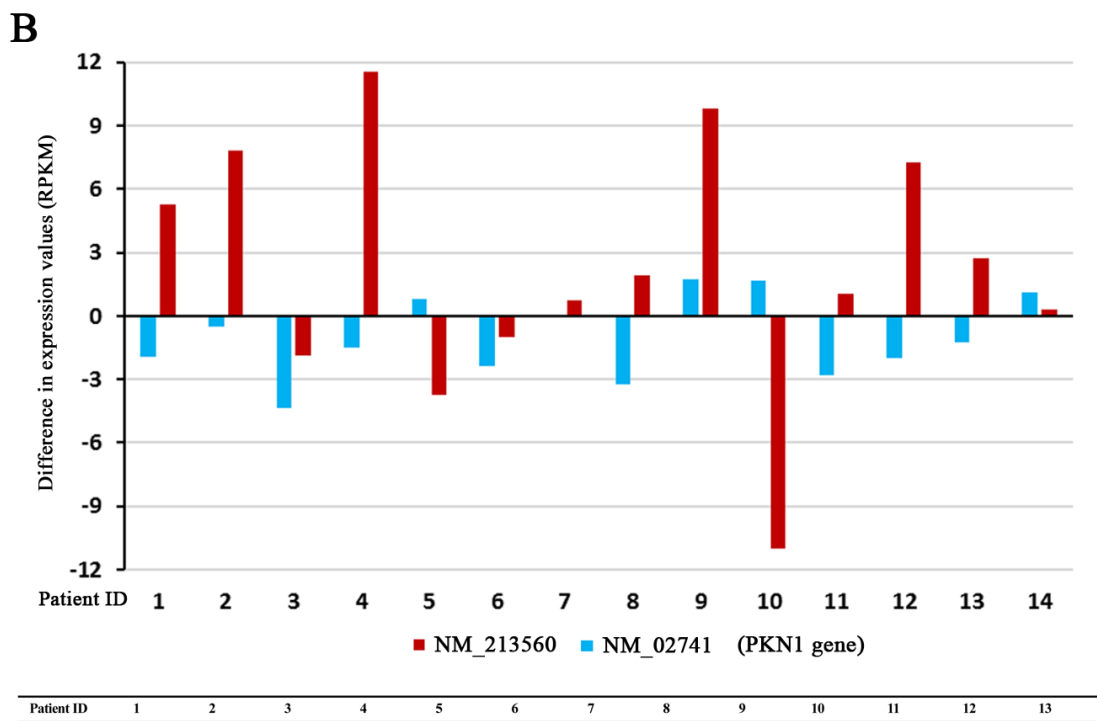

| <b>Patient ID</b>                                                                                        |                         |      |      |      |      |             |       |                                                | 5    |      | 6    |                 |      |      | 8    |              | $\mathbf{o}$ |                                                      | 10           |      |      |      | 12   |      |      |                                                 |             |
|----------------------------------------------------------------------------------------------------|-------------------------|------|------|------|------|-------------|-------|------------------------------------------------|------|------|------|-----------------|------|------|------|--------------|--------------|------------------------------------------------------|--------------|------|------|------|------|------|------|-------------------------------------------------|-------------|
| Condition                                                                                                |                         |      |      |      |      |             |       |                                                | N    |      | N    | $T$ $\ddot{\,}$ | N    | T N  |      | $\mathbf{T}$ | N            |                                                      | N            |      |      |      |      |      |      |                                                 | $\mathbf N$ |
| NM002741                                                                                                 | 1.96                    | 0.60 | 1.07 | 0.97 | 5.35 | 0.75        | 2.24  | 1.28                                           | 0.50 | 0.54 | 2.93 | 0.55            | 0.47 | 2.04 | 5.26 | 1.76 0       |              | 1.66                                                 | $\mathbf{0}$ | 0.62 | 3.39 | 1.00 | 2.98 | 0.60 | 1.84 | 5.16 4.05                                       |             |
| NM213560 39.34 34.05 30.25 22.42 15.63 17.49 26.17 14.58 24.91 28.64 18.26 19.24 23.98 23.26 31.45 29.53 |                         |      |      |      |      |             |       |                                                |      |      |      |                 |      |      |      |              |              | 26.90 17.08 30.25 41.23                              |              |      |      |      |      |      |      | 24.59 23.56 22.75 15.47 21.10 18.38 27.92 27.61 |             |
| Gene exp.                                                                                                | 39.34 36.01 30.85 23.49 |      |      | 16.6 |      | 22.84 26.92 | 16.82 | 26.19 29.14 18.8 22.17 24.53 23.73 33.49 34.79 |      |      |      |                 |      |      |      |              |              | 28.66 17.08 31.91 41.23 25.21 26.95 23.75 18.45 21.7 |              |      |      |      |      |      |      | 20.22 33.08 31.66                               |             |

**Figure 3.4 Two individual gene examples to demonstrate the strength of the paired two-group comparison and the permutation test based on the GDS.** 

**(A)** The ABHD8 gene showing the strength of the paired two-group comparison over the unpaired two-group comparison. **(B)** The PKN1 gene showing the strength of the permutation test based on the *GDS* over the Wilcoxon signed-rank test. In the bar plot, the difference of isoform expression levels between tumor and matched normal tissue samples are plotted for each patient. The tables below the plots show the estimated expression values (in RPKM unit) by rSeq for tumor (T) and matched normal (N) tissue samples for each patient.

 Finally, we check the robustness of our non-parametric approach. We run rSeqNP without filtering out genes with low expression levels (i.e. using the expression values of all 24900 genes and 45714 isoforms as input data) and compare the results with those after filtering the noisy genes (see Table 3.6), which are shown in Table 3.7. We can see that the non-parametric approach is generally robust to noisy genes, with only several hundreds of genes affected.

**Table 3.7 Number of differential genes identified by rSeqNP without filtering noisy genes in the prostate cancer RNA-Seq dataset.**

|                         | unpaired   | overlap <sup>a</sup> | paired     | overlap <sup>b</sup> |
|-------------------------|------------|----------------------|------------|----------------------|
| <b>Gene.DE</b>          | 3209       | 2863                 | 4429       | 4018                 |
| Isoform.DE <sup>c</sup> | 2409(2505) | 2229(2317)           | 3516(3694) | 3370(3124)           |
| <b>GDS</b>              | 3480       | 3045                 | 5555       | 5457                 |

**a.** This compares the overlap with Column 1 in Table 3.6.

**b.** This compares the overlap with Column 2 in Table 3.6.

**c.** Number of genes (Number of isoforms) that are detected.

#### **3.5 Conclusion**

We present rSeqNP, a non-parametric approach for detecting differentially expressed and spliced genes from RNA-Seq data. It is flexible in handling various types of experimental designs. It is worth mentioning that, as pointed out by the reviewer, our method relies on expression estimates for genes and isoforms reported from upstream programs, which are typically based on parametric approaches. The major limitation of rSeqNP is that its power is relatively low for small sample size RNA-Seq data. In simulation studies, we show that the power is decent with five or more samples in each group for two-group comparison. If the sample size is even smaller, parametric approaches would be preferred.

#### **CHAPTER IV**

# **A Two-part Mixed Model for Differential Expression Analysis in Single-cell Highthroughput Gene Expression Data**

 The gene expression data generated from more recent single-cell RNA-Seq and parallel singlecell qRT-PCR technologies enable biologists to study the function of transcriptome at the level of individual cells. Compared with regular RNA-Seq and qRT-PCR, single-cell gene expression data show notable distinct features, including excessive zero expression values, high variability and clustered design. In this chapter, we propose to model single-cell gene expression data using a twopart mixed model. This model not only adequately accounts for the above features of single-cell expression data, but also provides the flexibility of adjusting for covariates. An efficient computational algorithm, automatic differentiation, is used for estimating the model parameters. Compared with existing methods, our approach shows improved power for detecting differential expressed genes in single-cell gene expression data.

#### **4.1 Introduction**

Recently, single-cell high-throughput gene expression profiling technologies, including singlecell RNA-Seq (scRNA-Seq) and parallel single-cell qRT-PCR (scRT-PCR) have enabled researchers to examine mRNA expression at the resolution of individual cells, which provide further biological insights of the transcriptomes and functional genomics [\[43,](#page-151-3)[88-90\]](#page-154-2). Compared to regular RNA-Seq and qRT-PCR experiments that performed on tissues (i.e. cell populations) and homogenous cell lines, single-cell gene expression data have the following distinct features as demonstrated in recent literature [\[43](#page-151-3)[,91](#page-154-3)[,92\]](#page-154-4):

*Excessive zero expression values.* The proportions of genes with observed zero expression values in single-cell gene expression data are much larger than regular RNA-Seq or qRT-PCR data [\[43](#page-151-3)[,91](#page-154-3)[,92\]](#page-154-4). The reasons for this phenomena can be either biological, such that the abundance of mRNA levels of certain transcripts are essentially low in individual cells, or can be technical, such that the extracted total amount of mRNA is low in an single cell sample [\[43](#page-151-3)[,92\]](#page-154-4).

*High variability of expression levels across samples.* It has been observed that scRNA-Seq or scRT-PCR data tend to show higher variability than bulk RNA-Seq or qRT-PCR data [\[43](#page-151-3)[,92\]](#page-154-4). This can be explained by the differences of the designs between the two: the regular bulk RNA-Seq or qRT-PCR experiments are performed on the cell populations and the gene expression levels from those experiments are averaged across all individual cells in the population, which dilutes the variability of gene expression levels among individual cells [\[92\]](#page-154-4).

*Clustering of single-cell samples within subjects*. Another notable feature of single-cell highthroughput gene expression data is that each individual single-cell samples are randomly sampled from a higher-level of cluster unit (e.g. patients, animals) [\[44,](#page-151-4)[88,](#page-154-2)[89\]](#page-154-5). Therefore, the single-cell samples from the same subject are expected to be more homogeneous than those from different subjects, which has been shown in several single-cell RNA-Seq data published recently [\[44](#page-151-4)[,88](#page-154-2)[,89\]](#page-154-5). From a statistical point of view, this feature is called cluster effect, which should be adequately adjusted for in the analysis.

 Based on the above discussions, we propose to model single-cell gene expression data using a two-part mixed model. This model not only adequately accounts for the above features of singlecell expression data, but also provides the flexibility of adjusting for covariates. The rest of this chapter is organized as follows: First we describe the formulation of the two-part mixed model with a brief literature review. Then we use an efficient method, named automatic differentiation, to fit the model. We also discuss how to test for differential expression under this model and describe several methods for approximating the null distribution of the test statistics for small sample sizes, followed by simulations for studying the type I error rate and statistical power. Finally, we demonstrate our approach by applying it to two real datasets: one from scRT-PCR and one from scRNA-Seq.

#### **4.2 Methods**

#### 4.2.1 The two-part mixed model for single-cell gene expression data

 We first introduce the notations in this section. Assume there are *m* subjects and *N* genes in a scRNA-Seq experiment, and  $n_i$  single cell samples extracted and sequenced for subject  $i$  ( $i = 1,...,$ 

*m*). Let *yijk* be the normalized expression value (in the unit of RPKM/FPKM, TPM or CPM) for gene  $k$  ( $k = 1,..., N$ ) in single-cell sample  $j$  ( $j = 1,..., n_i$ ) in subject *i*, then we model the gene expression value *yijk* using the following two-part mixed model:

$$
logit[Pr(y_{ijk} = 0)] = log(\frac{\pi_{ijk}}{1 - \pi_{ijk}}) = \mathbf{w}_{jk}^{T} \mathbf{\alpha}_{k} + u_{ik},
$$
  
\n
$$
log(y_{ijk} + c | y_{ijk} > 0) = \mathbf{x}_{jk}^{T} \mathbf{\beta}_{k} + v_{ik} + e_{ijk},
$$
\n(4.1)

where  $\pi_{ijk}$  is the proportion of single cell samples with zero expression values for gene  $k$  (named as "zero-proportion" hereafter). In this two-part model, the zero-proportions are modelled by a logistic regression model (logistic or binomial part), and the log transformed non-zero expression values are modeled by a linear regression model (Gaussian part), where  $\mathbf{w}_{jk}^T$  and  $\mathbf{x}_{jk}^T$ are the vectors of covariates for the binomial and Gaussian parts respectively (for example, if there are only two biological conditions and no other covariates to be adjusted,  $\mathbf{w}_{jk}^{T}$  and  $\mathbf{x}_{jk}^{T}$  are simply the vectors of 1/0 indicators for the biological conditions),  $\mathbf{a}_k$  and  $\mathbf{\beta}_k$  are the corresponding vectors of regression coefficients for the covariates  $w_{jk}^T$  and  $x_{jk}^T$ ,  $e_{ijk}$  is the random error that is assumed to be distributed as  $N(0, \sigma_e^2)$ ,  $u_{ik}$  and  $v_{ik}$  are the random effects for subject *i* that account for the cluster effect which are assumed to follow the bivariate normal distribution

$$
\begin{pmatrix} u_{ik} \\ v_{ik} \end{pmatrix} \sim N(\mathbf{0}, \begin{pmatrix} \sigma_u^2 & \rho \sigma_u \sigma_v \\ \rho \sigma_u \sigma_v & \sigma_v^2 \end{pmatrix})
$$

with  $\sigma_u^2$  and  $\sigma_v^2$  as the variances for the marginal univariate normal distributions of  $u_{ik}$  and  $v_{ik}$ , and  $\rho$  as the correlation between them. We note that most scRNA-Seq experiments contain only one-level of clusters (i.e. single cells are sampled from subjects). If the study design is more complicated such that it may contain multi-level cluster effects, then more variance components for the random effects can be added in the model. Finally, a small constant *c* is added to the nonzero expression levels before taking logarithms to avoid the left skewness caused by taking logarithms on small expression values between 0 and 1, which is often seen in RNA-Seq data. In the following analysis of scRNA-Seq data, *c* is set as 1.

 In scRT-PCR experiment, the gene expression levels are usually measured by the expression threshold *(et)* values, which is defined as  $et = c_{\text{max}} - ct$ , where  $c_{\text{max}}$  is the maximum number of amplification cycles used in the scRT-PCR experiment and *ct* is the threshold cycle that the gene is detected by the PCR instrument [\[91\]](#page-154-3). The gene expression level  $y_{ijk}$  is assumed to have an exponential relationship with *et*, such that  $y_{ijk} = 2^e$ *ijk*  $y_{ijk} = 2^{et}$  (for undetected genes, *et* is shown as missing values from the PCR machine and can be treated as -∞, which gives zero expression values) [\[91\]](#page-154-3). Therefore (4.1) can also be used to model gene expression values in scRT-PCR data, and the definitions of the parameters are exactly the same as those in scRNA-Seq data. The only difference is that adding the small constant *c* is not necessary for scRT-PCR, as the non-zero gene expression levels in scRT-PCR experiments do not have many small values between 0 and 1 like those in scRNA-Seq data.

 *Remark on related literature*: The two-part model including the binomial part and Gaussian part without random effects is first proposed by Duan *et al* for modeling the medical care data [\[93](#page-154-6)[,94\]](#page-154-7), where the dependent variable (medical care expenses) takes the range of any nonnegative value, but has a positive probability at zero (this type of data are also called semicontinuous data) [\[93-95\]](#page-154-6). Olsen *et al* extend the two-part model for longitudinal or clustered semicontinuous data by incorporating random effects for both the binomial part and the Gaussian part [\[96\]](#page-154-8). A comprehensive survey for a variety of models with applications for data taking non-negative values with a substantial proportion of zero values is given in [\[95\]](#page-154-9). Our two-part mixed model (named TMM hereafter) essentially follows the model formulation in [\[95](#page-154-9)[,96\]](#page-154-8), except the addition of a small constant *c* to the non-zero expression values in RNA-Seq data [model (4.1)]. A similar, yet different two-part model without random effects is proposed to model the single-cell RNA-Seq data in a recent paper (named MAST hereafter) [\[45\]](#page-151-5). Instead of incorporating clustered random effects from subjects, MAST uses an empirical Bayes method to shrink the gene-specific variance to the global variance of all genes [\[45\]](#page-151-5).

#### 4.2.2 Model fitting for TMM

 Since the TMM model (4.1) is fitted for each gene independently, we will drop the subscript *k* for simplicity if there is no ambiguity within the context. Following [\[96\]](#page-154-8), the fixed-effect parameters of the TMM model,  $\alpha_k$  and  $\beta_k$  are estimated by maximizing the following marginal likelihood function of the model

$$
L \propto \prod_{i=1}^{m} \int L_{B_i} L_{G_i} p(u_i, v_i) du_i dv_i
$$
 (4.2)

where  $L_{B_i}$  is the conditional distribution (likelihood) of  $y_{ijk}$  given the random effect  $u_i$  from the binomial (logistic) part

$$
\begin{aligned}\n\text{art} \\
L_{B_i} &= \left[ \prod_{j=1, y_{ij}=0}^{n_i} \exp(\mathbf{w}_j^T \mathbf{\alpha}_j + u_i) \right] \left[ \prod_{j=1}^{n_i} \frac{1}{1 + \exp(\mathbf{w}_j^T \mathbf{\alpha}_j + u_i)} \right],\n\end{aligned}
$$

 $L_{G_i}$  is the conditional distribution (likelihood) of  $y_{ijk}$  given the random effect  $v_i$  from the Gaussian part

$$
L_{G_i} = \prod_{j=1, y_j>0}^{n_i} \sigma_e^{-1} \phi \left[\frac{\log(y_{ij}+1) - \mathbf{x}_j^T \boldsymbol{\beta}_j - v_i}{\sigma_e}\right]
$$

with  $\phi(\cdot)$  as the standard normal PDF [for scRT-PCR data,  $log(y_{ij}+1)$  becomes  $log(y_{ij})$ ], and  $p(u_i, v_i)$  is the joint distribution of the random effects  $u_i$  and  $v_i$ . Throughout this chapter, we only fit the model with independent random effects  $u_i$  and  $v_i$  for computation efficiency, but note that the model with correlated random effects as discussed in Section 4.2.1 can also be fitted. Under the assumption that  $u_i$  and  $v_i$  are independently distributed as  $N(0, \sigma_u^2)$  and  $N(0, \sigma_v^2)$ , their joint distribution can be written as the product of two univariate normal distributions

$$
p(u_i, v_i) = [\sigma_u^{-1} \phi(\frac{u_i}{\sigma_u})] [\sigma_v^{-1} \phi(\frac{v_i}{\sigma_v})]
$$

 As discussed in [\[96\]](#page-154-8) and [\[95\]](#page-154-9), maximizing the marginal likelihood function (4.2) involves numerical or stochastic approximation of the integrals, followed by maximization of the approximated likelihood. Several computational methods, including the Markov chain Monte Carlo, the expectation-maximization (EM) algorithm, the penalized quasi-likelihood (PQL) method, Gauss-Hermite quadrature and Laplace approximations are reviewed and discussed in details in [\[96\]](#page-154-8). Here, we use an efficient computational method, called automatic differentiation, to maximize the likelihood function (4.2). The automatic differentiation technique is implemented in the software package automatic differentiation model builder (ADMB, version 11.4) [\[97,](#page-154-10)[98\]](#page-154-11). Given the likelihood function written in the form of (4.2), ADMB calculates the Hessian matrix of the marginal likelihood function using the automatic differentiation technique, and the maximization of the marginal likelihood function is performed by first approximating the integrals using Laplace approximations and then maximizing the approximated likelihood using the quasi-Newton algorithm. Descriptions of the automatic differentiation technique can be found in [\[97](#page-154-10)[,98\]](#page-154-11) and the details for implementation of the algorithm can be found in the manuals of ADMB, which are available at [http://www.admb-project.org/docs/manuals.](http://www.admb-project.org/docs/manuals)

#### 4.2.3 Testing for differential expression

Testing for differential expression of genes across biological conditions under model (4.1)

is done by testing for the fixed effects. More explicitly, (4.1) can be written as  
\n
$$
\log\text{it}[\Pr(y_{ij} = 0)] = \log(\frac{\pi_{ij}}{1 - \pi_{ij}}) = \mathbf{w}_{j1}^T \mathbf{a}_1 + \mathbf{w}_{j2}^T \mathbf{a}_2 + u_i,
$$
\n
$$
\log(y_{ij} + 1 | y_{ij} > 0) = \mathbf{x}_{j1}^T \mathbf{\beta}_1 + \mathbf{x}_{j2}^T \mathbf{\beta}_2 + v_i + e_{ij},
$$
\n(4.3)

where  $\mathbf{w}_{j1}^T$  and  $\mathbf{x}_{j1}^T$  $\mathbf{x}_{j1}^T$  are the covariates of interest that we want to test for, and  $\mathbf{w}_{j2}^T$  and  $\mathbf{x}_{j2}^T$  $\mathbf{x}_{i2}^{\text{T}}$  are the covariates to be adjusted for in the model. Specifically, we are interested in testing for the following two effects across biological conditions: 1). Whether the zero-proportions are significantly different across conditions and 2). For genes with non-zero expression levels, whether the mean expression levels are significantly different across conditions. The two problems can be formulated as the following two corresponding hypothesis testing problems: 1) Testing of the binomial part

$$
H_{B0}: \mathbf{a}_1 = 0 \text{ versus } H_{B1}: \mathbf{a}_1 \neq 0
$$

2) Testing of the Gaussian part

$$
H_{G0}: \ \mathbf{\beta}_1 = 0 \text{ versus } H_{G1}: \ \mathbf{\beta}_1 \neq 0
$$

and the two parts can also be tested jointly, which can improve the statistical power:

3) Joint testing of the binomial and Gaussian parts  

$$
H_0: \ \mathbf{\alpha}_1 = 0 \text{ and } \mathbf{\beta}_1 = 0 \text{ versus } H_1: \ \mathbf{\alpha}_1 \neq 0 \text{ or } \mathbf{\beta}_1 \neq 0
$$

 The individual test for the binomial part or the Gaussian part can be performed using the Wald test or the likelihood ratio test, and the joint test for the two parts can be performed using the likelihood ratio test. Under *H*<sub>0</sub>, the asymptotic distributions of the Wald statistic (*W*<sub>0</sub>) and the likelihood ratio statistic  $(L_0)$  can be approximated by the  $\chi^2$  distribution with the degrees of freedom equal to the differences in the numbers of parameters between  $H_0$  and  $H_1$ , which is a widely used approach in practice [\[99,](#page-154-12)[100\]](#page-155-0). However, for small sample sizes, the  $\chi^2$  distributions are not good approximations to the null distributions of the two test statistics, which, as noted in the literature [\[99](#page-154-12)[,101\]](#page-155-1) and as shown in simulations in Section 4.3, often show inflated type I error rate. Therefore, we use the following two methods for reliable estimation of *p*-values when the sample size is small:

 *The parametric bootstrap method*: this approach estimates the null distribution of the test statistic by simulating data from the fitted model under *H*0, which is performed in the following way [\[101-104\]](#page-155-1):

(1) Fit model (4.3) under  $H_0$  and generate  $N$  random samples  $\mathbf{y}_1, ..., \mathbf{y}_N$  from  $f_{H_0}$  $\hat{f}_{H_0}$  .

(2) Calculate the corresponding test statistics (i.e., Wald or likelihood ratio statistics)  $T(\mathbf{y}_1),...,T(\mathbf{y}_N)$  using the simulated samples  $\mathbf{y}_1,...,\mathbf{y}_N$ .

(3) Estimate the *p*-value as 
$$
\hat{p} = \frac{1}{N} \sum_{i=1}^{N} I\{T(\mathbf{y}_i) \ge \gamma\}
$$
 (an alternative formula is

 $\sum_{i=1}^{n} I\{T(\mathbf{y}_{i}) \geq \gamma\} + 1$  $\hat{p}$ 1 *N*  $\sum_{l=1}^N I\{T(\textbf{y}_l$ *p N* γ  $\sum_{i=1}^{N} I\{T(\mathbf{y}_i) \geq \gamma\} + 1$  $=$  $\ddot{}$  $\sum I\{T(y)$ . The two formulas give almost the same results providing *N* is large, so

we use the former throughout this chapter).

 *The empirical Satterthwaite method*: this method is proposed by Cai *et al* [\[105\]](#page-155-2), and it is a general approach for approximating the null distribution of the test statistics [\[101](#page-155-1)[,105-107\]](#page-155-2). Following [\[105,](#page-155-2)[106\]](#page-155-3), this method is performed in the following two steps:

(1) Approximate the null distribution of test statistics ( $W_0$  or  $L_0$ ) by a scaled  $\chi^2$  distribution  $k \chi^2$  $k\,\chi^2_{\textit{v}}$ with *k* as the scale parameter and *v* as the degrees of freedom. The parameters *k* and *v* can be estimated by matching the first two moments (sample mean and variance) of test statistics under *H*<sub>0</sub> with those of  $k \chi^2$  $k \chi^2_{\nu}$  [\[105,](#page-155-2)[106\]](#page-155-3). The sample mean and variance of test statistics under *H*<sub>0</sub> can be obtained using permutations or the above parametric bootstrap method with a smaller number of random samples.

(2) Fit a two component normal mixture distribution  $\pi_1 N(\mu_1, \sigma_1^2) + \pi_2 N(\mu_2, \sigma_2^2)$  on  $\Phi^{-1}(p_{k\chi_2^2}^{(b)})$ *b*  $\Phi^{-1}(p_{k\chi^2_v}^{(b)}),$ where  $p_{k, z}^{(b)}$ *v b*  $p_{k\chi^2}^{(b)}$  is the *p*-value obtained from the above scaled  $\chi^2$  distribution  $k\chi^2_\nu$  $k \chi^2_{\nu}$  for the *b*th permutated or bootstrapped random sample and Φ(•) is the standard normal CDF. The final *p*values are calculated as

$$
p = Pr[\Psi > \Phi^{-1}(p_{k\chi_v^2})]
$$

where  $p_{kx^2}$  is the *p*-value obtained from Step (1) and Ψ is the fitted normal mixture distribution  $\hat{\pi}_1 N(\hat{\mu}_1, \hat{\sigma}_1^2) + \hat{\pi}_2 N(\hat{\mu}_2, \hat{\sigma}_2^2)$ .

 The Satterthwaite method can estimate *p*-values using a smaller number of random samples than the parametric bootstrap method [\[105](#page-155-2)[,106\]](#page-155-3). However, in our simulations it also shows inflated type I error rate when the sample size is small (see simulations in the next section).

#### **4.3 Simulation studies**

#### 4.3.1 Evaluation of type I error rates

 In this section, we evaluate type I error rates of the three methods for approximating the null distribution of the test statistics under  $H_0$ : the  $\chi^2$  distribution, the Satterthwaite method and the parametric bootstrap method. The simulations are performed based on the following settings: Assuming two biological conditions, each has  $m/2$  subjects, and for each subject *i* there are  $n_i$ single cell samples. To evaluate type I error rates, we simulate gene expression levels *yijk* from the following model under  $H_0$  (i.e. there is no difference between the two conditions):

$$
logit[Pr(y_{ijk} = 0)] = log(\frac{\pi_{ijk}}{1 - \pi_{ijk}}) = \alpha_{1} + u_{i},
$$
  

$$
log(y_{ijk} + 1 | y_{ijk} > 0) = \beta_{1} + v_{i} + e_{ij},
$$

with  $u_i \sim N(0, \sigma_u^2)$ ,  $v_i \sim N(0, \sigma_v^2)$  and  $e_{ij} \sim N(0, \sigma_e^2)$ 

 In this model, there is only one intercept for the fixed effect in both the binomial and Gaussian parts, therefore no differences in terms of zero-proportions and mean expression levels are expected between the two conditions. The values of the parameters are set as follows:  $\sigma_u = 0.5$ ,  $\sigma_v = 1$ ,  $\sigma_e = 0.5$ ,  $\alpha_1 \sim N(0.5, 0.25^2)$ ,  $\beta_1 \sim N(3, 0.5^2)$ ,  $n_i = 20$  for all *i*'s (*i* = 1,…, *m*). We tune the sample sizes by varying *m* for three different values 4, 10 and 20 respectively, which correspond to small, moderate and large sample sizes. The simulations are repeated 1,000 times for different *m*'s. For each run, we calculate the following five test statistics: Wald statistic for the Gaussian part; Wald statistic for the binomial part; Likelihood ratio statistic for the Gaussian part; Likelihood

ratio statistic for the binomial part; Likelihood ratio statistic for jointly testing the Gaussian and binomial parts. Then we calculate the *p*-values from each test using the three methods as described in section 4.2.3.

 If the type I error rate is correctly controlled, the *p*-values from the 1000 repetitions for each *m* should be uniformly distributed within 0 to 1, so we examine each method using the quantilequantile plots of the *p*-values from the simulations (observed *p*-values) and the quantiles of uniform [0, 1] distribution (expected *p*-values), which are shown in Figures 4.1 to 4.5. As seen in these plots, all the three methods give well-controlled type I error rates for large samples sizes (*m*  $= 20$ ). However, for small sample sizes ( $m = 10$  or  $m = 4$ ) the performance of controlling type I error rate of the three methods are ranked as (from the best to the worst): parametric bootstrap, Satterthwaite, the  $\chi^2$  distribution. And the inflation of type I error rate is more severe for the  $\chi^2$ distribution with the test for the binomial part (Figure 4.2 and 4.4) or the joint test for the two parts (Figure 4.5). On the other hand, the parametric bootstrap takes the longest computational time, which can be overwhelming if we want to accurately estimate small *p*-values. As a general rule, if the sample size is large, then the  $\chi^2$  distribution can be used. If the sample size is small, then the parametric bootstrap method should be preferred, with the cost of longer computational time. The Satterthwaite method can be considered as an alternative method for moderate sample size.

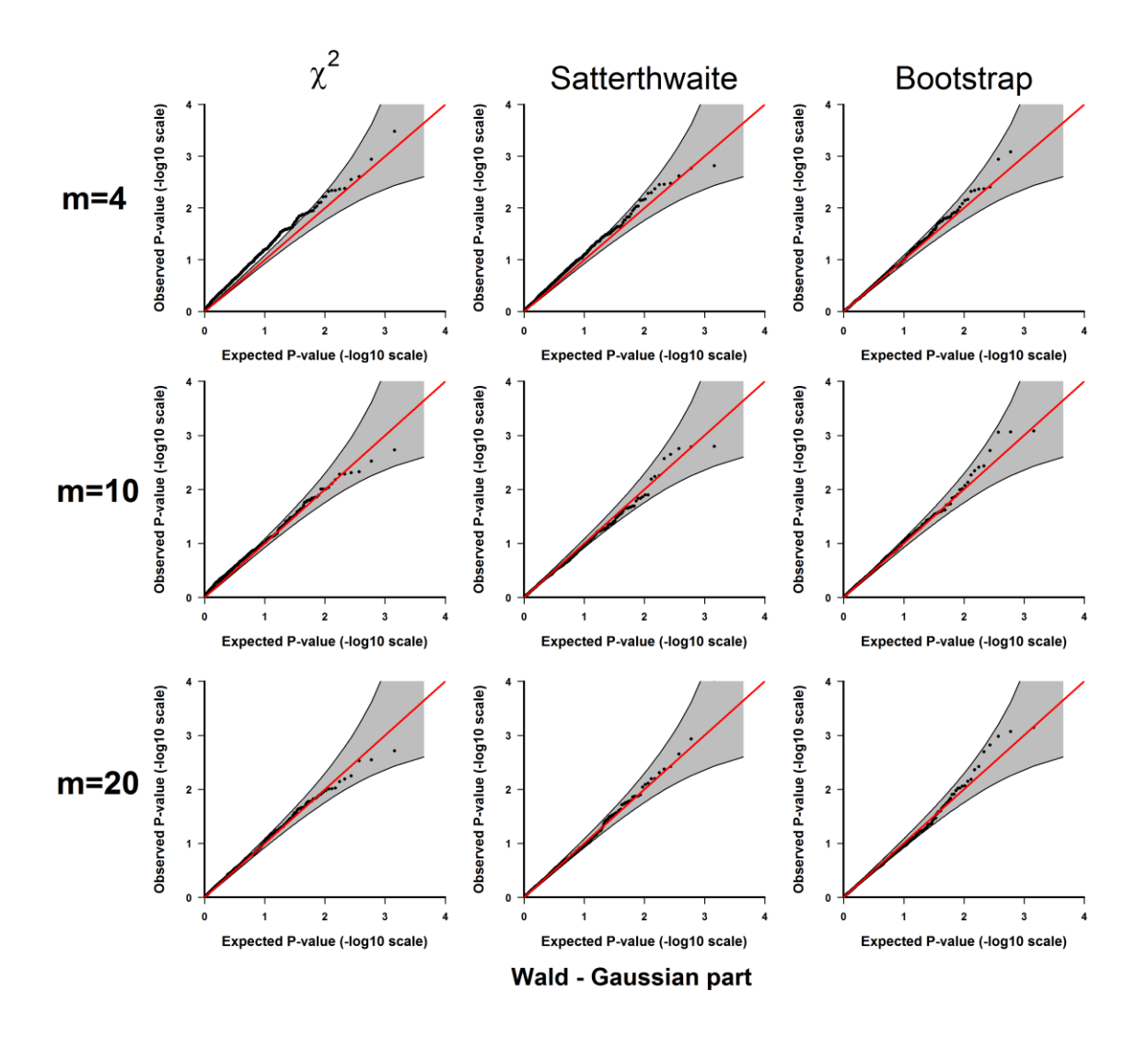

**Figure 4.1 Plots of the observed versus the expected** *p***-values for the Wald test for the**  Gaussian part under  $H_0$ : no significant difference between the two conditions.

The *p*-values are plotted on -log10 scale. The gray areas represent the 95% confidence interval bands of the expected *p*-values under *H*0.

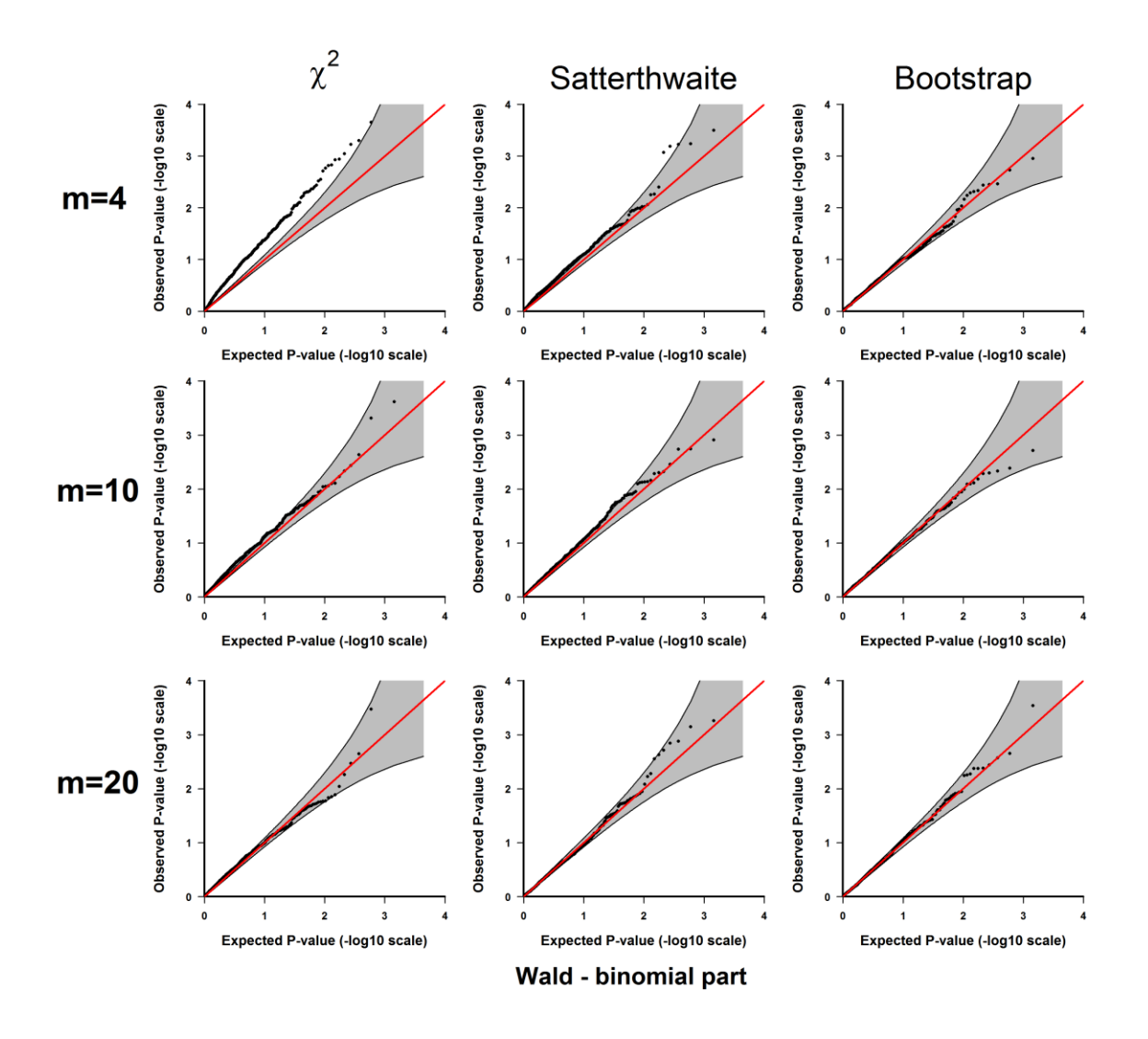

**Figure 4.2 Plots of the observed versus the expected** *p***-values for the Wald test for the binomial part under** *H***0: no significant difference between the two conditions.**

The *p*-values are plotted on -log10 scale. The gray areas represent the 95% confidence interval bands of the expected *p*-values under *H*0.

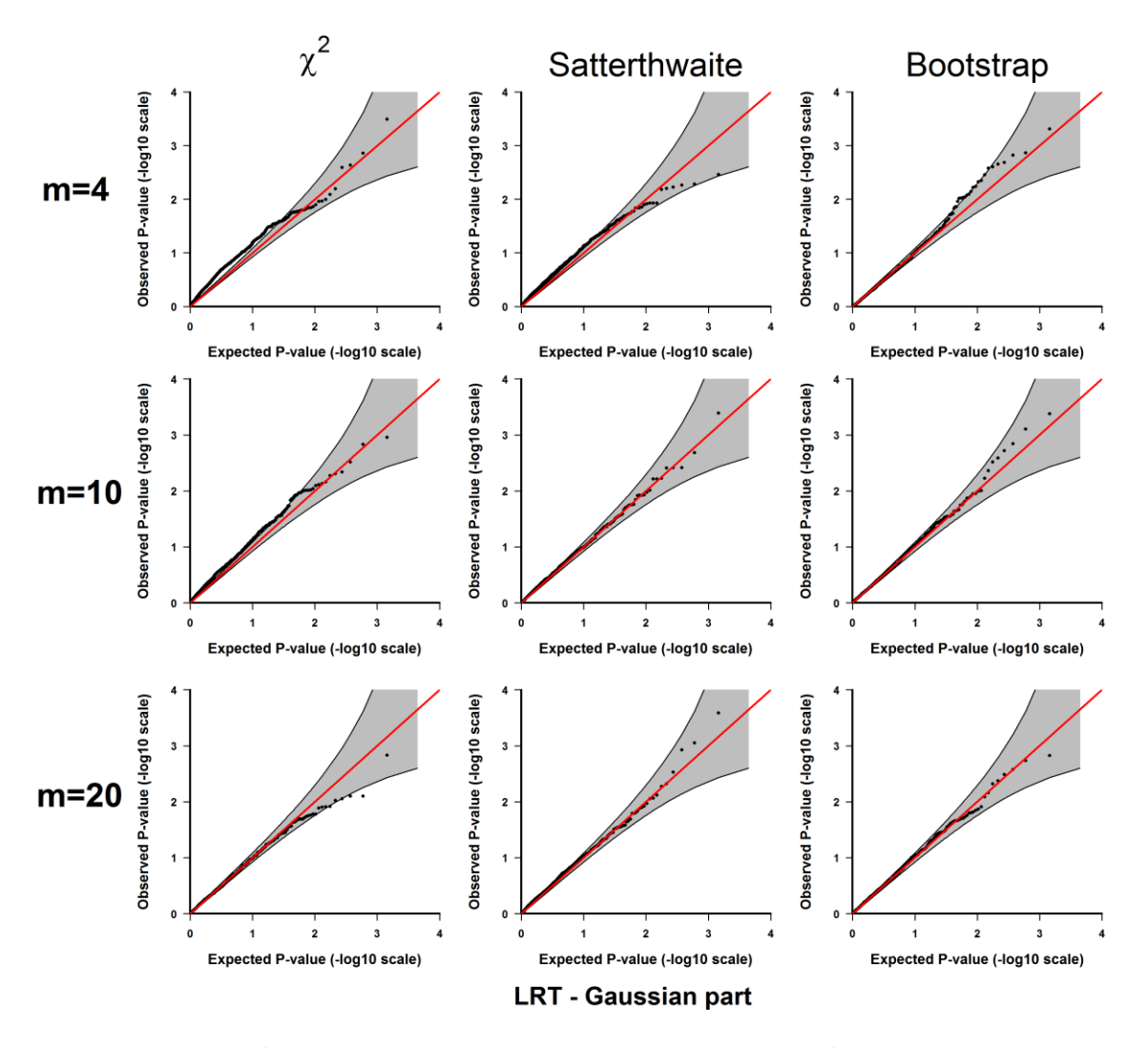

**Figure 4.3 Plots of the observed versus the expected** *p***-values for the likelihood ratio test for the Gaussian part under** *H***0: no significant difference between the two conditions.** 

The *p*-values are plotted on -log10 scale. The gray areas represent the 95% confidence interval bands of the expected *p*-values under *H*0.

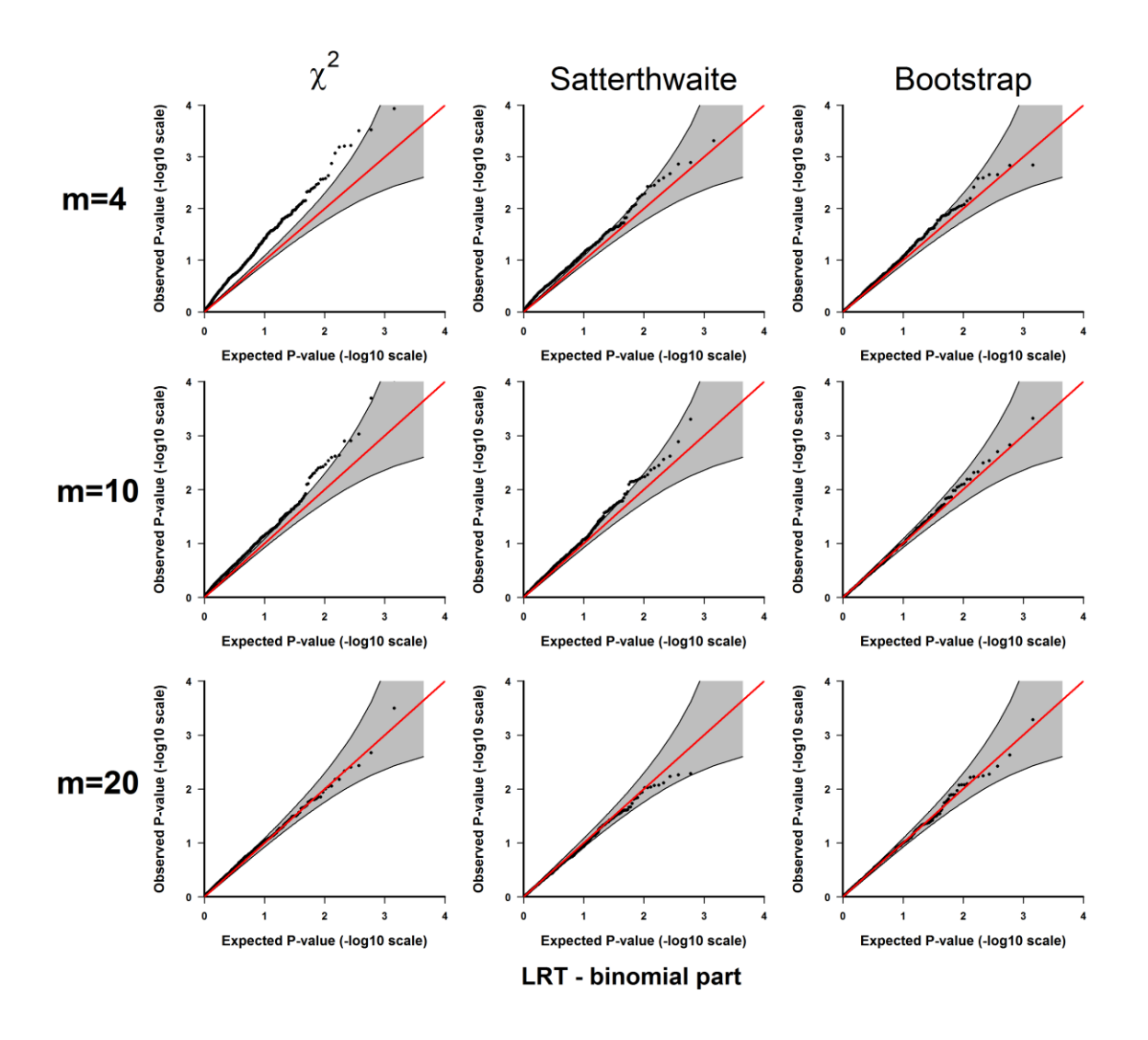

**Figure 4.4 Plots of the observed versus the expected** *p***-values for the likelihood ratio test for**  the binomial part under  $H_0$ : no significant difference between the two conditions. The *p*-values are plotted on -log10 scale. The gray areas represent the 95% confidence interval

bands of the expected *p*-values under *H*0.
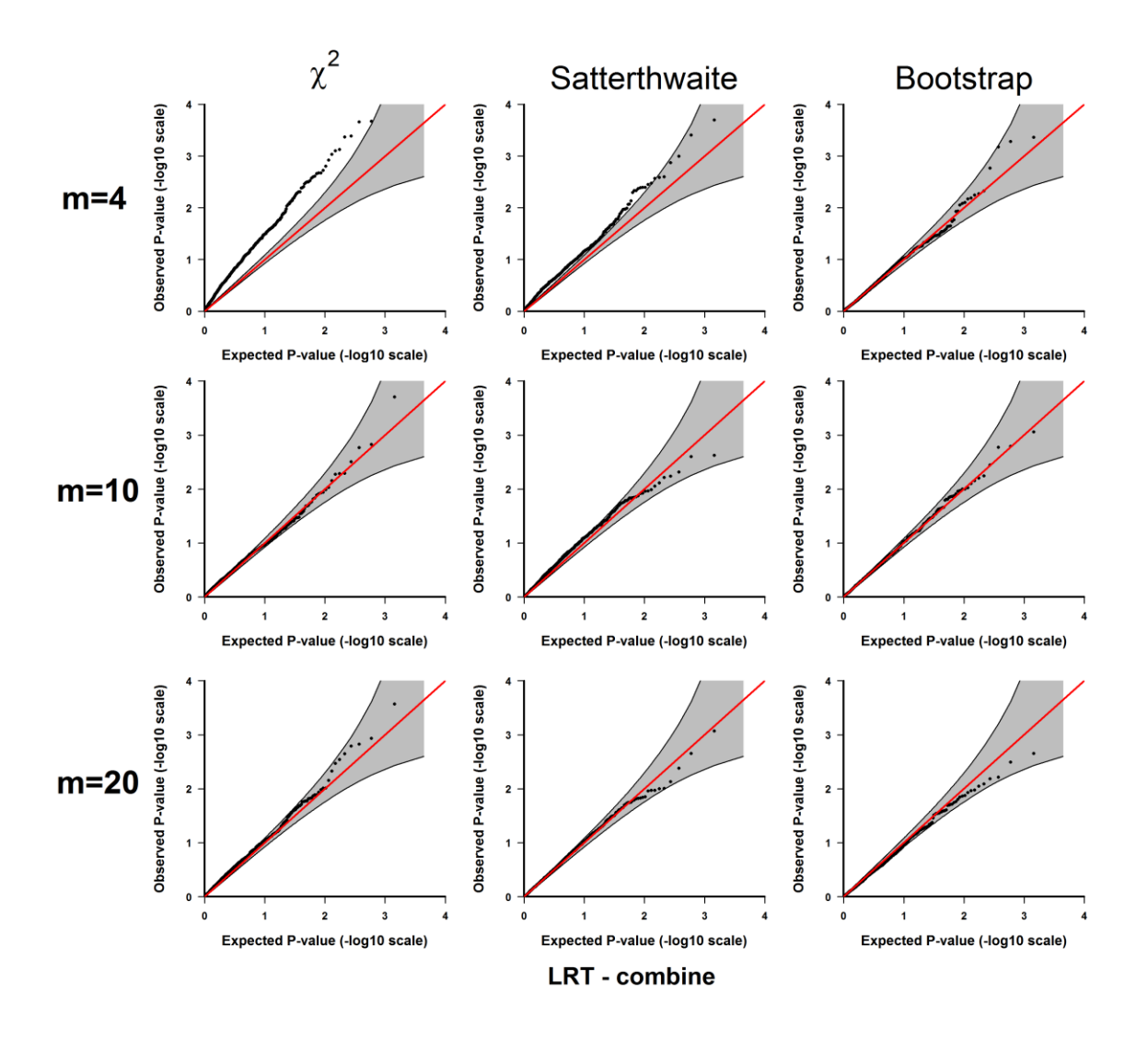

**Figure 4.5 Plots of the observed versus the expected** *p***-values for jointly testing the Gaussian and binomial parts under** *H***0: no significant difference between the two conditions.** The *p*-values are plotted on -log10 scale. The gray areas represent the 95% confidence interval bands of the expected *p*-values under *H*0.

#### 4.3.2 Evaluation of statistical power

 In this section, we evaluate the statistical power of the TMM model, and compare it with a published method MAST [\[45\]](#page-151-0), and the two-part model with binomial and Gaussian parts but without random effects (named TM hereafter). The simulations are performed based on the following settings: suppose there are two biological conditions, and each condition has *m*/2

subjects, and for each subject  $i$  there are  $n_i$  single cell samples sequenced. To evaluate the power, we simulate the gene expression levels *yijk* from the following model under *H*1:

$$
logit[Pr(y_{ijk} = 0)] = log(\frac{\pi_{ijk}}{1 - \pi_{ijk}}) = \alpha_1 + \alpha_2 w + u_i,
$$
  

$$
log(y_{ijk} + 1 | y_{ijk} > 0) = \beta_1 + \beta_2 x + v_i + e_{ij},
$$

with  $u_i \sim N(0, \sigma_u^2)$ ,  $v_i \sim N(0, \sigma_v^2)$  and  $e_{ik} \sim N(0, \sigma_e^2)$ . In this model, *w* and *x* are 0/1 indicators of the conditions, and the effect sizes are represented by the parameters  $\alpha_2$  and  $\beta_2$ , which correspond to the log odds of zero proportions and log fold change of the mean expression values for non-zero genes between the two conditions. The values of the parameters are set as follows:  $m = 10$ ,  $n_i = 20$ for all *i*'s (*i* = 1,..., *m*),  $\sigma_u = 0.5$ ,  $\sigma_v = 1$ ,  $\sigma_e = 0.5$ ,  $\alpha_1 \sim N(0.25, 0.25^2)$ ,  $\beta_1 \sim N(3, 0.5^2)$ . We then tune the effect sizes by varying  $(\alpha_2, \beta_2)$  for the following values:  $(0, 0)$ ,  $(0.25, 0.25)$ ,  $(0.5, 0.5)$ ,..., (1.5, 1.5). The simulations are repeated 1000 times for each different pairs of  $(\alpha_{2}, \beta_{2})$ 's. In each run, we apply our model TMM with the three methods for calculating *p*-values (the  $\chi^2$  distribution, the Satterthwaite and parametric bootstrap), MAST and TM respectively. The estimated power for each method is calculated as the proportion of *p*-values less than 0.05 among the 1000 repetitions.

 Figure 4.6 is the plots of power curves for each model with different effect sizes. As expected, the power of each method increases with effect size. The power of TMM is consistently higher than the other two models, which is also expected, since we include random effects in this simulation setting.

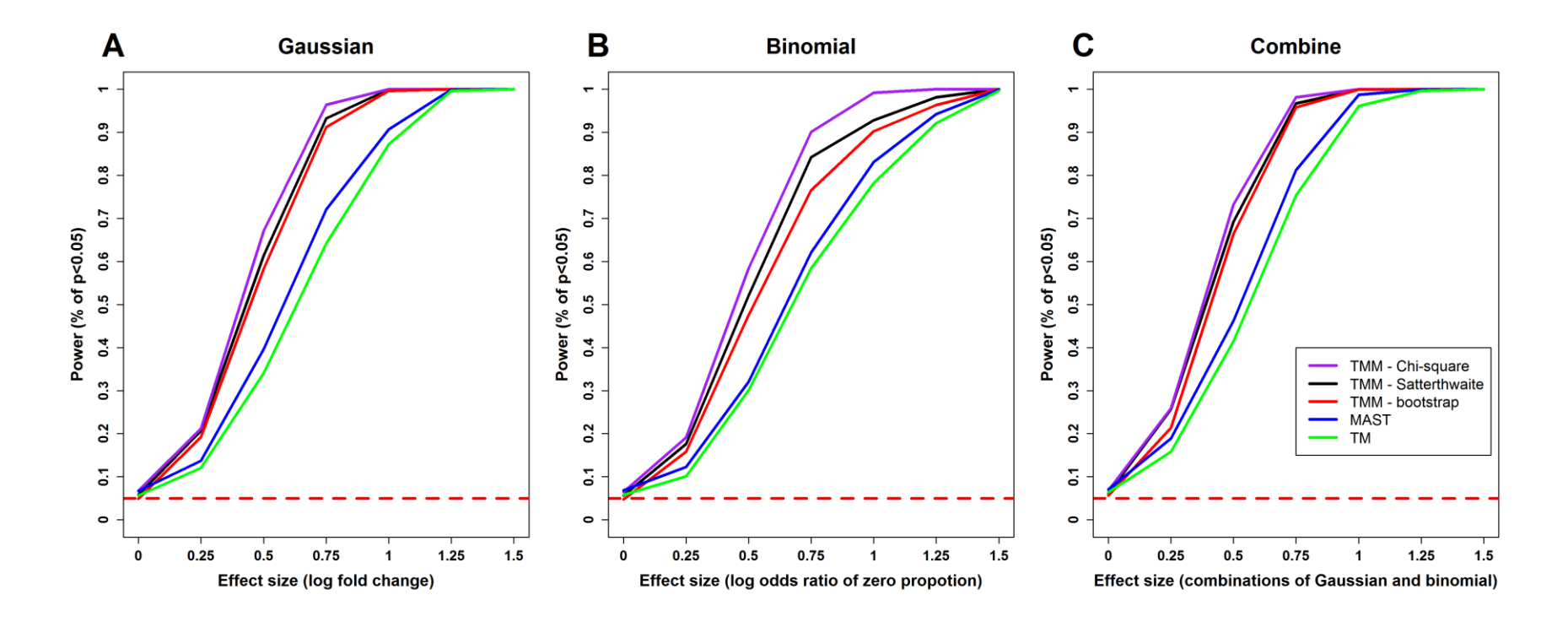

### **Figure 4.6 Comparisons of statistical powers of different methods.**

**(A)** Tests for the Gaussian part. **(B)** Tests for the binomial part. **(C)** Joint tests for the Gaussian and binomial parts. TMM: two-part mixed model. "Chi-square", "Satterthwaite" and "bootstrap": the  $\chi^2$  distribution, the Satterthwaite method and parametric bootstrap method as described in Section 4.2.3. TM: the two-part model without random effects. The horizontal red dashed line represents the level of the test, which is  $\alpha = 0.05$ .

#### **4.4 Application to real single cell gene expression data**

 In this section, we demonstrate our approach with application to two real single cell gene expression datasets: one scRT-PCR dataset and one scRNA-Seq dataset.

#### 4.4.1 Application to a scRT-PCR dataset

 Here we apply the TMM model to a scRT-PCR dataset and compare the results with MAST. This dataset is described in [\[108\]](#page-155-0) and is incorporated with the MAST package [\[45\]](#page-151-0), where 456 single cell samples of T cells from two patients with human immunodeficiency virus (HIV) are isolated and the expression levels of 75 genes related to the immune system function are measure by scRT-PCR. The activation of two immune-response proteins, T-cell receptor Vβ (TCR-Vβ) and CD154, are used to categorized those T cells, and the 456 single cells are divided by the following four different groups: TCR-Vβ+/CD154+, TCR-Vβ+/CD154-, TCR-Vβ-/CD154+ and TCR-Vβ- /CD154-, where the TCR-Vβ+/CD154+ group is the activated T cells with normal immune functions [\[108\]](#page-155-0). The goal of the analysis is to identify differentially expressed genes across the above four groups.

 We fit MAST and our TMM model to this dataset. Specifically, the covariates included in MAST are

 $X_1$ : a categorical variable indicating which of the above four groups the sample belongs to, where the TCR-V $\beta$ +/CD154+ is coded as the reference group. This variable is the one of our interest.

*X*2: a categorical variable indicating which of the two subjects that the sample is from.

For our TMM model,  $X_1$  is included as fixed effect in both the binomial part and the Gaussian part. The two subjects are treated as two clusters, which are included as random effects in TMM. Since the number of single cell samples is large in this scRT-PCR study, the  $\chi^2$  distribution is used to calculate *p*-values, and the likelihood ratio test is used to test the individual Gaussian part and binomial part and also to jointly test the two parts.

 The results from MAST and TMM for the 75 genes are shown in Table 4.1, and Figure 4.7 is a graphical comparison of the *p*-values from the two methods. We can see that the results from the

two methods agree with each other in general, though some genes show different *p*-values from the tests for the zero-proportions (binomial part) (Figure 7). This is expected as there are only two clusters in this dataset, and the clustered random effects do not play a significant role in this example. In fact, there should be a reasonable number of mixed levels to be included in a mixed effect model to make it useful in practice [\[99\]](#page-154-0). Therefore, MAST should be preferred for this dataset than TMM, and the application of TMM here is for the purpose of demonstration. On the other hand, these results show that TMM is not essentially worse than MAST even the clustered random effects are not significant.

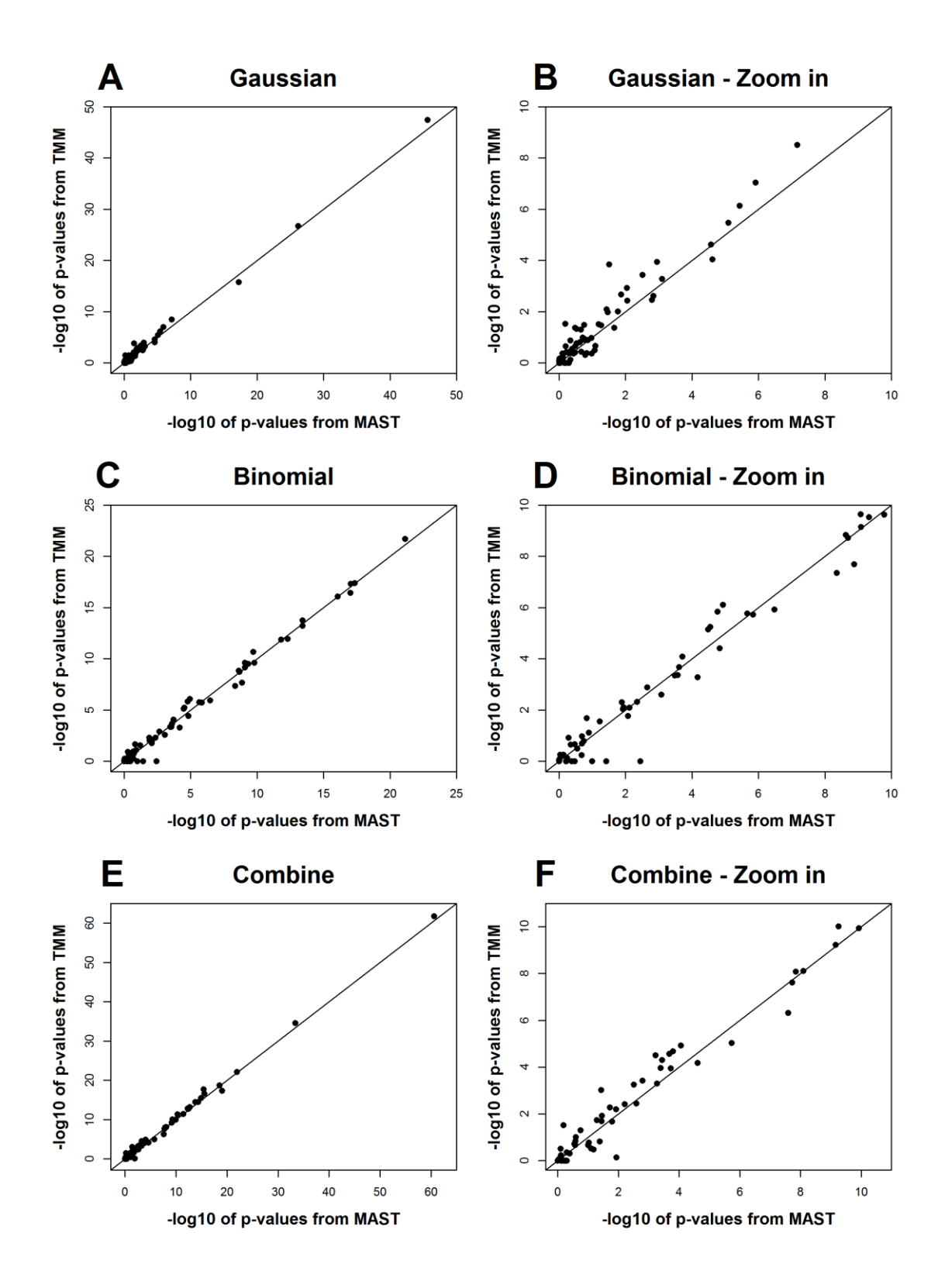

**Figure 4.7 Comparisons of the p-values from TMM and MAST for the scRT-PCR dataset**.

The -log 10 of the p-values from both method are plotted. (B), (D) and (F) are respectively the zoom-in parts of (A), (C) and (E) on the range of 0 to 10.

#### 4.4.2 Application to a scRNA-Seq dataset

 In this section, we apply the TMM model to a scRNA-Seq dataset and compare it with MAST and TM. This dataset is published in [\[44\]](#page-151-1), which contains 466 single cell samples from the human brain tissues of 8 adults (aged from 21 to 63 years) and 4 fetuses (all aged 16 to 18 weeks), and the expression levels of 22,088 genes in these samples are measured by scRNA-Seq [\[44\]](#page-151-1). The dataset is available in NCBI Gene Expression Omnibus under accession number GSE67835.

The goal of our analysis is to identify differentially expressed genes between the adult and fetal brains. We fit TMM with the following two covariates as fixed effects:

*X*1: a 0/1 indicator of biological conditions (adult versus fetus), which is the variable of interest.

*X*2: the gender of the subjects: male and female for adults. The gender of fetus is coded as a third category, "undeveloped".

and the twelve subjects are treated as clusters, which are included as random effects in the model. Since the number of single cell samples is also large in this study, the p-values are estimated in the same way as in the scRT-PCR dataset above. We also fit the MAST and TM models, where *X*<sup>1</sup> and  $X_2$  are included as covariates in these two models. Multiple comparison adjustment is performed using the Benjamini–Hochberg FDR procedure [\[109\]](#page-155-1).

 Figure 4.8 shows the number of differentially expressed genes identified by each method with FDR<0.01, and Table 4.2 shows the *p*-values and FDR for the top 20 differentially expressed genes (ranked by the *p*-values from the joint test for both the Gaussian and binomial parts under the TMM model). We can see the results from the three models show considerable overlaps (Figure 4.8), and the top differentially expressed genes all show very significant *p*-values and FDR from all methods. Notably, the total number of differentially expressed genes detected by TMM with FDR<0.01 is much larger than the other two methods.

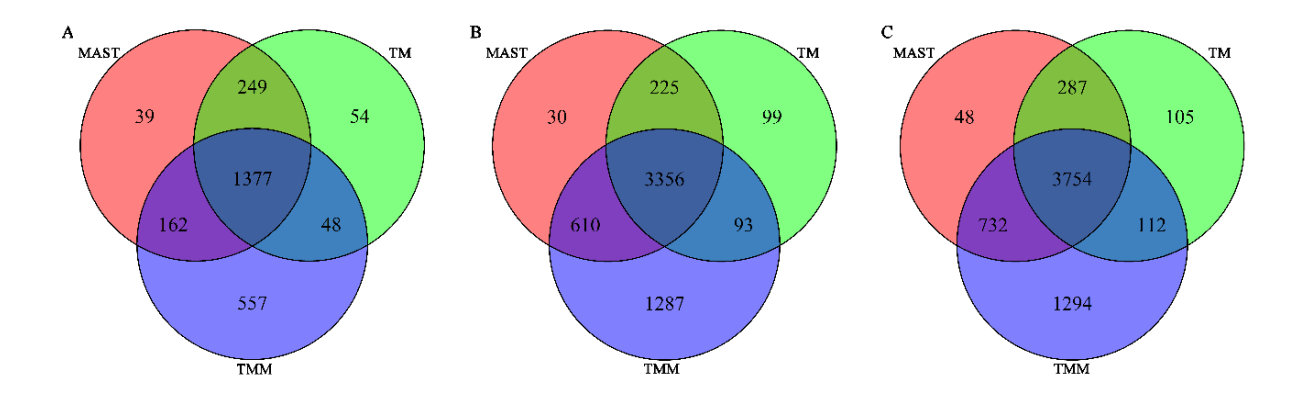

## **Figure 4.8 Number of differentially expressed genes identified by each method with FDR<0.01.**

**(A)** Gaussian part. **(B)** Binomial part. **(C)** Joint test for the Gaussian and binomial parts.

#### **4.5 Discussion**

 In summary, we present a two-part mixed model (TMM) for differential expression analysis with single cell gene expression data. This model not only adequately accounts for the distinct features of single cell expression data, including extra zero expression values, high variability and clustered design, but also provides the flexibility of adjusting for covariates. Since scRNA-Seq is still a developing and growing technology, it brings more challenges in data analysis than regular RNA-Seq. These challenges can be technical (for e.g., the number of samples in scRNA-Seq is large and the sequencing experiments are performed in different batches [\[46\]](#page-151-2), and also can be biological (for e.g., the distinct features of the single cell expression data, as discussed in Section 4.1). Several more recent studies show that several confounding factors often present in scRNA-Seq experiments that can lead to biased results. These factors can also be categorized as technical factors that are related to the design of experiments such as batch effects [\[46\]](#page-151-2), or biological factors such as the detection rate of genes [\[45](#page-151-0)[,46\]](#page-151-2), gene lengths and GC percent[\[46\]](#page-151-2). These confounding factor can be adjusted in TMM, however planning a good study design for scRNA-Seq experiments to reduce the confounding factors is a more fundamental task [\[46\]](#page-151-2).

| Gene Name     | <b>MAST</b> |            |          | <b>TMM</b> |            |            |
|---------------|-------------|------------|----------|------------|------------|------------|
|               | Gaussian    | Binomial   | Combine  | Gaussian   | Binomial   | Combine    |
| CD40LG        | 2.33E-46    | 9.87E-18   | 2.82E-61 | 3.73E-48   | 3.53E-17   | 1.72E-62   |
| <b>GAPDH</b>  | 6.60E-27    | 8.44E-10   | 4.04E-34 | 1.78E-27   | 2.30E-10   | 2.82E-35   |
| <b>TNF</b>    | 1.60E-03    | 7.70E-22   | 1.13E-22 | 3.48E-03   | 1.89E-22   | 7.94E-23   |
| TGFB1         | 6.08E-18    | 2.73E-04   | 9.61E-20 | 1.75E-16   | 4.31E-04   | 5.01E-18   |
| IL2           | 1.46E-03    | 4.53E-18   | 3.06E-19 | 2.39E-03   | 3.90E-18   | 2.05E-19   |
| IL16          | 2.21E-01    | 9.21E-18   | 2.93E-16 | 4.90E-02   | 4.74E-18   | 2.42E-17   |
| IL2Rg         | 6.80E-08    | 1.97E-10   | 3.72E-16 | 3.11E-09   | 2.08E-11   | 2.06E-18   |
| CXCR4         | 7.89E-04    | 3.94E-14   | 1.33E-15 | 5.20E-04   | 1.71E-14   | 3.51E-16   |
| CCR7          | 3.60E-01    | 8.61E-17   | 4.88E-15 | 4.20E-01   | 8.38E-17   | 3.54E-15   |
| CD3d          | 3.69E-06    | $1.67E-10$ | 1.65E-14 | 7.22E-07   | $2.33E-10$ | 3.61E-15   |
| IL2Ra         | 9.09E-03    | 5.14E-13   | 2.08E-13 | 1.18E-03   | 1.09E-12   | $6.11E-14$ |
| CD69          | 7.99E-06    | 2.06E-09   | 4.00E-13 | 3.34E-06   | 1.89E-09   | 1.80E-13   |
| IL10          | 1.75E-01    | 3.88E-14   | 5.74E-13 | 3.25E-02   | 5.85E-14   | 1.44E-13   |
| FASLG         | 6.47E-02    | 1.60E-12   | 3.73E-12 | 3.06E-02   | 1.33E-12   | 3.32E-12   |
| IL7R          | 1.23E-06    | 2.18E-06   | 5.23E-11 | 9.05E-08   | 1.68E-06   | 4.57E-12   |
| IL6ST         | 1.13E-03    | 4.49E-09   | 1.21E-10 | 1.14E-04   | 4.45E-08   | $1.12E-10$ |
| <b>SLAMF1</b> | 3.45E-02    | 4.78E-10   | 5.56E-10 | 1.05E-02   | 2.95E-10   | 9.47E-11   |
| <b>IFNg</b>   | 2.66E-05    | 1.47E-06   | 7.06E-10 | 2.39E-05   | 1.85E-06   | 5.83E-10   |
| CD109         | 8.97E-01    | 8.36E-10   | 8.06E-09 | 7.76E-01   | 7.10E-10   | 7.65E-09   |
| TNFRSF9       | 3.20E-01    | 2.38E-09   | 1.44E-08 | 2.13E-01   | 1.45E-09   | 8.35E-09   |
| DPP4          | 2.96E-01    | 1.35E-09   | 1.91E-08 | 4.66E-02   | 2.03E-08   | 2.38E-08   |
| <b>ICOS</b>   | 2.41E-05    | 6.80E-05   | 2.53E-08 | 8.93E-05   | 5.14E-04   | 4.77E-07   |
| CD28          | 2.14E-01    | 3.34E-07   | 1.88E-06 | 3.67E-01   | 1.17E-06   | 9.26E-06   |
| CD4           | 1.06E-01    | 1.47E-05   | 2.46E-05 | 1.04E-01   | 3.88E-05   | 6.66E-05   |
| CD27          | 1.94E-01    | 2.86E-05   | 8.73E-05 | 1.01E-01   | 5.68E-06   | 1.20E-05   |
| CD48          | 4.55E-01    | 1.69E-05   | 1.59E-04 | 3.52E-01   | 1.46E-06   | 2.14E-05   |
| <b>SLAMF5</b> | 5.39E-02    | 3.28E-04   | 1.89E-04 | 3.34E-02   | 4.43E-04   | 1.14E-04   |

**Table 4.1 Results of the gene differential expression analysis for the HIV scRT-PCR dataset.**

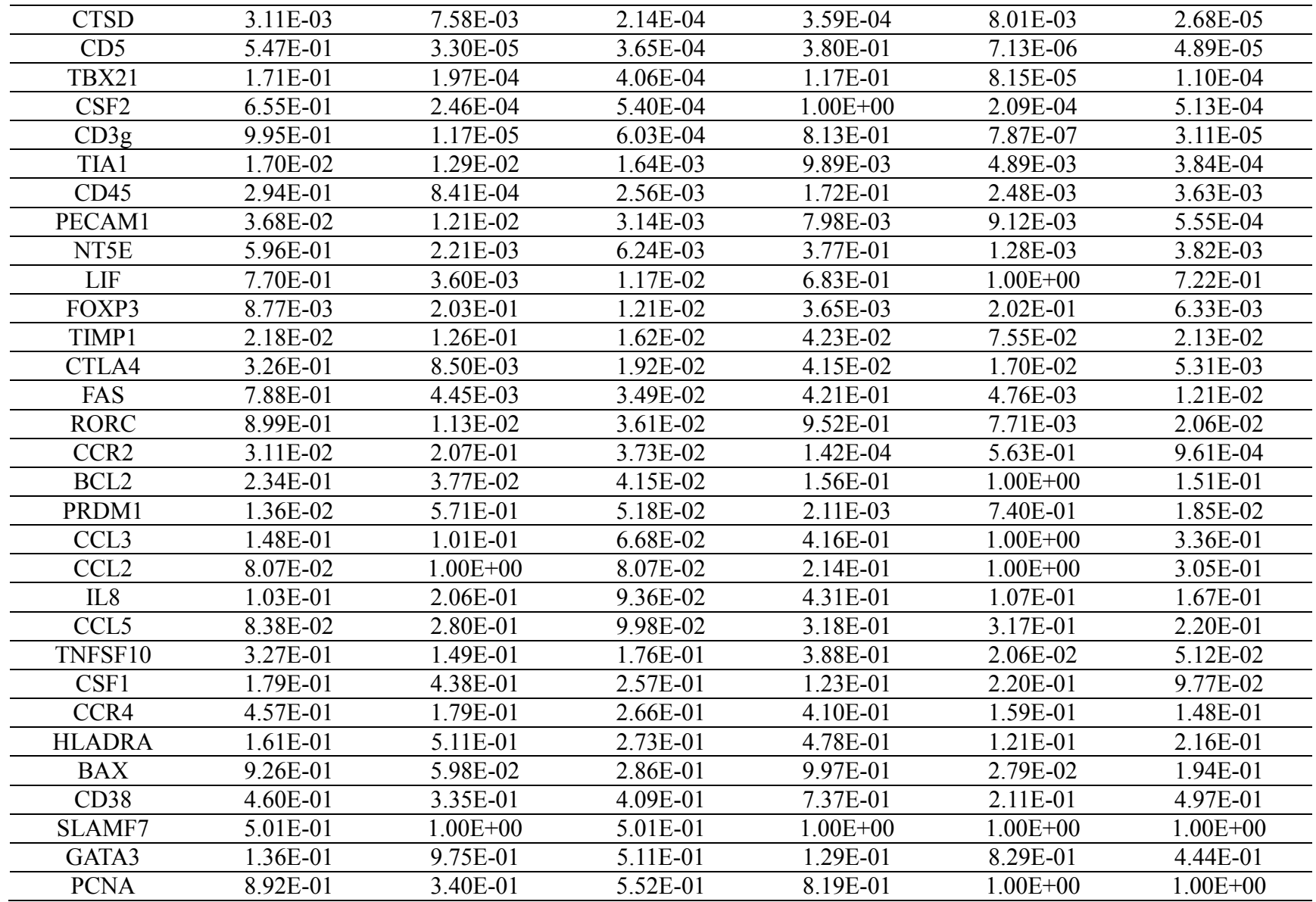

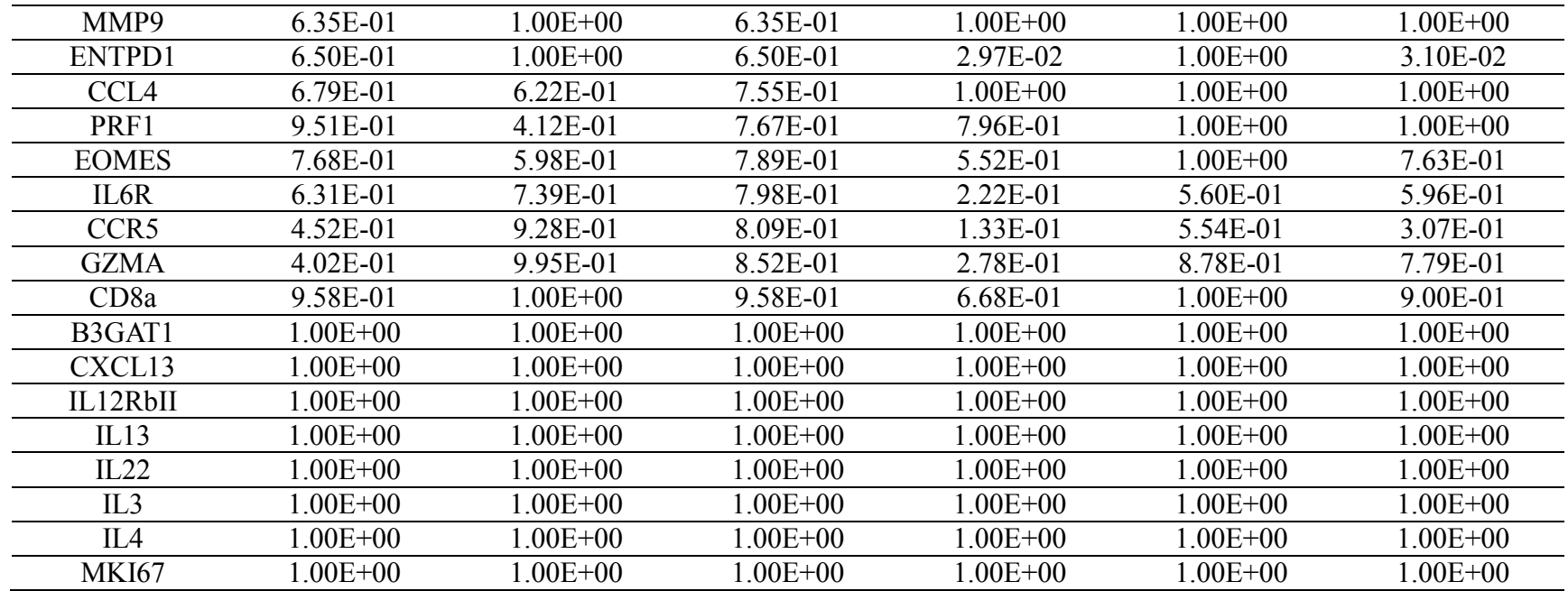

# **Table 4.2 P-values and FDR for the top 20 differentially expressed genes.**

The list of genes are ranked by the *p*-values from the combined test for both the Gaussian and binomial parts under the TMM model

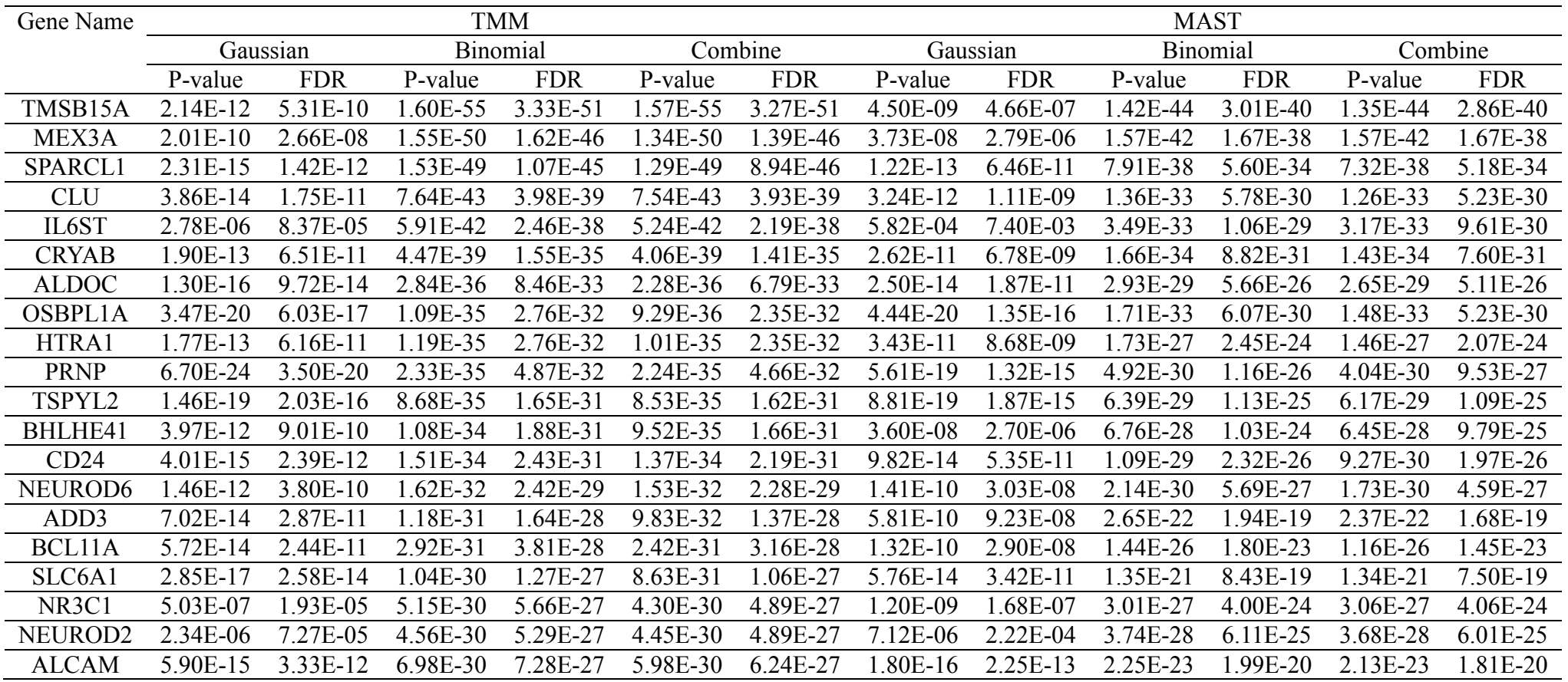

### **CAHPTER V**

# **Efficient estimation of small** *p***-values in permutation tests using importance sampling and cross-entropy method**

Permutation tests are commonly used for estimating *p*-values from statistical hypothesis testing when the sampling distribution of the test statistic under the null hypothesis is not available or unreliable for finite sample sizes. One critical challenge for permutation tests in genomic studies is that an enormous number of permutations is needed for obtaining reliable estimations of small *p*-values, which requires intensive computational efforts. In this chapter, we develop a computationally efficient algorithm for evaluating small *p*-values from permutation tests based on an adaptive importance sampling approach, which uses the cross-entropy method for finding the optimal proposal density. Simulation studies and analysis of a real microarray dataset demonstrate that our approach achieves considerable gains in computational efficiency comparing with existing methods.

## **5.1 Introduction**

 Permutation tests are widely used to assess the *p*-values in statistical hypothesis testing when the distribution of the test statistic under the null hypothesis is not available or not reliable due to finite samples size. Comparing with parametric methods that usually rely on the asymptotic distributions of the test statistics, permutation tests have less stringent assumptions and are easy to implement in practice [\[110\]](#page-155-2). However, a fundamental challenge for applying permutation tests is when small *p*-values are required to be exactly evaluated, an enormous number of permutations is needed. This situation is very common in genomic studies where a large number of tests are performed, since the family-wise error rate or false-discovery rate needs to be controlled at an acceptable level for adjusting the issue of multiple hypothesis testing. Hence, the *p*-value of an individual test needs to be small enough to achieve statistical significance. For instance, in a regular genome-wide association studies (GWAS) with half a million genetic markers of single nucleotide polymorphisms (SNPs), usually a SNP with  $p$ -value less than  $10^{-7}$  needs to be achieved to be declared as globally significant [\[31\]](#page-150-0); in gene differential expression analysis with microarray or RNA-Seq data, usually a gene with *p*-value less than  $10^{-5}$  to  $10^{-6}$  needs to be achieved to be declared as differentially expressed [\[27\]](#page-149-0). To reliably estimate small *p*-values at those scales, at least  $10^6$  to  $10^9$  permutations are needed [\[27](#page-149-0)[,31\]](#page-150-0). In addition, in both GWAS and gene differential expression analysis, it is desirable to rank the statistically significant signals by their *p*-values so that the researchers can follow up with those significant genomic features for further biological insights, which also requires the small *p*-values associated with those signals to be reliably estimated. In those situations, it requires large computational efforts if crude permutation procedure is used.

 Permutation tests, together with another type of widely used resampling methods, the bootstrap methods [\[102\]](#page-155-3), belong to the Monte Carlo sampling methods in a broad sense, which construct the sampling distribution of the test statistic under the null hypothesis by repeatedly sampling from the observed data (For permutation tests, the sampling is without replacement [\[110\]](#page-155-2); For bootstrap methods, the sampling is with replacement [\[102](#page-155-3)[,103\]](#page-155-4)). From a Monte Carlo point of view, estimating a small *p*-value is equivalent to estimating the probability of a rare event in Monte Carlo simulations. In the operations research field, the adaptive cross-entropy (CE) method introduced by Rubinstein *et al* [\[111\]](#page-155-5) is an efficient algorithm for rare event simulation in Monte Carlo sampling and has been widely used to that end. Our work is inspired by the work of Hu and Su that develops an algorithm using the adaptive CE method for efficiently estimating the distributions and quintiles of a statistic in non-parametric bootstrap method [\[112,](#page-155-6)[113\]](#page-155-7). Based on their work, we consider that the adaptive CE method can also be applied in permutation tests for efficiently estimating small *p*-values but more work is needed to achieve that goal. In this chapter, we show that the permutation test for paired two-group and unpaired two-group data can be respectively characterized by the joint distribution of i.i.d. Bernoulli distributions and the conditional Bernoulli distribution, and hence estimating small *p*-values from permutation tests can be fitted in the framework of importance sampling with the aim of finding the optimal importance sampling distribution, where the adaptive CE method can be applied.

The rest of this chapter is organized as follows. We first provide a general introduction of the adaptive CE method in Section 5.2, and then describe the algorithm of applying the adaptive CE method for estimating small *p*-values for paired or unpaired two-group permutation tests in Section 5.3. Simulation studies and application to a real microarray gene expression dataset are given in Section 5.4, followed by discussions about future work in Section 5.5.

#### **5.2 Introduction of the adaptive CE method**

In this section, we briefly review the adaptive CE method with some remarks for its practical usage. Our discussion mainly follows Chapter 2 and 3 of reference [\[111\]](#page-155-5), where more details can be found.

#### 5.2.1 Monte Carlo simulation and importance sampling

We first introduce the notations for permutation tests. Let  $\mathbf{x} = [x_1, ..., x_n]^T$  be the observed data and  $T(\cdot)$  be the test statistic. The *p*-value is defined as

value is defined as  
\n
$$
p\text{-value} = Pr(T \ge \gamma | H_0) = E[I\{T \ge \gamma\} | H_0]
$$
\n(5.1)

where *γ* is the observed test statistic and conditioning on  $H_0$  means under the null hypothesis  $H_0$ , which will be dropped in the following discussion if there is no ambiguity within the context.

Usually parametric methods seek to derive the asymptotic distribution of  $T(\cdot)$  under  $H_0$  and calculate the *p*-value based on that asymptotic distribution. When the asymptotic distribution of  $T(\cdot)$  under  $H_0$  is unavailable or unreliable, permutation tests can be used to estimate the *p*-value, which is often performed in the following way: (1) Generate *N* (*N* is usually a large number, e.g.  $N = 10^6$ ) permutated samples  $\mathbf{z}_1, ..., \mathbf{z}_N$  by sampling without replacement of the observed data **x**; (2) Calculate the test statistics  $T(\mathbf{z}_1),...,T(\mathbf{z}_N)$  with the permutated sample  $\mathbf{z}_1,...,\mathbf{z}_N$ ; (3) Estimate

$$
p\text{-value as } p\text{-value} = \frac{1}{N} \sum_{i=1}^{N} I\{T(\mathbf{z}_i) \geq \gamma\} \quad [110].
$$

The above permutation procedure can be viewed as one case of Monte Carlo (MC) simulation methods, which can be paraphrased in the following way under the MC simulation framework: the probability that the statistic *T*(•) is greater than or equal to a given threshold value *γ* under the probability distribution  $f(\cdot; \mathbf{v})$ , which is

$$
u = \Pr_{\mathbf{v}}(T \ge \gamma) = E_{\mathbf{v}}[I\{T \ge \gamma\}],\tag{5.2}
$$

can be estimated by

$$
\hat{u} = \frac{1}{N} \sum_{i=1}^{N} I\{T(\mathbf{z}_i) \ge \gamma\},\tag{5.3}
$$

where  $\mathbf{z}_1, ..., \mathbf{z}_N$  are random samples drawn from  $f(\cdot; \mathbf{v})$ . Equation (5.3) is called the stochastic counterpart of equation (5.2) [\[111\]](#page-155-5).

When the *p*-value is very small, i.e.  $Pr(T \ge \gamma)$  is very small,  $I\{T(\mathbf{z}_i) \ge \gamma\}$  is called a rare event in MC simulation [\[111\]](#page-155-5). As we discussed at the beginning of this paper, a large number of permutations for generating MC samples are required for estimating a small *p*-value, which is very computationally intensive. One well-known approach for solving that problem is the importance sampling (IS) method [\[111\]](#page-155-5). Particularly, by drawing MC samples from a proposal density  $g(\cdot)$ (a.k.a IS density), *u* can be written as

be written as  
\n
$$
u = \int_{\mathbf{Z}} I\{T(\mathbf{z}) \ge \gamma\} \frac{f(\mathbf{z}; \mathbf{v})}{g(\mathbf{z})} g(\mathbf{z}) d\mathbf{z} = E_{g}[I\{T(\mathbf{z}) \ge \gamma\} \frac{f(\mathbf{z}; \mathbf{v})}{g(\mathbf{z})}]
$$
\n(5.4)

and hence can be estimated by

$$
\hat{u} = \frac{1}{N} \sum_{i=1}^{N} I\{T(\mathbf{z}_i) \ge \gamma\} \frac{f(\mathbf{z}_i; \mathbf{v})}{g(\mathbf{z}_i)}
$$
(5.5)

where the subscript *g* in equation (5.4) means that the expectation is taken with respect to the IS density  $g(\cdot)$ , and  $z_1, ..., z_N$  in equation (5.5) are random samples drawn from  $g(\cdot)$ . It is also wellknown that there exist a proposal density with zero Monte Carlo sampling variance, which is called the optimal proposal density [\[111,](#page-155-5)[114\]](#page-155-8), given by

$$
g^*(\mathbf{z}) = \frac{I\{T(\mathbf{z}) \ge \gamma\} f(\mathbf{z}; \mathbf{v})}{u}
$$
 (5.6)

However,  $g^*$  cannot be directly used as the proposal density for estimating  $u$  in equation (5.5), since it contains the unknown constant  $u$ , which is the quantity to be estimated.

#### 5.2.2 The adaptive CE method

The adaptive CE method [\[111\]](#page-155-5) provides one way of finding a proposal density  $f(\cdot; \theta)$  that is close to the optimal proposal density  $g^*$  within the same distribution family as  $f(\cdot; v)$  by

minimizing the cross-entropy (a.k.a. the Kullback-Leibler distance) between  $g^*$  and  $f(\cdot; \theta)$ , which is defined as

$$
\mathcal{D}(g^*(\cdot), f(\cdot; \theta)) \coloneqq \int_z g^*(z) \ln \frac{g^*(z)}{f(z; \theta)} dz
$$
\n
$$
= \int_z g^*(z) \ln g^*(z) dz - \int_z g^*(z) \ln f(z; \theta) dz
$$
\n(5.7)

Since the first term in the right-hand side of equation (5.7) does not depend on the parameter **θ** and the second term can be written as written as<br> $z \geq \gamma$   $f(z; v)$ 

can be written as  
\n
$$
\int_{Z} \frac{I\{T(z) \ge \gamma\}f(z; \mathbf{v})}{u} \ln f(z; \theta) dz = \frac{1}{u} E_{\mathbf{v}}[I\{T(z) \ge \gamma\} \ln f(z; \theta)],
$$

therefore the parameter  $\theta$  that minimizes  $\mathcal{D}(g^*(\cdot), f(\cdot; \theta))$  is the solution to the following optimization problem:

$$
\arg \max_{\theta} E_{\mathbf{v}}[I\{T(\mathbf{z}) \ge \gamma\} \ln f(\mathbf{z}; \theta)] \tag{5.8}
$$

 The key idea of the adaptive CE method (see Chapter 3 of [\[111\]](#page-155-5)) is to solve the optimization problem (5.8) adaptively via importance sampling. By importance sampling and changing the proposal density to  $f(\mathbf{z}; \theta)$ , problem (5.8) can be written as

$$
\arg \max_{\theta} E_{\theta_k}[I\{T(\mathbf{z}) \ge \gamma\} \frac{f(\mathbf{z}; \mathbf{v})}{f(\mathbf{z}; \theta_k)} \ln f(\mathbf{z}; \theta)] \tag{5.9}
$$

The stochastic counterpart of  $(5.9)$  is

(5.9) is  
\n
$$
\arg \max_{\theta} \frac{1}{N} \sum_{i=1}^{N} [I\{T(\mathbf{z}_{i}) \geq \gamma\} \frac{f(\mathbf{z}_{i}; \mathbf{v})}{f(\mathbf{z}_{i}; \theta_{k})} \ln f(\mathbf{z}_{i}; \theta)]
$$
\n(5.10)

where  $\mathbf{z}_{1},...,\mathbf{z}_{N}$  are random samples drawn from the IS density  $f(\cdot;\theta_{k})$ .

Following [\[111\]](#page-155-5), problem (5.10) can be solved adaptively using the Procedure 1 below:

#### **Procedure 1 (The adaptive CE method for rare-event probability estimation)**

A. Adaptive updating step:

(1) Specify a constant  $\rho \in (0,1)$ . Start with  $\mathbf{\theta}_{0} = \mathbf{v}$ ; Set the iteration counter  $k = 0$ .

(2) At the *k*th iteration, generate random samples  $\mathbf{z}_1, ..., \mathbf{z}_N$  from  $f(\cdot; \theta_k)$ . Calculate the statistics  $T(\mathbf{z}_1),...,T(\mathbf{z}_N)$ , and compute  $\gamma_k$  as their sample  $(1-\rho)$  quantile, provided  $\gamma_k \leq \gamma$ . If  $\gamma_k > \gamma$ , set  $\gamma_k = \gamma$ .

(3) Updating the parameter  $\theta_k$  with  $\theta_{k+1}$ , which is the solution to problem (5.10) with  $\gamma$ substituted by  $\gamma_k$ , i.e.

$$
\mathbf{\theta}_{k+1} = \arg \max_{\mathbf{\theta}} \frac{1}{N} \sum_{i=1}^{N} [I\{T(\mathbf{z}_i) \ge \gamma_k\} \frac{f(\mathbf{z}_i; \mathbf{\theta}_0)}{f(\mathbf{z}_i; \mathbf{\theta}_k)} \ln f(\mathbf{z}_i; \mathbf{\theta})]
$$
(5.11)

Equation (11) will be called the CE formula in the following discussions.

(4) If  $\gamma_k \leq \gamma$ , set  $k = k+1$  and reiterate from Step (2); otherwise, proceed to the following Step B. B. Estimating step:

Use  $f(\cdot; \theta_k)$  as the IS density and generate random samples  $\mathbf{z}_1, ..., \mathbf{z}_M$  from  $f(\cdot; \theta_k)$ . Estimate u as

$$
\hat{u} = \frac{1}{M} \sum_{i=1}^{M} [I\{T(\mathbf{z}_i) \geq \gamma\} \frac{f(\mathbf{z}_i; \boldsymbol{\theta}_0)}{f(\mathbf{z}_i; \boldsymbol{\theta}_k)}].
$$

 Here we briefly discuss the rationale of the above adaptive CE algorithm: The adaptive updating step of the algorithm iteratively generating a sequence of updated parameters  $\{\theta_k, k = 0, 1...\}$  and a sequence of threshold values  $\{\gamma_k, k = 0, 1...\}$ . According to Rubinstein *et al*, under rather mild regularity conditions,  $\{\gamma_k, k = 0, 1...\}$  is monotonically non-decreasing and the target threshold value *γ* can be reached with high probability in a finite number of iterations for small *ρ* [\[111](#page-155-5)[,115\]](#page-155-9). Hence, the updated parameters  $\{\theta_k, k = 0, 1...\}$  is more and more close to the optimal parameter  $\theta$ that we want to find in problem (5.8). The estimating step is a regular importance sampling that uses  $f(\cdot; \theta_k)$  as the IS density.

 To apply the adaptive CE method to permutation tests, we can see from the above discussions that the following requirements should be met: (1) The permutation sample space needs to be parameterized by a family of distribution  $f(\cdot; v)$  and the density of  $f(\cdot; v)$  needs to be evaluated for each permutated sample  $z_i$ . (2) Random samples should be easily generated from the distribution  $f(\cdot; v)$ . In the next section, we show how to parameterize the permutation sample space for one-group and two-group permutation tests and how the adaptive CE methods can be applied.

#### **5.3 Estimating small** *p***-values for permutation tests using the adaptive CE method**

#### 5.3.1 Permutation test for paired two-group data

 We first demonstrate how the adaptive CE method can be applied to permutation test for paired two-group data. Testing the location of paired two-group data is equivalently to testing if the difference between the paired observations is symmetrically distributed around 0 [\[110\]](#page-155-2). Following the notations in the previous section, let **x** be the data vector of the difference between the paired observations and  $\mathbf{z}_i = [z_{i1}, z_{i2},..., z_{in}]^T$ ,  $l = 1,..., N$  be the *l*th permutated sample among *N* permutated samples. Under the crude permutation procedure, the permuted samples can be obtained by attributing the  $+$  or  $-$  sign to  $x_i$  with equal probability of 1/2 [\[110\]](#page-155-2). We define an auxiliary variable  $s_{li}$  as an indicator variable that indicates whether the + or  $-$  sign is assigned to  $x_i$  for the *l*th permutated sample, where  $s_i = 1$  means assigning the + sign and  $s_i = 0$ assigning the  $-$  sign to  $x_i$ . Next we define  $p_i$  as the probability of assigning the  $+$  sign to  $x_i$ . It is easy to see  $s_{li}$  follows a Bernoulli distribution given  $p_i$ , i.e.  $s_{li} = 1$  with probability  $p_i$  and  $s_{ij} = 0$  with probability  $1 - p_i$ . Let  $\mathbf{s}_i = [s_{i_1}, \dots, s_{i_n}]^T$  and  $\mathbf{p} = [p_1, p_2, \dots, p_n]^T$  be the vector forms for  $s_{ij}$  and  $p_i$ , respectively. Below we will drop the subscript *l* if there is no ambiguity in the context.

Note that given  $s_i$ , the permutated sample  $z_i$  is uniquely determined. Therefore, the permutation sample space can be parameterized by the joint distribution of  $s_i$ , which is *n* i.i.d. Bernoulli distributions with the probability vector **p** given by

$$
f(\mathbf{z}; \mathbf{p}) = f(\mathbf{s}; \mathbf{p}) = \prod_{i=1}^{n} [p_i^{s_i} (1 - p_i)^{1 - s_i}]
$$
\n(5.12)

Based on (5.12), we can update the probability vector **p** using the adaptive CE method, with the starting value  $\mathbf{p}_0 = \begin{bmatrix} 1/2, ..., 1/2 \end{bmatrix}^T$  (i.e. the Bernoulli probabilities under the crude permutation procedure. As discussed above, the  $+$  or  $-$  sign is assigned to  $x_i$  with equal probability of 1/2). To apply the adaptive CE method (Procedure 1), observe that the optimization of the CE formula

(5.11) with density 
$$
f(\mathbf{z}_i; \mathbf{p})
$$
 [equation (5.12)] is the solution to the following problem:  
\n
$$
\mathbf{p}_{k+1} = \underset{\mathbf{p} = [p_1, \dots, p_n]^T}{\arg \max} \ D(\mathbf{p}) = \underset{\mathbf{p} = [p_1, \dots, p_n]^T}{\arg \max} \frac{1}{N} \sum_{l=1}^N [I\{T(\mathbf{z}_l) \ge \gamma_k\} Q(\mathbf{z}_l; \mathbf{p}_0, \mathbf{p}_k) \ln f(\mathbf{z}_l; \mathbf{p})]
$$
(5.13)

where  $Q(\mathbf{z}_i; \mathbf{p}_0, \mathbf{p}_k) = \frac{J(\mathbf{z}_i; \mathbf{p}_0)}{c}$  $(\mathbf{z}_i; \mathbf{p}_0, \mathbf{p}_k) = \frac{f(\mathbf{z}_i; \mathbf{p}_0)}{f(\mathbf{z}_i; \mathbf{p}_0)}$  $\mathbf{p}_i$ ;  $\mathbf{p}_0$ ,  $\mathbf{p}_k$ ) =  $\frac{J(\mathbf{z}_i, \mathbf{p}_0)}{f(\mathbf{z}_i; \mathbf{p}_k)}$  $\iota$ ,  $\mathbf{p}_k$ *f Q f*  $=\frac{f(\mathbf{z}_i;\mathbf{p})}{\sigma}$  $\mathbf{z}_i$ ;  $\mathbf{p}_0$ ,  $\mathbf{p}$  $\frac{\mathbf{z}_i \cdot \mathbf{F}_0}{\mathbf{z}_i \cdot \mathbf{p}_k}$  is the likelihood ratio.

Problem (5.13) can be solved analytically by differentiating  $D(\mathbf{p})$  with  $\mathbf{p}$ , which we show below. Observe that only the term  $\ln f(\mathbf{z}_i; \mathbf{p})$  involves **p**, therefore

$$
\begin{split}\n\text{Observe that only the term } \ln f(\mathbf{z}_i; \mathbf{p}) \text{ involves } \mathbf{p}, \text{ therefore} \\
\frac{\partial D(\mathbf{p})}{\partial p_i} &= \frac{1}{N} \sum_{i=1}^N [I\{T(\mathbf{z}_i) \ge \gamma_k\} Q(\mathbf{z}_i; \mathbf{p}_0, \mathbf{p}_k) \frac{\partial \ln f(\mathbf{z}_i; \mathbf{p})}{\partial p_i}] \\
&= \frac{1}{N} \sum_{i=1}^N [I\{T(\mathbf{z}_i) \ge \gamma_k\} Q(\mathbf{z}_i; \mathbf{p}_0, \mathbf{p}_k) \frac{\partial \ln \prod_{i=1}^n \{p_i^{s_{ii}} (1-p_i)^{1-s_{ii}}\}}{\partial p_i}\n\end{split}
$$
\n
$$
= \frac{1}{N} \sum_{i=1}^N [I\{T(\mathbf{z}_i) \ge \gamma_k\} Q(\mathbf{z}_i; \mathbf{p}_0, \mathbf{p}_k) \frac{\partial \ln \prod_{i=1}^n \{p_i^{s_{ii}} (1-p_i)^{1-s_{ii}}\}}{\partial p_i}\n\end{split}
$$
\n
$$
= \frac{1}{N} \sum_{i=1}^N [I\{T(\mathbf{z}_i) \ge \gamma_k\} Q(\mathbf{z}_i; \mathbf{p}_0, \mathbf{p}_k) \frac{\partial \sum_{i=1}^n \{s_{ii} \ln p_i + (1-s_{ii})\ln(1-p_i)\}}{\partial p_i}\n\end{split}
$$
\n
$$
= \frac{1}{N} \sum_{i=1}^N [I\{T(\mathbf{z}_i) \ge \gamma_k\} Q(\mathbf{z}_i; \mathbf{p}_0, \mathbf{p}_k) \frac{\partial s_{ii}}{\partial p_i} - \frac{1 - s_{ii}}{1 - p_i}]
$$

Set  $(p)$ *i D p*  $\partial$  $\partial$ **p** =0, we obtain the following closed form solution for **p** :

$$
p_i = \frac{\sum_{i=1}^{N} [I\{T(\mathbf{z}_i) \geq \gamma_k\} Q(\mathbf{z}_i; \mathbf{p}_0, \mathbf{p}_k) s_{ij}]}{\sum_{i=1}^{N} [I\{T(\mathbf{z}_i) \geq \gamma_k\} Q(\mathbf{z}_i; \mathbf{p}_0, \mathbf{p}_k)]}, \text{ for } i = 1, ..., n.
$$
 (5.14)

 Combining this result and Procedure 1, we have the following algorithm for estimating small *p*values for paired two-group permutation test:

# **Procedure 2 (Adaptive importance sampling algorithm for paired two-group permutation test – AISP1)**

A. Adaptive updating step:

(1) Specify a small constant  $\rho \in (0,1)$ . Start with the initial probability vector  $\mathbf{p}_0 = \begin{bmatrix} 1/2, ..., 1/2 \end{bmatrix}^T$ . Set the iteration counter  $k = 0$ .

(2) At the *k*th iteration, generate random samples  $\mathbf{z}_1, ..., \mathbf{z}_N$  from  $f(\cdot; \mathbf{p}_k)$  based on equation (5.12).

Calculate the statistics  $T(\mathbf{z}_1),...,T(\mathbf{z}_N)$ , and compute  $\gamma_k$  as their sample  $(1-\rho)$  quantile,

provided  $\gamma_k \leq \gamma$ . If  $\gamma_k > \gamma$ , set  $\gamma_k = \gamma$ .

(3) Updating the parameter  $\mathbf{p}_k$  with  $\mathbf{p}_{k+1}$  according to equation (5.14).

(4) If  $\gamma_k \leq \gamma$ , set  $k = k + 1$  and reiterate from Step (2); otherwise, proceed to the following Step B. B. Estimating step:

Use  $f(\cdot; \mathbf{p}_k)$  as the IS density and generate random samples  $\mathbf{z}_1, ..., \mathbf{z}_M$  from  $f(\cdot; \mathbf{p}_k)$ . Estimate the

.

$$
p\text{-value as } p\text{-value} = \frac{1}{M} \sum_{i=1}^{M} [I\{T(\mathbf{z}_i) \ge \gamma\} \frac{f(\mathbf{z}_i; \mathbf{p}_0)}{f(\mathbf{z}_i; \mathbf{p}_k)}]
$$

#### 5.3.2 Permutation test for unpaired two-group data

The unpaired two-group data are more common in biomedical studies. Following the notations of the previous section:  $\mathbf{x} = \begin{bmatrix} x_1, x_2, ..., x_n \end{bmatrix}^T$  be the observed data, and  $\mathbf{z}_{i} = [z_{i_1}, z_{i_2},..., z_{i_n}]^T$ ,  $i = 1,..., N$  be the *l*th permutated sample among *N* permutated samples. To assign the group labels to the data, without loss of generality we assume the first *k* elements of **x** belong to Group 1 and the last  $m=n-k$  elements of **x** belong to Group 2 with  $0 < k \le m$ .

To apply the adaptive CE method, we need to parameterize the permutation sample space of the unpaired two-group data. Below we show that the conditional Bernoulli (CB) distribution can be used to that end. Our discussion about the CB distribution mainly follows the work by Chen *et al*  [\[116-118\]](#page-156-0). First, define an auxiliary variable  $\mathbf{d}_i = [d_{i1}, d_{i2},..., d_{i n}]^T$  as a **partition vector**, where  $d_i$ ,  $i = 1,...,n$ , is either 1 or 0 with 1 indicating  $x_i$  belongs to Group 1 and 0 indicating  $x_i$  belongs to Group 2 in the permutated sample  $z_i$ . For example, suppose  $n = 6$ ,  $k = 2$  and  $m = 4$ , then  $\mathbf{d}_l = [1, 0, 1, 0, 0, 0]^T$  means that  $\{x_1, x_3\}$  belong to Group 1 and  $\{x_2, x_4, x_5, x_6\}$  belong to Group 2 in the permutated sample. In the following discussions, we will drop the subscript *l* if there is no ambiguity in the context.

Following [\[116](#page-156-0)[,119\]](#page-156-1), the conditional distribution of  $\mathbf{d} = [d_1, d_2, ..., d_n]^T$ ,  $d_i \sim Bernoulli(p_i)$ given  $\sum_{i=1}^{n} d_i = k$ ,  $k = 1,...,n$  is called the CB distribution, the density of which is given by

$$
f(\mathbf{d}; \mathbf{w}) = \Pr(d_1, d_2, ..., d_n \mid \sum_{i=1}^{n} d_i = k) = \frac{\prod_{i=1}^{n} w_i^{d_i}}{R_k}
$$
(5.15)

where

$$
R_{k} = \Pr(\sum_{i=1}^{n} d_{i} = k) \prod_{i=1}^{n} (1 + w_{i})
$$
\n(5.16)

is a normalization constant and  $\mathbf{w} = [w_1, ..., w_n]^T$  with  $w_i = p_i / (1-p_i)$ ,  $i = 1, 2, ..., n$ , is the vector of odds. Under this parameterization,  $w_i$ 's (or equivalently,  $p_i$ 's) are the parameters of the CB distribution (note that  $R_k$  also involves  $w_i$ 's). For crude permutation procedure,  $\mathbf{w} = [1, ..., 1]^T$ . Our adaptive importance sampling algorithm aims at updating  $w_i$ 's using the adaptive cross-entropy method. Following the discussion in Section 5.2, below we will address two questions to that end: (1) How to effectively generate random samples from the CB distribution? (2) How to efficiently optimize the CE formula with the density of the CB distribution?

 *Sampling from CB distribution*. Chen *et al* provide five methods for sampling from the CB distribution [\[117](#page-156-2)[,118\]](#page-156-3). Here we use the **drafting sampling algorithm** [117,118]. First let  $R_{k-1,j}$ denote the normalization constant for the conditional distribution of  $\{d_i, i \neq j\}$  given  $\sum_{i \neq j} d_i = k - 1$ , which is defined as

$$
R_{k-1,j} = \Pr\left(\sum_{i \neq j} d_i = k-1\right) \prod_{i \neq j} (1 + w_i) \,. \tag{5.17}
$$

Following [\[117](#page-156-2)[,119\]](#page-156-1), the normalization constants  $R_k$  and  $R_{k-1,j}$  can be recursively computed using the following relationship:

#### **Procedure 3 (Computation of the normalization constants of CB distribution)**

Define the following quantities:  $T_i = \sum_{j=1}^n$ *n i*  $T_i = \sum_{j=1}^n w_j^i$  and  $T_{i,j}$  $T_{i,j} = T_i - w_j^i$ ,  $i = 1,...,k$ ,  $j = 1,...,n$ . Start with  $R_0 = 1$  and  $R_{0,j} = 1$ ,  $j = 1,...,n$ , then  $R_k$  and  $R_{k-1,j}$ ,  $k = 1,...,n$ ,  $j = 1,...,n$  can be computed as

$$
R_{k} = \frac{1}{k} \sum_{i=1}^{k} (-1)^{i+1} T_{i} R_{k-i} , \qquad (5.18)
$$

$$
R_{k-1,j} = \frac{1}{k-1} \sum_{i=1}^{k-1} (-1)^{i+1} T_{i,j} R_{k-1-i,j}, \quad j = 1, \dots, n
$$
 (5.19)

 To sample from CB distribution, we need to further define the following quantities: the first quantity is  $\boldsymbol{\pi} = [\pi_1, ..., \pi_n]^T$  called the coverage probabilities of CB distribution [\[118](#page-156-3)[,119\]](#page-156-1), which is given as

$$
\pi_j = \Pr(d_j = 1 | \sum_{i=1}^n d_i = k) = E(d_j | \sum_{i=1}^n d_i = k), \ j = 1, ..., n. \tag{5.20}
$$

and the second quantity is  $\mathbf{a} = [a_1, a_2, ..., a_n]^T$ , which is called the coverage probability distribution, given by

$$
a_{j} = \frac{\pi_{j}}{k} = \frac{\Pr(d_{j} = 1 | \sum_{i=1}^{n} d_{i} = k)}{k}, \ j = 1, ..., n
$$

We can see **a** is normalized from  $\pi$  to form a legitimate probability distribution. The quantities **a**,  $\pi$  and the normalization constants  $R_k$  and  $R_{k-1,j}$  have the following relationship [\[118,](#page-156-3)[119\]](#page-156-1):

$$
a_{j} = \frac{\pi_{j}}{k} = \frac{\Pr(d_{j} = 1 | \sum_{i=1}^{n} d_{i} = k)}{k}
$$
  

$$
= \frac{\Pr(d_{j} = 1, \sum_{i \neq j} d_{i} = k - 1)}{k \Pr(\sum_{i=1}^{n} d_{i} = k)}
$$
  

$$
= \frac{p_{j} R_{k-1,j} \prod_{i \neq j} (1 + w_{i})^{-1}}{k R_{k} \prod_{i=1}^{n} (1 + w_{i})^{-1}}
$$
  

$$
= \frac{w_{j} R_{k-1,j}}{k R_{k}}, j = 1, ..., n.
$$
 (5.21)

The drafting sampling algorithm selects the *k* indices of 1's (recall that 1 indicates  $x_i$  belongs to Group 1 and 0 indicates  $x_i$  belongs to Group 2) according to **a** one by one, which is given below [\[118](#page-156-3)[,119\]](#page-156-1):

#### **Procedure 4 (Sampling from CB distribution)**

1. Start with two sets:  $S = \emptyset$  (which will contain *k* indices of 1's after the procedure) and  $C = \{1, ..., n\}$  (which contains the indices to be selected). Set iteration counter  $i = 1$ .

2. While  $i \leq k$ , compute  $R_k$  and  $R_{k-1,j}$ ,  $j \in C$ ,  $\{w_i, i \in C\}$  based on Procedure 3, and compute the corresponding **a** based on equation (5.21).

3. Draw  $J_i \sim \mathbf{a}$ . Set  $S = S \cup \{J_i\}$ ,  $C = C \setminus \{J_i\}$  and  $i = i + 1$ . Return to Step 2.

4. If  $i \in S$ , then set  $d_i = 1$ ; If  $i \in C$ , the set  $d_i = 0$ . Output  $\mathbf{d} = [d_1, d_2, ..., d_n]^T$  as the final partition vector and determine the permutated sample **z** according to **d** .

 *Optimization of the CE formula with the density of CB distribution.* Substituting the CE formula (5.11) with the density of CB distribution (5.15), we have the following optimization problem:

$$
\mathbf{w}_{k+1} = \underset{\mathbf{w} = (w_1, \dots, w_n)^T}{\arg \max} D(\mathbf{w})
$$
\n
$$
= \underset{\mathbf{w} = (w_1, \dots, w_n)^T}{\arg \max} \frac{1}{N} \sum_{l=1}^N [I\{T(\mathbf{d}_l) \ge \gamma_k\} \frac{f(\mathbf{d}_l; \mathbf{w}_0)}{f(\mathbf{d}_l; \mathbf{w}_k)} \ln f(\mathbf{d}_l; \mathbf{w})]
$$
\n(5.22)

where  $f(\mathbf{d}_i; \mathbf{w})$  is the density of the CB distribution as defined in equation (5.15). Below we give the procedure for solving this optimization problem. To simplify notations, drop the constant  $\frac{1}{\sqrt{1}}$ *N*

and also note that the term  $I\{T(\mathbf{d}_i) \geq \gamma_k\} \frac{f(\mathbf{d}_i; \mathbf{w}_0)}{f(\mathbf{d}_i; \mathbf{w}_0)}$  $\gamma_l$ )  $\geq \gamma_k$   $\frac{J(\mathbf{a}_l; \mathbf{w}_0)}{f(\mathbf{d}_l; \mathbf{w}_k)}$  $_l$ ,  $\mathbf{w}_k$  $I\{T(\mathbf{d}_{i}) \geq \gamma_{k}\}\frac{f}{f}$ *f*  $\mathbf{d}_i$ )  $\geq \gamma_k$   $\frac{f(\mathbf{d}_i; \mathbf{w})}{f(\mathbf{d}_i; \mathbf{w})}$  $\frac{d}{dt}$ ;  $\mathbf{w}_k$ ) is a constant with respect to **w**, hence define

$$
S_i := I\{T(\mathbf{d}_i) \ge \gamma_k\} \frac{f(\mathbf{d}_i; \mathbf{w}_0)}{f(\mathbf{d}_i; \mathbf{w}_k)}
$$
 and problem (5.22) can be written as

$$
\mathbf{w}_{_{k+1}} = \arg \max_{\mathbf{w} = [w_1, \dots, w_n]^T} D(\mathbf{w}) = \arg \max_{\mathbf{w} = [w_1, \dots, w_n]^T} \sum_{l=1}^N [S_l \ln f(\mathbf{d}_l; \mathbf{w})]
$$
(5.23)

Further calculation by plugging  $f(\mathbf{d}_i; \mathbf{w})$  [see equation (5.15)] in  $D(\mathbf{w})$  shows that

$$
D = \sum_{l=1}^{N} [S_{l} \ln(\frac{\prod_{i=1}^{n} w_{i}^{d_{li}}}{R_{n_{l}}})]
$$
  
= 
$$
\sum_{l=1}^{N} [S_{l}(\sum_{i=1}^{n} d_{li} \ln w_{i} - \ln R_{n_{l}})]
$$
  
= 
$$
\sum_{i=1}^{n} y_{i} \theta_{i} - \ln R_{n_{l}} \sum_{l=1}^{N} S_{l}
$$
 (5.24)

where  $\theta_i := \ln w_i$  and  $y_i := \sum_{i=1}^N w_i$  $y_i := \sum_{i=1}^{N} S_i d_{ii}$  for  $i = 1,...,n$ . From (5.24), using the new parameterization  $\boldsymbol{\theta} = [\theta_1, ..., \theta_n]^T$  and noting that the second term  $\ln R_{n_1} \sum_{l=1}^{T}$  $\ln R_{n}$   $\sum_{n=1}^{N}$  $n_1 \sum_{l=1}^{\infty} \frac{1}{l}$  $R_{n} \sum S$  $\sum_{i=1}^{N} S_i$  does not involve  $y_i$ , we can see that *D* belongs to exponential families, and  $\mathbf{y} = [y_1, ..., y_n]^T$  are the sufficient statistics for  $\mathbf{\theta}$  [\[116](#page-156-0)[,120\]](#page-156-4). Following standard results of exponential families [\[120\]](#page-156-4), the first derivatives of *D* is

$$
\frac{\partial D}{\partial \theta} = \mathbf{y} - E(\mathbf{y})
$$
 (5.25)

and the MLE of the parameter  $\theta$  [or equivalently, the solution to (5.23)] can be obtained by setting  $\frac{\partial D}{\partial \rho} = 0$ **θ** , which is the solution to

$$
y = E(y) = \pi \sum_{l=1}^{N} S_l
$$
 (5.26)

The second equality in (5.26) follows from the definition of  $\pi$  in (5.20).

Using equation (5.21), (5.26) can be re-written as

$$
\frac{w_i R_{k-1,i}}{R_k} = \frac{y_i}{\sum_{i=1}^N S_i}, \ i = 1, ..., n
$$
\n(5.27)

In the literature, three iterative algorithms have been proposed to solve the MLE of CB distribution, which is similar to problem (5.27): (1) A generalized iterative scaling algorithm by [\[121\]](#page-156-5). (2) An iterative proportional fitting algorithm by [\[118\]](#page-156-3) and [\[116\]](#page-156-0). (3) A Newton-Raphson type algorithm by [\[116\]](#page-156-0). Following the work of Chen *et al* [\[116\]](#page-156-0) and in our implementation, the second algorithm is the most efficient method in all of our applications. Below we gives the iterative procedure of the algorithm. Details of the procedure can be found in [\[116,](#page-156-0)[118\]](#page-156-3).

#### **Procedure 5 (Optimization of the CE formula with the density of CB distribution)**

1. Sort **y** in ascending order and let the sorted values be  $\mathbf{y}' = [y'_1, ..., y'_n]^T$ .

2. Start with 
$$
w_i^{(0)} = \frac{y_i^{\prime}}{\sum_{l=1}^{N} S_l}
$$
,  $i = 1,...,n$ .

3. Subsequently update 
$$
\mathbf{W}^{(t)}
$$
 by  
\n
$$
w_i^{(t+1)} = \frac{y_i^T R_{k-1,n}^{(t)}}{R_{k-1,i}^{(t)} \sum_{l=1}^N S_l} \bigg|_{\mathbf{w} = \mathbf{w}^{(t)}}, i = 1, ..., n-1; \ w_n^{(t+1)} = w_n^{(t)} = \frac{y_i^T}{\sum_{l=1}^N S_l}
$$

until convergence, where (*t*) means at the *t*th iteration.

 *The algorithm for unpaired two-group permutation test.* Combining these results and Procedure 1, we have the following adaptive importance sampling algorithm for unpaired two-group permutation test:

## **Procedure 6 (Adaptive importance sampling algorithm for unpaired two-group permutation test – AISP2)**

A. Adaptive updating step:

- (1) Specify a constant  $\rho \in (0,1)$ . Start with the initial parameters  $\mathbf{w}_0 = [1,...,1]^T$  (i.e.  ${\bf p}_0 = [1/2,...,1/2]^T$ . Set the iteration counter  $k = 0$ .
- (2) At the *k*th iteration, generate random samples  $z_1, ..., z_N$  from CB distribution  $f(\cdot; w_k)$

according to Procedure 4. Calculate the statistics  $T(\mathbf{z}_1),...,T(\mathbf{z}_N)$ , and compute  $\gamma_k$  as their sample  $(1-\rho)$  quantile, provided  $\gamma_k \leq \gamma$ . If  $\gamma_k > \gamma$ , set  $\gamma_k = \gamma$ .

(3) Updating the parameter  $\mathbf{w}_k$  with  $\mathbf{w}_{k+1}$  according to Procedure 5.

(4) If  $\gamma_k \leq \gamma$ , set  $k = k + 1$  and reiterate from Step (2); otherwise, proceed to the following Step B. B. Estimating step:

Use  $f(\cdot; \mathbf{w}_k)$  as the IS density and generate random samples  $\mathbf{z}_1, ..., \mathbf{z}_M$  from  $f(\cdot; \mathbf{p}_k)$ . Estimate the

$$
p\text{-value as }\hat{p} = \frac{1}{M}\sum_{i=1}^{M} [I\{T(\mathbf{z}_i) \geq \gamma\} \frac{f(\mathbf{z}_i; \mathbf{w}_0)}{f(\mathbf{z}_i; \mathbf{w}_k)}].
$$

## **5.4 Results**

 In this section, we demonstrate the performance of our approach through simulations and on a real microarray dataset.

## 5.4.1 Simulation studies for unpaired two-group permutation test

 The first numerical experiment concerns a one-sided permutation test for testing the means of two groups. In the first example, we test the means of two groups with sample sizes  $k = m = 20$ . The observed data of the first group are sampled from  $N(1, 1)$ ,  $N(1.25, 1)$  and  $N(1.5, 1)$  with a fixed seed  $[N(\mu, \sigma)]$  means that the sample is drawn from a normal distribution with mean  $\mu$  and standard deviation  $\sigma$ ], and the observed data of the second group are always sampled from N(0, 1). Therefore, we have three different combinations of the two groups of data and the *p*-values of the three combinations are respectively on the order of  $10^{-5}$ ,  $10^{-6}$  and  $10^{-7}$ . For each combination, we perform the permutation test using the crude permutation procedure and our approach AISP2. We also include another approach, the SAMC algorithm, which has a similar goal to our method but uses the stochastic approximation Markov chain Monte Carlo algorithm as described in [\[31\]](#page-150-0), in our comparisons. Each procedure is repeated 100 times with different seeds. The test statistic used here is the difference of the sample means between the two groups. The number of permutated samples used in one single run of the three procedures are as following: For the crude procedure, we use two different sets of permutation numbers, Crude-I and Crude-II, which differ by a factor of 10. For Crude I procedure, the numbers of permutations are 1000 divided by the scale of the *p*-

values, which results in  $10^8$ ,  $10^9$  and  $10^{10}$  permutations. For Crude-II procedure, the numbers of permutations are the corresponding numbers of permutations used in Crude-I divided by 10. For AISP2, the constant  $\rho$  is fixed at 0.1 and 2000 resamples is used in each iteration of the adaptive updating step and 10000 resamples is used in the estimating step. For SAMC, we use default values of the program, i.e.  $2 \times 10^5$  permutated samples for refining the partitions of the test statistic and 10<sup>6</sup> permutated samples for the final step of estimating the *p*-value. The results of the average of the estimated *p*-values from 100 runs, the error metrics that show the precision of the estimates and the computation time of each algorithm are shown in Table 5.1.

 We can see from Table 5.1 that the performance of AISP2 is between Crude-I and Crude -II in terms of the precision. Therefore, comparing the computation time with the two crude permutation procedures, AISP2 reduces the computation effort by roughly a factor from 25 to 8079, and the efficiency increases as the *p*-value goes smaller. We note that the SAMC algorithm is partly implemented in C++ and AISP2 is completely implemented in R, so we should not directly compare the computation time between the two methods. But in this example, AISP2 has better performance in terms of both precision and computation time than the SAMC algorithm.

We also perform another simulation example with samples sizes  $k = m = 100$  and the order of pvalues of  $10^{-7}$ ,  $10^{-8}$ ,  $10^{-9}$  and  $10^{-10}$ . This time we run SAMC with different number of permutated samples: SAMC-I - we use  $2 \times 10^5$  permutated samples for refining the partitions of the test statistic and  $5 \times 10^6$  permutated samples for the final step of estimating the *p*-value; SAMC-II - we use  $2 \times 10^5$  permutated samples for refining the partitions of the test statistic and  $10^6$  permutated samples for the final step of estimating the *p*-value. For AISP2, the constant  $\rho$  is fixed at 0.1 and 4000 resamples is used in each iteration of the adaptive updating step and 20000 resamples is used in the estimating step. The results of this example are shown Table 5.2. We can see the precision of AISP2 decreases comparing with the previous example with  $k = m = 20$  and is roughly on the same scale as SAMC-II. This issue is known as the degeneracy of the likelihood ratios for IS in high dimensions [\[122\]](#page-156-6), which we further discuss in Section 5.5. The computation time of AISP2 is faster than both SAMC I and II, and the averages of the estimated *p*-values from the 100 runs are similar for all procedures (Table 5.2).

#### 5.4.2 Application to a microarray gene expression study

 The second experiment concerns a differential gene expression analysis of a real microarray dataset from a study of high-risk pediatric acute lymphoblastic leukemia (ALL) [\[8\]](#page-148-0). The data set is comprised of 191 children with ALL split into 67 who are minimal residual disease (MRD) positive and 124 who are MRD negative. The MRD status of each patient was assessed at the end of induction therapy. The data consist of 54675 expression levels of pretreatment leukemia cells for each patient, which were measured using the Affymetrix HG U133 Plus 2.0 platform. One of the goals was to identify genes that are differentially expressed between MRD-positive and negative samples. It was achieved through the use of R package *samr*, which computes a modified *t*-statistic for the comparison of two-group data and uses permutations to estimate the *p*-value based on the modified *t*-statistic [\[27\]](#page-149-0). A list of differentially expressed genes between the MRD positive and MRD negative patients was identified and the 23 probe set (representing 21 unique genes) on the top of the list were selected to construct a classifier to predict the MRD status [\[8\]](#page-148-0). However, since the number of permutations generated by the *samr* package was limited, the 23 probe sets cannot be ranked by their statistical significance. Here we apply the AISP2 method to estimate the *p*-values of the 23 probe sets with higher precision and give a rank of them. The test statistic used is still the modified *t*-statistic as computed in the *samr* package [\[27\]](#page-149-0). For the purpose of comparison, we also perform crude permutations for the 23 probe sets. Both procedures are repeated 100 times with different seeds for each individual probe set. The numbers of permutations for each procedure are: for crude procedure,  $10<sup>8</sup>$  permutations are generated for each probe set; for AISP2, 4000 resamples is used in each iteration of the adaptive updating step and 10000 resamples is used in the estimating step. The results are shown in Table 5.3. As expected, AISP2 has remarkably better performance than the crude procedure in terms of the precision for those small *p*-values (Table 5.3, see the standard deviation of the estimated *p*-values). For the computation time, the crude procedure takes  $9.85 \times 10^6$ s of CPU time and AISP2 takes  $6.26 \times 10^5$ s of CPU time on the AMD Opteron 6272, 2.1 GHz CPU. AISP2 saves about 16 times of computation time and achieves much higher precision comparing with crude permutation.

## **5.5 Discussion and future work**

In this chapter, we present a computationally efficient algorithm for estimating small *p*-values

from permutation tests using the adaptive cross-entropy method. Simulation studies and analysis of a real microarray dataset show that our approach achieves significant gains in computational efficiency comparing with existing methods. We should also note that the statistics used in our examples are very simple, and thus takes less amount of time to compute comparing with the time of generating the permutated samples. If the test statistics used in the permutation tests are relatively complicated, the crude procedure and SAMC will take even longer time, since both the two procedures need much more permutated samples than AISP2.

As we see in the second simulation example with  $k = m = 100$ , one issue with the current implementation of the adaptive importance sampling method is that the variances of the estimated *p*-values increase with the sample sizes. The underlying reason for that issue is the number of parameters to be updated grows with sample sizes and the likelihood ratios involving in the importance sampling become more and more unstable with the number of parameters growing, which has been known as the "curse of dimensionality" of the likelihood ratios when using IS in high dimensional Monte Carlo simulations [\[122\]](#page-156-6). Several methods have been introduced to deal with that problem. One method specifically dealing with the degeneracy of the likelihood ratios in adaptive CE method is called the "screening method", which first identifies a subset of the parameters that have most significant effects in high dimensional Monte Carlo simulations and then only updates that subset of parameters via adaptive CE method [\[122\]](#page-156-6). As future work, we will consider of using this type of dimension reduction approaches in our method to reduce the variance in high-dimension problems.

 A natural extension of this work is to extend the current adaptive importance re-sampling approach for one-group and unpaired two-group data to multiple-group data. To that end, we need to parameterize the permutation sample space of multiple-group data by some distributions as we have done with one-group and unpaired two-group data. One direction is to sequentially applying the CB distribution to multiple groups. For instance, if we have three groups, we can first consider the second and third groups as one single group, and then select elements for the first group by the CB distribution, and then select elements for the second group using the CB distribution again, and the remaining unselected elements are assigned to the third group. Hence, the density of the distribution parameterizing the permutation sample space of the three-group data is the product of density of two CB distributions. We consider this extension as our future work.

#### **Table 5.1 Performance of different algorithms on the first two-group permutation test example.**

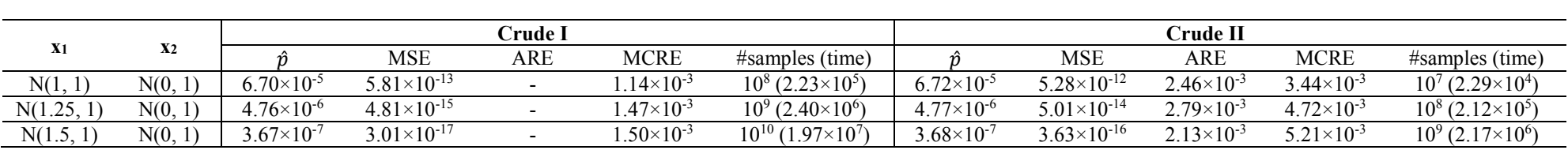

## $k = m = 20$ Each procedure is repeated 100 times with different seeds

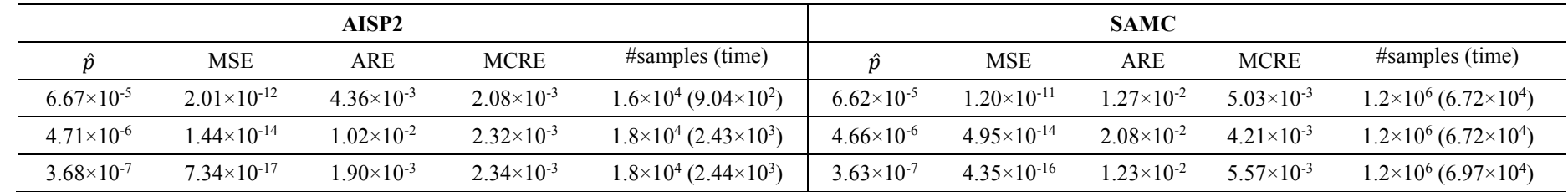

The meanings of each column:

 $N(\mu, \sigma)$  means the sample is drawn from a normal distribution with mean  $\mu$  and standard deviation  $\sigma$ .

 $\hat{p}$ : this is the average of the estimated *p*-values from 100 runs of each algorithm, where  $\hat{p}$  from **Crude I** method is used as the underlying true *p*-value in the following calculation of errors.

**MSE**: mean square error, defined as  $\frac{1}{N} \sum_{i=1}^{N} (\hat{p}_i - p)^2$  $\frac{1}{N}\sum_{i=1}^{N}(\hat{p}_i - p)^2$ , where  $\hat{p}_i$  is the estimated p-value from the *i*th (*i* = 1,...,100) run, *p* is the underlying true *p*-value and *N* is 100.

ARE: absolute relative error, defined as  $|(\hat{p}-p)/p|$ , where  $\hat{p}$  is the average of the 100 estimated *p*-values from 100 runs of each algorithm.

**MCRE**: Monte Carlo relative error, defined as  $\frac{S/\sqrt{N}}{S}$  $\frac{\Delta N}{p}$ , where *S* is the sample standard deviation of the 100 estimated *p*-values from 100 runs of each procedure.

**#samples**: this is the total number of permutated samples used for one single run of each algorithm. For SAMC, we used default values of the program, i.e.  $2\times10^5$  resamples for refining the partitions of the test statistic and  $10<sup>6</sup>$  resamples for the final step of estimating the *p*-value.

**time**: this is the CPU time in seconds of 100 runs on a cluster with 64 cores of AMD Opteron 6272, 2.1 GHz CPU (For **Crude I** method with 10<sup>10</sup> permutations, we split the jobs on two clusters. The time reported here is the sum of CPU time with 60 runs on 60 cores of AMD Opteron 6272, 2.1 GHz CPU and 40 runs on 40 cores of AMD 8214, 2.2 GHz).

## **Table 5.2 Performance of different algorithms on the second two-group permutation test example.**

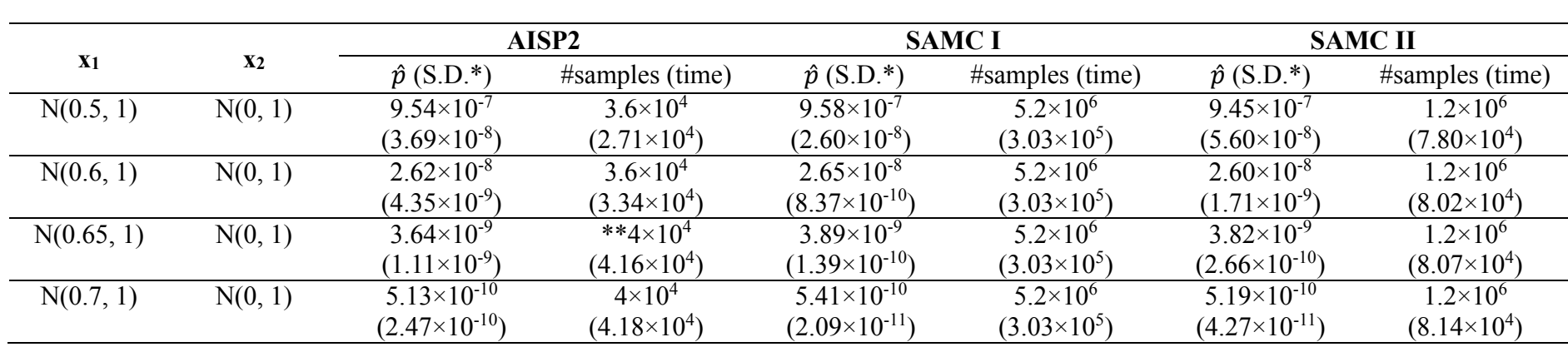

 $k = m = 100$ Each procedure is repeated 100 times with different seed

\***S.D.**: this is the sample standard deviation of the estimated *p*-values from 100 runs of each algorithm. The meanings of the rest columns are the same as Table 4.1.

\*\*Among the 100 runs in this simulation, one single run reach the target threshold value after 5 iterations, and the rest 99 runs all take 4 iterations. So the total number of resamples for that single run is  $4 \times 10^4$  and the rest is  $3.6 \times 10^4$ .

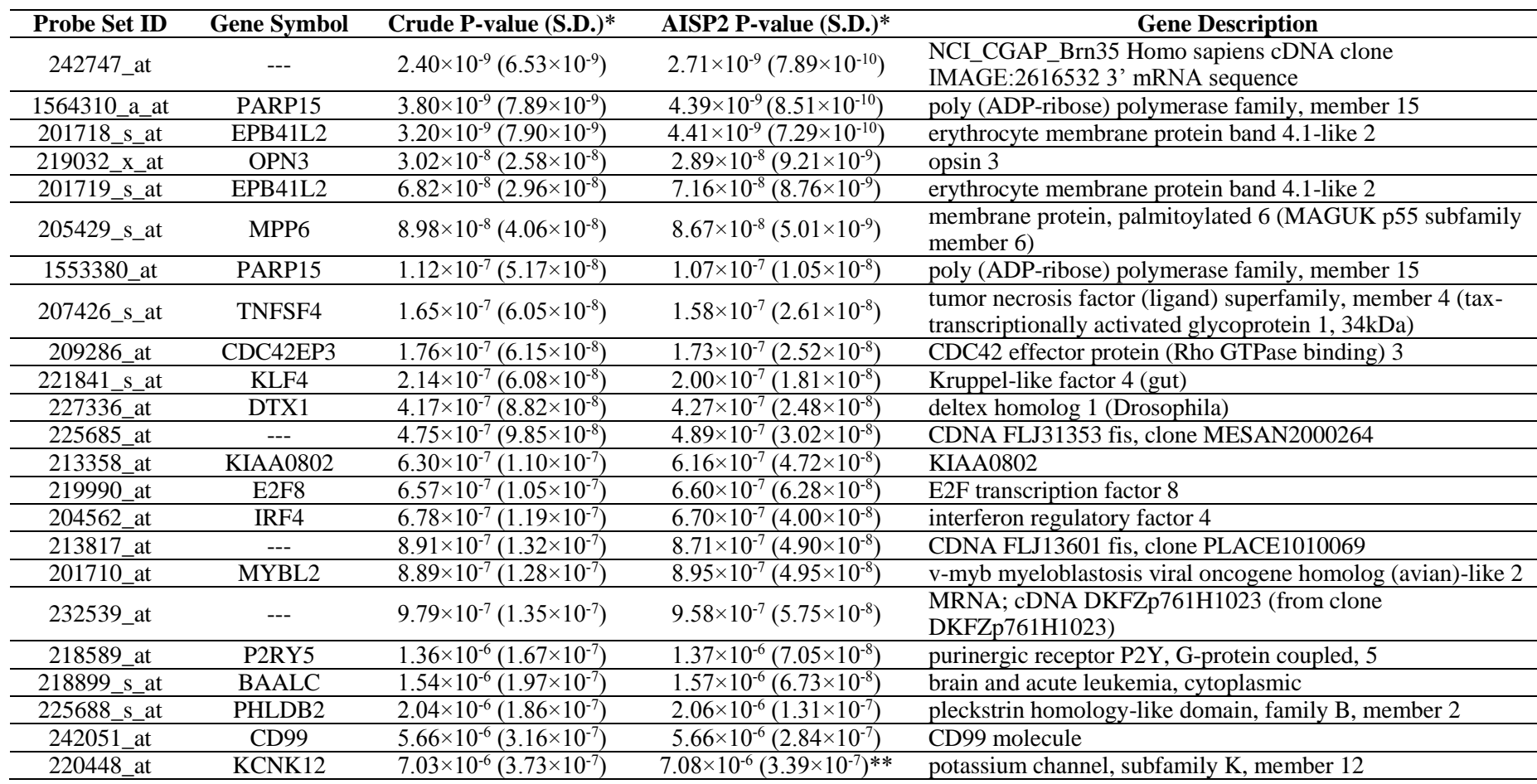

## **Table 5.3 Estimated exact p-values for the top 23 probe sets of the MRD data.**

Each procedure is repeated 100 times with different seed Total CPU time: Crude -  $9.85 \times 10^6$ s; AISP2 -  $6.26 \times 10^5$ s

\*P-value is the average of the estimated *p*-values from 100 runs of each algorithm; S.D. is the sample standard deviation of the estimated *p*-values from 100 runs of each algorithm.

\*\*For this probe set, there is one outlier with *p*-value of  $2.81 \times 10^{-5}$  among the 100 runs of AISP2. For that single run, the adaptive updating step does not reach the target threshold value after 20 iterations. The *p*-value and S.D. for this probe set in the table are based on the 99 runs with that outlier removed. The estimated *p*-value and SD based on all the 100 runs are  $7.29 \times 10^{-6}$  (2.13 $\times 10^{-6}$ ).

## **CHAPTER VI**

# **Efficient estimation of small** *p***-values in parametric bootstrap tests using Hamiltonian Monte Carlo cross-entropy method**

 The bootstrap tests as we discussed in Chapter IV for analyzing single-cell high-throughput gene expression data, together with permutation tests, are two types of resampling methods that are widely used when the asymptotic distribution of the test statistic is unavailable or unreliable due to small sample sizes. Similar to permutation tests as we discussed in Chapter V, bootstrap tests suffer from the issue of high computational burden when it is required to obtain reliable estimations of small *p*-values. In this chapter, we focus on parametric bootstrap tests and develop an algorithm for efficient estimation of small *p*-values in parametric bootstrap tests. Our approach not only uses the principle of the cross-entropy method that we discussed in Chapter V to approximate the optimal proposal density, but also incorporates the Hamiltonian Monte Carlo method to efficiently sample from the optimal proposal density. Our new method avoids the adaptive updating step in the classical adaptive cross-entropy method and hence considerably improves the computational efficiency. We apply our method to the problem of testing the variance component in linear mixedeffects models with demonstrations through simulations and an analysis of gene set differential expression with a microarray dataset. Our approach achieves considerable gains in computational efficiency when compared with the standard parametric bootstrap procedure.

#### **6.1 Introduction**

 We first briefly discuss the general parametric bootstrap test procedure in this section. Suppose our goal is to test a null hypothesis  $H_0$  versus an alternative hypothesis  $H_1$  using a test statistic *T*(•), which is constructed under a parametric model (e.g., the linear mixed-effects model as we discuss below in Section 6.3). Let *γ* be the observed test statistic, then the *p*-value is defined as

 $p = Pr(T \ge \gamma | H_0)$ . Parametric bootstrap tests are widely used to estimate the *p*-value when the asymptotic distribution of the test statistic is unavailable or unreliable due to small sample sizes [\[101-103](#page-155-10)[,123-125\]](#page-156-7). It first fits the model under  $H_0$  (denoted as  $f_{H_0}$  $\hat{f}_{H_0}$  below) and then computes the *p*-value by simulating data from  $f_{H_0}$  $\hat{f}_{H_0}$ . The procedure is usually performed in the following way [\[102](#page-155-3)[,103\]](#page-155-4):

### **Procedure 1 (The general parametric bootstrap test method)**

(1) Generate *N* (for e.g.,  $N = 10,000$ ) random samples  $\mathbf{y}_1, ..., \mathbf{y}_N$  from  $f_{H_0}$  $\hat{f}^{\phantom{\dagger}}_{H_0}$  .

(2) Calculate the corresponding test statistics  $T(\mathbf{y}_1),...,T(\mathbf{y}_N)$  with the simulated samples  ${\bf y}_1,...,{\bf y}_N$  .

(3) Estimate the *p*-value as 
$$
\hat{p} = \frac{1}{N} \sum_{i=1}^{N} I\{T(\mathbf{y}_i) \ge \gamma\}
$$
 (an alternative formula is

1  ${T(\mathbf{y}_l) \geq \gamma} + 1$  $\hat{p}$ 1 *N l l I T p N* γ  $=$  $\geq \gamma$ } + 1  $=$  $\ddot{}$  $\sum I\{T(y)$ . The two formulas give almost the same result providing *N* is large, so

we use the former throughout this chapter).

 The above parametric bootstrap test procedure, similar to permutation tests, suffers from the same issue of high computational burden when it is required to obtain reliable estimation of small *p*-values, which is a common situation in genomic problems as we discussed in Chapter V. This motivates us to develop new methods to improve computational efficiency for parametric bootstrap tests. In this chapter, we propose a new algorithm that can dramatically reduce the computational time for estimating small parametric bootstrap *p*-values by combing the crossentropy method that we discussed in Chapter V and the Hamiltonian Monte Carlo method. In the following sections, we first briefly review the principle of cross-entropy method within the framework of parametric bootstrap, and then we introduce our new approach. Next, we apply our method to the problem of testing the variance component in linear mixed-effects models using parametric bootstrap, and then demonstrate its performance by simulations and an analysis of gene
set differential expression with a microarray dataset. We close this chapter with discussions on possible extensions of the current approach.

#### **6.2 Methods**

#### 6.2.1 Estimating small parametric bootstrap *p*-values using cross-entropy method

 From the above discussions, we can easily see that the parametric bootstrap test is essentially a Monte Carlo sampling procedure, and the problem of estimating small *p*-values using the parametric bootstrap test is equivalent to estimating the small probability  $Pr[T(y) \ge \gamma | H_0]$  by drawing random samples **y** from the null model  $f_{H_0}$  $\hat{f}_{H_0}$ . As we discussed in Chapter V, the crossentropy (CE) method [\[111\]](#page-155-0) can be used to efficiently estimate small probabilities in Monte Carlo procedures by updating the parameters of the probability distribution via importance sampling. From hereafter we will use  $f(\cdot; \theta_0)$  to represent probability distribution of the data under the null model  $f_{H_0}$  $\hat{f}_{H_0}$  to emphasize that  $\theta_0$  is the parameter of the null model. For instance, for parametric bootstrap tests in linear mixed-effects models (LMMs) to which we will apply our method (Section 6.3 below),  $f(\cdot; \theta_0)$  is a multivariate normal distribution and  $\theta_0$  contains the mean and covariance of that multivariate normal distribution.

Here, we briefly review the CE method under the parametric bootstrap framework. Similar to our discussions in Chapter V, the *p*-value in parametric bootstrap tests is defined as

$$
p = \Pr_{\mathbf{\theta}_0} [T(\mathbf{y}) \ge \gamma] = E_{\mathbf{\theta}_0} [I\{T(\mathbf{y}) \ge \gamma\}]
$$
\n(6.1)

and can be estimated by its stochastic counterpart 1  $\hat{p} = \frac{1}{N} \sum_{i=1}^{N} I\{T(\mathbf{y}_i) \geq \gamma\}$ *l l*  $\hat{p} = \frac{1}{N} \sum_{i=1}^{N} I\{T_i\}$  $\sum_{l=1}$   $I\{I\left(\mathbf{y}_{l}\right)\geq\gamma\}$  $=\frac{1}{N}\sum_{l=1}^{N} I\{T(\mathbf{y}_{l}) \geq \gamma\}$  [\[111\]](#page-155-0), where  $\mathbf{y}_{1},...,\mathbf{y}_{N}$ are random samples drawn from  $f(\cdot; \theta_0)$ . Applying the CE method to estimate the above *p*-value defined in equation (6.1) essentially follows our discussions in Section 4.2 of Chapter V: let *g*(•)

be the proposal density, then by the importance sampling method, p can be written as  
\n
$$
p = \int_{\mathcal{Y}} I\{T(\mathbf{y}) \ge \gamma\} \frac{f(\mathbf{y}; \boldsymbol{\theta}_0)}{g(\mathbf{y})} g(\mathbf{y}) d\mathbf{y} = E_g[I\{T(\mathbf{y}) \ge \gamma\} \frac{f(\mathbf{y}; \boldsymbol{\theta}_0)}{g(\mathbf{y})}]
$$
\n(6.2)

and hence can be estimated by the stochastic counterpart of (6.2):

$$
\hat{p} = \frac{1}{N} \sum_{l=1}^{N} I\{T(\mathbf{y}_l) \ge \gamma\} \frac{f(\mathbf{y}; \boldsymbol{\theta}_0)}{g(\mathbf{y}_l)}
$$
(6.3)

where the subscript *g* in equation (6.2) indicates that the expectation is taken with respect to the proposal density  $g(\cdot)$ , and  $y_1, ..., y_N$  in equation (6.3) are random samples drawn from  $g(\cdot)$ . The optimal proposal density [\[111,](#page-155-0)[114\]](#page-155-1) is

$$
g^*(\mathbf{y}) = \frac{I\{T(\mathbf{y}) \ge \gamma\} f(\mathbf{y}; \boldsymbol{\theta}_0)}{p}
$$
(6.4)

The adaptive CE method [\[111\]](#page-155-0) provides one way of finding a proposal density  $f(\cdot; \theta)$  that is close to the optimal proposal density  $g^*$  within the same distribution family as  $f(\cdot; \theta_0)$  by

minimizing the cross-entropy between 
$$
g^*
$$
 and  $f(\cdot; \theta)$ , which is defined as  
\n
$$
\mathcal{D}(g^*(\cdot), f(\cdot; \theta)) := \int_{\mathcal{Y}} g^*(\mathbf{y}) \ln \frac{g^*(\mathbf{y})}{f(\mathbf{y}; \theta)} d\mathbf{y}
$$
\n
$$
= \int_{\mathcal{Y}} g^*(\mathbf{y}) \ln g^*(\mathbf{y}) d\mathbf{y} - \int_{\mathcal{Y}} g^*(\mathbf{y}) \ln f(\mathbf{y}; \theta) d\mathbf{y}
$$
\n(6.5)

The first term in the right-hand side of equation (6) does not depend on **θ** and the second term can be written as **y**  $\geq \gamma$   $f(\mathbf{y}; \mathbf{\theta})$ 

The first term in the right-hand side of equation (6) does not depend on 
$$
\theta
$$
 and the second term  
can be written as  

$$
\int_{\mathcal{Y}} \frac{I\{T(\mathbf{y}) \ge \gamma\} f(\mathbf{y}; \theta_0)}{p} \ln f(\mathbf{y}; \theta) d\mathbf{y} = \frac{1}{p} E_{f(\mathbf{y}; \theta_0)} [I\{T(\mathbf{y}) \ge \gamma\} \ln f(\mathbf{y}; \theta)]
$$

Therefore, the parameter  $\theta$  that minimizes  $\mathcal{D}(g^*(\cdot), f(\cdot;\theta))$  is the solution to the following optimization problem:

$$
\underset{\theta}{\arg \max} E_{f(\mathbf{\cdot}, \theta_0)}[I\{T(\mathbf{y}) \ge \gamma\} \ln f(\mathbf{y}; \theta)] \tag{6.6}
$$

Following our discussions in Section 4.2 of Chapter V and [\[111\]](#page-155-0), problem (6.6) can be solved adaptively using the following procedure:

## **Procedure 2 (The adaptive CE method for rare-event probability estimation)**

A. Adaptive updating step:

(1) Specify a constant  $\rho \in (0,1)$ . Start with parameter  $\theta_0$ ; Set the iteration counter  $k = 0$ .

(2) At the *k*th iteration, generate random samples  $y_1,..., y_N$  from  $f(\cdot; \theta_k)$ . Calculate the statistics  $T(\mathbf{y}_1),..., T(\mathbf{y}_N)$ , and compute  $\gamma_k$  as their sample  $(1-\rho)$  quantile, provided  $\gamma_k \leq \gamma$ . If  $\gamma_k > \gamma$ , set  $\gamma_k = \gamma$ .

(3) Updating the parameter 
$$
\theta_k
$$
 with  $\theta_{k+1}$ , which is the solution to the following problem:  

$$
\theta_{k+1} = \arg \max_{\theta} \frac{1}{N} \sum_{l=1}^{N} [I\{T(\mathbf{y}_l) \ge \gamma_k\} \frac{f(\mathbf{y}_l; \theta_0)}{f(\mathbf{y}_l; \theta_k)} \ln f(\mathbf{y}_l; \theta)]
$$

(4) If  $\gamma_k \leq \gamma$ , set  $k = k+1$  and reiterate from Step (2); otherwise, proceed to the following Step B. B. Estimating step:

Use  $f(\cdot; \theta_k)$  as the proposal density and generate random samples  $y_1, ..., y_M$  from  $f(\cdot; \theta_k)$ . Estimate *p*-value as  $\hat{p} = \frac{1}{N} \sum [I\{T(y_i) \geq \gamma\} \frac{J(y_i, \theta_0)}{g(x_i, \theta_0)}]$  $\hat{p} = \frac{1}{M} \sum_{i=1}^{M} [I\{T(\mathbf{y}_i) \ge \gamma\} \frac{f(\mathbf{y}_i; \boldsymbol{\theta}_0)}{f(\mathbf{y}_i; \boldsymbol{\theta}_k)}]$  $\sum_{i=1}^{M} [I\{T(\mathbf{y}_i) \geq \gamma\} \frac{f(\mathbf{y}_i; \boldsymbol{\theta}_0)}{f(\mathbf{y}_i; \boldsymbol{\theta}_k)}]$  $\sum_{l=1} [I\{T(\mathbf{y}_l) \geq \gamma\} \frac{J(\mathbf{y}_l, \mathbf{0}_0)}{f(\mathbf{y}_l; \mathbf{0}_k))}]$  $\hat{p} = \frac{1}{M} \sum_{i=1}^{M} [I\{T(\mathbf{y}_i) \geq \gamma\} \frac{f}{f}]$  $\frac{1}{M} \sum_{i=1}^{M} [I\{T(\mathbf{y}_i) \geq \gamma\} \frac{f}{f}]$  $=\frac{1}{M}\sum_{i=1}^{M}[I\{T(\mathbf{y}_i)\geq \gamma\}\frac{f(\mathbf{y}_i;\boldsymbol{\theta})}{f(\mathbf{y}_i;\boldsymbol{\theta})}]$ **y θ** .

#### 6.2.2 Limitations of the adaptive CE method

 As we implement the above adaptive CE method for estimating small *p*-values in parametric bootstrap tests, we found that it does not perform very well: the algorithm either fails to converge in some cases, or the estimated results from the converged cases show very large variations (See the summary of the simulations in Section 6.3.2). This observation is consistent with several other studies, which have also shown that the adaptive CE method for rare event simulation can fail in high-dimensional settings [\[119](#page-156-0)[,122](#page-156-1)[,126](#page-156-2)[,127\]](#page-156-3). As discussed in [\[127\]](#page-156-3), one important reason for the failure of the adaptive CE method is that the proposal density obtained from the adaptive CE method can be far from the optimal proposal density in high dimensions, and thus is suboptimal [\[127\]](#page-156-3). To overcome this problem, Chan *el al* developed a new approach that considerably improve the adaptive updating procedure in terms of both accuracy and computational time [\[127\]](#page-156-3), which is essentially the underlining theoretical basis for our proposed method for estimating small *p*-values in parametric bootstrap tests. Below we briefly show that how that approach is derived following [\[127\]](#page-156-3). By re-examination of the definition of CE in equation (6.5), we can see that the second term on the right hand side can also be re-written in the following way:<br> $\int_{V} g^*(y) \ln f(y; \theta) dy = E_{g^*}[\ln f(y; \theta)]$ 

$$
\int_{\mathcal{Y}} g^*(\mathbf{y}) \ln f(\mathbf{y}; \boldsymbol{\theta}) d\mathbf{y} = E_{g^*}[\ln f(\mathbf{y}; \boldsymbol{\theta})]
$$
(6.7)

where the subscript  $g^*$  in (6.7) means that the expectation is taken with respect to the optimal proposal density  $g^*$ . Hence the parameter  $\theta$  that minimizes  $\mathcal{D}(g^*(\cdot), f(\cdot; \theta))$  should maximize (6.7), which is the solution to the following optimization problem:

$$
\arg\max_{\theta} E_{g^*}[\ln f(\mathbf{y};\theta)] \tag{6.8}
$$

Suppose we can directly draw random samples from  $g^*$  (in the next section we will describe several methods to achieve this goal), then problem (6.8) can be solved by maximizing the stochastic counterpart of  $E_{g^*}[\ln f(\mathbf{y};\boldsymbol{\theta})]$ , i.e.

$$
\arg \max_{\theta} \frac{1}{N} \sum_{l=1}^{N} [\ln f(\mathbf{y}_l; \theta)] \tag{6.9}
$$

where  $y_1,..., y_N$  in (6.9) are random samples drawn from  $g^*$ . After dropping the constant  $\frac{1}{M}$ *N* , problem (6.9) can be written as

$$
\arg \max_{\theta} \sum_{l=1}^{N} [\ln f(\mathbf{y}_l; \theta)] \tag{6.10}
$$

which is, notably, the maximum likelihood estimation (MLE) of **θ** under the likelihood function  $f(\cdot;\theta)$  with  $\mathbf{y}_1,...,\mathbf{y}_N$  drawn from  $g^*$ . Compared with the adaptive CE method (Procedure 2), problem (6.10) does not contain any likelihood ratio or indicator functions, and it is a regular problem of finding MLE in statistics, which can be solved either analytically for many commonly used distributions [e.g., if  $f(\cdot; \theta)$  is a multivariate normal distribution], or numerically by widely used approaches such as Newton-Raphson or the EM algorithm for other complicated distributions [\[128\]](#page-156-4).

#### 6.2.3 Sampling from the optimal proposal density

 In this section, we briefly review the algorithms for sampling from the optimal proposal density  $g^*$ . From equation (6.4), we can see that  $g^*$  is a truncated distribution with the probability distribution  $f(y; \theta_0)$  truncated by the constraint  $T(y) \ge \gamma$ . In the literature, there are at least three sampling algorithms proposed for sampling from a truncated distribution in the form of  $g^*$ : the Gibbs sampler, the hit-and-run sampler and the Hamiltonian Monte Carlo sampler and all these

methods are based on Markov chain Monte Carlo (MCMC). The Gibbs sampler is a classical method for drawing random samples from truncated distributions that consists of sampling from a sequence of conditional distributions, and the details of this approach can be found in [\[129](#page-156-5)[,130\]](#page-156-6). The hit-and-run sampler is another algorithm that can reduce the problem of sampling from a multivariate distribution with a high dimensional constraint (such as  $g^*$ ) to the problem of sampling from a univariate truncated distribution, and the details of this algorithm can be found in [\[119](#page-156-0)[,131\]](#page-156-7).

 The Hamiltonian Monte Carlo (HMC) sampler is a more recently developed algorithm that uses principle of the Hamiltonian dynamics in physics and has become a powerful tool for sampling from many complicated distributions [\[132-134\]](#page-157-0), and in the following we review the core idea of this method. As a concrete example, we consider  $f(\cdot; \theta)$  as a multivariate normal distribution  $N_n(\mu, \Sigma)$ , where  $\mu$  is the mean vector and  $\Sigma$  is the covariance matrix, and our discussion mainly follows [\[135\]](#page-157-1). First note that if  $y \sim N_n(\mu, \Sigma)$ , then y can be written as the following linear transformation with respect to the random vector **x**

$$
\mathbf{y} = \mathbf{\mu} + \mathbf{U} \mathbf{\Lambda}^{1/2} \mathbf{x} \tag{6.11}
$$

where **x** follows the standard multivariate normal distribution  $N_n(\mathbf{0}, \mathbf{I})$  and  $\Sigma = U \Lambda U^{T} = U \Lambda^{1/2} (U \Lambda^{1/2})^{T}$  is the eigen-decomposition of the covariance matrix  $\Sigma$  and the columns of **U** are unit eigenvectors and **Λ** is a diagonal matrix of the eigenvalues. Hence, our following discussion will focus on how to apply HMC to sample from the truncated distribution with respect to  $N_n(\mathbf{0}, \mathbf{I})$ , then sampling from the truncated distribution with respect to  $N_n(\mathbf{\mu}, \Sigma)$ is straightforward by applying the linear transformation (6.11) [\[135\]](#page-157-1).

Following [\[135\]](#page-157-1), the log density function of  $N_n(\mathbf{0}, \mathbf{I})$  can be written as the following form:

$$
\log f(\mathbf{x}) = -\frac{1}{2}\mathbf{x}^T \mathbf{x} + c \tag{6.12}
$$

where  $c$  is a constant with respect to  $\bf{x}$ . The HMC is a "particle method" and we need to imagine the trace of the positions of the consecutive draws of the random samples is like a trajectory of a particle travelling according to a potential energy function (which is determined by the probability density function) and a kinetic energy function (which is usually introduced artificially to construct the Hamiltonian system). The potential energy is determined by the position of the particle and the kinetic energy is determined by the momentum of the particle, and the sum of the potential energy

function and the kinetic energy function is a Hamiltonian system [\[132-134\]](#page-157-0). For the standard multivariate normal distribution, we can construct the following Hamiltonian

$$
H(\mathbf{x}, \mathbf{s}) = U(\mathbf{x}) + K(\mathbf{s})\tag{6.13}
$$

where  $U(\mathbf{x}) = -\log f(\mathbf{x}) = \frac{1}{2}\mathbf{x}^T\mathbf{x}$  is the potential energy function (the constant *c* dropped) and  $(s) = \frac{1}{2}$ 2  $K(s) = \frac{1}{s} s^T s$  is the artificially introduced kinetic energy function with  $s = (s^1, ..., s^n)$  as the vector of momentum variables [\[135](#page-157-1)[,136\]](#page-157-2). Based on the Hamiltonian (6.13), the evolvement of the particle is determined by the following systems of equations according to the Newton's Laws of Motion [\[135](#page-157-1)[,136\]](#page-157-2)

$$
\frac{dx_i}{dt} = \frac{\partial H}{\partial s^i} = s^i
$$
\n
$$
\frac{ds^i}{dt} = -\frac{\partial H}{\partial x_i} = -x_i
$$
\n(6.14)

where  $x_i$  and  $s^i$  denote the *i*th element of **x** and **s** and  $i = 1, ..., n$ . The two first order differential equations in (6.14) can be combined to one equation (note that there are *n* such equations)

$$
\frac{d^2x_i}{dt^2} = -x_i, \ i = 1, \dots, n
$$
\n(6.15)

which has the following analytical solution

$$
x_i(t) = a_i \sin(t) + b_i \cos(t), \quad i = 1, \dots, n
$$
\n(6.16)

with the constants  $a_i$  and  $b_i$  determined by the initial conditions (discussed below) as

$$
a_i = \frac{dx_i}{dt}\bigg|_{t=0} = s^i(0)
$$
  
\n
$$
b_i = x_i(0)
$$
\n(6.17)

Following [\[135\]](#page-157-1), the HMC algorithm iterates with the following two steps: Step 1. Sample the initial momentum variables **s** from  $N_n(0, I)$ . Step 2. Use the **s** from Step 1 and the values of **x** at the end of last iteration as initial conditions to determine the constants  $a_i$  and  $b_i$  according to equation (6.17), and then let the particle to travel for a time *T*. It is shown in [\[135\]](#page-157-1) that by constructing the HMC algorithm in the above way, the two properties of the Hamiltonian dynamics, the conservation of energy and the conservation of volume in phase space are met and the detailed

balanced condition of the Markov chain Monte Carlo is satisfied. The authors of [\[135\]](#page-157-1) also show that a good choice of the travelling time *T* is  $\pi/2$ .

Next consider the constraint

$$
T(\mathbf{y}) \ge \gamma \tag{6.18}
$$

and we imagine that it is like a wall on the trajectory of the particle. Once the particle hits the wall, we let it bounce off the wall and continue travelling with a reflected velocity [\[135\]](#page-157-1). The hitting of the wall occurs when the inequality (6.18) is saturated (i.e. takes the equality) [\[135\]](#page-157-1), and the time of hitting can be found by solving the following equation

$$
T[\mathbf{y}(t)] = \gamma \tag{6.19}
$$

where  $y(t)$  is a function of time *t* that is determined by (6.16) and the linear transformation (6.11). The authors of [\[135\]](#page-157-1) give analytical solutions for (6.19) under the constraints where  $T(\cdot)$  is linear or quadratic functions of **y**. In summary, the HMC algorithm for sampling from a truncated multivariate normal distribution iterates with the following two steps [\[135\]](#page-157-1):

(1) Sample the initial momentum variables **s** from  $N_n(\mathbf{0}, \mathbf{I})$ .

(2) Use the **s** from step (1) and the values of **x** at the end of last iteration as initial conditions to determine the constants  $a_i$  and  $b_i$  in equation (6.17), and then let the particle to travel for a time *T*. During time *T*, if the particle hits the wall [i.e. constraint (6.18), and the time of hitting is determined by equation (6.19)], then let it continue travelling with a reflected velocity.

 For other types of continuous distributions, the HMC sampler can be constructed in a similar way as the multivariate normal distributions discussed above, but equation (6.14) usually do not have analytical solutions and need to be solved using some numerical methods, such as the leapfrog algorithm for which the time is discretized with some small step size *ε* for *L* steps [\[132](#page-157-0)[,134](#page-157-3)[,136\]](#page-157-2), and details can be found in [\[134,](#page-157-3)[136,](#page-157-2)[137\]](#page-157-4). For discrete distributions, the HMC sampler can be constructed using the technique Gaussian augmentation (or exponential augmentation) by introducing auxiliary variables that follow Gaussian (or exponential) distributions, and details can be found in [\[138](#page-157-5)[,139\]](#page-157-6).

 As a note for the three MCMC sampling algorithms mentioned above, the authors of [\[135\]](#page-157-1) compare the performance of the HMC sampler and the Gibbs sampler and find that the HMC sampler is much more efficient, since the runtime of the Gibbs sampler increase linearly with the dimensions and it is very slow when the constraint like (6.18) "imposes high correlations among coordinates" [\[135\]](#page-157-1). Comparisons of the performance between the hit-and-run sampler and the HMC sampler is of our future interest, but some studies note that the hit-and-run sampler suffers a similar problem of slow convergence in the cases where the constrained sample space impose high correlations [\[135,](#page-157-1)[140\]](#page-157-7).

 Combining the above discussions, the complete algorithm for the estimation of small *p*-values in parametric bootstrap tests can be summarized below:

## **Procedure 3 (MCMC cross-entropy method for parametric bootstrap tests – MCMC-CE)**

A. Parameters updating step:

1. Generate N random samples  $y_1,..., y_N$  from the optimal proposal density  $g^*$  using one of the MCMC sampling approaches described above (for e.g., the HMC sampler).

2. Solve the maximization problem (6.10) with  $\mathbf{y}_1, ..., \mathbf{y}_N$  and obtain the proposal density  $f(\cdot; \theta)$ . B. Estimating step:

Use  $f(\cdot; \theta)$  as the proposal density and generate *M* random samples  $y_1, ..., y_N$  from  $f(\cdot; \theta)$ .

Estimate *p*-value as 
$$
\hat{p} = \frac{1}{M} \sum_{i=1}^{M} I\{T(\mathbf{y}_i) \ge \gamma\} \frac{f(\mathbf{y}_i; \boldsymbol{\theta}_0)}{f(\mathbf{y}_i; \boldsymbol{\theta})}
$$
.

 Compared with the adaptive CE method (Procedure 2), the MCMC-CE method (Procedure 3) finds the proposal density by drawing samples from  $g^*$  and solve the maximization problem (6.10) in a single step instead of in an adaptive fashion through multiple steps. Therefore, it not only considerably improves computational efficiency, but also gives more robust and numerically stable estimations, as noted and studied in [\[127\]](#page-156-3).

#### **6.3 Application: parametric bootstrap tests for variance components in LMMs**

 We apply our MCMC-CE approach to the problem of testing the variance components in LMMs using parametric bootstrap. Following the notations in [\[141\]](#page-157-8), we consider the LMMs of the following form:

$$
\mathbf{Y} \sim \mathrm{N}_n\{\mathbf{X}\boldsymbol{\beta}, \sigma^2 \mathbf{V}(\boldsymbol{\tau})\}
$$

with

$$
\mathbf{V}(\tau) = \mathbf{I} + \sum_{j=1}^{J} \tau_j \mathbf{K}_j, \qquad (6.20)
$$

where **Y** is an *n* × 1 vector of data following the multivariate normal distribution with mean **Xβ** 

and variance  $\sigma^2 V(\tau)$ , **X** is an  $n \times p$  design matrix for covariates (fixed effects), **β** is a  $p \times 1$  vector of fixed-effect parameters, **I** is the  $n \times n$  identity matrix,  $\mathbf{K}_i$ 's,  $j = 1, ..., J$ , are  $n \times n$  known positive semidefinite matrices,  $\sigma^2$  is the variance parameter for the error term,  $\tau_i$ 's,  $j = 1, ..., J$ , are the scaled variance component parameters such that  $\sigma^2 \tau_j$  is the *j*th variance component [\[141\]](#page-157-8). This form of LMMs are widely used for analyzing a variety types of data in practice. For instance, in multilevel random effect models **K**<sub>*j*</sub> is given by  $\mathbf{Z}_j \mathbf{Z}_j^T$ , where  $\mathbf{Z}_j$  is an  $n \times q_j$  design matrix for the *j*th random effect factor [\[99,](#page-154-0)[141\]](#page-157-8). In genomic studies, Liu *et al* develops a method for testing the association between a gene set/pathway (i.e. a group of genes with relevant biological functions) and a continuous outcome using the LMM representations of linear-square kernel machine [\[107\]](#page-155-2). In their model, the effect of a gene set/pathway is modeled non-parametrically using a kernel function and can be represented by a single variance component LMM [i.e.  $J = 1$  written in the form of model (11)], where the matrix  $\mathbf{K}_1$  corresponds to the kernel matrix [\[107\]](#page-155-2). Nowadays this type of models are also widely used in genome-wide association studies (GWAS) to test the associations between a phenotype and a set of common and rare single nucleotide polymorphisms (SNPs) [\[142](#page-157-9)[,143\]](#page-157-10).

 In all the applications discussed above, the goal is to test the significance of a single variance component, which can be written as the following hypothesis test problem:

$$
H_0: \tau_j = 0 \text{ v.s. } H_1: \tau_j > 0 \tag{6.21}
$$

for the *j*th variance component. In genomic studies, the score-type statistic of the form

$$
T = (\mathbf{Y} - \mathbf{X}\boldsymbol{\beta})^T \mathbf{K}_j (\mathbf{Y} - \mathbf{X}\boldsymbol{\beta})
$$
 (6.22)

proposed by Lin and colleagues has attracted considerable attention [\[107,](#page-155-2)[141-143\]](#page-157-8). The score statistic (6.22) is computed under the null model that has fewer variance component parameters than the alternative model, and hence can reduce the computational time considerably compared with other types of tests such as the likelihood ratio test, so that it has been widely used in highthroughput genomic studies, for which the computational burden is often significant [\[107](#page-155-2)[,142](#page-157-9)[,143\]](#page-157-10). In the literature, several methods have been used to approximate the distribution of *T* under *H*0, such as the Satterthwaite method [\[107\]](#page-155-2) or the Davies method [\[141-144\]](#page-157-8). As noted in [\[143\]](#page-157-10), for large sample studies these methods perform generally well for controlling type I error rate and achieving adequate power, but when the sample size is small, the type I error rate is often not wellcontrolled at genome-wide small  $\alpha$  levels (e.g. <10<sup>-6</sup>) [\[143\]](#page-157-10). Hence, resampling-based approaches are recommended for that situation, which can correctly control the type I error rate [\[143\]](#page-157-10). Below we use the parametric bootstrap to estimate the *p*-value using the score statistic (6.22) and show how our MCMC-CE method can be used to efficiently reduce the computational time.

#### 6.3.1 Test the variance component for LMMs with a single variance component

In LMMs with a single variance component, to test the variance component  $\tau$  (we drop the subscript *j* in this section, since there is only one variance component), note that under the null model  $H_0$ ,  $f(\cdot; \theta_0)$  is a multivariate normal distribution of the form (6.20) with  $\theta_0 = (\mathbf{X}\beta_0, \sigma_0^2)^T$ , and the parameters  $\beta_0$  and  $\sigma_0^2$  are estimated under the null model  $H_0$  (the subscript '0' is to emphasize that fact), which is a regular linear regression model, and  $V_0(\tau)$  is simply the identity matrix **I** with no unknown parameters. Implementation of the general parametric bootstrap test (Procedure 1) is straightforward by first estimating parameters  $\beta_0$  and  $\sigma_0^2$  and computing the observed score statistic *γ* according to equation (6.22) and then simulating data from the null model  $N_n\{\mathbf{X}\hat{\boldsymbol{\beta}}_0, \hat{\sigma}_0^2\mathbf{I}\}\$  following Procedure 1.

To apply the MCMC-CE method, note that under the null model  $\beta_0$  is estimated by  $\hat{\beta}_0 = (\mathbf{X}^T \mathbf{X})^{-1} \mathbf{X}^T \mathbf{Y}$ , hence the constraint  $T(\mathbf{y}) \ge \gamma$  can be written as<br> $[\mathbf{Y} - \mathbf{X} (\mathbf{X}^T \mathbf{X})^{-1} \mathbf{X}^T \mathbf{Y}]^T \mathbf{K} [\mathbf{Y} - \mathbf{X} (\mathbf{X}^T \mathbf{X})^{-1} \mathbf{X}^T \mathbf{Y}] > \gamma$ 

$$
[\mathbf{Y}-\mathbf{X}(\mathbf{X}^T\mathbf{X})^{-1}\mathbf{X}^T\mathbf{Y}]^T\mathbf{K}[\mathbf{Y}-\mathbf{X}(\mathbf{X}^T\mathbf{X})^{-1}\mathbf{X}^T\mathbf{Y}] > \gamma
$$

which can be further written as the following quadratic constraint function with respect to **Y**:  
\n
$$
\mathbf{Y}^T [\mathbf{I} - \mathbf{X} (\mathbf{X}^T \mathbf{X})^{-1} \mathbf{X}^T]^T \mathbf{K} [\mathbf{I} - \mathbf{X} (\mathbf{X}^T \mathbf{X})^{-1} \mathbf{X}^T]^T \mathbf{Y} - \gamma > 0
$$
\n(6.23)

Therefore, the optimal proposal density  $g^*$  is a truncated distribution with  $N_n\{\mathbf{X}\hat{\boldsymbol{\beta}}_0, \hat{\sigma}_0^2\mathbf{I}\}$ truncated by constraint (6.23), and random samples from  $g^*$  can be drawn using one of the three MCMC algorithms reviewed in Section 6.2.3. The implementation of the MCMC-CE method follows Procedure 3. In our applications, we use the HMC algorithm as implemented in the R package tmg [\[135\]](#page-157-1) to draw random samples from  $g^*$ , and hence we name our approach as HMC-CE below.

*Simulations*. We conduct simulation studies to compare the general parametric bootstrap test (below named as brute-force PB) and the HMC-CE method for the variance component test in LMMs with a single variance component. The following single-level clustered random-effect model is used in the simulations:

with

$$
b_j \sim N(0, \sigma_b^2) \text{ and } e_{ij} \sim N(0, \sigma_e^2) \tag{6.24}
$$

where  $Y_{ij}$  is the outcome of subject *i* in cluster  $j$  ( $i = 1, \ldots, n_j$ ;  $j = 1, \ldots, m$ ; *m* is the number of clusters and  $n_i$  is the number of subjects in cluster *j*),  $b_i$  and  $e_{ii}$  are respectively the random effect of cluster *j* and the random error at subject level,  $\sigma_b^2$  and  $\sigma_e^2$  are the variances for  $b_j$  and  $e_{ij}$ , and  $N = \sum_{i=1}^{m}$  $N = \sum_{j=1}^{m} n_j$ is the total number of subjects. The goal is to test the significance of the variance component  $\sigma_b^2$ , i.e.

 $Y_{ii} = \beta_0 + b_i + e_{ii}$ 

*H*<sub>0</sub>: 
$$
\sigma_b^2 = 0
$$
 v.s. *H*<sub>1</sub>:  $\sigma_b^2 > 0$ 

If we compare model  $(6.24)$  to the alternative form in  $(6.20)$ , we can see that here the matrix **K** is a  $N \times N$  block diagonal matrix that can be written as  $ZZ^T$  where Z is an  $N \times m$  design matrix with indicators of cluster indices denoting which subject belongs to which cluster.

In our simulations, we fix the following parameters:  $\beta_0 = 5$ ,  $\sigma_e^2 = 1$ ,  $n_j = 6$  for all *j*'s, *j* = 1,..., *m*, and tune the effect size and sample size by varying  $\sigma_b^2$  and *m*. In the first simulated experiment, we fix *m* at  $m = 5$  and vary  $\sigma_b$  for three different values 1.75, 1.9 and 2.0 respectively, which give different *p*-values on the orders of  $10^{-5}$ ,  $10^{-6}$  and  $10^{-7}$  (Table 6.1). Then we use the brute-force parametric bootstrap and the HMC-CE method to estimate the *p*-values in a more accurate fashion. For the brute-force parametric bootstrap, the number of re-samples used equals to 10 divided by the order of the three *p*-values, which gives  $10^6$ ,  $10^7$  and  $10^8$  number of re-samples (Table 6.1). For the HMC-CE, we draw 10000 samples using the HMC method in the parameter updating step to obtain the proposal density, and 2000 samples from the proposal density to estimate the *p*-values in the estimating step (see Procedure 3). For both methods, we repeated 50 times with different random seeds and use the average of the 50 estimated *p*-values as the final point estimation of the *p*-values ( $\hat{p}$  in Table 6.1). We also calculate the standard deviation (S.D.) for the 50 estimated *p*values and record the computational time. The results of this experiment are shown in Table 6.1.

In the second simulated experiment, we fix  $\sigma_b$  at  $\sigma_b = 1.3$  and vary *m* for three different values 6, 8 and 9 respectively, then we perform exactly the same procedure as that in the first experiment.

The results of this experiment are shown in Table 6.2.

 From Table 6.1 and Table 6.2, we can see that the brute-force parametric bootstrap and HMC-CE give almost the same estimated *p*-values. In terms of precision, HMC-CE reduces the S.D. roughly by a factor of 10 compared with the brute-force method and hence is much more accurate. Lastly, but importantly, the HMC-CE reduces the computational time roughly by a factor ranging from 300 to 10000 compared with the brute-force method, and the gain in computational efficiency are more considerable as the *p*-value goes smaller.

 In the above two numerical experiments, we also apply the adaptive CE method (Procedure 2). We find that this method fails to converge to a close-to-optimal proposal density after reaching the maximum number of iterations (which is set as 20 here) in approximate 30% of the times, and in those converged cases the estimated *p*-values show very large variations and the average over different repetitions (not shown here) deviates substantially from those of the brute-force PB and the HMC-CE shown in Table 6.1 and 6.2. Though we do not know the reason for the failure of the adaptive CE method and will further investigate this algorithm in the future, we note that our findings are consistent with several other studies that have also shown that the adaptive CE method has some issues in terms of robustness and numerical stability in some high-dimensional settings [\[119](#page-156-0)[,122](#page-156-1)[,126](#page-156-2)[,127\]](#page-156-3).

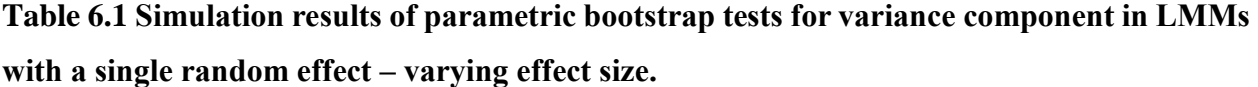

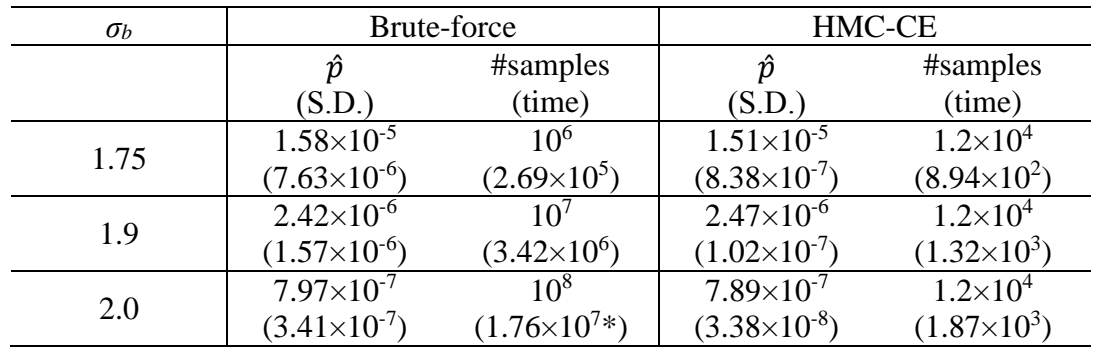

\*For this *p*-value, we split the computational jobs on two clusters and the computational time here is the sum of CPU time in seconds with 25 runs on 64 cores of AMD Opteron 6272, 2.1 GHz CPU and 25 runs on 80 cores of AMD 8214, 2.2 GHz. For others, the computational time is CPU time in seconds on 64 cores of AMD Opteron 6272, 2.1 GHz.

| m            |                       | <b>Brute-force</b>   | HMC-CE                |                      |  |  |
|--------------|-----------------------|----------------------|-----------------------|----------------------|--|--|
|              | ĥ                     | #samples             |                       | #samples             |  |  |
|              | (S.D.)                | (time)               | (S.D.)                | (time)               |  |  |
|              | $6.51\times10^{-5}$   | $10^{6}$             | $6.54\times10^{-5}$   | $1.2\times10^{4}$    |  |  |
| <sub>0</sub> | $(2.78\times10^{-5})$ | $(3.71\times10^{5})$ | $(3.16\times10^{-6})$ | $(1.26\times10^{3})$ |  |  |
| 8            | $1.09\times10^{-6}$   | 10 <sup>7</sup>      | $1.02\times10^{-6}$   | $1.2\times10^{4}$    |  |  |
|              | $(6.21\times10^{-7})$ | $(4.13\times10^{6})$ | $(7.34\times10^{-8})$ | $(1.83\times10^{3})$ |  |  |
|              | $4.58 \times 10^{-7}$ | $10^{8}$             | $4.65 \times 10^{-7}$ | $1.2\times10^{4}$    |  |  |
|              | $(2.31\times10^{-7})$ | $(2.37\times10^{7})$ | $(2.57\times10^{-8})$ | $(2.41\times10^{3})$ |  |  |

**Table 6.2 Simulation results of parametric bootstrap tests for variance component in LMMs with a single random effect – varying sample size.**

\*For this *p*-value, we split the computational jobs on two clusters and the computational time here is the sum of CPU time in seconds with 25 runs on 64 cores of AMD Opteron 6272, 2.1 GHz CPU and 25 runs on 80 cores of AMD 8214, 2.2 GHz. For others, the computational time is CPU time in seconds on 64 cores of AMD Opteron 6272, 2.1 GHz.

6.3.2 Test one variance component in LMMs with multiple variance components

For LMMs with multiple variance components [i.e.  $J \ge 2$  in model (6.20)], to test the significance of the *j*th variance component  $\tau_j$  [see formula (6.21)], note that  $f(\cdot; \theta_0)$  now is a multivariate normal distribution with mean **X** $\beta_0$  and covariance  $\sigma_0^2$ **V**<sub>0</sub>( $\tau$ ), which is computed under the null model  $H_0$  without  $\tau_j$ . Also note that the matrix  $\mathbf{V}_0(\tau)$  contains one or more variance components other than  $\tau_j$ , and we use  $\tau_{J \setminus j}$  to denote those variance components excluding  $\tau_j$ . Implementation of the brute-force parametric bootstrap test is again straightforward by first fitting the *H*<sup>0</sup> model  $N_n\{\mathbf{X}\hat{\boldsymbol{\beta}}_0,\hat{\sigma}^2_0\hat{\mathbf{V}}_0(\boldsymbol{\tau}_{J\setminus j})\}$  , and then simulating data following Procedure 1.

 To apply the MCMC-CE method, we need to estimate **β**<sup>0</sup> first. Note that the regular generalized least-square estimator

$$
\hat{\boldsymbol{\beta}}_0 = \{\mathbf{X}^T[\hat{\sigma}_0^2 \hat{\mathbf{V}}_0(\boldsymbol{\tau}_{J \setminus j})]^{-1} \mathbf{X}\}^{-1} \mathbf{X}^T[\hat{\sigma}_0^2 \hat{\mathbf{V}}_0(\boldsymbol{\tau}_{J \setminus j})]^{-1} \mathbf{Y}
$$
(6.25)

in LMMs depends on  $\tau_{J \setminus j}$ , and all the parameters  $\beta_0$ ,  $\tau_{J \setminus j}$  and  $\sigma_0$  have to be estimated iteratively by maximizing the likelihood (or restricted likelihood) function of the LMM model [\[99](#page-154-0)[,145\]](#page-157-11). Hence the constraint

$$
T = (\mathbf{Y} - \mathbf{X}\hat{\boldsymbol{\beta}}_0)^T \mathbf{K}_j (\mathbf{Y} - \mathbf{X}\hat{\boldsymbol{\beta}}_0) \ge \gamma
$$
 (6.26)

cannot be written as a quadratic constraint function that solely depends on **Y** as in the case of single variance component LMMs. To solve this problem, we use the following approximated method: Since the ordinary least square estimator  $\hat{\beta}_{0.0IS} = (\mathbf{X}^T \mathbf{X})^{-1}$  $\hat{\beta}_{0,OLS} = (\mathbf{X}^T \mathbf{X})^{-1} \mathbf{X}^T$  $\hat{\boldsymbol{\beta}}_{0.0LS} = (\mathbf{X}^T \mathbf{X})^{-1} \mathbf{X}^T \mathbf{Y}$  is also an unbiased estimator of  $β<sub>0</sub>$  [\[146\]](#page-157-12), so we use  $\hat{\beta}_{0,OLS}$  to approximate the general least-square estimator (6.25) in LMMs, and hence use  $T_{OLS} = [\mathbf{Y} - \mathbf{X} (\mathbf{X}^T \mathbf{X})^{-1} \mathbf{X}^T \mathbf{Y}]^T \mathbf{K}_{j} [\mathbf{Y} - \mathbf{X} (\mathbf{X}^T \mathbf{X})^{-1} \mathbf{X}^T \mathbf{Y}] > \gamma$  $= [\mathbf{Y} - \mathbf{X} (\mathbf{X}^T \mathbf{X})^{-1} \mathbf{X}^T \mathbf{Y}]^T \mathbf{K}_j [\mathbf{Y} - \mathbf{X} (\mathbf{X}^T \mathbf{X})^{-1} \mathbf{X}^T \mathbf{Y}] > \gamma$  (6.27)

$$
T_{OLS} = [\mathbf{Y} - \mathbf{X}(\mathbf{X}^T\mathbf{X})^{-1}\mathbf{X}^T\mathbf{Y}]^T\mathbf{K}_j[\mathbf{Y} - \mathbf{X}(\mathbf{X}^T\mathbf{X})^{-1}\mathbf{X}^T\mathbf{Y}] > \gamma
$$
(6.27)

to approximate the constraint (6.26). As long as  $T_{OLS}$  is not far away from *T*, we can still generate random samples from a probability density function truncated by the constraint (6.27) that is close to the optimal proposal density  $g^*$ , which is named as  $g^*$  hereafter. Therefore,  $g^*$  is a truncated distribution with  $N_n \{ \mathbf{X} \hat{\boldsymbol{\beta}}_0, \hat{\sigma}_0^2 \hat{\mathbf{V}}_0(\boldsymbol{\tau}_{J \setminus j}) \}$  distribution truncated by the constraint (6.27), and similar to the single variance component LMMs case, random samples from  $g_a^*$  can be drawn using the HMC sampler and the implementation of the HMC-CE method then follows with Procedure 3.

*Simulations*. We conduct simulation studies to compare the brute-force parametric bootstrap and the HMC-CE method for testing one variance component in LMMs with multiple variance components. The following two-level clustered random-effect model is used in the simulations:

$$
Y_{ijk} = \beta_0 + b_i + b_{ij} + e_{ijk}
$$

with

$$
b_i \sim N(0, \sigma_1^2), b_{ij} \sim N(0, \sigma_2^2)
$$
 and  $e_{ijk} \sim N(0, \sigma_e^2)$  (6.28)

In this model, there are two levels of clustering: some small clusters (level-2 cluster) are nested in some big clusters (level-1 cluster), and the subjects are nested in level-2 clusters [\[99\]](#page-154-0). The meanings of the symbols in model (6.28) are: *Yijk* is the outcome of subject *k* in the *j*th level-2 cluster of the *i*th level-1 cluster  $(k = 1, \ldots, n_{ij}; j = 1, \ldots, m_i; i = 1, \ldots, l; l$  is the number of level-1 clusters*; m<sup>i</sup>* is the number of level-2 clusters in the *i*th level-1 cluster; *nij* is the number of subjects in the *j*th level 2 cluster of the *i*th level 1 cluster), *bi*, *bij* and *eijk* are respectively the two random effects correspond to level-1 cluster, level-2 cluster and the random error at subject level,  $\sigma_1^2$ ,  $\sigma_2^2$ and  $\sigma_e^2$  are the variances of *b<sub>i</sub>*, *b<sub>ij</sub>* and *e<sub>ijk</sub>*, and  $N = \sum_{m}^{l} \sum_{i}^{m}$  $N = \sum_{m_i}^{l} \sum_{j}^{m_i} n_{ij}$  is the total number of observations. The goal is to test the significance of the variance component  $\sigma_2^2$ , i.e.

*H*<sub>0</sub>: 
$$
\sigma_2^2 = 0
$$
 v.s. *H*<sub>1</sub>:  $\sigma_2^2 > 0$ 

Suppose *Yijk*'s are ordered according to the indices of clusters (first by the indices of level-1 cluster, then by the level-2 cluster), then if we compare model (6.28) to its alternative form (6.20), we can see that here the matrix  $\mathbf{K}_2$  (the subscript 2 means we are testing the 2nd variance component  $\sigma_2^2$ ) is a  $N \times N$  block diagonal matrix that can be written as  $ZZ^T$  with  $Z$  as an  $N \times (\sum_i^l m_i)$  design matrix with indicators of level-2 cluster indices denoting which subject belongs to which level-2 cluster.

In our simulations, we fix the following parameters:  $\beta_0 = 1$ ,  $\sigma_1 = 1$ ,  $\sigma_e = 0.5$ ,  $l = 5$ ,  $m_i = 5$  for all *i*'s,  $n_{ij} = 4$  for all *i*'s and *j*'s (*j* = 1,…, *m<sub>i</sub>*; *i* = 1,…, *l*), and tune the effect size by varying the parameter  $\sigma_2$  at three different values 0.375, 0.4 and 0.45 respectively, which give different *p*values on the orders of  $10^{-5}$ ,  $10^{-6}$  and  $10^{-7}$  (Table 6.3). Then we use the brute-force parametric bootstrap and the HMC-CE method to estimate the *p*-values similarly as that in the single variance component LMM case, and for both methods the numbers of re-samples and repetitions, and the summary statistics calculated (point estimation of the *p*-values, S.D. and time) are the same as in Section 6.3.1. The results of this experiment are shown in Table 6.3.

 From Table 6.3, we can see that the brute-force parametric bootstrap and HMC-CE give almost the same estimated *p*-values. In terms of precision, HMC-CE reduces the S.D. roughly by a factor of 6 compared with the brute-force method (note that here the variations of the HMC-CE increase a bit compared with the single random-effect LMM case, since we use  $g_0^*$  to approximate the optimal proposal density  $g^*$  as discussed above). Regarding the computational time, the HMC-CE reduces the time roughly by a factor ranging from 230 to 9000 compared with the brute-force method, and the gain in computational efficiency is more considerable as the *p*-value goes smaller, which is similar to the single random-effect LMM case.

| $\sigma_2$ |                       | Brute-force          | HMC-CE                |                      |  |  |
|------------|-----------------------|----------------------|-----------------------|----------------------|--|--|
|            |                       | #samples             | 'n                    | #samples             |  |  |
|            | (S.D.)                | (time)               | (S.D.)                | (time)               |  |  |
| 0.375      | $2.41\times10^{-5}$   | $10^{6}$             | $2.49\times10^{-5}$   | $1.2\times10^{4}$    |  |  |
|            | $(9.76\times10^{-6})$ | $(8.79\times10^{5})$ | $(1.53\times10^{-6})$ | $(3.76\times10^{3})$ |  |  |
| 0.4        | $6.38\times10^{-6}$   | 10 <sup>7</sup>      | $6.32\times10^{-6}$   | $1.2\times10^{4}$    |  |  |
|            | $(2.41\times10^{-6})$ | $(1.04\times10^{7})$ | $(3.89\times10^{-7})$ | $(4.42\times10^{4})$ |  |  |
| 0.45       | $2.35 \times 10^{-7}$ | $10^{8}$             | $2.29\times10^{-7}$   | $1.2\times10^{4}$    |  |  |
|            | $(1.42\times10^{-7})$ | $(4.53\times10^{7})$ | $(2.71\times10^{-8})$ | $(4.97\times10^{3})$ |  |  |

**Table 6.3 Simulation results of parametric bootstrap tests for one variance component in LMMs with multiple variance components.**

\*For this *p*-value, we split the computational jobs on two clusters and the computational time here is the sum of CPU time in seconds with 25 runs on 64 cores of AMD Opteron 6272, 2.1 GHz CPU and 25 runs on 80 cores of AMD 8214, 2.2 GHz. For others, the computational time is CPU time in seconds on 64 cores of AMD Opteron 6272, 2.1 GHz.

#### 6.3.3 Application to gene set differential expression analysis

 In this section, we demonstrate our method to the gene set differential expression analysis with a real microarray gene expression dataset from a study of patients with prostate cancer [\[147\]](#page-157-13). The microarray dataset is comprised of 22 prostate cancer patients (there are also normal patients, which are not relevant to the analysis here) with four clinicopathological variables recorded: prostate-specific antigen (PSA) level (continuous variable), age (continuous variable), Gleason score (categorical variable) and pathologic stage (categorical variable) [\[147\]](#page-157-13). Prostate tissue samples are collected from these patients and the expression levels of 22500 genes in these samples are measured by Affymetrix GeneChip Human Genome U133A 2.0 Array [\[147\]](#page-157-13). The dataset is available in NCBI Gene Expression Omnibus under accession number GSE3868.

 The goal of our analysis here is to test the associations of a gene set with PSA levels, and the model we used to fit the data is a LMM with a single variance component as described in [\[107\]](#page-155-2). Using the notations of model (6.20), the outcome **Y** is the log-transformed PSA levels, the fixedeffect covariates **X** contains the variables age, Glean score and pathologic stage, and the matrix **K**  in the random-effect part is the matrix of a kernel function for representing a smooth nonparametric function that models the effect of the gene set. See [\[107\]](#page-155-2) for details of this model. In our analysis, we use the Gaussian kernel following [\[107\]](#page-155-2), and fit the model with the R package nlme [\[99](#page-154-0)[,148\]](#page-158-0).

 The gene set annotation file is downloaded from the Broad Institute Gene Set Enrichment Analysis project website [\(http://software.broadinstitute.org/gsea/index.jsp\)](http://software.broadinstitute.org/gsea/index.jsp), which contains the annotations for a collection of 13261 curated gene sets. Since the computational time will be overwhelming if all the 13261 gene sets are tested by parametric bootstrap and our purpose here is to demonstrate the strength of the HMC-CE method for efficiently estimating small *p*-values in parametric bootstrap tests, therefore we first do the following screening tests to filter out those non-significant or less-significant gene sets: we first fit the above LMM model and calculate the *p*-values using parametric bootstrap with 1000 resamples, which filters out those gene sets with *p*values approximately greater than 0.001; then we calculate the *p*-values for the remaining gene sets using parametric bootstrap with 10000 resamples, which filters out those gene sets with *p*values approximately greater than 0.0001. For the remaining gene sets after the second-round of filtering, we use the brute-force parametric bootstrap and the HMC-CE method to test the effect of the gene sets as what we have done in the above simulation part. For the brute-force parametric bootstrap, the number of re-samples used for testing each gene set is  $10<sup>8</sup>$ . For HMC-CE, we use 10000 samples drawn by the HMC sampler in the parameter updating step and 2000 samples in the estimating step. For both methods, we repeat 50 times with different seeds and calculate the point estimation and S.D. of the *p*-values in the same way as in the above simulation part.

 Table 6.4 shows the results of the top 14 significant gene sets with *p*-values < 0.0001. As expected, the HMC-CE method considerably reduces the variations for estimating those small *p*values in parametric bootstrap tests and reduces the computational time roughly by a factor of 1900.

# **Table 6.4 Estimated p-values for the top 14 differentially expressed gene sets.**

## Total CPU time: Brute-force  $-1.27 \times 10^8$ s; HMC-CE  $-6.74 \times 10^4$ s\*

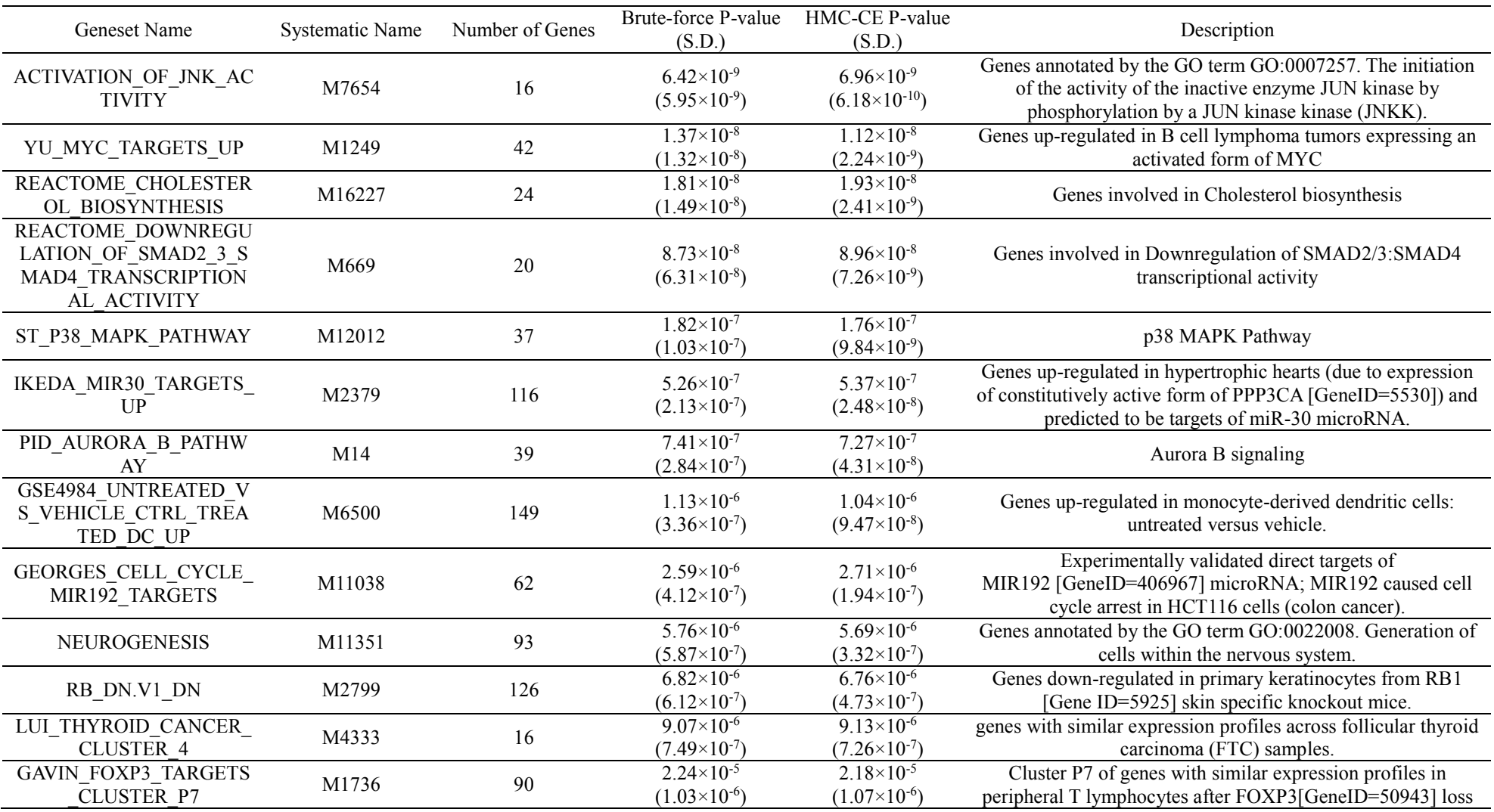

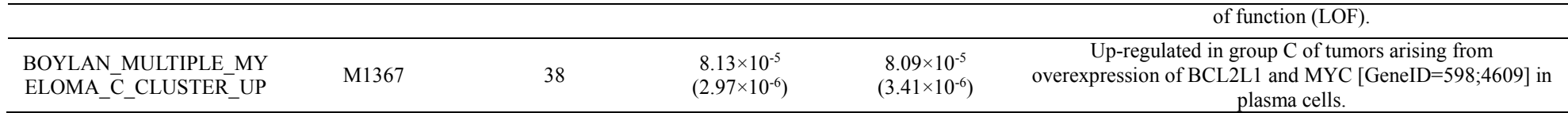

\*For brute-force parametric bootstrap, we split the computational jobs on two clusters and the computational time is the sum of CPU time in seconds with 25 runs on 64 cores of AMD Opteron 6272, 2.1 GHz CPU and 25 runs on 80 cores of AMD 8214, 2.2 GHz. For HMC-CE, the computational time is CPU time in seconds on 64 cores of AMD Opteron 6272, 2.1 GHz.

#### **6.4 Discussion**

 In this chapter, we present an algorithm for efficient estimation of small *p*-values in parametric bootstrap tests by combining the principle of the cross-entropy method to approximate the optimal proposal density and the HMC method for efficient sampling from the optimal proposal density. We apply our method to parametric bootstrap tests for variance components in LMMs and the underlying probability distribution in LMMs from which the bootstrapped samples are simulated is a multivariate normal distribution [see Procedure 1 and model (6.20)]. However, our approach is a more general method for estimation of small *p*-values in parametric bootstrap tests and can be applied to the cases where the underlying probability distribution is other than multivariate normal. As we have discussed in Section 6.2.2 and 6.2.3, the core of the algorithm is how to sample from the optimal proposal density  $g^*$ , which is essentially a multivariable truncated distribution, and this can be achieved with the various MCMC sampling methods as discussed in Section 6.2.3. Meanwhile, developing more efficient sampling algorithms for generating random samples from high dimensional truncated distributions is still an interesting and ongoing research topic.

 Also the principle of the proposed method is not limited to the application of parametric bootstrap tests. As discussed in Section 6.2.1, the problem of estimating *p*-values in parametric bootstrap tests is essentially estimating the normalization constant of a multivariate truncated distribution, and the same idea can be applied to estimating the normalization constant of an arbitrary complicated distribution. One such example is the problem of estimating the normalization constant (i.e. the marginal likelihood) of the posterior distribution in Bayesian statistics, as noted in [\[127\]](#page-156-3). These extensions are considered as our future work.

## **Chapter VII**

#### **Summary and Discussion**

 In this dissertation, we have developed several new statistical methods for differential expression analysis with a variety of study designs and propose novel algorithms to improve the computational efficiency of resampling-based test methods in genomic studies. We close the dissertation by summary of the major contribution of our work and discussion about possible extensions and future work.

#### **7.1 Statistical methods for differential expression analysis**

 The focus of the first part of this dissertation (Chapter II, III and IV) is the application of statistical methods for differential expression analysis with real data. We consider the major contribution of our work in Chapter II as the proposition of the three models that characterize the different pattern of differential expression and splicing of genes in RNA-Seq data (Section 2.2 in Chapter II). As discussed in the end of Chapter II, a future research direction is to extend the method to incorporate biological replicates.

 The contribution of the work in Chapter III is that we introduce a new statistic, the gene-level differential score, for joint testing differential expression and differential splicing of genes, which gives improved statistical power. Future work for this chapter is to improve the computational efficiency of the permutation test procedure. This is also relevant to the work in the second part of the dissertation, which is discussed in the next section.

 In Chapter IV, we apply the two-part mixed model to single-cell gene expression data and use the automatic differentiation technique for efficiently fitting the model. The development of a userfriendly software package for differential expression analysis with single-cell gene expression data is the future work of this chapter. In addition, automatic differentiation is a powerful tool for optimization and fitting complex statistical models [\[97](#page-154-1)[,98\]](#page-154-2), and we consider applying this technique to genomic data and other types of data as a direction in our future research.

#### **7.2 Resampling methods, Monte Carlo simulation and the cross-entropy method**

In the second part of this dissertation, we have developed two methods to improve the computational efficiency of resampling-based test methods. In Chapter V, we present a fast algorithm for evaluating small *p*-values from permutation tests based on the adaptive CE method [\[111\]](#page-155-0). The contribution of this work is that we reformulate the problem of estimating small *p*values in permutation tests to the problem of rare event probability estimation in the Monte Carlo simulation framework, and parameterize the permutation sample space for the paired two-group data with the i.i.d. Bernoulli distributions and for the unpaired two-group data with the conditional Bernoulli distribution. Through this process, the CE method can be readily applied to the estimation of small *p*-values in permutation tests, which considerably improves the computational efficiency.

 In Chapter VI, we present an algorithm for efficient estimation of small *p*-values in parametric bootstrap tests. The contribution of this work is that we again reformulate the problem of estimating small *p*-values in parametric bootstrap tests to the problem of rare event probability estimation in the Monte Carlo simulations, and more importantly, we incorporate the work of the improved cross-entropy method [\[127\]](#page-156-3) and propose to efficiently sample from the optimal proposal density using the Hamiltonian Monte Carlo method [\[134](#page-157-3)[,135\]](#page-157-1), which avoids the adaptive updating step in the classical CE method and hence improves both computational efficiency and numerical stability of the algorithm.

 From the basis of our current work in this part, several interesting questions about future research topics arise. One of them is if the above two approaches can be extended to resampling-based tests for more complex data. One example is permutation tests for linear or generalized linear models, where other covariates are involved in these models (note that our work in Chapter V consists of only two groups of data, which is simpler than those models). Several permutation test methods have been proposed for those models and these methods involves the permutations of the residuals [\[149](#page-158-1)[,150\]](#page-158-2). Examples of permutation tests for other types of complex data, such as correlated data, can be found in [\[110\]](#page-155-3). Directly applying the CE method to permutation tests for those complex

data is not trivial, because the foundation of the CE method is importance sampling, which requires the sample space to be fully parameterized by a family of distributions and finding a good family of distributions to parameterize the permutation sample space (like we have used the conditional Bernoulli for unpaired two-group data in Chapter V) for those complex data needs more efforts. Rather than the cross-entropy method, we note that several MCMC-based methods are also proposed for improving the computational efficiency in resampling-based test [\[31\]](#page-150-0) and rare event probability estimation [\[151\]](#page-158-3). Compared with the CE method, those approaches do not require a fully parameterized family of distributions for constructing the Markov chain [\[31](#page-150-0)[,151\]](#page-158-3) and therefore may have more general applications in complex data. On the other hand, we should also note that an important difference between MCMC-based method and importance sampling is that the former generates correlated samples while the latter generated independent samples [\[119](#page-156-0)[,152\]](#page-158-4), therefore importance-sampling, in cases where it can be applied, often requires smaller number of samples than MCMC-based methods (as shown in Section 5.4.1 in Chapter V).

 Another question is regarding the extension of the practical usage of our approaches. Although our proposed algorithms have achieved considerable gains in computational efficiency for estimating small *p*-values in resampling-based tests and we have demonstrated they are useful to identify the top differential expressed genomic features (Section 5.4.2 in Chapter V and Section 6.3.3 in Chapter VI), applying them to each gene for a total of about 20000 genes still takes very long computational time. This problem is still a limitation for the practical usage of our approaches. One possible solution is to incorporate the early stopping rule for resampling-based multiple testing [\[58\]](#page-152-0). The principle of the early stopping rule is similar to that of the *ad hoc* procedure for filtering out those non-significant or less significant gene sets in the analysis of gene set differential expression in Section 6.3.3 in Chapter VI, which stops further testing the non-significant genomic features with a small number of resamples, however the early stopping rule proposed in [\[58\]](#page-152-0) provides a rigorous way to control false discovery rate and theoretically tractable bounds on testing errors [\[58\]](#page-152-0). Other methods for saving computational time in resampling-based tests with similar early-stopping principle can be found in [\[153](#page-158-5)[,154\]](#page-158-6). Combining those methods and extending the practical usage of our current approaches is another direction of our future work.

#### **APPENDIX**

## **Supplementary Methods and Results for CHAPTER II**

## **A.1 Methods for estimating the MLEs and the confidence intervals for the three models**

The original likelihood functions for the three models are: Model 0:

$$
L_0(\tilde{\theta}_0 | N_1, N_2, \dots, N_k) = \prod_{k=1}^k \prod_{j=1}^J \frac{(\tilde{\theta}_0 \cdot a_{kj})^{n_{kj}} e^{-\tilde{\theta}_0 \cdot a_{kj}}}{n_{kj}!}
$$
(A.1)

Model 1:

$$
L_1(\tilde{\theta}_1, \tau | N_1, N_2, ..., N_K) = \prod_{k=1}^K \prod_{j=1}^J \frac{\left[ (\tau_k \tilde{\theta}_1) \cdot a_{kj} \right]^{n_{kj}} e^{-(\tau_k \tilde{\theta}_1) \cdot a_{kj}}}{n_{kj}!}
$$
(A.2)

Model 2:

$$
L_2(\theta | N_1, N_2, ..., N_K) = \prod_{k=1}^K \prod_{j=1}^J \frac{\left(\theta_k \cdot a_{kj}\right)^{n_{kj}} e^{-\theta_k \cdot a_{kj}}}{n_{kj}!}
$$
(A.3)

We adopt the two data reduction techniques introduced in [\[155\]](#page-158-7): (i) We take only read types with non-zero mapped reads and further group them to form larger read categories; (ii) For each condition *k*, we compute the total sampling rate for each isoform *i*  $w_{ki} = \sum_{j=1}^{n}$ *J kij d j*  $w_{ki} = \sum_{j=1}^{J} a_{kij}$  (denote  $W_k = [w_{k1}, w_{k2}, \dots w_{kJ}]^T$  as the total sampling rate vector for all isoforms) without enumerating each particular sampling rate  $a_{kij}$ . The reduced likelihood functions and the EM algorithm that calculate the MLE for each model are derived below.

*Model 0*

The likelihood for model 0 [equation (A.1)] can be reduced to  
\n
$$
L_0(\tilde{\theta}_0 | N_1, N_2, ..., N_k) = \prod_{k=1}^k \left[ \prod_{n_{kj}>0} \frac{(\tilde{\theta}_0 \cdot a_{kj})^{n_{kj}}}{n_{kj}!} \prod_{n_{kj}=0} \frac{(\tilde{\theta}_0 \cdot a_{kj})^{n_{kj}}}{n_{kj}!} \prod_{j=1}^l e^{-\tilde{\theta}_0 \cdot a_{kj}} \right]
$$
\n
$$
= \prod_{k=1}^k \left[ \prod_{n_{kj}>0} \frac{(\tilde{\theta}_0 \cdot a_{kj})^{n_{kj}}}{n_{kj}!} \prod_{j=1}^l e^{-\tilde{\theta}_0 \cdot a_{kj}} \right]
$$
\n
$$
= \prod_{k=1}^k \left[ \prod_{n_{kj}>0} \frac{(\tilde{\theta}_0 \cdot a_{kj})^{n_{kj}}}{n_{kj}!} \prod_{j=1}^l e^{-\sum_{i=1}^l \tilde{\theta}_0 \cdot a_{kj}} \right]
$$
\n
$$
= \prod_{k=1}^k \left[ \prod_{n_{kj}>0} \frac{(\tilde{\theta}_0 \cdot a_{kj})^{n_{kj}}}{n_{kj}!} \prod_{j=1}^l e^{-\tilde{\theta}_0 \cdot \sum_{j=1}^l a_{kj}} \right]
$$
\n
$$
= \prod_{k=1}^K \left[ \prod_{n_{kj}>0} \frac{(\tilde{\theta}_0 \cdot a_{kj})^{n_{kj}}}{n_{kj}!} \prod_{i=1}^l e^{-\tilde{\theta}_0 \cdot w_{ki}} \right]
$$
\n(A.4)

The MLE of  $\tilde{\theta}_0$  can be obtained by maximizing the log-likelihood of (A.4), which in the matrix form is:

$$
\tilde{\theta}_{0,MLE} = \arg\max_{\Theta} \sum_{K} N_{k}^{T} \log \left( A_{k}^{T} \tilde{\theta}_{0} \right) - W_{k}^{T} \tilde{\theta}_{0}
$$
 (A.5)

subjects to the constraint  $\tilde{\theta}_0 > 0$ .

We define  $n_{kij}$  as the number of reads mapped to type  $s_j$  from isoform *i* in condition  $k$ , regard it as hidden data, and derive the EM algorithm solving (A.5) as follows

E-step: 
$$
n_{kij}^{(m+1)} = \frac{n_{kj}\tilde{\theta}_{0i}^{(m)}a_{kij}}{\sum_{i=1}^{I}\tilde{\theta}_{0i}^{(m)}a_{kij}},
$$
  
M-step:  $\tilde{\theta}_{0i}^{(m+1)} = \frac{\sum_{k=1}^{K}\sum_{j=1}^{J}n_{kij}^{(m+1)}}{\sum_{k=1}^{K}\sum_{j=1}^{J}a_{kij}},$ 

where  $\tilde{\theta}_{0i}$  is the *i*th element of  $\tilde{\theta}_{0}$  and the superscripts (*m*) and (*m*+1) denote the *m*th and (*m*+1)th iterations. The algorithm iterates until  $\sum_{i=1}^{n} |\tilde{\theta}_{0i}^{(m+1)} - \tilde{\theta}_{0i}^{(m)}| \leq 10^{-6}$  $\int_{0i}$   $-\theta_0$ 1 10  $\sum_{i=1}^{I} |\tilde{\Delta}^{(m+1)} - \tilde{\Delta}^{(m)}|$  $\vec{b}_i$   $\hat{b}_j$   $-\theta_{0i}$ *i*  $|\tilde{\theta}_{0i}^{(m+1)} - \tilde{\theta}_{0i}^{(m)}| \leq 10^{-6}$ .  $\sum_{i=1}^{\infty} \left| \tilde{\theta}_{0i}^{(m+1)} - \tilde{\theta}_{0i}^{(m)} \right| \le 10^{-6}$ .

*Model 1*

The likelihood for model 1 [equation (A.2)] can be reduced to:  
\n
$$
L_{1}(\tilde{\theta}_{1}, \tau | N_{1}, N_{2},..., N_{K}) = \prod_{k=1}^{K} \left[ \prod_{n_{kj}>0} \frac{\left\{ \left( \tau_{k} \tilde{\theta}_{1} \right) a_{kj} \right\}^{n_{kj}}}{n_{kj}!} \prod_{n_{kj}=0} \frac{\left\{ \left( \tau_{k} \tilde{\theta}_{1} \right) a_{kj} \right\}^{n_{kj}}}{n_{kj}!} \prod_{j=1}^{J} e^{-\left( \tau_{k} \tilde{\theta}_{j} \right) a_{kj}} \right]
$$
\n
$$
= \prod_{k=1}^{K} \left[ \prod_{n_{kj}>0} \frac{\left\{ \left( \tau_{k} \tilde{\theta}_{1} \right) a_{kj} \right\}^{n_{kj}}}{n_{kj}!} \prod_{j=1}^{J} e^{-\left( \tau_{k} \tilde{\theta}_{j} \right) a_{kj}} \right]
$$
\n
$$
= \prod_{k=1}^{K} \left[ \prod_{n_{kj}>0} \frac{\left\{ \left( \tau_{k} \tilde{\theta}_{1} \right) a_{kj} \right\}^{n_{kj}}}{n_{kj}!} \prod_{j=1}^{J} e^{-\sum_{i=1}^{J} \left( \tau_{k} \tilde{\theta}_{i} \right) a_{kj}} \right]
$$
\n
$$
= \prod_{k=1}^{K} \left[ \prod_{n_{kj}>0} \frac{\left\{ \left( \tau_{k} \tilde{\theta}_{1} \right) a_{kj} \right\}^{n_{kj}}}{n_{kj}!} \prod_{i=1}^{J} e^{-\left( \tau_{k} \tilde{\theta}_{i} \right) \sum_{j=1}^{J} a_{kj}} \right]
$$
\n
$$
= \prod_{k=1}^{K} \left[ \prod_{n_{kj}>0} \frac{\left\{ \left( \tau_{k} \tilde{\theta}_{1} \right) a_{kj} \right\}^{n_{kj}}}{n_{kj}!} \prod_{i=1}^{J} e^{-\left( \tau_{k} \tilde{\theta}_{i} \right) a_{kj}} \right]
$$
\n(A.6)

The MLE of  $\tilde{\theta}_1$  and  $\tau$  can be obtained by maximizing the log-likelihood of (A.6), which in the matrix form is: =  $\arg \max_{\Theta, \text{T}} \sum_{K}^{K} \log \left( A_{k}^{T} \tilde{\theta}_{1} \right) + (\log \tau_{k}) \sum_{K}^{K} \left( N_{k}^{T} \right) - \tau_{k} W_{k}^{T} \tilde{\theta}_{1}$  (A.7)

$$
(\tilde{\theta}_1, \tau)_{MLE} = \underset{\Theta, T}{\arg \max} \sum_{k=1}^{K} \log \left( A_k^T \tilde{\theta}_1 \right) + \left( \log \tau_k \right) \sum_{k=1}^{K} \sum_{k=1}^{K} \tilde{\theta}_k \tag{A.7}
$$

subjects to constraint  $\tilde{\theta}_1 > 0$  and  $sum(\tau)$ 1 1 *K k k*  $sum(\tau) = \sum \tau_k$  $=\sum_{k=1}^{n} \tau_k = 1$ .

Similar to model 0, we define  $n_{kij}$  as the number of reads mapped to type  $s_j$  from isoform *i* in condition  $k$ , and use it as the hidden data, and derive the EM algorithm solving  $(A.7)$  as follows:

E-step: 
$$
n_{kij}^{(m+1)} = \frac{n_{kj}\tilde{\theta}_{1i}^{(m)}a_{kij}}{\sum_{i=1}^{I}\tilde{\theta}_{1i}^{(m)}a_{kij}},
$$
  
M-step:  $\tau_k^{(m+1)} = \frac{\sum_{j=1}^{I}n_{kj}}{\sum_{i=1}^{I}\sum_{i=1}^{I}\tilde{\theta}_{1i}^{(m)}a_{kij}},$ 

$$
\tilde{\theta}_{1i}^{(m+1)} = \frac{\sum_{k=1}^{K} \sum_{j=1}^{J} n_{kij}^{(m+1)}}{\sum_{k=1}^{K} \sum_{j=1}^{J} a_{kij} \tau_k^{(m+1)}},
$$

where  $\tilde{\theta}_{i}$  is the *i*th element of  $\tilde{\theta}_{i}$ ,  $\tau_{k}$  is the *k*th element of  $\tau$ ; and the superscripts  $(m)$  and  $(m+1)$ denote the *m*th and (*m*+1)th iterations. The algorithm iterates until  $\sum_{i=1}^{N} |\tilde{\Omega}^{(m+1)} - \tilde{\Omega}^{(m)}| < 10^{-6}$  $\delta_{0i}$   $-\Theta_{0i}$  $i=1$  $\tilde{\theta}_{0i}^{(m+1)} - \tilde{\theta}_{0i}^{(m)} \le 10^{-6}$  $\sum_{i=1}^{1} \left| \tilde{\theta}_{0i}^{(m+1)} - \tilde{\theta}_{0i}^{(m)} \right| \le 10^{-6}$  and  $\sum_{m=1}^{\text{K}} \left| \mathcal{F}_{m+1}^{(m+1)} - \mathcal{F}_{m}^{(m)} \right| < 10^{-6}$  $k$   $-\tau_k$  $\overline{k=1}$  $\tau_k^{(m+1)} - \tau_k^{(m)} \leq 10^{-6}$  $\sum_{k=1}^{K} \left| \tau_k^{(m+1)} - \tau_k^{(m)} \right| \le 10^{-6}$  (note the linear constraint  $\sum_{k=1}^{K}$ 1 *K k k* τ  $\sum_{k=1} \tau_k = 1$  is automatically satisfied in the EM algorithm).

#### *Model 2*

The likelihood for model 2 [equation (A.3)] can be reduced to:  
\n
$$
L_{2}(\theta | N_{1}, N_{2},..., N_{k}) = \prod_{k=1}^{K} \left[ \prod_{n_{kj}>0} \frac{\left(\theta_{k} \cdot a_{kj}\right)^{n_{kj}}}{n_{kj}!} \prod_{n_{kj}=0} \frac{\left(\theta_{k} \cdot a_{kj}\right)^{n_{kj}}}{n_{kj}!} \prod_{j=1}^{J} e^{-\theta_{k} \cdot a_{kj}} \right]
$$
\n
$$
= \prod_{k=1}^{K} \left[ \prod_{n_{kj}>0} \frac{\left(\theta_{k} \cdot a_{kj}\right)^{n_{kj}}}{n_{kj}!} \prod_{j=1}^{J} e^{-\theta_{k} \cdot a_{kj}} \right]
$$
\n
$$
= \prod_{k=1}^{K} \left[ \prod_{n_{kj}>0} \frac{\left(\theta_{k} \cdot a_{kj}\right)^{n_{kj}}}{n_{kj}!} \prod_{j=1}^{J} e^{-\sum_{i=1}^{J} a_{ki} a_{kj}} \right]
$$
\n
$$
= \prod_{k=1}^{K} \left[ \prod_{n_{kj}>0} \frac{\left(\theta_{k} \cdot a_{kj}\right)^{n_{kj}}}{n_{kj}!} \prod_{l=1}^{J} e^{-\theta_{li} \sum_{j=1}^{J} a_{kj}} \right]
$$
\n
$$
= \prod_{k=1}^{K} \left[ \prod_{n_{kj}>0} \frac{\left(\theta_{k} \cdot a_{kj}\right)^{n_{kj}}}{n_{kj}!} \prod_{i=1}^{J} e^{-\theta_{ki} w_{ki}} \right]
$$
\n(A.8)

To obtain the MLE of  $\theta$ , note that all the  $\theta_k$ 's are independent and the likelihood function (A.8) can be factorized as the product of the likelihood function for each condition *k*. Therefore, we can compute the MLE of each  $\theta_k$  in condition *k* as

$$
\hat{\theta}_{k,MLE} = \arg \max_{\Theta_k} N_k^T \log \left( A_k^T \theta_k \right) - W_k^T \theta_k \tag{A.9}
$$

subjects to constraint  $\theta_k > 0$ .

To solve (A.9), similar to model 0, we define *nkij* as the number of reads mapped to type *s<sup>j</sup>* from isoform *i* in condition *k*, and use it as the hidden data, and derive the EM algorithm solving (A.9) as follows

E-step: 
$$
n_{kij}^{(m+1)} = \frac{n_{kj} \theta_{ki}^{(m)} a_{kij}}{\sum_{i=1}^{I} \theta_{ki}^{(m)} a_{kij}},
$$
  
M-step:  $\theta_{ki}^{(m+1)} = \frac{\sum_{k=1}^{K} \sum_{j=1}^{J} n_{kij}^{(m+1)}}{\sum_{k=1}^{K} \sum_{j=1}^{J} a_{kij}},$ 

where  $\theta_{ki}$  is the *i*th element of  $\theta_{k}$  and the superscripts (*m*) and (*m*+1) denote the *m*th and (*m*+1)th iterations. The algorithm iterates until  $\sum_{i=1}^{n} |\theta_{ki}^{(m+1)} - \theta_{ki}^{(m)}| \leq 10^{-6}$ 1 10  $\sum_{m=1}^{I} |q^{(m+1)}| \leq q^{(m)}$  $\hat{k}_i$   $-\theta_{ki}$ *i*  $|\theta_{ki}^{(m+1)} - \theta_{ki}^{(m)}| \leq 10^{-6}$ .  $\sum_{i=1}^{T} \left| \theta_{ki}^{(m+1)} - \theta_{ki}^{(m)} \right| \le 10^{-6}$ . Then the MLE of  $\theta$  is given by:

$$
\hat{\theta}_{\textit{MLE}} = \left[\hat{\theta}_{1,\textit{MLE}},\hat{\theta}_{2,\textit{MLE}},\dots,\hat{\theta}_{\textit{K},\textit{MLE}}\right]^T
$$

 To estimate the confidence intervals for the MLEs, we apply similar strategy of importance sampling as introduced in [\[9\]](#page-148-0). We approximate the distribution of the MLEs by multivariate *t* distributions of  $df = 5$  with mean as the point estimations of the MLEs and covariance matrix as the inverse of observed Fisher information matrix. We generate 50,000 random samples  $\Theta^{(1)}$ ,  $\Theta^{(2)}$ ,...,  $\Theta^{(50000)}$  from this density and associate with each sample an importance weight:

$$
w^{(i)} = \frac{L(\Theta^{(i)})}{q(\Theta^{(i)})},
$$

where  $L(\Theta^{(i)})$  is the likelihood at  $\Theta^{(i)}$  and  $q(\Theta^{(i)})$  is the density of the above multivariate *t* distribution at  $\Theta^{(i)}$ .

Using these weighted samples, we can estimate the posterior probability of any event A as:

$$
P(\Theta \in A) \approx \frac{\sum_{\Theta^{(i)} \in A} w^{(i)}}{\sum w^{(i)}}
$$

The 95% confidence interval of the MLE is computed as an interval around the point estimation of the MLE that contains 95% of the posterior weight.

## **A.2 Usage of the rSeqDiff package**

In this section, we briefly outline the analysis pipeline of the rSeqDiff package, which is used in the analyses of the ESRP and ASD RNA-Seq datasets (see main text of Chapter II). Detailed instructions for the usage of the package are provided on the website of the package [\[156\]](#page-158-8).

Figure A.1 illustrates the pipeline of rSeqDiff, which includes the following three steps starting from raw RNA-Seq read data in FASTQ or FASTA format: (1) For each condition, map the reads to the transcript sequences. We use Bowtie [\[85\]](#page-153-0) for read mapping in our analyses of the ESRP and ASD RNA-Seq datasets. After this step, the sequence alignment files in either SAM format [\[157\]](#page-158-9) or Eland-multiple format should be generated. (2) Use rSeq (a software tool for RNA-Seq data analysis developed by the authors. Detailed description of its usage is provided on its website [\[158\]](#page-158-10)) to process the sequence alignment files to generate the ".sampling\_rates" files which contain the sampling rate matrix  $A_k$ , the read count vector  $N_k$  and the sum of sampling-rate vector  $W_k$  for each gene. (rSeq can also generate BED format files that can be used for visualizing the reads mapped to a particular gene in USCS genome browser or CisGenome Browser [\[159\]](#page-158-11)). (3) Process the ". sampling rates" files using rSeqDiff and obtaining the list of genes classified to each of the three models and the estimates of gene and isoform abundances for each gene.

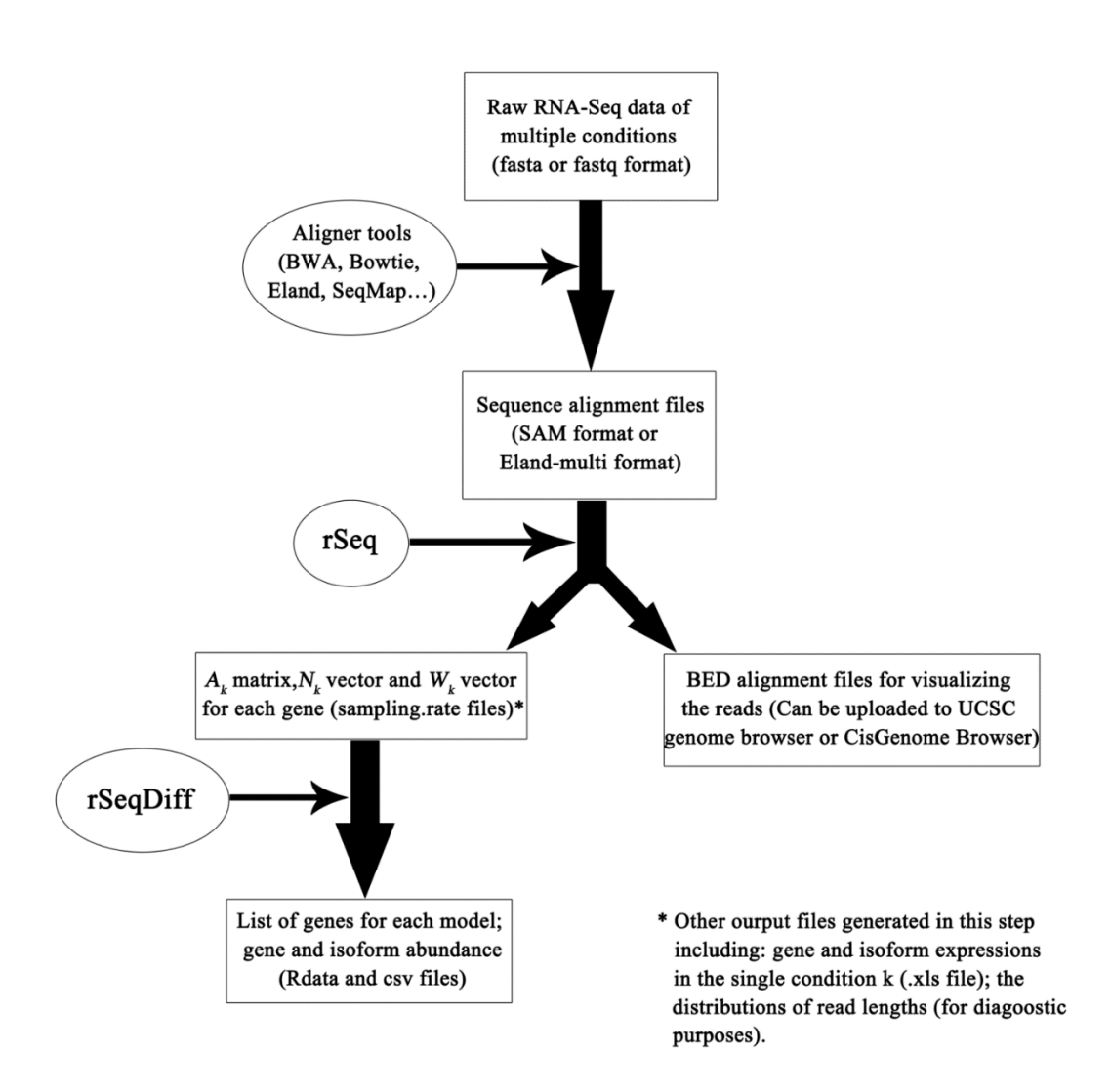

**Figure A.1 The analysis pipeline of rSeqDiff.**

#### **A.3 Results of simulation studies**

 We study the type I error and statistical power of the proposed hLRT through simulations. For each of the three models, we simulate the isoform abundance of a gene under that model and calculate the proportions of the simulated samples that have been correctly classified to the true underlying model (i.e., true classification rate). Default significance level  $\alpha = 0.05$  is used throughout the simulations. Figure A.2 shows a hypothetical gene that is used in the simulations. The gene has three exons and two isoforms, with the middle exon of length 60 bp being differentially used. We assume two hypothetical conditions being compared with 50 million reads and 55 million reads, respectively. We use  $(\theta_{11}, \theta_{12})^T$  and  $(\theta_{21}, \theta_{22})^T$  to denote the isoform abundances under the two conditions. The sampling rate matrices for the two conditions are:<br>  $A = \begin{bmatrix} 1200 & 60 & 600 \end{bmatrix} \times 50 \times 10^6 / 10^9 = \begin{bmatrix} 60 & 3 & 30 \end{bmatrix}$ 

e two conditions. The sampling rate matrices for the two condition.  
\n
$$
A_1 = \begin{bmatrix} 1200 & 60 & 600 \\ 1200 & 0 & 600 \end{bmatrix} \times 50 \times 10^6 / 10^9 = \begin{bmatrix} 60 & 3 & 30 \\ 60 & 0 & 30 \end{bmatrix},
$$
\n
$$
A_2 = \begin{bmatrix} 1200 & 60 & 600 \\ 1200 & 0 & 600 \end{bmatrix} \times 55 \times 10^6 / 10^9 = \begin{bmatrix} 66 & 3.3 & 66 \\ 66 & 0 & 66 \end{bmatrix}.
$$

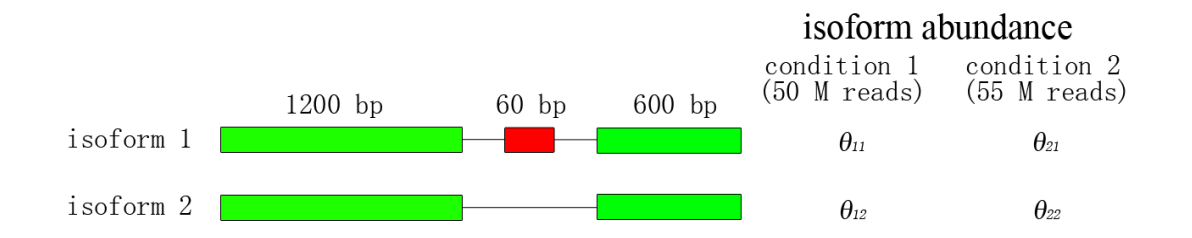

#### **Figure A.2 A hypothetical gene used in the simulations.**

The length of the skipping exon (red) is 60 bp and the lengths of the two shared exons (green) are 1200 bp and 600 bp respectively.  $\theta_{11}$  and  $\theta_{12}$  denote the isoform abundances under condition 1 (50 million reads in total);  $\theta_{21}$  and  $\theta_{22}$  denote the isoform abundances under condition 2 (55 million reads in total).

*Simulations under model 0.* Let G denote the gene abundance and  $\psi$  denote the abundance ratio between isoform 1 and *G*. The abundances of the two isoforms under the two conditions are given by:  $\theta_{11} = \theta_{21} = G\psi$  and  $\theta_{12} = \theta_{22} = G(1-\psi)$ . *G* and  $\psi$  are the factors varying in the simulation, with *G*=0.1, 1, 10, 100, 1000, 10000 and  $\psi$  =0.01, 0.02, 0.05, 0.1, 0.2, 0.3, 0.4, 0.45, 0.49, 0.5. For each combination of G and  $\psi$ , we calculate  $\theta$  and simulate 1000 random samples of read counts according to  $n_{kij} \sim Poisson(a_{kij}\theta_{ki})$  with  $k = 1, 2; i = 1, 2; j = 1, 2, 3$ . We run the algorithm with the 1000 samples as the input and calculate the rates that the samples are correctly classified as model 0. Table A.1 shows the true classification rate. This rate is above 95% for all cells, which shows that the type I error rate is controlled at 0.05.

| $\psi$ | 0.01  | 0.02  | 0.05  | 0.1   | 0.2   | 0.3   | 0.4   | 0.45  | 0.49  | 0.5   |
|--------|-------|-------|-------|-------|-------|-------|-------|-------|-------|-------|
| G      |       |       |       |       |       |       |       |       |       |       |
| 0.1    | 0.968 | 0.966 | 0.97  | 0.974 | 0.971 | 0.966 | 0.973 | 0.964 | 0.974 | 0.984 |
| 1      | 0.97  | 0.978 | 0.972 | 0.974 | 0.966 | 0.954 | 0.954 | 0.944 | 0.965 | 0.952 |
| 10     | 0.97  | 0.972 | 0.954 | 0.944 | 0.973 | 0.954 | 0.972 | 0.958 | 0.951 | 0.963 |
| 100    | 0.962 | 0.958 | 0.958 | 0.961 | 0.955 | 0.958 | 0.968 | 0.953 | 0.963 | 0.962 |
| 1000   | 0.964 | 0.962 | 0.954 | 0.959 | 0.955 | 0.954 | 0.955 | 0.96  | 0.963 | 0.966 |
| 10000  | 0.968 | 0.965 | 0.965 | 0.963 | 0.974 | 0.966 | 0.956 | 0.965 | 0.965 | 0.97  |

**Table A.1 Summary of true classification rate under model 0.**

*Simulations under model 1.* Let G denote the total gene abundance of the two conditions,  $\tau_1$  and  $\tau_2$  denote the ratios of the gene abundances between the two conditions with  $\tau_1 + \tau_2 = 1$  and  $\psi$ denote abundance ratio between isoform 1 and the gene fixing the condition. Then the abundances of the two isoforms under the two conditions are given by  $\theta_{11} = G\tau_1\psi$ ,  $\theta_{12} = G\tau_1(1-\psi)$  and  $\theta_{21} = G\tau_2\psi$ ,  $\theta_{22} = G\tau_2(1-\psi)$ . *G* and  $\tau_1$  are the parameters varying in the simulations, with *G*=0.1, 1, 10, 100, 1000, 10000 and  $\tau_1 = 0.01, 0.02, 0.05, 0.1, 0.2, 0.3, 0.4, 0.45, 0.49, 0.5$  (When  $\tau_1 = 0.5$ ,

the true underlying model degenerates to model 0). For each combination of  $G$  and  $\tau_1$ , 1000 random samples of read counts were simulated according to the following steps:

- (i) simulate  $\psi \sim$ *uniform*(0, 0.5);
- (ii) calculate  $\theta_{11}$ ,  $\theta_{12}$ ,  $\theta_{21}$  and  $\theta_{22}$  as described above;
- (iii) simulate  $n_{kij} \sim Poisson(a_{kij} \theta_{ki})$ , with  $k = 1, 2; i = 1, 2; j = 1, 2, 3$ .

We repeat the above steps 1000 times and obtain 1000 random samples of read counts from the true underlying model 1 for each combination of  $G$  and  $\tau_1$ . The observed true classification rate is summarized in Table A.2. As expected, the true classification rate depends on *G* and  $\tau_1$ : For genes with relative low abundance ( $0.1 \le G \le 10$ ), when *G* is fixed and  $\tau_1$  increases close to 0.5, the true underlying model tends to degenerate to model 0 and the power decreases consequently; For genes with relative high abundance ( $G \ge 100$ ), the proposed hLRT has a high power to identify genes from the true underlying model 1 across a wide range of  $\tau_1$ . Overall, the power is reasonably high for  $G \geq 1$ .

| $\tau_I$ | 0.01  | 0.02  | 0.05  | 0.1   | 0.2   | 0.3   | 0.4   | 0.45  | 0.49  | 0.5   |
|----------|-------|-------|-------|-------|-------|-------|-------|-------|-------|-------|
| Ĝ        |       |       |       |       |       |       |       |       |       |       |
| 0.1      | 0.426 | 0.404 | 0.406 | 0.359 | 0.216 | 0.078 | 0.031 | 0.008 | 0.012 | 0.02  |
|          | 0.998 | 0.997 | 0.999 | 0.996 | 0.992 | 0.961 | 0.36  | 0.097 | 0.022 | 0.014 |
| 10       | 0.998 | 0.997 | 0.99  | 0.981 | 0.977 | 0.971 | 0.969 | 0.79  | 0.049 | 0.029 |
| 100      | 0.982 | 0.977 | 0.975 | 0.977 | 0.973 | 0.973 | 0.976 | 0.971 | 0.374 | 0.032 |
| 1000     | 0.973 | 0.963 | 0.97  | 0.976 | 0.973 | 0.971 | 0.975 | 0.977 | 0.965 | 0.02  |
| 10000    | 0.973 | 0.985 | 0.974 | 0.979 | 0.972 | 0.967 | 0.979 | 0.978 | 0.982 | 0.013 |

**Table A.2 Summary of true classification rate under model 1.**

*Simulations under model 2.* Let G denote the total gene abundance of the two conditions,  $\tau_1$  and  $\tau_2$  denote the ratios of the gene abundance between the two conditions with  $\tau_1 + \tau_2 = 1$ ,  $\psi_1$  and

 $\psi_2$  denote abundance ratio between isoform 1 and the gene in condition 1 and condition 2, respectively and  $\Delta \psi$  denote the difference between  $\psi_1$  and  $\psi_2$  (i.e.  $\Delta \psi = \psi_1 - \psi_2$ . Note when  $\Delta \psi = 0$ , the true underlying model degenerates to model 1; when  $\Delta \psi = 0$  and  $\tau_1 = \tau_2 = 0.5$ , the true underlying model degenerates to model 0). Then the abundances of the two isoforms under the two conditions are  $\theta_{11} = G\tau_1\psi_1$ ,  $\theta_{12} = G\tau_1(1-\psi_1)$  and  $\theta_{21} = G\tau_2\psi_2$ ,  $\theta_{22} = G\tau_2(1-\psi_2)$ . *G* and  $\Delta \psi$  are the parameters varying in the simulations, with *G*=0.1, 1, 10, 100, 1000, 10000 and  $\Delta \psi$ =0.01, 0.05, 0.1, 0.2, 0.3, 0.4, 0.5, 0.6, 0.75, 0.8, 0.9, 0.95, 0.99. For each combination of G and  $\Delta \psi$ , 1000 random samples of read counts were simulated according to the following steps:

- (i) simulate  $\psi_1 \sim$ *uniform* $(\Delta \psi, 1)$ ;
- (ii) calculate  $\psi_2$ :  $\psi_2 = \psi_1 \Delta \psi$ ;
- (iii) simulate  $\tau_1 \sim$ *uniform*  $(0, 0.5)$ ;
- (iv) calculate  $\tau_2$ :  $\tau_2 = 1 \tau_1$ ;
- (v) calculate  $\theta_{11}$ ,  $\theta_{12}$ ,  $\theta_{21}$  and  $\theta_{22}$  as described above;
- (vi) simulate  $n_{kij} \sim Poisson(a_{kij} \theta_{ki})$ , with  $k = 1, 2; i = 1, 2; j = 1, 2, 3$ .

 We repeat the above steps 1000 times and obtain 1000 random samples of read counts from the true underlying model 2 for each combination of *G* and  $\Delta \psi$ . The true classification rate is summarized in Table A.3. As expected, when G is fixed and  $\tau_1$  decreases close to 0, the true underlying model tends to degenerate to model 1. Therefore the power decreases consequently. Overall, the power is reasonably high for  $G \ge 10$ .

| $\mathcal{A}\psi$      | 0.01  | 0.05    | 0.1   | 0.2   | 0.3   | 0.4   | 0.5   | 0.6   | 0.75  | 0.8   | 0.9   | 0.95  | 0.99  |
|------------------------|-------|---------|-------|-------|-------|-------|-------|-------|-------|-------|-------|-------|-------|
| $\mathcal{G}^{\frown}$ |       |         |       |       |       |       |       |       |       |       |       |       |       |
| 0.1                    |       |         |       |       |       |       |       |       |       |       |       |       |       |
|                        | 0.011 | 0 0 1 1 | 0.008 | 0.022 | 0.039 | 0.035 | 0.05  | 0.081 | 0.136 | 0.144 | 0.219 | 0.233 | 0.272 |
| 10                     | 0.016 | 0.033   | 0.057 | 0.138 | 0.246 | 0.386 | 0.55  | 0.692 | 0.822 | 0.883 | 0.93  | 0.949 | 0.956 |
| 100                    | 0.037 | 0.114   | 0.294 | 0.665 | 0.892 | 0.936 | 0.967 | 0.975 | 0.989 | 0.987 | 0.994 | 0.993 | 0.995 |
| 1000                   | 0.063 | 0.54    | 0.881 | 0.975 | 0.987 | 0.998 | 0.994 | 0.999 | 0.996 | 0.997 |       |       |       |
| 10000                  | 0.301 | 0.952   | 0.989 |       |       | 0.999 |       |       |       | 0.999 |       |       |       |
|                        |       |         |       |       |       |       |       |       |       |       |       |       |       |

**Table A.3 Summary of true classification rate under model 2.**

 In summary, the simulations show that the proposed hLRT approach has well controlled type I error at  $\alpha$ =0.05 and decent statistical power for detecting differential expression and differential splicing for genes with moderate to high abundance. In particular, the hLRT still has good power in the situation where the gene is lowly expressed in one condition but moderately or highly expressed in the other conditions. In that case, the gene will be classified as model 1 (differential expression but no differential splicing). See simulations under model 1. When  $\tau_1$  is small, it represents the situation that the gene and its isoforms are lowly expressed in condition 1 but highly or lowly expressed in condition 2. The lack of power to detect differential expression or splicing occurs when the gene is expressed lowly in both conditions. This is well expected and is an inherent problem in the differential analysis from RNA-Seq data. In real data analysis, genes with very low expression levels in all the conditions are usually filtered out prior to the analysis. By default, rSeqDiff filters out genes with less than 5 reads in all the conditions.

## **A.4 Supplemental methods and results for the analysis of the ESRP1 dataset**

 This dataset was published in Shen *et al* [\[52\]](#page-151-0), where 76 bp single end RNA-Seq experiments were performed on the MDA-MB-231 cell line with ectopic expression of the ESRP1 gene and an empty vector (EV) as control. The resulting dataset contains 136 million reads for the ESRP1 sample and 120 million reads for the EV sample from Illumina GA II sequencer, and the dataset is available at the NCBI SRA depository (accession numbers SRR436885 and SRR436886). For the 164 RT-PCR tested alternative exons, their genome coordinate, junctions read counts, *ψESRP1*, *ψEV* and *Δψ* values from MATS and RT-PCR are all provided in the supplemental table 1 of [\[52\]](#page-151-0). As Shen *et al* mentioned in [\[52\]](#page-151-0), the first 50bp segments of the reads had a high mapping rate to the human genome and the last 25bp segment had a much lower mapping rate, so they used the first 50bp of each read for their analysis. To make our analysis comparable with theirs, we also use the first 50bp of each read in our analysis.

 For the analysis using rSeqDiff with its default settings, referred as rSeqDiff (all reads) in the main text, we first map the reads to Ensembl transcript annotations of the human genome hg19 [\[52\]](#page-151-0) using Bowtie with up to 3bp mismatches. Then we use rSeq [\[158\]](#page-158-10) to generate the ". sampling rates" files that contain the sampling rate matrix  $A_k$ , the read count vector  $N_k$  and the

sum of sampling-rate vector  $W_k$  of each gene for both the two conditions. Next we apply rSeqDiff to the ".sampling rates" files with its default settings with significance level  $\alpha$ =0.05 for the hLRT and genes with less than 5 reads in both conditions are filtered out. For the analysis of Cuffdiff 2, we exactly follow the pipeline described in the user manual [\[160\]](#page-158-12). Briefly, we first map the reads to Ensembl transcript annotations of the human genome, and then run Cuffdiff 2 with its default settings. The isoform structure of the genes and the reads mapped to the genes are visualized using CisGenome Browser [\[159\]](#page-158-11).

## **A.5 Supplemental methods and results for the analysis of the ASD dataset**

 The dataset was published in Voineagu *et al* [\[57\]](#page-152-1), where 73bp single-end RNA-Seq experiments were performed on three autistic brain samples with down-regulated A2BP1 gene levels (a.k.a. FOX1, an important neuronal specific splicing factor that regulates alternative splicing in the brain) and 3 control brain samples with normal A2BP1 levels using Illumina GA II sequencer. The data is available at the NCBI SRA depository (accession number SRP007483) [\[57\]](#page-152-1). The authors of [7] used the Basic Local Alignment Tool (BLAT) to align the reads to their cDNA-derived alternative splicing junctions database and applied Fisher's exact test and Bonfeeroni-Hochberg correction to identify differentially spliced exons associated with autism, which is an exon-based method similar to MATS. As the authors mentioned, they separately pooled the reads for ASD and control to generate sufficient read coverage for the quantitative analysis of alternative splicing events. To make the results comparable, we also separately pooled the reads for ASD and control in our analysis.

 For the analysis with rSeqDiff, we first map the reads to UCSC transcript annotations of the human genome (hg19) using Bowtie with up to 3bp mismatches. Then we use rSeq [\[158\]](#page-158-10) to generate the ".sampling rates" files that contain the sampling rate matrix  $A_k$ , the read count vector  $N_k$  and the sum of sampling-rate vector  $W_k$  of each gene for both the two conditions (see Section A.2). Next we apply rSeqDiff to the ".sampling\_rates" files with its default settings, where significance level  $\alpha$ =0.05 for the hLRT and genes with less than 5 reads in both conditions are filtered out. For the analysis with Cuffdiff 2, we exactly follow the pipeline described in its user manual [\[160\]](#page-158-12). Briefly, we first map the reads to UCSC transcript annotations of the human genome, and then run Cuffdiff 2 with its default settings. The isoform structure of the genes and the reads
mapped to the genes are visualized using CisGenome Browser [\[159\]](#page-158-0).

 Below are some supplementary results for the analysis of the ASD dataset: Figure A.3A shows the scatter plot of the p values from the likelihood ratio test between model 1 and 0 v.s. the log2 fold changes of the estimated gene abundance ("volcano plot"), which can be used for visualizing differential expression of each gene; Figure A.3B shows the scatter plot of the *p*-values from the likelihood ratio test between model 2 and 0 v.s. the *T* values for all genes, which can be used for visualizing differential splicing of each gene; Figure A.4 shows the scatter plot of the log 2 fold changes of transcript abundances between ASD and control samples estimated by rSeqDiff and Cuffdiff 2 (genes with low read counts or failed to be tested by Cuffdiff 2 are excluded); Table A.4 compares the estimated differentially used exon inclusion levels for the five RT-PCR validated genes between rSeqDiff and the exon-based method in [\[57\]](#page-152-0); Table A.5 is the comparison of differential spliced genes across biological replicates.

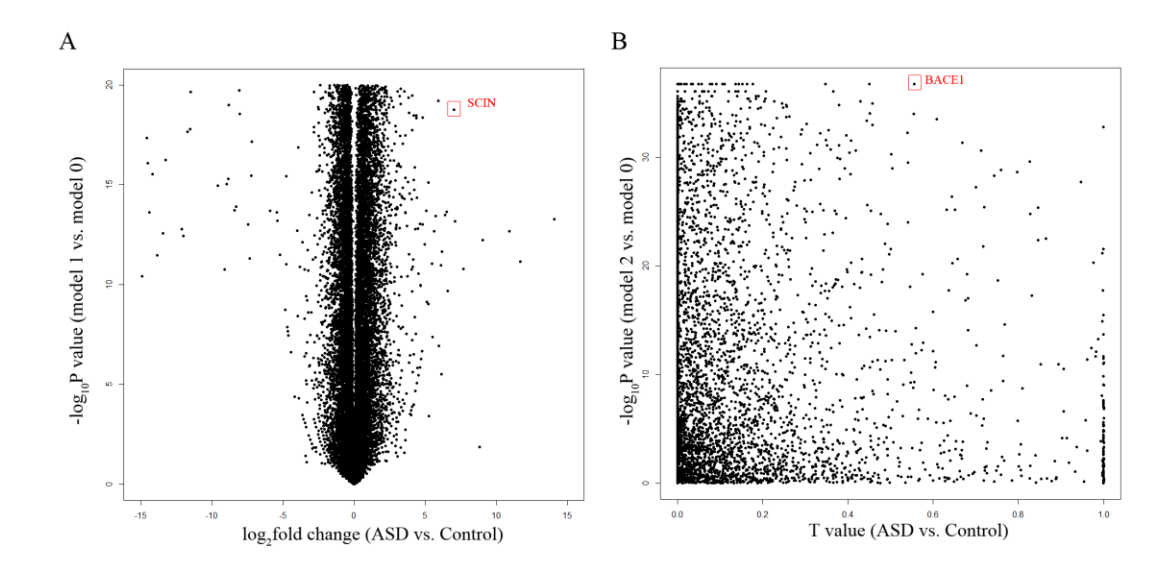

## **Figure A.3 Scatter plots for examing differential expression and differential splicing.**

**(A)** Plot of the -log 10 based *p*-values from the likelihood ratio test between model 1 and 0 v.s. the log2 fold changes of the estimated gene abundance, which can be used for visualizing differential expression of each gene. The red box highlights the SCIN gene that is shown as an example in Figure 5 of the main text. **(B)** Plot of the -log 10 based *p*-values from the likelihood ratio test between model 2 and 0 v.s the *T* values, which can be used for visualizing differential splicing of each gene. The red box highlights the BACE1 gene that is shown as an example in Figure 5 of the main text.

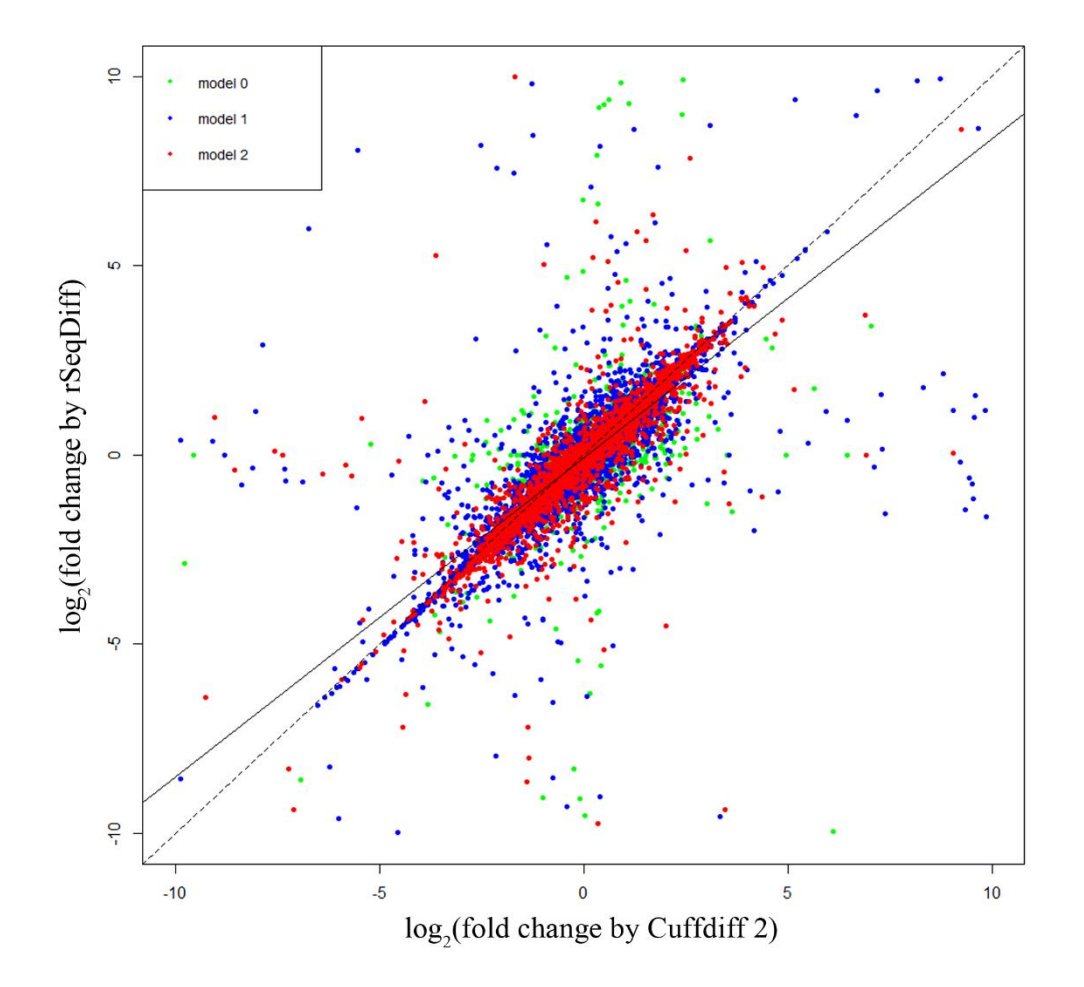

**Figure A.4 Comparison between rSeqDiff and Cuffdiff 2 with the ASD dataset.** 

The log2 fold changes of isoform abundances between ASD and control samples estimated by rSeqDiff and Cuffdiff 2 are plotted. Transcripts classified as model 0, model 1 and model 2 are shown in green, blue and red, respectively. The solid line is the regression line. The dashed line is the y=x line, which represents perfect agreement of the two methods

**Table A.4 Comparison of differential spliced genes across biological replicates in the ASD dataset.**

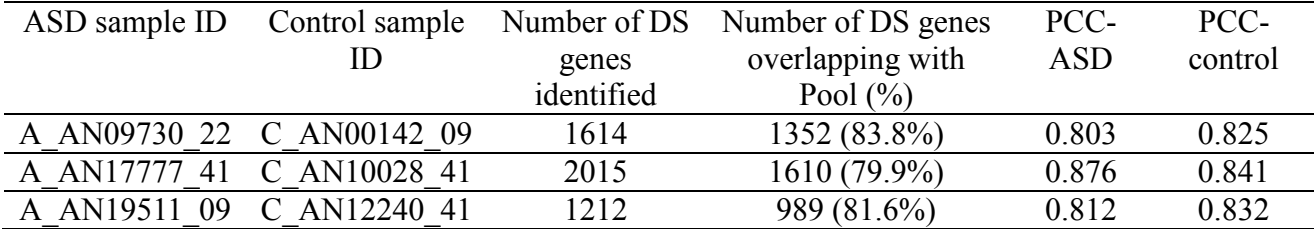

DS: differential spliced;

Pool: separately pooling the reads of the biological replicates in ASD and control, which is the way that we handled biological replicates as described in the main text (1769 DS genes are identified);

PCC-ASD: Pearson Correlation Coefficient of the estimated abundance of the overlapping DS transcripts with Pool in ASD;

PCC-control: Pearson Correlation Coefficient of the estimated abundance of the overlapping DS transcripts with Pool in control.

## **Table A.5 Comparison of the estimated differentially used exon inclusion levels for the five RT-PCR validated genes between rSeqDiff and the exon-based method.**

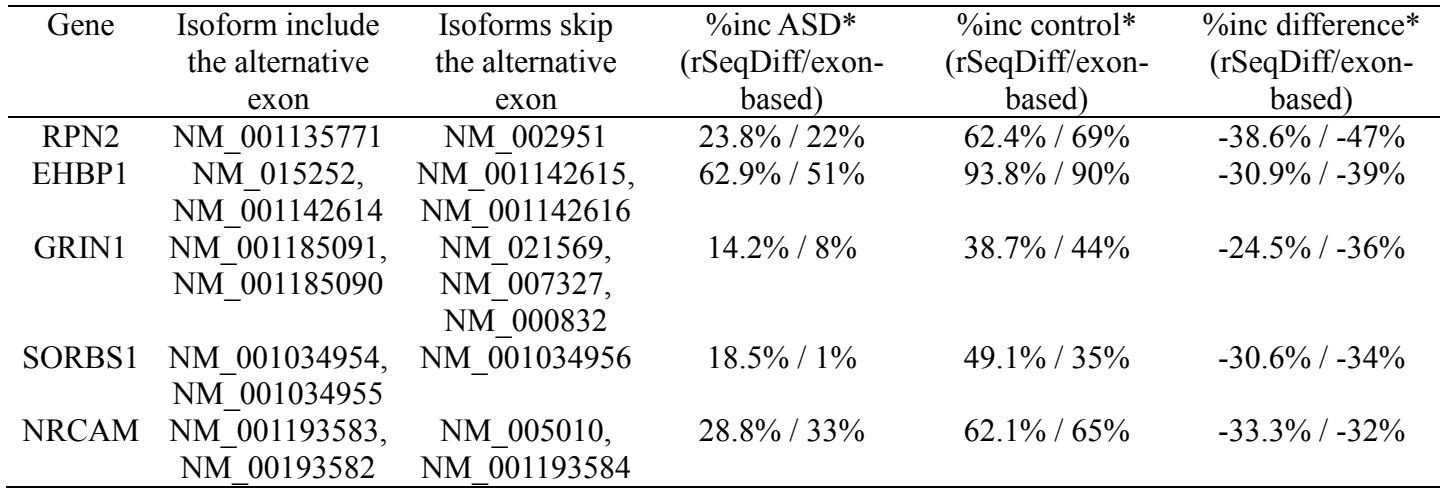

\*%inc: exon inclusion level

## **BIBLIOGRAPHY**

1. Arakelyan A, Aslanyan L, Boyajyan A High-throughput gene expression analysis concepts and applications.

2. Wang Z, Gerstein M, Snyder M (2009) RNA-Seq: a revolutionary tool for transcriptomics. Nat Rev Genet 10: 57-63.

3. Korpelainen E, Tuimala J, Somervuo P, Huss M, Wong G (2014) RNA-seq Data Analysis: A Practical Approach: CRC Press.

4. Feng H, Qin Z, Zhang X (2013) Opportunities and methods for studying alternative splicing in cancer with RNA-Seq. Cancer Lett 340: 179-191.

5. Drăghici S (2011) Statistics and data analysis for microarrays using R and bioconductor: CRC Press.

6. Schena M, Shalon D, Davis RW, Brown PO (1995) Quantitative monitoring of gene expression patterns with a complementary DNA microarray. Science 270: 467-470.

7. Rhodes DR, Yu J, Shanker K, Deshpande N, Varambally R, et al. (2004) ONCOMINE: a cancer microarray database and integrated data-mining platform. Neoplasia 6: 1-6.

8. Kang H, Chen IM, Wilson CS, Bedrick EJ, Harvey RC, et al. (2010) Gene expression classifiers for relapse-free survival and minimal residual disease improve risk classification and outcome prediction in pediatric B-precursor acute lymphoblastic leukemia. Blood 115: 1394-1405.

9. Jiang H, Wong WH (2009) Statistical inferences for isoform expression in RNA-Seq. Bioinformatics 25: 1026-1032.

10. Mortazavi A, Williams BA, McCue K, Schaeffer L, Wold B (2008) Mapping and quantifying mammalian transcriptomes by RNA-Seq. Nat Methods 5: 621-628.

11. Pan Q, Shai O, Lee LJ, Frey BJ, Blencowe BJ (2008) Deep surveying of alternative splicing complexity in the human transcriptome by high-throughput sequencing. Nat Genet 40: 1413-1415.

12. Lister R, O'Malley RC, Tonti-Filippini J, Gregory BD, Berry CC, et al. (2008) Highly integrated single-base resolution maps of the epigenome in Arabidopsis. Cell 133: 523-536.

13. Nagalakshmi U, Wang Z, Waern K, Shou C, Raha D, et al. (2008) The transcriptional landscape of the yeast genome defined by RNA sequencing. Science 320: 1344-1349.

14. Li J, Tibshirani R (2013) Finding consistent patterns: a nonparametric approach for identifying differential expression in RNA-Seq data. Stat Methods Med Res 22: 519-536.

15. Soneson C, Delorenzi M (2013) A comparison of methods for differential expression analysis of RNA-seq data. BMC Bioinformatics 14: 91.

16. Wang ET, Sandberg R, Luo S, Khrebtukova I, Zhang L, et al. (2008) Alternative isoform regulation in human tissue transcriptomes. Nature 456: 470-476.

17. Katz Y, Wang ET, Airoldi EM, Burge CB (2010) Analysis and design of RNA sequencing experiments for identifying isoform regulation. Nat Methods 7: 1009-1015.

18. Rapaport F, Khanin R, Liang Y, Pirun M, Krek A, et al. (2013) Comprehensive evaluation of differential gene expression analysis methods for RNA-seq data. Genome Biol 14: R95.

19. Oshlack A, Robinson MD, Young MD (2010) From RNA-seq reads to differential expression results. Genome Biol 11: 220.

20. Smyth GK (2004) Linear models and empirical bayes methods for assessing differential expression in microarray experiments. Stat Appl Genet Mol Biol 3: Article3.

21. Li J, Witten DM, Johnstone IM, Tibshirani R (2012) Normalization, testing, and false discovery rate estimation for RNA-sequencing data. Biostatistics 13: 523-538.

22. Anders S, Huber W (2010) Differential expression analysis for sequence count data. Genome Biol 11: R106.

23. McCarthy DJ, Chen Y, Smyth GK (2012) Differential expression analysis of multifactor RNA-Seq experiments with respect to biological variation. Nucleic Acids Res 40: 4288-4297.

24. Robinson MD, McCarthy DJ, Smyth GK (2010) edgeR: a Bioconductor package for differential expression analysis of digital gene expression data. Bioinformatics 26: 139-140.

25. Law CW, Chen Y, Shi W, Smyth GK (2014) voom: Precision weights unlock linear model analysis tools for RNA-seq read counts. Genome Biol 15: R29.

26. Ritchie ME, Phipson B, Wu D, Hu Y, Law CW, et al. (2015) limma powers differential expression analyses for RNA-sequencing and microarray studies. Nucleic Acids Res 43: e47.

27. Tusher VG, Tibshirani R, Chu G (2001) Significance analysis of microarrays applied to the ionizing radiation response. Proc Natl Acad Sci U S A 98: 5116-5121.

28. Tarazona S, Garcia-Alcalde F, Dopazo J, Ferrer A, Conesa A (2011) Differential expression in RNA-seq: a matter of depth. Genome Res 21: 2213-2223.

29. Al Seesi S, Tiagueu YT, Zelikovsky A, Mandoiu, II (2014) Bootstrap-based differential gene expression analysis for RNA-Seq data with and without replicates. BMC Genomics 15 Suppl 8: S2.

30. Shi Y, Chinnaiyan AM, Jiang H (2015) rSeqNP: a non-parametric approach for detecting differential expression and splicing from RNA-Seq data. Bioinformatics 31: 2222-2224.

31. Yu K, Liang F, Ciampa J, Chatterjee N (2011) Efficient p-value evaluation for resamplingbased tests. Biostatistics 12: 582-593.

32. Garber M, Grabherr MG, Guttman M, Trapnell C (2011) Computational methods for transcriptome annotation and quantification using RNA-seq. Nat Methods 8: 469-477.

33. Anders S, Reyes A, Huber W (2012) Detecting differential usage of exons from RNA-seq data. Genome Res 22: 2008-2017.

34. Shen S, Park JW, Lu ZX, Lin L, Henry MD, et al. (2014) rMATS: robust and flexible detection of differential alternative splicing from replicate RNA-Seq data. Proc Natl Acad Sci U S A 111: E5593-5601.

35. Wang W, Qin Z, Feng Z, Wang X, Zhang X (2013) Identifying differentially spliced genes from two groups of RNA-seq samples. Gene 518: 164-170.

36. Aschoff M, Hotz-Wagenblatt A, Glatting KH, Fischer M, Eils R, et al. (2013) SplicingCompass: differential splicing detection using RNA-seq data. Bioinformatics 29: 1141-1148.

37. Trapnell C, Hendrickson DG, Sauvageau M, Goff L, Rinn JL, et al. (2013) Differential analysis of gene regulation at transcript resolution with RNA-seq. Nat Biotechnol 31: 46-53.

38. Drewe P, Stegle O, Hartmann L, Kahles A, Bohnert R, et al. (2013) Accurate detection of differential RNA processing. Nucleic Acids Res 41: 5189-5198.

39. Glaus P, Honkela A, Rattray M (2012) Identifying differentially expressed transcripts from RNA-seq data with biological variation. Bioinformatics 28: 1721-1728.

40. Leng N, Dawson JA, Thomson JA, Ruotti V, Rissman AI, et al. (2013) EBSeq: an empirical Bayes hierarchical model for inference in RNA-seq experiments. Bioinformatics 29: 1035-1043.

41. Liu R, Loraine AE, Dickerson JA (2014) Comparisons of computational methods for differential alternative splicing detection using RNA-seq in plant systems. BMC Bioinformatics 15: 364.

42. Hartley SW, Mullikin JC (2016) Detection and visualization of differential splicing in RNA-Seq data with JunctionSeq. Nucleic Acids Res 44: e127.

43. Bacher R, Kendziorski C (2016) Design and computational analysis of single-cell RNAsequencing experiments. Genome Biol 17: 63.

44. Darmanis S, Sloan SA, Zhang Y, Enge M, Caneda C, et al. (2015) A survey of human brain transcriptome diversity at the single cell level. Proc Natl Acad Sci U S A 112: 7285-7290.

45. Finak G, McDavid A, Yajima M, Deng J, Gersuk V, et al. (2015) MAST: a flexible statistical framework for assessing transcriptional changes and characterizing heterogeneity in single-cell RNA sequencing data. Genome Biol 16: 278.

46. Hicks SC, Teng M, Irizarry RA (2015) On the widespread and critical impact of systematic bias and batch effects in single-cell RNA-Seq data. bioRxiv: 025528.

47. Shi Y, Jiang H (2013) rSeqDiff: detecting differential isoform expression from RNA-Seq data using hierarchical likelihood ratio test. PLoS One 8: e79448.

48. Lopez-Bigas N, Audit B, Ouzounis C, Parra G, Guigo R (2005) Are splicing mutations the most frequent cause of hereditary disease? FEBS Lett 579: 1900-1903.

49. Kim E, Goren A, Ast G (2008) Insights into the connection between cancer and alternative splicing. Trends Genet 24: 7-10.

50. Luco RF, Allo M, Schor IE, Kornblihtt AR, Misteli T (2011) Epigenetics in alternative premRNA splicing. Cell 144: 16-26.

51. Singh D, Orellana CF, Hu Y, Jones CD, Liu Y, et al. (2011) FDM: a graph-based statistical method to detect differential transcription using RNA-seq data. Bioinformatics 27: 2633-2640.

52. Shen S, Park JW, Huang J, Dittmar KA, Lu ZX, et al. (2012) MATS: a Bayesian framework for flexible detection of differential alternative splicing from RNA-Seq data. Nucleic Acids Res 40: e61.

53. Trapnell C, Williams BA, Pertea G, Mortazavi A, Kwan G, et al. (2010) Transcript assembly and quantification by RNA-Seq reveals unannotated transcripts and isoform switching during cell differentiation. Nat Biotechnol 28: 511-515.

54. Vardhanabhuti S, Li M, Li H (2013) A Hierarchical Bayesian Model for Estimating and Inferring Differential Isoform Expression for Multi-Sample RNA-Seq Data. Stat Biosci 5: 119- 137.

55. Trapnell C, Roberts A, Goff L, Pertea G, Kim D, et al. (2012) Differential gene and transcript expression analysis of RNA-seq experiments with TopHat and Cufflinks. Nat Protoc 7: 562-578.

56. Salzman J, Jiang H, Wong WH (2011) Statistical modeling of RNA-Seq data. Statistical Science 26: 62-83.

<span id="page-152-0"></span>57. Voineagu I, Wang X, Johnston P, Lowe JK, Tian Y, et al. (2011) Transcriptomic analysis of autistic brain reveals convergent molecular pathology. Nature 474: 380-384.

58. Jiang H, Salzman J (2012) Statistical properties of an early stopping rule for resampling-based multiple testing. Biometrika 99: 973-980.

59. Dittmar KA, Jiang P, Park JW, Amirikian K, Wan J, et al. (2012) Genome-wide determination of a broad ESRP-regulated posttranscriptional network by high-throughput sequencing. Mol Cell Biol 32: 1468-1482.

60. Li Q, Lee JA, Black DL (2007) Neuronal regulation of alternative pre-mRNA splicing. Nat Rev Neurosci 8: 819-831.

61. Norris AD, Calarco JA (2012) Emerging Roles of Alternative Pre-mRNA Splicing Regulation in Neuronal Development and Function. Front Neurosci 6: 122.

62. Licatalosi DD, Darnell RB (2006) Splicing regulation in neurologic disease. Neuron 52: 93- 101.

63. Anthony K, Gallo JM (2010) Aberrant RNA processing events in neurological disorders. Brain Res 1338: 67-77.

64. Sakurai T (2012) The role of NrCAM in neural development and disorders--beyond a simple glue in the brain. Mol Cell Neurosci 49: 351-363.

65. Sakurai T, Ramoz N, Reichert JG, Corwin TE, Kryzak L, et al. (2006) Association analysis of the NrCAM gene in autism and in subsets of families with severe obsessive-compulsive or selfstimulatory behaviors. Psychiatr Genet 16: 251-257.

66. Marui T, Funatogawa I, Koishi S, Yamamoto K, Matsumoto H, et al. (2009) Association of the neuronal cell adhesion molecule (NRCAM) gene variants with autism. Int J Neuropsychopharmacol 12: 1-10.

67. Cole SL, Vassar R (2007) The Alzheimer's disease beta-secretase enzyme, BACE1. Mol Neurodegener 2: 22.

68. Mowrer KR, Wolfe MS (2008) Promotion of BACE1 mRNA alternative splicing reduces amyloid beta-peptide production. J Biol Chem 283: 18694-18701.

69. Tanahashi H, Tabira T (2001) Three novel alternatively spliced isoforms of the human betasite amyloid precursor protein cleaving enzyme (BACE) and their effect on amyloid beta-peptide production. Neurosci Lett 307: 9-12.

70. Zohar O, Cavallaro S, D'Agata V, Alkon DL (2003) Quantification and distribution of betasecretase alternative splice variants in the rat and human brain. Brain Res Mol Brain Res 115: 63- 68.

71. Ray B, Long JM, Sokol DK, Lahiri DK (2011) Increased secreted amyloid precursor proteinalpha (sAPPalpha) in severe autism: proposal of a specific, anabolic pathway and putative biomarker. PLoS One 6: e20405.

72. Sokol DK, Chen D, Farlow MR, Dunn DW, Maloney B, et al. (2006) High levels of Alzheimer beta-amyloid precursor protein (APP) in children with severely autistic behavior and aggression. J Child Neurol 21: 444-449.

73. Bailey AR, Giunta BN, Obregon D, Nikolic WV, Tian J, et al. (2008) Peripheral biomarkers in Autism: secreted amyloid precursor protein-alpha as a probable key player in early diagnosis. Int J Clin Exp Med 1: 338-344.

74. Sokol DK, Maloney B, Long JM, Ray B, Lahiri DK (2011) Autism, Alzheimer disease, and fragile X: APP, FMRP, and mGluR5 are molecular links. Neurology 76: 1344-1352.

75. Trifaro JM, Rose SD, Marcu MG (2000) Scinderin, a Ca2+-dependent actin filament severing protein that controls cortical actin network dynamics during secretion. Neurochem Res 25: 133- 144.

76. Wu H, Wang C, Wu Z (2013) A new shrinkage estimator for dispersion improves differential expression detection in RNA-seq data. Biostatistics 14: 232-243.

77. Li B, Dewey CN (2011) RSEM: accurate transcript quantification from RNA-Seq data with or without a reference genome. BMC Bioinformatics 12: 323.

78. Streitberg B, Röhmel J (1986) Exact distributions for permutation and rank tests: An introduction to some recently published algorithms. Statistical Software Newsletter 12: 10-17.

79. Hothorn T, Hornik K, Hothorn MT, by Streitberg S-A (2007) The exactRankTests Package.

80. Sheskin DJ (2003) Handbook of parametric and nonparametric statistical procedures: crc Press.

81. Breslow NE (1975) Analysis of survival data under the proportional hazards model. International Statistical Review/Revue Internationale de Statistique: 45-57.

82. Tsiatis AA (1981) The asymptotic joint distribution of the efficient scores test for the proportional hazards model calculated over time. Biometrika 68: 311-315.

83. Storey JD, Tibshirani R (2003) Statistical significance for genomewide studies. Proc Natl Acad Sci U S A 100: 9440-9445.

84. Frazee AC, Jaffe AE, Langmead B, Leek J (2014) Polyester: simulating RNA-seq datasets with differential transcript expression.

85. Langmead B, Trapnell C, Pop M, Salzberg SL (2009) Ultrafast and memory-efficient alignment of short DNA sequences to the human genome. Genome Biol 10: R25.

86. Ren S, Peng Z, Mao JH, Yu Y, Yin C, et al. (2012) RNA-seq analysis of prostate cancer in the Chinese population identifies recurrent gene fusions, cancer-associated long noncoding RNAs and aberrant alternative splicings. Cell Res 22: 806-821.

87. Seyednasrollah F, Laiho A, Elo LL (2013) Comparison of software packages for detecting differential expression in RNA-seq studies. Brief Bioinform.

88. Ting DT, Wittner BS, Ligorio M, Vincent Jordan N, Shah AM, et al. (2014) Single-cell RNA sequencing identifies extracellular matrix gene expression by pancreatic circulating tumor cells. Cell Rep 8: 1905-1918.

89. Lawson DA, Bhakta NR, Kessenbrock K, Prummel KD, Yu Y, et al. (2015) Single-cell analysis reveals a stem-cell program in human metastatic breast cancer cells. Nature.

90. Guo G, Huss M, Tong GQ, Wang C, Li Sun L, et al. (2010) Resolution of cell fate decisions revealed by single-cell gene expression analysis from zygote to blastocyst. Dev Cell 18: 675-685.

91. McDavid A, Finak G, Chattopadyay PK, Dominguez M, Lamoreaux L, et al. (2013) Data exploration, quality control and testing in single-cell qPCR-based gene expression experiments. Bioinformatics 29: 461-467.

92. Kharchenko PV, Silberstein L, Scadden DT (2014) Bayesian approach to single-cell differential expression analysis. Nat Methods 11: 740-742.

93. Duan N, Manning WG, Morris CN, Newhouse JP (1983) A comparison of alternative models for the demand for medical care. Journal of business & economic statistics 1: 115-126.

94. Duan N, Manning WG, Morris CN, Newhouse JP (1984) Choosing between the sampleselection model and the multi-part model. Journal of Business & Economic Statistics 2: 283-289.

95. Min Y, Agresti A (2002) Modeling nonnegative data with clumping at zero: a survey. Journal of Iranian Statistical Society 1: 7-33.

96. Olsen MK, Schafer JL (2001) A two-part random-effects model for semicontinuous longitudinal data. Journal of the American Statistical Association 96: 730-745.

97. Fournier DA, Skaug HJ, Ancheta J, Ianelli J, Magnusson A, et al. (2012) AD Model Builder: using automatic differentiation for statistical inference of highly parameterized complex nonlinear models. Optimization Methods and Software 27: 233-249.

98. Skaug HJ, Fournier DA (2006) Automatic approximation of the marginal likelihood in nongaussian hierarchical models. Computational Statistics & Data Analysis 51: 699-709.

99. Pinheiro J, Bates D (2006) Mixed-effects models in S and S-PLUS: Springer Science & Business Media.

100. Liu L, Strawderman RL, Cowen ME, Shih YC (2010) A flexible two-part random effects model for correlated medical costs. J Health Econ 29: 110-123.

101. Halekoh U, Højsgaard S (2014) A kenward-roger approximation and parametric bootstrap methods for tests in linear mixed models–the R package pbkrtest. Journal of Statistical Software 59: 1-30.

102. Efron B, Tibshirani RJ (1994) An introduction to the bootstrap: CRC press.

103. Davison AC, Hinkley DV (1997) Bootstrap methods and their application: Cambridge university press.

104. Sinha SK (2009) Bootstrap tests for variance components in generalized linear mixed models. Canadian Journal of Statistics 37: 219-234.

105. Cai T, Lin X, Carroll RJ (2012) Identifying genetic marker sets associated with phenotypes via an efficient adaptive score test. Biostatistics 13: 776-790.

106. Huang YT, Lin X (2013) Gene set analysis using variance component tests. BMC Bioinformatics 14: 210.

107. Liu D, Lin X, Ghosh D (2007) Semiparametric regression of multidimensional genetic pathway data: least-squares kernel machines and linear mixed models. Biometrics 63: 1079-1088.

108. Dominguez MH, Chattopadhyay PK, Ma S, Lamoreaux L, McDavid A, et al. (2013) Highly multiplexed quantitation of gene expression on single cells. J Immunol Methods 391: 133-145.

109. Benjamini Y, Hochberg Y (1995) Controlling the false discovery rate: a practical and powerful approach to multiple testing. Journal of the royal statistical society Series B (Methodological): 289-300.

110. Pesarin F, Salmaso L (2010) Permutation Tests for Complex Data: Theory, Applications and Software: Wiley.

111. Rubinstein RY, Kroese DP (2004) The Cross-Entropy Method: A Unified Approach to Combinatorial Optimization, Monte-Carlo Simulation and Machine Learning: Springer.

112. Hu J, Su Z (2008) Adaptive resampling algorithms for estimating bootstrap distributions. Journal of Statistical Planning and Inference 138: 1763-1777.

113. Hu J, Su Z (2008) Bootstrap quantile estimation via importance resampling. Computational Statistics & Data Analysis 52: 5136-5142.

114. Rubinstein RY, Kroese DP (2008) Simulation and the Monte Carlo Method: Wiley.

115. Rubinstein R (1999) The cross-entropy method for combinatorial and continuous optimization. Methodology and computing in applied probability 1: 127-190.

116. Chen SX (2000) General properties and estimation of conditional Bernoulli models. Journal of Multivariate Analysis 74: 69-87.

117. Chen SX, Liu JS (1997) Statistical applications of the Poisson-binomial and conditional Bernoulli distributions. Statistica Sinica: 875-892.

118. Chen X-H, Dempster AP, Liu JS (1994) Weighted finite population sampling to maximize entropy. Biometrika 81: 457-469.

119. Kroese DP, Taimre T, Botev ZI (2011) Handbook of Monte Carlo Methods: Wiley.

120. Bickel PJ, Doksum KA (2006) Mathematical Statistics: Basic Ideas and Selected Topics: Pearson Prentice Hall.

121. Stern H, Cover TM (1989) Maximum entropy and the lottery. Journal of the American Statistical Association 84: 980-985.

122. Rubinstein RY, Glynn PW (2009) How to deal with the curse of dimensionality of likelihood ratios in Monte Carlo simulation. Stochastic Models 25: 547-568.

123. Buzkova P, Lumley T, Rice K (2011) Permutation and parametric bootstrap tests for genegene and gene-environment interactions. Ann Hum Genet 75: 36-45.

124. Carstens BC, Bankhead A, 3rd, Joyce P, Sullivan J (2005) Testing population genetic structure using parametric bootstrapping and MIGRATE-N. Genetica 124: 71-75.

125. van der Laan MJ, Bryan J (2001) Gene expression analysis with the parametric bootstrap. Biostatistics 2: 445-461.

126. Chan JC, Kroese DP (2011) Rare-event probability estimation with conditional Monte Carlo. Annals of Operations Research 189: 43-61.

127. Chan JC, Kroese DP (2012) Improved cross-entropy method for estimation. Statistics and computing 22: 1031-1040.

128. Millar RB (2011) Maximum likelihood estimation and inference: with examples in R, SAS and ADMB: John Wiley & Sons.

129. Geweke J. Efficient simulation from the multivariate normal and student-t distributions subject to linear constraints and the evaluation of constraint probabilities; 1991. Citeseer. pp. 571- 578.

130. Kotecha JH, Djuric PM. Gibbs sampling approach for generation of truncated multivariate gaussian random variables; 1999. IEEE. pp. 1757-1760.

131. Chen M-H, Schmeiser B (1993) Performance of the Gibbs, hit-and-run, and Metropolis samplers. Journal of computational and graphical statistics 2: 251-272.

132. Liu JS (2008) Monte Carlo strategies in scientific computing: Springer Science & Business Media.

133. Duane S, Kennedy AD, Pendleton BJ, Roweth D (1987) Hybrid monte carlo. Physics letters B 195: 216-222.

134. Neal RM (2011) MCMC using Hamiltonian dynamics. Handbook of Markov Chain Monte Carlo 2: 113-162.

135. Pakman A, Paninski L (2014) Exact hamiltonian monte carlo for truncated multivariate gaussians. Journal of Computational and Graphical Statistics 23: 518-542.

136. Lan S, Zhou B, Shahbaba B (2014) Spherical Hamiltonian Monte Carlo for Constrained Target Distributions. JMLR Workshop Conf Proc 32: 629-637.

137. Brubaker MA, Salzmann M, Urtasun R. A Family of MCMC Methods on Implicitly Defined Manifolds; 2012. pp. 161-172.

138. Pakman A, Paninski L. Auxiliary-variable exact Hamiltonian Monte Carlo samplers for binary distributions; 2013. pp. 2490-2498.

139. Zhang Y, Ghahramani Z, Storkey AJ, Sutton CA. Continuous relaxations for discrete hamiltonian monte carlo; 2012. pp. 3194-3202.

140. De Martino D, Mori M, Parisi V (2015) Uniform sampling of steady states in metabolic networks: heterogeneous scales and rounding. PLoS One 10: e0122670.

141. Qu L, Guennel T, Marshall SL (2013) Linear score tests for variance components in linear mixed models and applications to genetic association studies. Biometrics 69: 883-892.

142. Wu MC, Kraft P, Epstein MP, Taylor DM, Chanock SJ, et al. (2010) Powerful SNP-set analysis for case-control genome-wide association studies. Am J Hum Genet 86: 929-942.

143. Wu MC, Lee S, Cai T, Li Y, Boehnke M, et al. (2011) Rare-variant association testing for sequencing data with the sequence kernel association test. Am J Hum Genet 89: 82-93.

144. Davies RB (1980) Algorithm AS 155: The distribution of a linear combination of  $\gamma$  2 random variables. Journal of the Royal Statistical Society Series C (Applied Statistics) 29: 323-333.

145. Demidenko E (2013) Mixed models: theory and applications with R: John Wiley & Sons.

146. Muller KE, Stewart PW (2006) Linear model theory: univariate, multivariate, and mixed models: John Wiley & Sons.

147. Nanni S, Priolo C, Grasselli A, D'Eletto M, Merola R, et al. (2006) Epithelial-restricted gene profile of primary cultures from human prostate tumors: a molecular approach to predict clinical behavior of prostate cancer. Mol Cancer Res 4: 79-92.

148. Pinheiro J, Bates D, DebRoy S, Sarkar D (2014) R Core Team (2014) nlme: linear and nonlinear mixed effects models. R package version 3.1-117. See [http://CRAN](http://cran/) R-project org/package= nlme.

149. Werft W, Benner A glmperm: A permutation of regressor residuals test for inference in generalized linear models.

150. Anderson MJ, Robinson J (2001) Permutation tests for linear models. Australian & New Zealand Journal of Statistics 43: 75-88.

151. Botev ZI, Kroese DP (2012) Efficient Monte Carlo simulation via the generalized splitting method. Statistics and Computing 22: 1-16.

152. Brooks S, Gelman A, Jones G, Meng X-L (2011) Handbook of Markov Chain Monte Carlo: CRC press.

153. Guo W, Peddada S (2008) Adaptive choice of the number of bootstrap samples in large scale multiple testing. Stat Appl Genet Mol Biol 7: Article13.

154. Lin DY, Tang ZZ (2011) A general framework for detecting disease associations with rare variants in sequencing studies. Am J Hum Genet 89: 354-367.

155. Salzman J, Jiang H, Wong WH (2011) Statistical Modeling of RNA-Seq Data. Stat Sci 26: 62-83.

156. Website of rSeqDiff package. Available: [http://www-personal.umich.edu/~jianghui/rseqdiff/.](http://www-personal.umich.edu/~jianghui/rseqdiff/) Accessed 2013 October 1.

157. Li H, Handsaker B, Wysoker A, Fennell T, Ruan J, et al. (2009) The Sequence Alignment/Map format and SAMtools. Bioinformatics 25: 2078-2079.

158. Website of rSeq package. Available: [http://www-personal.umich.edu/~jianghui/rseq/.](http://www-personal.umich.edu/~jianghui/rseq/) Accessed 2013 October 1.

<span id="page-158-0"></span>159. Jiang H, Wang F, Dyer NP, Wong WH (2010) CisGenome Browser: a flexible tool for genomic data visualization. Bioinformatics 26: 1781-1782.

160. Website of Cufflinks and Cuffdiff 2 package. Available: [http://cufflinks.cbcb.umd.edu/manual.html.](http://cufflinks.cbcb.umd.edu/manual.html) Accessed 2013 October 1.